## TESIS DE DOCTORADO

## DOCTORADO EN INGENIERÍA – MENCIÓN EN PROCESAMIENTO DE SEÑALES E IMÁGENES

### Título:

 "Diseño y Calibración de un Front-End Analógico con Fotomultiplicadores de Silicio para Detectores de Rayos Cósmicos"

Autor: Ing. Alan Ezequiel Fuster

Director de Tesis: Dr. Ing. Manuel Platino Codirector de Tesis: Dr. Alberto Etchegoyen

Buenos Aires - 2021

UNIVERSIDAD T[ECNOLÓGICA](https://www.utn.edu.ar/es/) NACIONAL

## F[ACULTAD](https://www.frba.utn.edu.ar/) REGIONAL BUENOS AIRES

TESIS DOCTORAL

## Diseño y Calibración de un Front-End Analógico con Fotomultiplicadores de Silicio para Detectores de Rayos Cósmicos

*Autor:* Ing. Alan Ezequiel Fuster

*Director:* Dr. Ing. Manuel Platino *Codirector:* Dr. Alberto Etchegoyen

*Tesis para optar por el titulo de Doctor en Ingeniería Mención Procesamiento de Señales e Imágenes*

17 de mayo de 2021

## *Agradecimientos*

<span id="page-4-0"></span>En primer lugar, quisiera agradecer a mis directores Manuel Platino y Alberto Etchegoyen. Gracias por todo el apoyo, conocimiento y enseñanzas que me dieron para que me pueda desarrollar en el fascinante mundo de la ciencia. Sobretodo por la ayuda, aporte y experiencia que brindaron para este trabajo. Mención especial a Manuel que confió en mi allá por el año 2011 y me permitió entra al grupo de ITeDA siendo un estudiante de ingeniería, pudiendo empezar mi camino en la investigación.

A mi amigos y compañeros de ITeDA, tanto los del presente como del pasado, por toda su ayuda que brindaron, y por crear un ambiente de trabajo excepcional y muy cálido, haciendo un placer trabajar en este grupo de investigación. Es un gusto trabajar con ustedes!

A todo el personal del Observatorio Pierre Auger de Malargüe, por su ayuda, generosidad y calidez cada vez que viajamos por el Meeting o a realizar la instalación y puesta en marcha de este gran proyecto que se llama AMIGA. Sin ustedes sería muy difícil trabajar en el Observatorio.

A la UTN FRBA, institución que me formó académicamente en la carrera de Ingeniería Electrónica y luego, me permitió realizar la carrera de Doctorado, a sus profesionales, secretarias y colegas por todo el apoyo.

Al CONICET, institución que me ha otorgado una beca doctoral para que pueda desarrollar este trabajo de tesis.

A mis padres, por haberme educado desde el día que nací, por sus enseñanzas de vida, consejos, apoyo y el inmenso amor que me brindan día a día. A mi familia por estar siempre que los necesito y darme su apoyo incondicional.

A Flor, por entenderme y acompañarme todos los días de este camino llamado doctorado, por todo el apoyo infinito, por el amor infinito y hermoso que me ilumina cada uno de mis días y su incansable energía para siempre hacer que siga para adelante, te amo amor, sos mi todo. A Beto por todo su apoyo, su humor y estar siempre presente.

A mis amigos, esos amigos que son muy difíciles de conseguir porque son únicos, son mas que de fierro, son de adamantio, están siempre que se los necesita. Por compartir momento únicos e irrepetibles desde que somos muy chicos y darme toda la fuerza para seguir adelante.

«*Que la gente crea porque tiene con que creer.»*

Marcelo Gallardo

## <span id="page-8-0"></span>Diseño y Calibración de un Front-End Analógico con Fotomultiplicadores de Silicio para Detectores de Rayos Cósmicos

### *Resumen*

Los rayos cósmicos son esencialmente partículas que llegan desde el espacio exterior a las capas superiores de la atmósfera y producen cascadas atmosféricas extensas de partículas secundarias que alcanzan la superficie de la Tierra. A las partículas que producen esas cascadas atmosféricas extensas, se la denominan rayo cósmico primario o primario. La energía de los primarios cubre varios órdenes de magnitud. El flujo sigue una ley de potencias proporcional a la energía, yendo de unos cientos por metro cuadrado por segundo a bajas energías (E  $\sim 10^9$  eV) a unos pocos por km<sup>2</sup> por siglo a las más altas energías (E <sup>∼</sup> 60 EeV). A estos valores de energías, el espectro tiene cuatro zonas características donde su índice (es decir, la potencia negativa a la cual se eleva la energía de arribo del primario) cambia abruptamente: la "rodilla"( $∼ 4 x 10^{15}$ eV), una posible "segunda rodilla"(0,05 < E < 0,5 EeV), el "tobillo"(∼ 3 EeV) y una supresión (∼ 40 EeV). Se cree que a energías entre  $10^{15}$  y  $10^{18}$  eV existe una transición de fuentes galácticas a extragalácticas. Este cambio en el origen trae aparejado cambios en la composición química del rayo cósmico primario. Estudios de composición química en éste rango de energías son de importancia central para entender y comprender dicha transición. Los parámetros físicos más importantes para estudios de composición química son los perfiles longitudinales (parámetro de máxima profundidad atmosférica donde la lluvia desarrolla el máximo número de partículas) y el número de muones de las cascadas atmosféricas extendidas producto de la interacción del rayo cósmico primario con la atmósfera terrestre.

Actualmente, el Observatorio Pierre Auger es uno de los observatorios híbridos más modernos y de referencia en el estudio de los rayos cósmicos de ultra alta energía. El Observatorio Pierre Auger fue diseñado para detectar rayos cósmicos con energías superiores a  $10^{18}$  eV. Esta constituido por 27 telescopios de fluorescencia, que detectan la luz ultravioleta emitida por las moléculas de nitrógeno de la atmósfera cuando son excitadas por las partículas cargadas de la cascada atmosférica y ∼ 1660 detectores de superficie, que miden tanto las componentes electromagnética y muónica de la lluvia en la superficie de la tierra. El proyecto AMIGA ("Auger Muon and Infill for the Ground Array") es una extensión del Observatorio Pierre Auger y está diseñado para medir directamente la componente muónica de la cascada atmosférica. Los objetivos principales de esta extensión son una discriminación superior entre partículas primarias de diferente composición química y la detección de chubascos de rayos cósmicos con un umbral de energía más bajo que el utilizado en el diseño original del Observatorio (E  $\geq 1 \times 10^{17}$  eV).

El diseño original de los detectores de AMIGA basa su sistema de detección en un tubo fotomultiplicador multianodo (MaPMT, por sus siglas en inglés *Multianode Photomultiplier Tube*) de 64 píxeles o canales. Dicho fotodetector, posee como grandes desventajas crosstalk entre sus pixeles, un costo elevado, envejecimiento y la necesidad de utilizar una fuente de alta tensión para poder polarizarlos (∼ 1000 V). Actualmente, se esta actualizando el sistema de fotodetección de los detectores de AMIGA con una nueva tecnología basada en fotomultiplicadores de silicio (SiPM).

Este trabajo se centra en el diseño, desarrollo y prueba del front-end analógico para este nuevo sistema de fotodetección basado en SiPM. Este nuevo front-end esta basado, en parte, en el circuito integrado para aplicaciones específicas (ASIC, por sus siglas en inglés *Application-Specific Integrated Circuit*) CITIROC ("Cherenkov Imaging Telescope Integrated Read Out Chip"), diseñado especialmente para la lectura de los pulsos de salida de los SiPM. Es el encargado del acondicionamiento de los pulsos y de la conversión de estos a pulsos digitales para poder ser adquiridos por el back-end.

En este nuevo front-end, se introduce un nuevo método de medición para los detectores de AMIGA, la medición de la carga que depositan las partículas que inciden en el detector. Este nuevo método se denomina "Integrador". El Integrador trabaja en rangos de energías superiores al rango de energías del diseño original de contador de muones, aumentando el rango dinámico de detección de partículas del sistema. En este trabajo, se va a presentar el diseño, desarrollo y simulación del Integrador.

Se presentará el método desarrollado para la calibración del Integrador. La calibración del Integrador obtiene la distribución de la carga que deposita un muon cuando incide en el detector. Con esta distribución, se obtiene su valor medio para luego usarlo como valor de referencia y obtener la cantidad de muones incidentes equivalentes. Esta calibración utiliza ambos métodos de medición del detector: Contador e Integrador.

Se expondrán las pruebas realizadas en el laboratorio para la caracterización y calibración del Integrador, el desempeño y operación en la estación del detector de superficie *Kathy Turner* del Observatorio Pierre Auger y el análisis de los datos del detector.

## <span id="page-10-0"></span>Diseño y Calibración de un Front-End Analógico con Fotomultiplicadores de Silicio para Detectores de Rayos Cósmicos

### *Abstract*

Cosmic rays are essentially particles that come from outer space into the upper layers of the atmosphere and produce extensive air showers of secondary particles that reach the surface of the Earth. The particles that produce those extensive air showers are called primary cosmic rays or primary. The energy of the primaries covers several orders of magnitude. The flux of cosmic rays follows a power law proportional to energy, going from a few hundred per square meter per second at low energies (E  $\sim 10^9$  eV) to a few per km<sup>2</sup> per century at the highest energies (E  $\sim 60$  EeV). At these energies, the spectrum has four characteristic zones where its power index (i.e. the negative power value at which the arrival energy of the primary is raised) changes abruptly: the "knee" (∼ 4 x  $10^{15}$  eV), a possible "second knee" (0.05  $\epsilon$  E  $\epsilon$  0.5 EeV), the "ankle" ( $\sim$  3 EeV) and a suppression ( $\sim$  40 EeV). It is assumed that at energies between 10<sup>15</sup> and 10<sup>18</sup> eV there is a transition from galactic to extragalactic origins. This change in the origin results in changes in the chemical composition of the primary cosmic ray. Studies of chemical composition in this energy range are vitally important to understand and comprehend this transition. The most important physical parameters for chemical composition studies are the longitudinal profiles (parameter of maximum atmospheric depth where the cosmic shower produces the maximum number of particles) and the number of muons of the extensive air shower resulting from the interaction of the primary cosmic ray with the Earth's atmosphere.

Currently, the Pierre Auger Observatory is one of the most modern and reference hybrid observatories for the study of ultra-high-energy cosmic rays (UHECR). The Pierre Auger Observatory was designed to detect cosmic rays with energies higher than  $10^{18}$  eV. It consists of 27 fluorescence telescopes, which detect the ultraviolet light emitted by nitrogen molecules in the atmosphere when they are excited by the charged particles in the atmospheric cascade, and ∼ 1660 surface detectors, which measure the electromagnetic and muonic components of the shower on the Earth's surface. The AMIGA project ("Auger Muon and Infill for the Ground Array") is an extension of the Pierre Auger Observatory and is designed to directly measure the muon component of the atmospheric cascade. The main objectives of this extension are to improve the discrimination between primary particles of different chemical composition and the detection of cosmic ray showers with a lower energy threshold than the original Observatory design ( $E \ge 1 \times 10^{17}$  eV).

The original design of AMIGA detectors is based on a 64-pixel multianode photomultiplier tube (MaPMT). This photodetector has big disadvantages like crosstalk between its pixels, high price, aging and the requirement of using a high voltage source to polarize the device ( $\sim 1000$  V). Currently, the photodetector system of AMIGA detectors is being updated with a new technology based on silicon photomultipliers (SiPM).

This work is focused on the design, development and testing of the analog front-end for this new SiPM-based photodetection system. This new front-end is based, in part, on the application-specific integrated circuit (ASIC) CITIROC ("Cherenkov Imaging Telescope Integrated Read Out Chip") specially designed for the readout of SiPM pulses. This device adapts the pulses and converts them to digital pulses, to be acquired later by the back-end.

In this new front-end, a new measurement method is introduced for the AMIGA detector, measuring the charge deposited by the particles impinging on the detector. This new method is called "Integrator". The Integrator works in energy ranges above the energy range of the original muon counter design, increasing the dynamic range of particle detection in the system. This work will present the design, development and simulation of the Integrator.

The method developed for the calibration of the Integrator will be presented. The Integrator calibration obtains the distribution of the charge deposited by a muon when it impinges on the detector. With this distribution, the mean value is obtained and then used as a reference value to obtain the number of equivalent incident muons. This calibration uses both measuring methods of the detector: Counter and Integrator.

Also, the laboratory tests for the characterization and calibration of the Integrator will be presented, the performance and operation at the surface detector station *Kathy Turner* of the Pierre Auger Observatory and the data analysis of the detector.

Dedicado <sup>a</sup> mis Padres, <sup>a</sup> Flor <sup>y</sup> <sup>a</sup> mi familia. . .

# Índice general

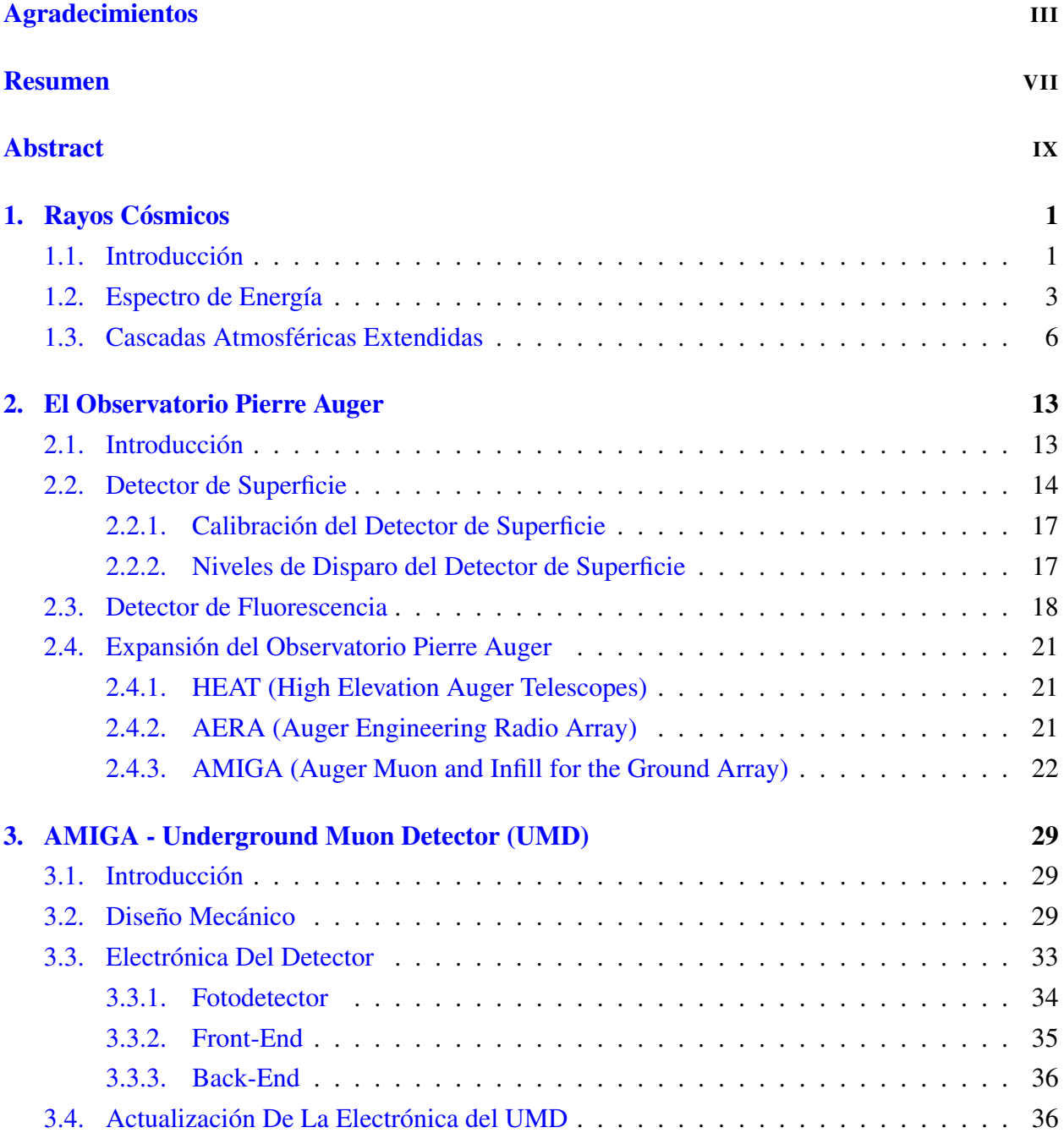

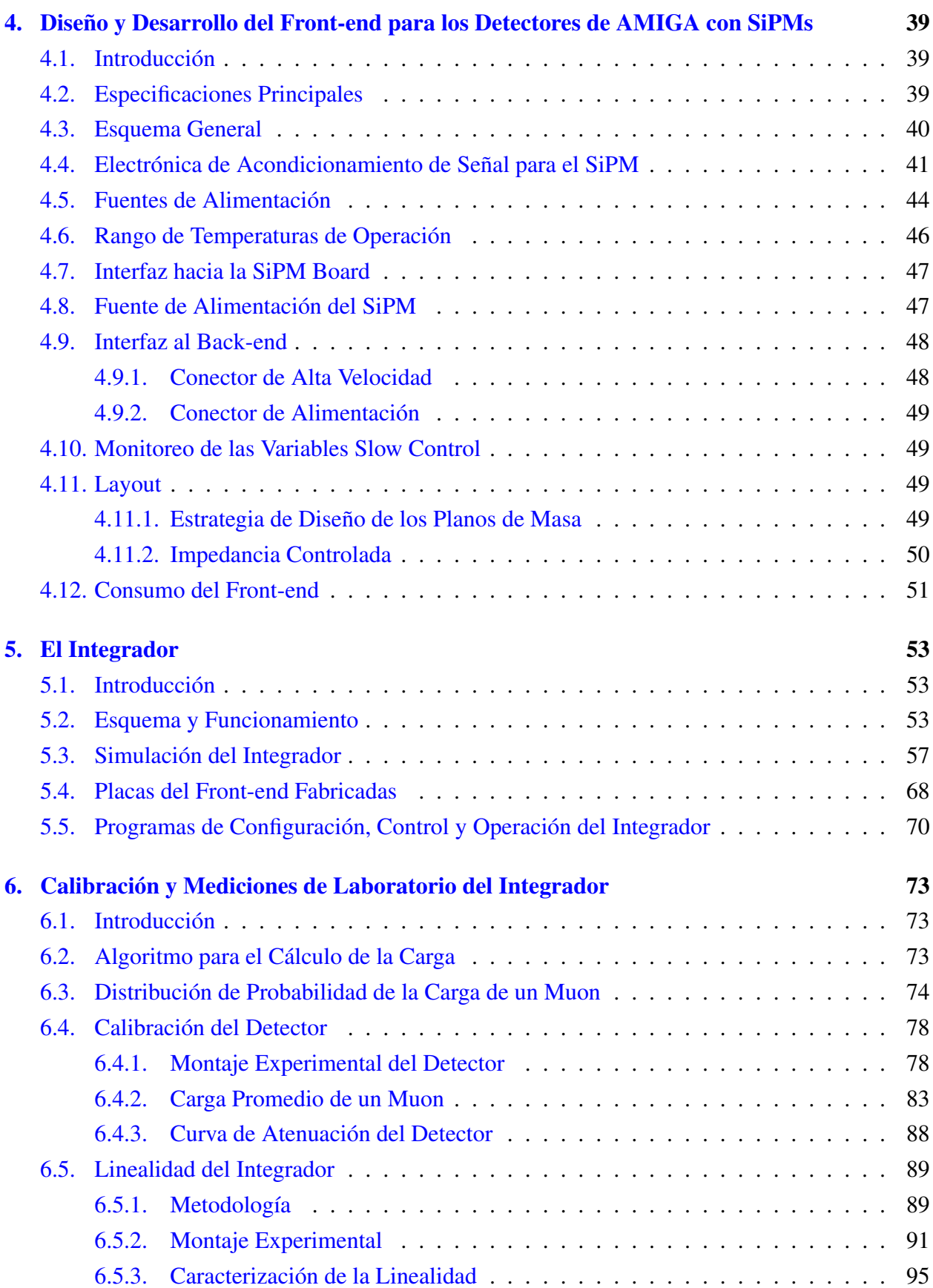

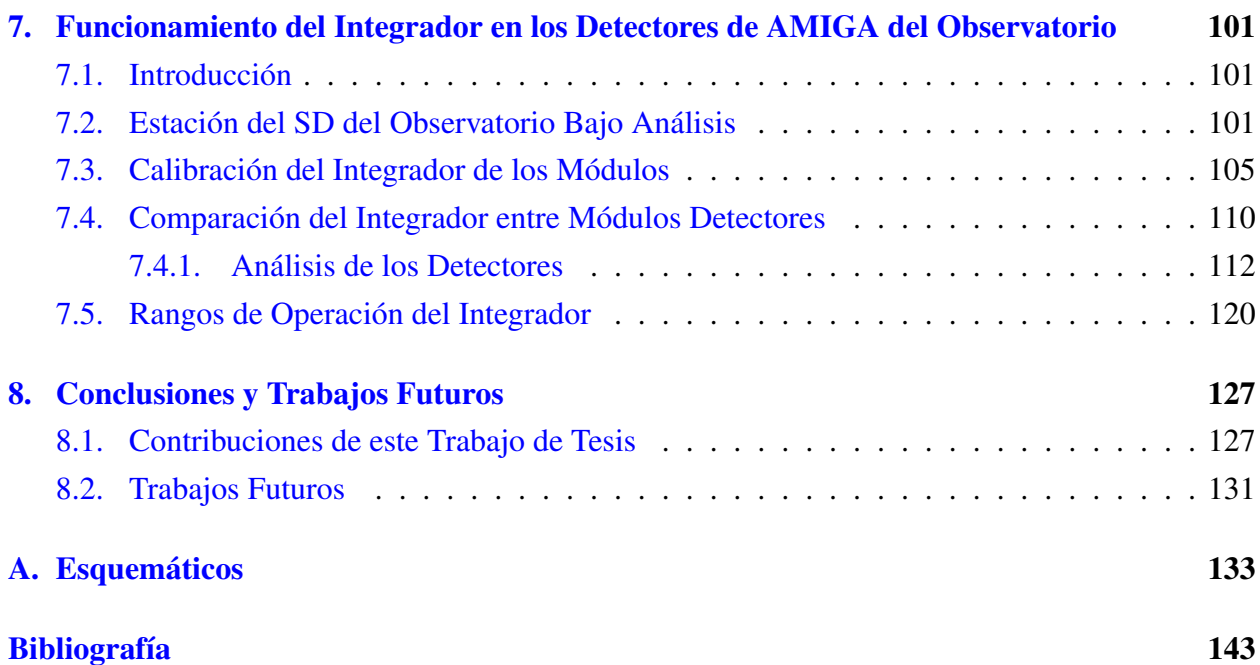

# Índice de figuras

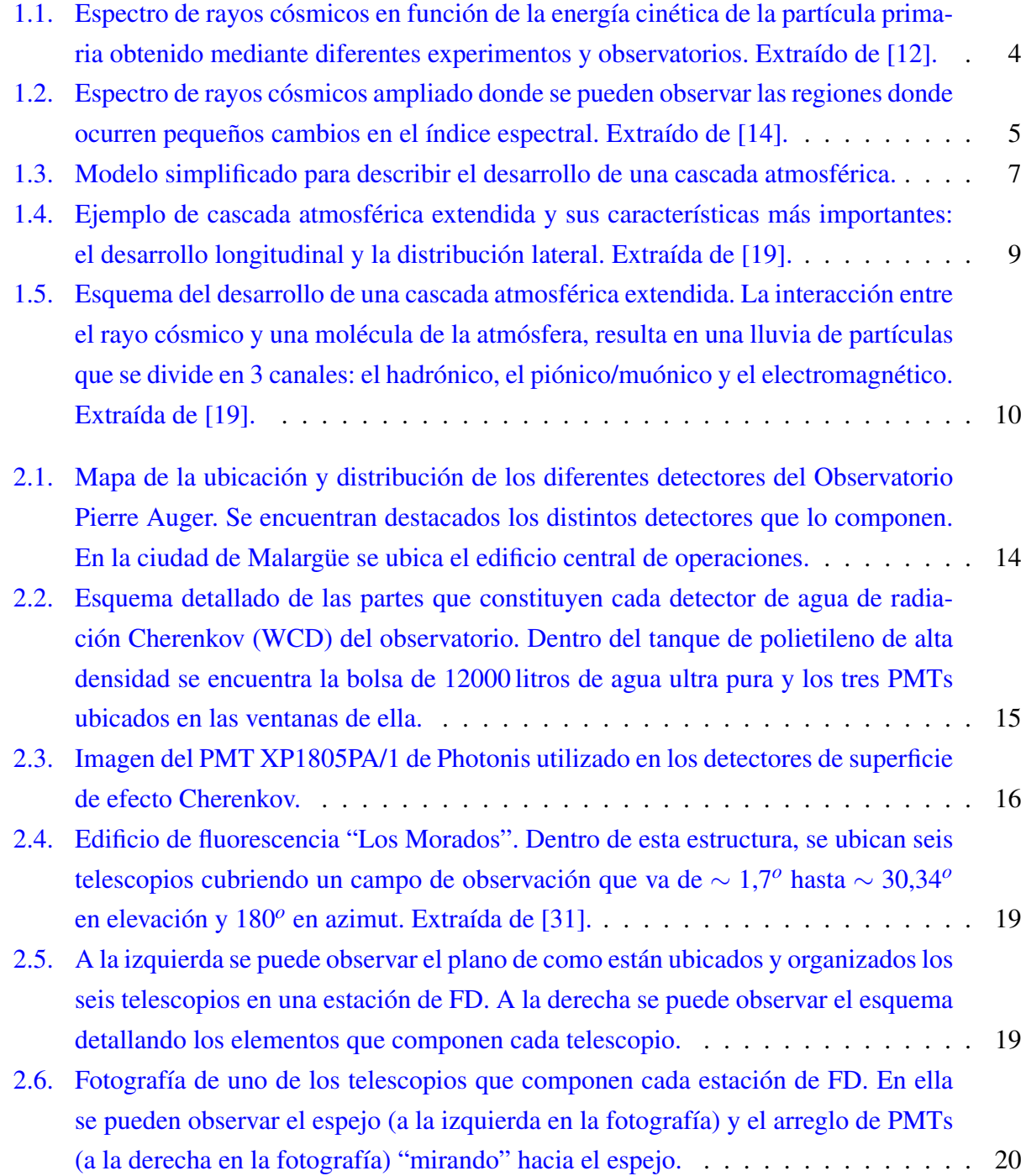

- [2.7. A la izquierda se muestra una fotografía del telescopio HEAT \(formado por tres](#page-57-1) [detectores\) en el cerro Coihueco. A la derecha se muestra una fotografía del arreglo](#page-57-1) [de PMTs \(similares a los correspondientes al FD\) de cada uno de los telescopios.](#page-57-1) . 22
- [2.8. Fotografía de una estación de AERA instalada en la zona AMIGA-HEAT. Se pue](#page-58-0)[den observar la antena de radiofrecuencia y el panel solar del sistema de batería.](#page-58-0) . . 23
- [2.9. Mapa del sitio donde se encuentra instalado AMIGA. Los puntos azules indican](#page-59-0) [las estaciones de SD del diseño original. Los puntos rojos indican las estaciones](#page-59-0) del SD agregados para el *Infill*[. Los puntos verdes indican estaciones del SD del](#page-59-0) [arreglo de 433 m. El punto amarillo indica el edificio de FD que se ubica en el](#page-59-0) [cerro Coihueco y las lineas amarillas, su campo de visión. El punto negro indica](#page-59-0) [la extensión del detector de fluorescencia HEAT y las lineas negras, su campo de](#page-59-0) [visión. El hexágono violeta es el arreglo de ingeniería de AMIGA \(Celda Unitaria](#page-59-0) [o UC\). El hexágono naranja determina todas las estaciones del SD \(puntos azules,](#page-59-0) [rojos y verdes\) que tienen y van a tener detectores de AMIGA asociados.](#page-59-0) . . . . . 24
- 2.10. Instalación de tres módulos contadores de muones  $(10 \text{ m}^2 \text{ cada uno}, \text{dando un área})$ total de 30 m<sup>2</sup>) en una posición del *Infill*[. En el centro de cada módulo, se ubica](#page-60-0) [el tubo por donde se introduce la electrónica para el contador. Alrededor de cada](#page-60-0) [módulo se observa el cable de la puesta a tierra.](#page-60-0) . . . . . . . . . . . . . . . . . . . 25
- [2.11. Fotografía de una típica posición del](#page-61-0) *Infill* perteneciente al arreglo de ingeniería. [En ella, se puede observar el tanque del detector del SD y los cuatros tubos de](#page-61-0) [acceso \(diseño de prototipo\) de lo módulos contadores de muones de esta estación](#page-61-0) [\(SD + UMD\).](#page-61-0) . . . . . . . . . . . . . . . . . . . . . . . . . . . . . . . . . . . . . 26
- [2.12. Mapa esquemático de las siete posiciones que constituyen la UC. Notar que to](#page-62-0)[das las posiciones forman una figura geométrica de estilo hexagonal. La estación](#page-62-0) [resaltada es Kathy Turner \(1764\) que a su vez, es una de las dos que posee un](#page-62-0) *twin*. 27
- 3.1. Esquema de una posición del *Infill* [perteneciente a la UC. Se observan los cuatro](#page-65-0) [módulos centelladores que forman el arreglo de ingeniería del UMD asociados a](#page-65-0) [la estación del SD. Los cuatro módulos se ubican en forma de "L" para minimizar](#page-65-0) [posibles errores sistemáticos como consecuencia del arribo de muones extremada](#page-65-0)[mente inclinados.](#page-65-0) . . . . . . . . . . . . . . . . . . . . . . . . . . . . . . . . . . . 30
- [3.2. Vista del módulo de AMIGA sin los recubrimientos de PVC. Se observan en el](#page-66-0) [lado de atrás los centelladores con la cinta de aluminio reflectante correspondiente](#page-66-0) [recubriendo la ranura con la fibra óptica alojada adentro. A su vez, los extremos](#page-66-0) [de cada una de las fibras ópticas se dirigen y se acoplan al adaptador óptico en el](#page-66-0) [centro del módulo.](#page-66-0) . . . . . . . . . . . . . . . . . . . . . . . . . . . . . . . . . . 31

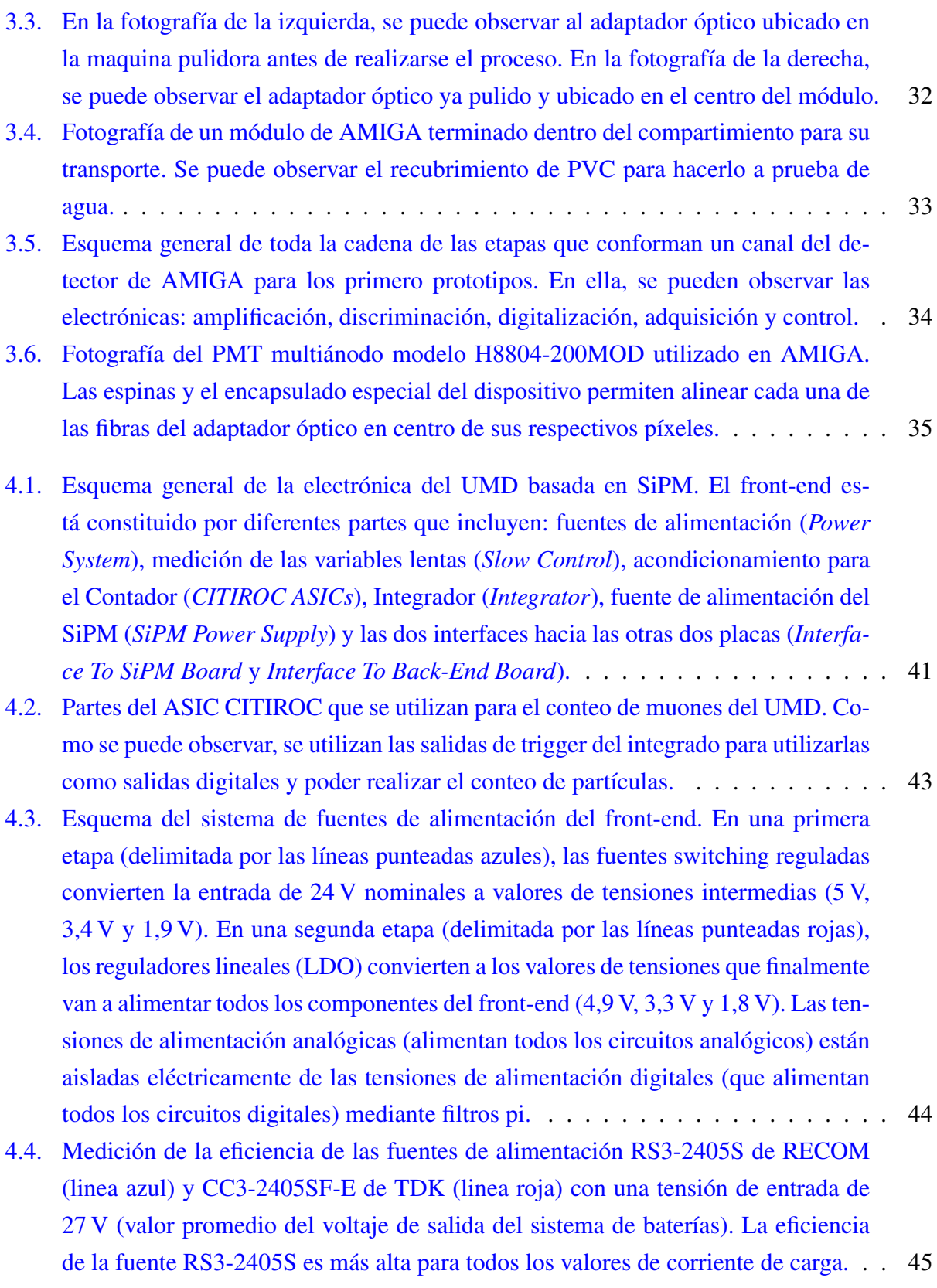

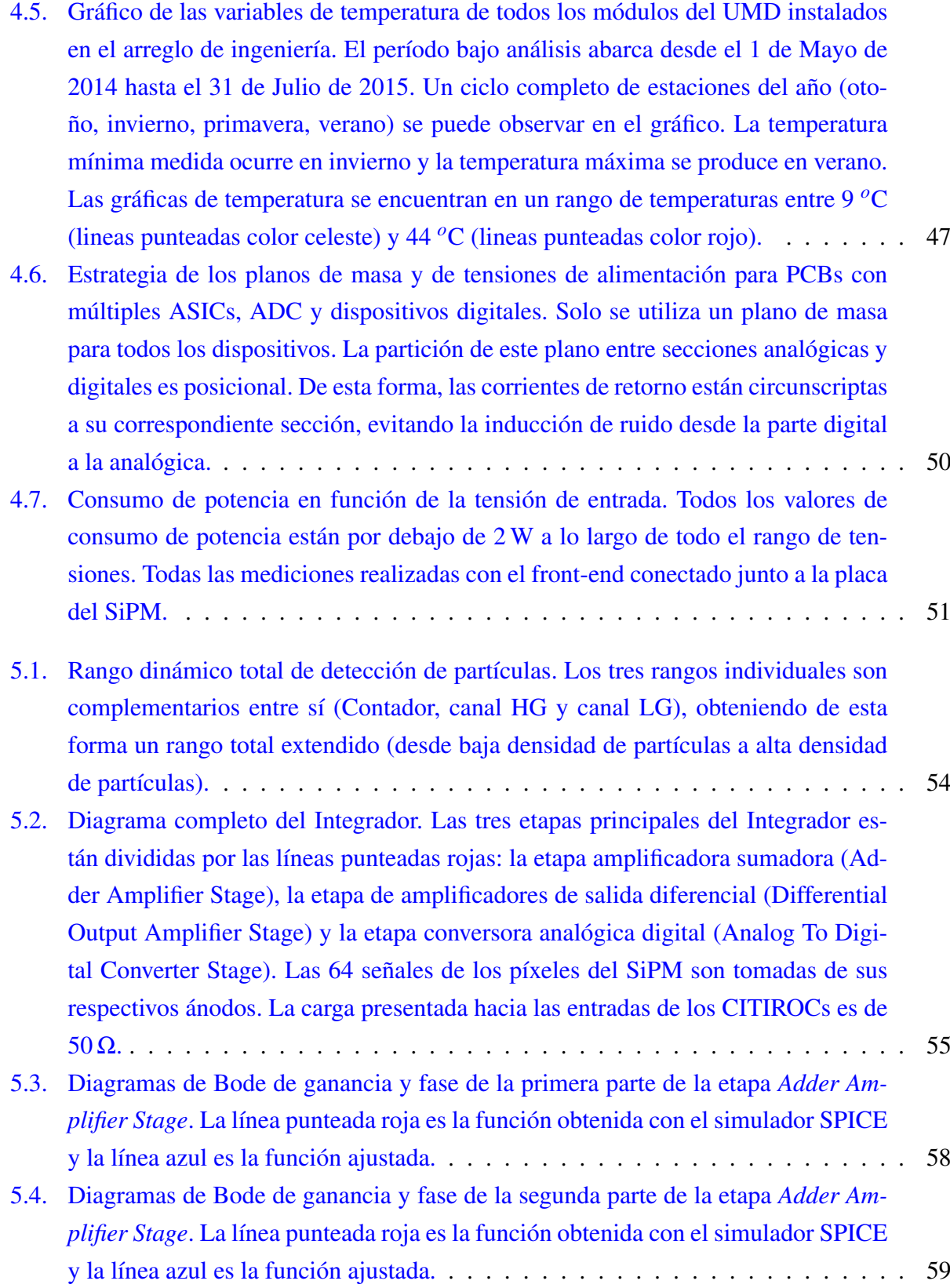

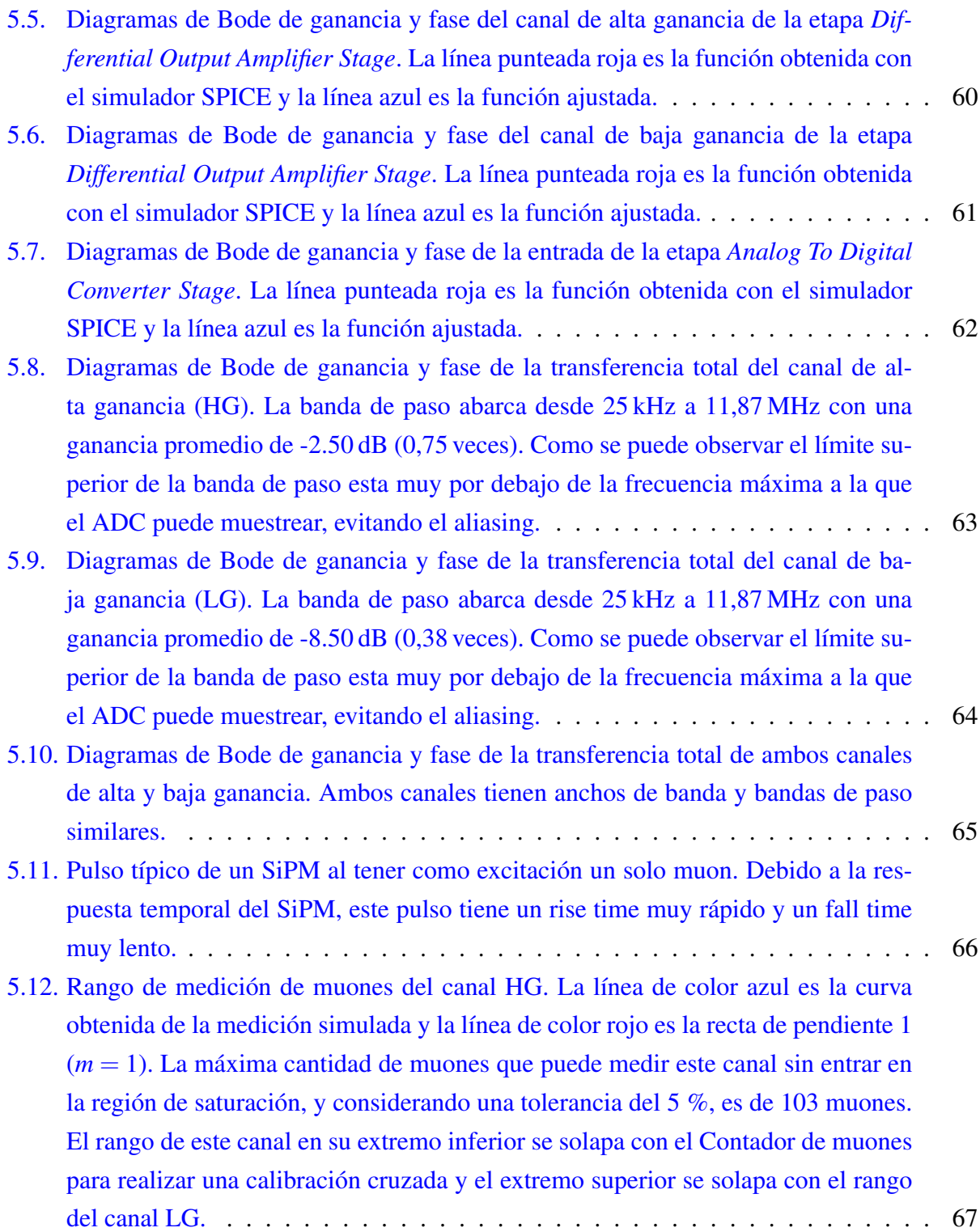

- [5.13. Rango de medición de muones del canal LG. La línea de color azul es la curva](#page-103-1) [obtenida de la medición simulada y la línea de color rojo es la recta de pendiente 1](#page-103-1) (*m* = [1\). La máxima cantidad de muones que puede medir este canal sin entrar en](#page-103-1) [la región de saturación, y considerando una tolerancia del 5 %, es de 349 muones.](#page-103-1) [El rango de este canal en su extremo inferior se solapa con el rango del canal HG](#page-103-1) [para realizar junto con el Contador una calibración cruzada y más robusta.](#page-103-1) . . . . . 68
- [5.14. Vista superior de la placa del front-end. Se pueden observar los chips CITIROC, el](#page-104-1) [ADC del Integrador \(se encuentra en el medio de los dos ASIC\), la fuente de alta](#page-104-1) [tensión para el SiPM fabricada por Hamamatsu, el conector de alimentación \(co](#page-104-1)[nector blanco alto en el inferior-medio de la figura\) y el conector de alta velocidad](#page-104-1) [\(conector negro alto\). Se diseñó la placa con el objetivo de que todas las fuentes](#page-104-1) [de alimentación \(fuentes switching, reguladores lineales y las fuente de alta ten](#page-104-1)[sión\) estén ubicadas en una sola zona de la placa \(franja derecha de la placa\). De](#page-104-1) [esta forma, todos los componentes de alimentación están alejados de los circuitos](#page-104-1) [integrados tales como los CITIROCs y el ADC. Ubicados inmediatamente arriba](#page-104-1) [de los dos CITIROCs, se encuentran los cuatro sumadores \(dos sumadores cada](#page-104-1) [32 entradas\) de la primera parte de la primera etapa del Integrador. Los cinco co](#page-104-1)[nectores BNC ubicados en la parte superior de la figura corresponden de izquierda](#page-104-1) [a derecha: salida analógica de prueba del CITIROC 2, entrada analógica de cali](#page-104-1)[bración del CITIROC 2, entrada de calibración a los amplificador sumador de la](#page-104-1) [segunda parte de la primera etapa del Integrador, salida analógica de prueba del](#page-104-1) [CITIROC 1 y entrada analógica de calibración del CITIROC 1.](#page-104-1) . . . . . . . . . . . 69
- [5.15. Vista inferior de la placa del front-end. Se pueden observar los dos conectores que](#page-105-0) [interconectan con la placa del SiPM. Arriba de estos conectores, del lado supe](#page-105-0)[rior de la placa, se ubican los cuatro sumadores de la primera etapa del Integrador,](#page-105-0) [cumpliendo con la premisa de estar posicionados lo más cercano posible a los](#page-105-0) [conectores para evitar desadaptaciones de impedancia. También se observan, ubi](#page-105-0)[cados en el punto medio entre ambos conectores, los dos amplificadores de alta y](#page-105-0) [baja ganancia. El integrado ubicado inmediatamente abajo de estos amplificado](#page-105-0)[res, es el amplificador de la segunda parte de la primera etapa del Integrador. Por](#page-105-0) [último, se destaca en el margen superior derecho, el optoacoplador \(ubicado justo](#page-105-0) [abajo del agujero de montaje\) de apagado/encendido de las fuentes del front-end](#page-105-0) [que aísla galvánicamente esta placa con el back-end.](#page-105-0) . . . . . . . . . . . . . . . . 70
- [6.1. Trazas típicas de los dos canales del Integrador. Cada traza contiene 1024 muestras.](#page-109-1) 74

#### XXIII

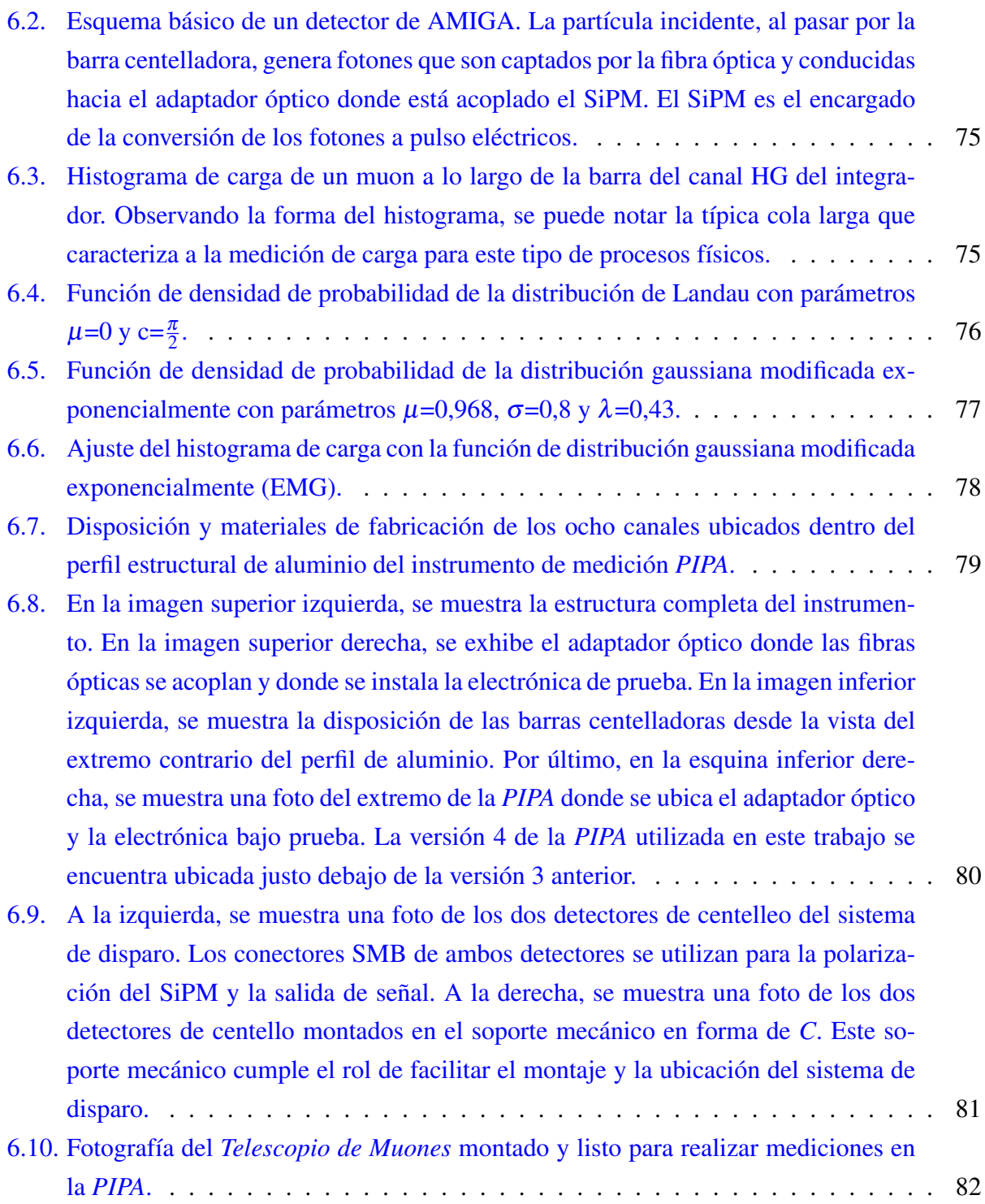

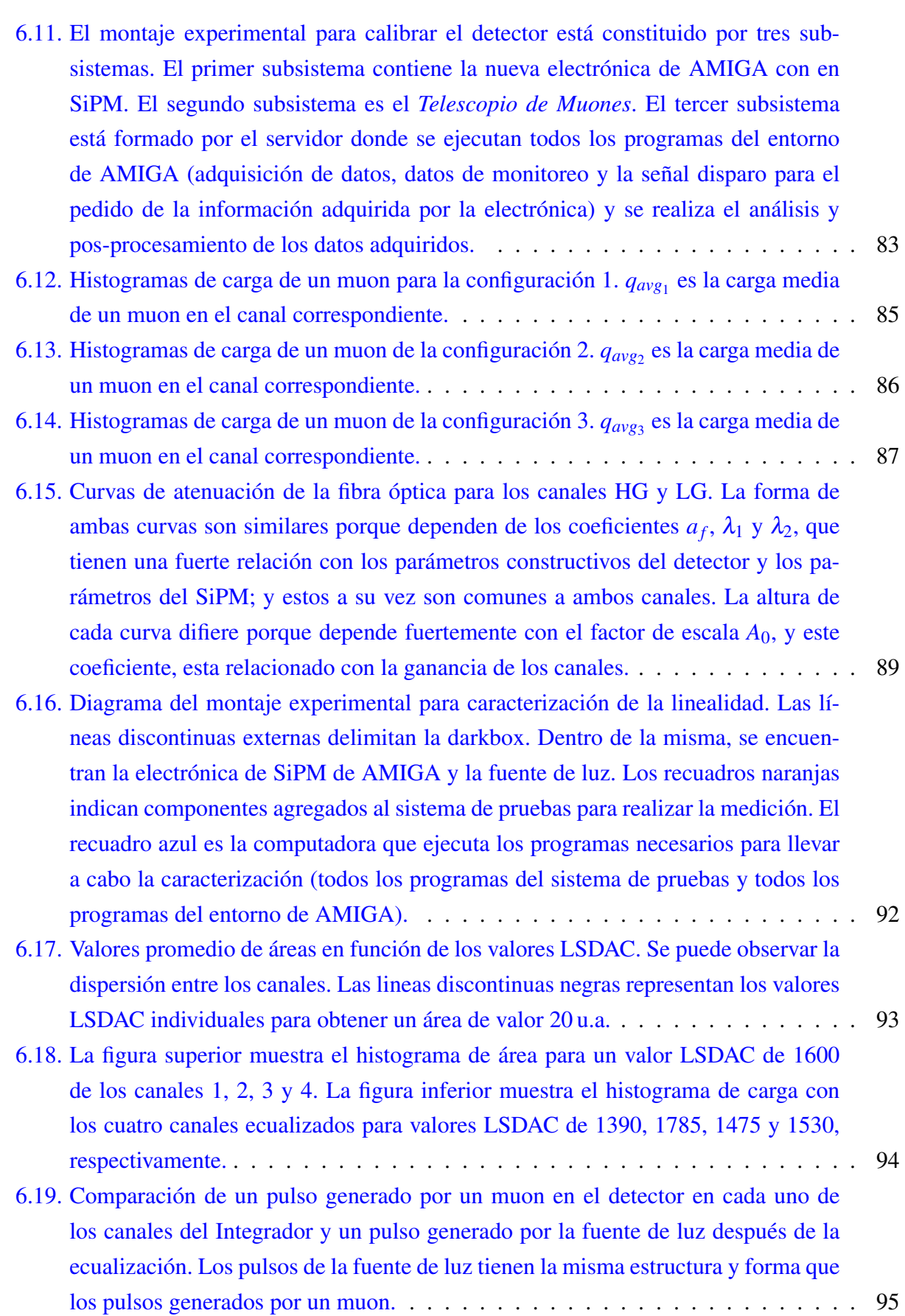

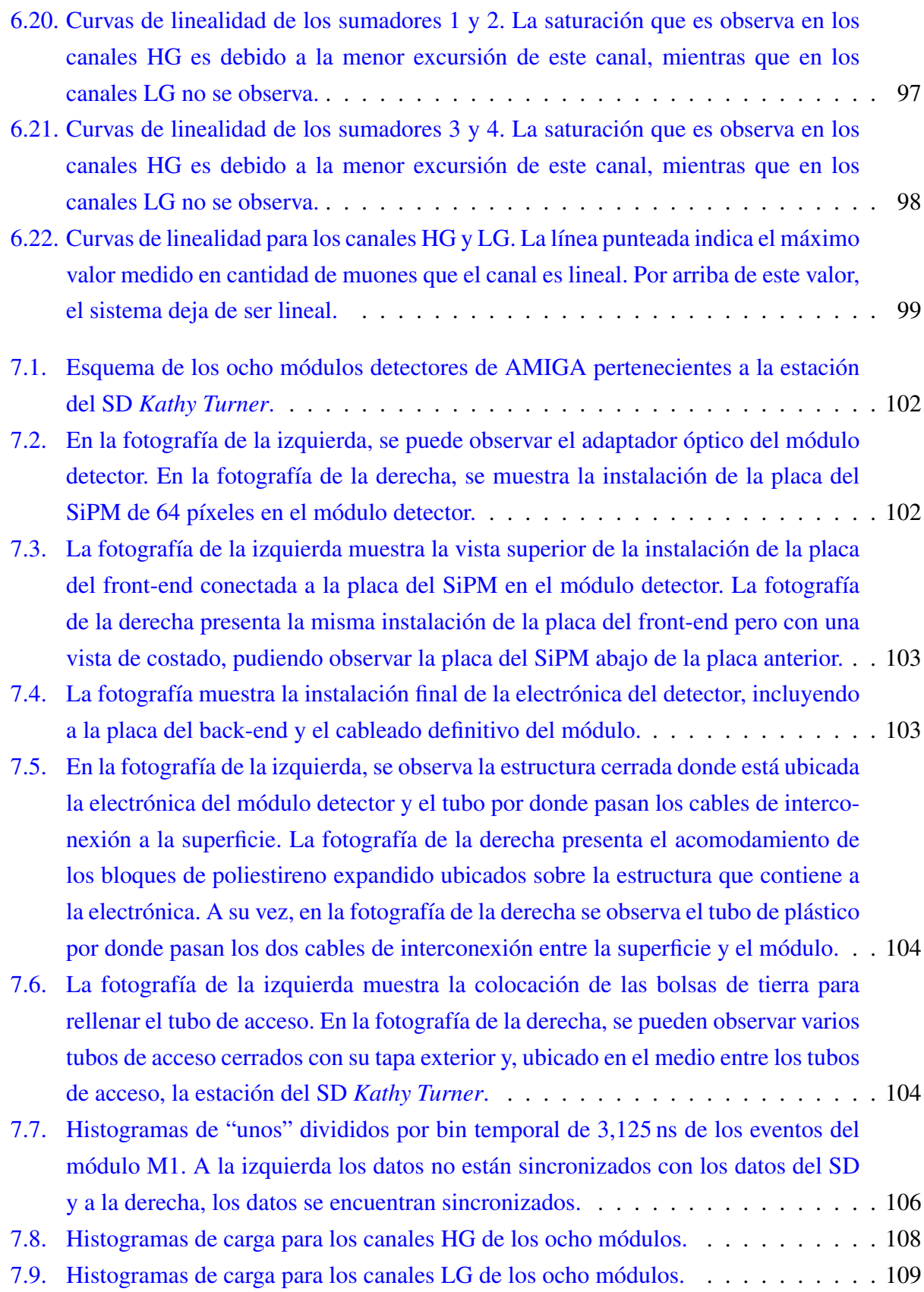

- [7.10. Número de muones medidos por el Integrador del módulo M8 de 10 m](#page-152-0)<sup>2</sup> en función [del número de muones medidos por el Integrador del módulo M2 de 5 m](#page-152-0)<sup>2</sup> para cada [evento del período comprendido entre el 31 de Mayo de 2017 al 31 de Diciembre](#page-152-0) [de 2018. La línea roja muestra la relación entre la sumatoria de los números to](#page-152-0)[tales de muones medidos por cada Integrador de cada módulo. La figura superior](#page-152-0) [corresponde al canal HG y la figura inferior corresponde al canal LG.](#page-152-0) . . . . . . . 117
- [7.11. Número de muones medidos por el Integrador de los cuatro módulos del lado sur](#page-153-0) de la estación SD *Kathy Turner* [en función del número de muones medidos por el](#page-153-0) [Integrador de los cuatro módulos del lado norte para cada evento del período com](#page-153-0)[prendido entre el 31 de Mayo de 2017 al 31 de Diciembre de 2018. La línea roja](#page-153-0) [muestra la relación entre la sumatoria de los números totales de muones medidos](#page-153-0) [por cada Integrador. La figura superior corresponde al canal HG y la figura inferior](#page-153-0) [corresponde al canal LG.](#page-153-0) . . . . . . . . . . . . . . . . . . . . . . . . . . . . . . . 118
- [7.12. Número de muones medidos por el Integrador de los cuatro módulos de 10 m](#page-155-1)<sup>2</sup> de la estación SD *Kathy Turner* [en función del número de muones medidos por el In](#page-155-1)tegrador de los cuatro módulos de  $5 \text{ m}^2$  [para cada evento del período comprendido](#page-155-1) [entre el 31 de Mayo de 2017 al 31 de Diciembre de 2018. La línea roja mues](#page-155-1)[tra la relación entre la sumatoria de los números totales de muones medidos por](#page-155-1) [cada Integrador. La figura superior corresponde al canal HG y la figura inferior](#page-155-1) [corresponde al canal LG.](#page-155-1) . . . . . . . . . . . . . . . . . . . . . . . . . . . . . . . 120
- [7.13. Número de muones medidos por canal HG en función del número de muones me](#page-157-0)[didos por el canal LG del módulo M1 de 5 m](#page-157-0)<sup>2</sup> para cada evento del período com[prendido entre el 31 de Mayo de 2017 al 31 de Diciembre de 2018. La función](#page-157-0) lineal  $y(x) = x$  [es representada en color rojo. Se puede observar y se hace evidente](#page-157-0) [la saturación del canal HG.](#page-157-0) . . . . . . . . . . . . . . . . . . . . . . . . . . . . . . 122
- [7.14. Número de muones medidos por canal HG en función del número de muones me](#page-157-1)[didos por el canal LG del módulo M2 de 5 m](#page-157-1)<sup>2</sup> para cada evento del período com[prendido entre el 31 de Mayo de 2017 al 31 de Diciembre de 2018. La función](#page-157-1) lineal  $y(x) = x$  [es representada en color rojo. Se puede observar y se hace evidente](#page-157-1) [la saturación del canal HG.](#page-157-1) . . . . . . . . . . . . . . . . . . . . . . . . . . . . . . 122
- [7.15. Número de muones medidos por canal HG en función del número de muones me](#page-158-0)didos por el canal LG del módulo M3 de  $10 \,\mathrm{m}^2$  para cada evento del período com[prendido entre el 31 de Mayo de 2017 al 31 de Diciembre de 2018. La función](#page-158-0) lineal  $y(x) = x$  [es representada en color rojo. Se puede observar y se hace evidente](#page-158-0) [la saturación del canal HG.](#page-158-0) . . . . . . . . . . . . . . . . . . . . . . . . . . . . . . 123

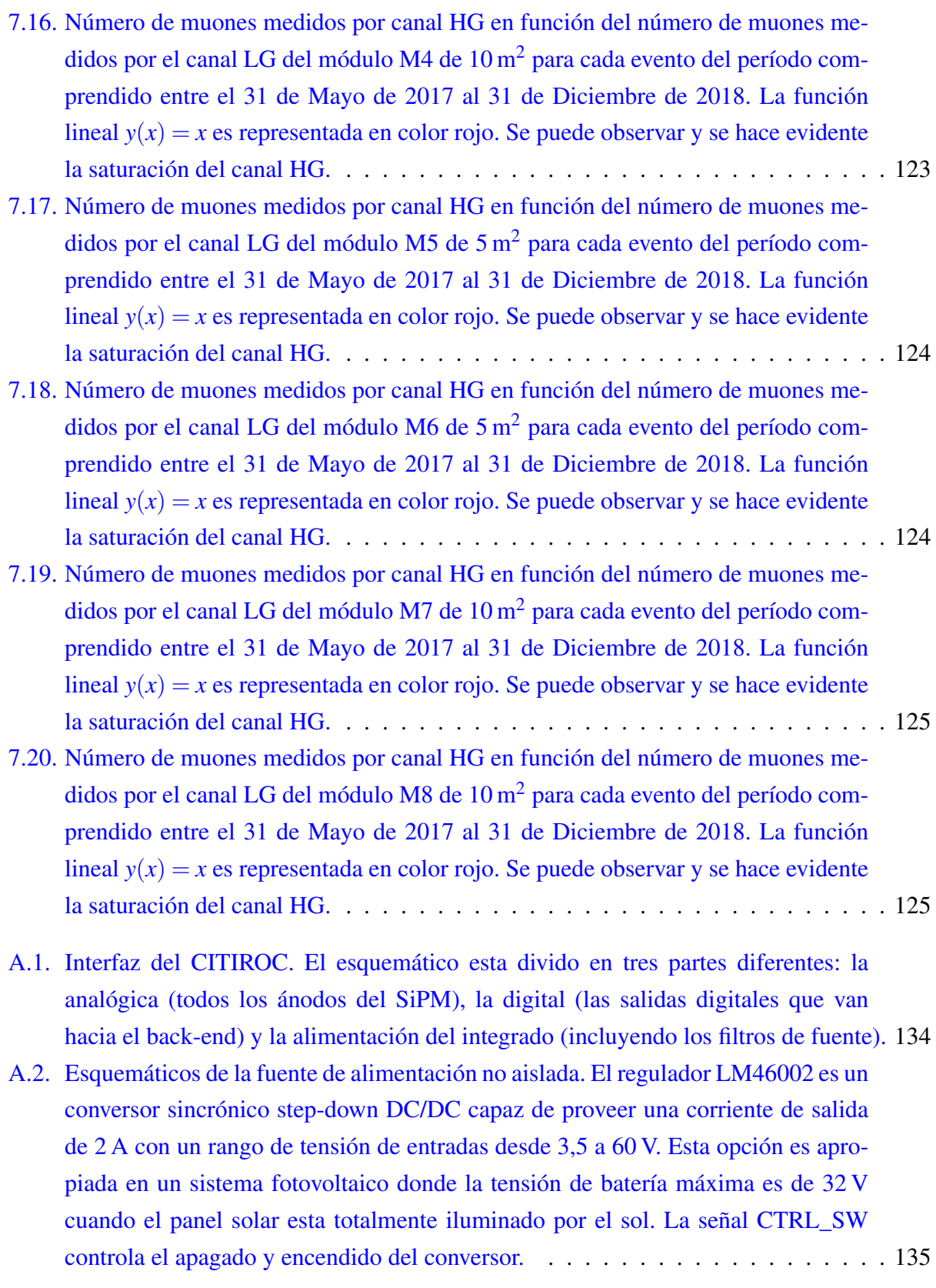

#### XXVIII

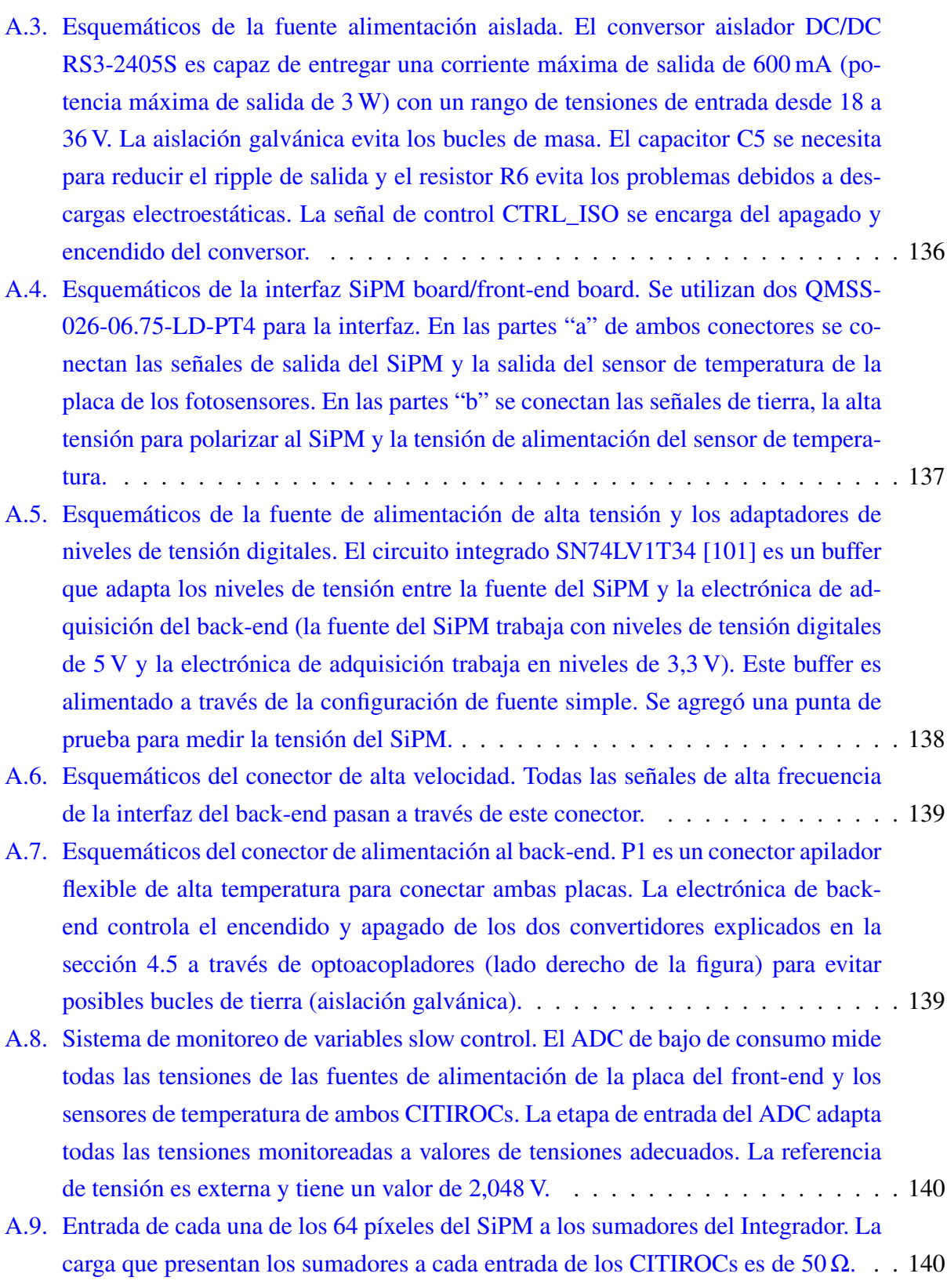

- [A.10.Esquemáticos de los amplificadores sumadores. Los cuatro amplificadores del la](#page-176-0)[do izquierdo son los sumadores de los 64 píxeles del SiPM. El amplificador del](#page-176-0) [lado derecho realiza la suma de las salidas de los cuatro amplificadores sumadores](#page-176-0) [previos. Este amplificador incluye una entrada de calibración \(conector P35\).](#page-176-0) . . . 141
- [A.11.Esquemáticos de los amplificadores de salida diferencial. En esta etapa, el Integra](#page-176-1)[dor está dividido en un canal de baja ganancia LG \(amplificador del lado izquierdo\)](#page-176-1) [y en un canal de alta ganancia HG \(amplificador del lado derecho\).](#page-176-1) . . . . . . . . . 141
- [A.12.Esquemáticos del conversor analógico digital. Ambos canales \(baja y alta ganan](#page-177-0)[cia\) entran a las dos entradas independientes del ADC a través de filtros anti](#page-177-0)aliasing. Los resistores de 49.9  $\Omega$  [en cada una de las salidas de los canales A y](#page-177-0) [B protegen frente a grandes cargas capacitivas, evitando picos altos de corriente.](#page-177-0) . . 142

# Índice de cuadros

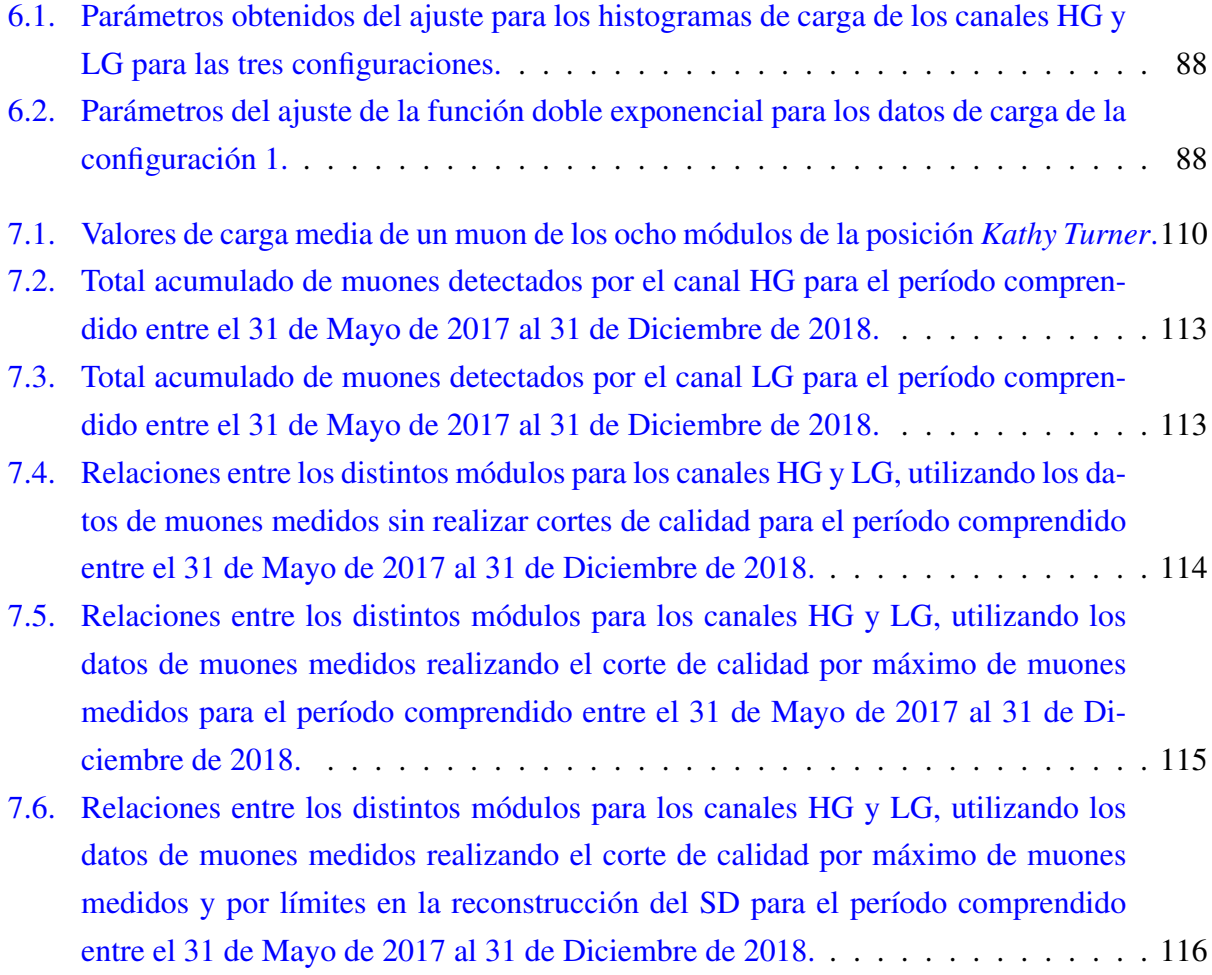

## Lista de acrónimos

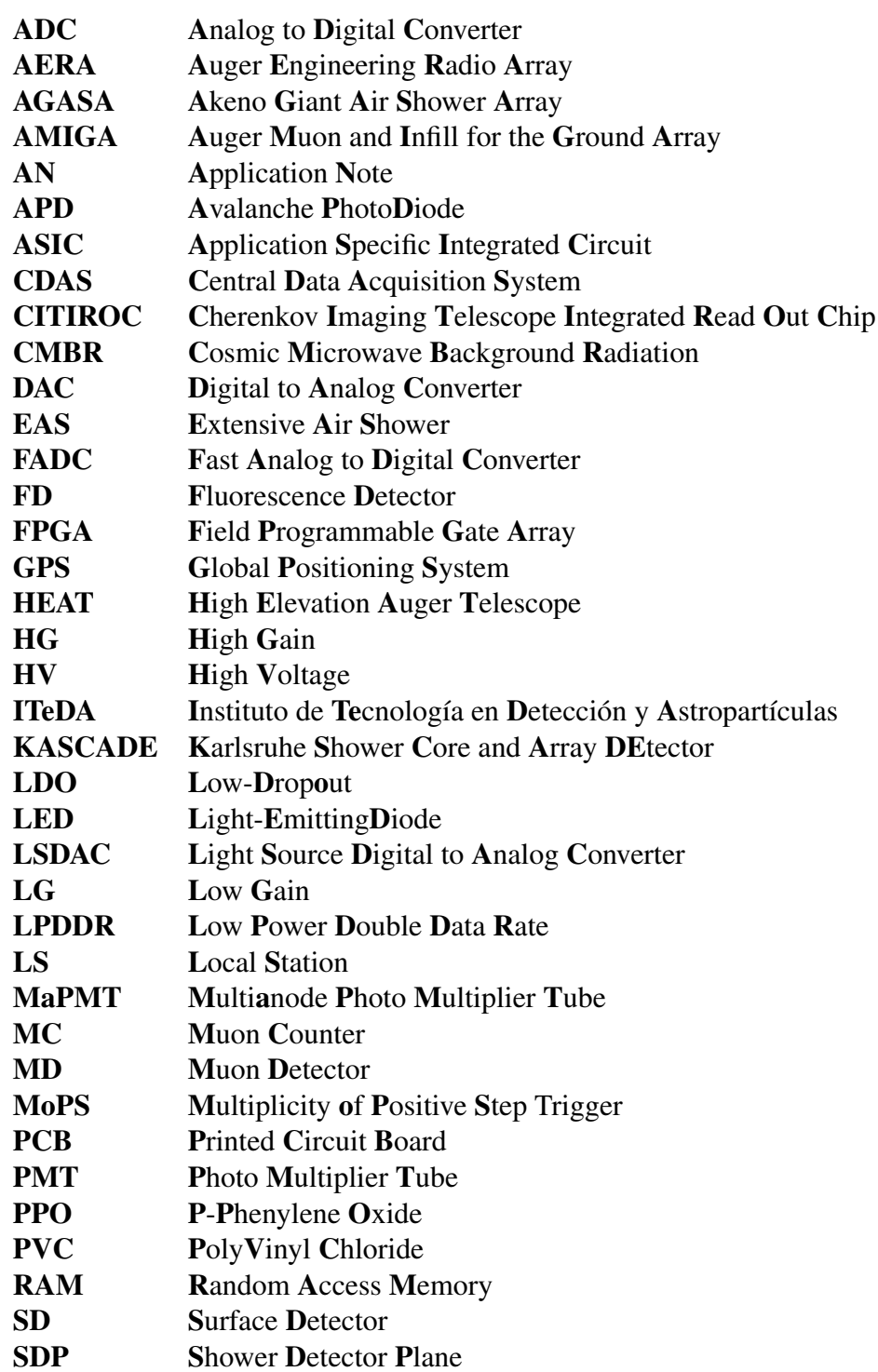

#### XXXIV

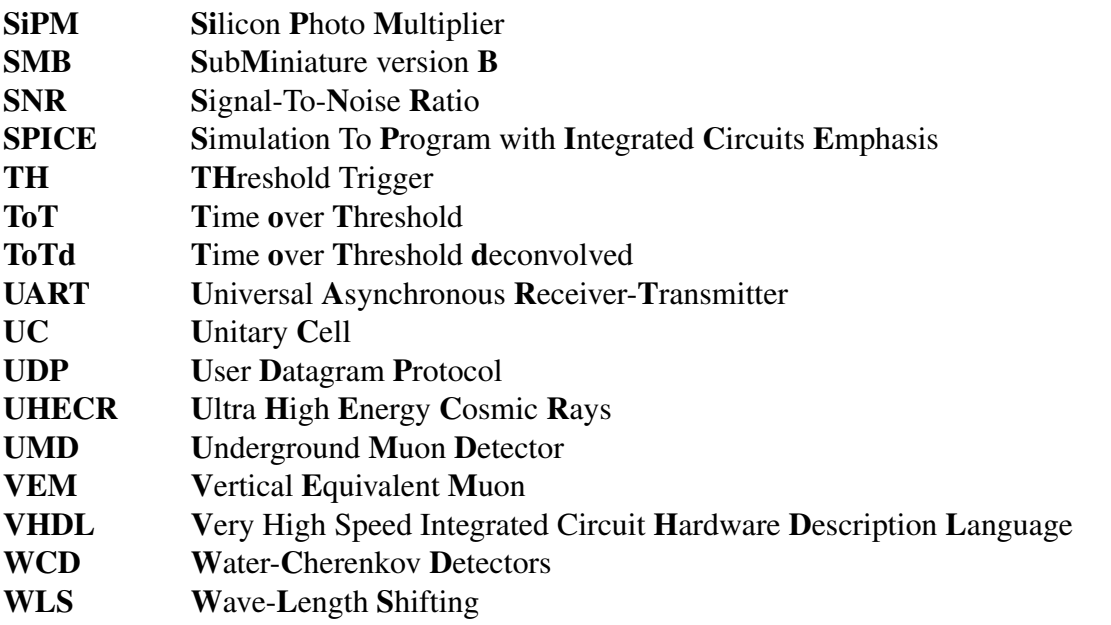
# Capítulo 1

# Rayos Cósmicos

### 1.1. Introducción

El primer registro de los efectos y manifestaciones de los rayos cósmicos posiblemente se encuentre en la tercera de las tres publicaciones que el matemático, físico e ingeniero francés Charles-Augustin de Coulomb publicó en la *France's Royal Academy of Sciences* en el año 1785, su famosa *Mémoires sur l'electricité et le magnétisme* [\[1\]](#page-178-0). En ella, describió un experimento con una balanza de torsión, en el cual mostró que el dispositivo se descargaba de forma espontánea y sin razón aparente. Coulomb asoció este efecto a la acción del aire en lugar del aislamiento defectuoso. En 1835, el físico y químico ingles Michael Faraday observó el mismo comportamiento y confirmó los resultados de Coulomb con mayor precisión [\[2\]](#page-178-1). Más tarde en 1879, el físico y químico inglés William Crookes [\[3\]](#page-178-2) pudo medir que la velocidad de descarga de un electroscopio disminuye cuando la presión de aire se reduce. De esta manera, se comprobó que la causa de las descargas espontáneas del electroscopio debería ser la ionización del aire contenido dentro del propio instrumento.

A finales del siglo XIX, el físico escocés Charles Thomson Rees Wilson [\[4\]](#page-178-3), entre otros, estudió la ionización del aire y observó mediante varios experimentos (por ejemplo, cambiando la aislación del electroscopio entre diferentes mediciones) que la descarga del electroscopio se debía a agentes ionizantes del exterior del instrumento y que éstos eran altamente penetrantes. Debido a la incertidumbre experimental que tenían los instrumentos electrostáticos de esa época, Wilson no pudo discernir si esos agentes ionizantes provenían de afuera de la tierra o eran debido a la radiactividad natural de la tierra, optando por esta última como la más probable. Sobre esta hipótesis y esperando que el grado de ionización sea menor a medida que uno se alejaba del suelo, empezaron a realizarse distintos experimentos a principios del siglo XX. Unos de esos experimentos fue el que llevó a cabo el sacerdote jesuita y físico alemán Theodor Wulf, quien realizó mediciones en la torre Eiffel en 1910 con la finalidad de medir la tasa de ionización a diferentes altitudes. Tras realizar las mediciones encontró que el conteo disminuía aproximadamente a la mitad cuando en realidad, lo esperado a 330 m de altura era que la radiación sea prácticamente despreciable, refutando así la

suposición de la radiación natural de la tierra como única fuente del fenómeno estudiado [\[5\]](#page-178-4).

En los años 1911 y 1912, el físico austríaco Victor Hess hizo una serie de vuelos en globo aerostático para poder medir la radiación en la atmósfera. Los resultados que obtuvo mostraban que los niveles de radiación se mantenían prácticamente constantes hasta 1100 m de altura y comenzaban a aumentar significativamente por encima de los 2000 m. De esta forma, se evidenció por primera vez que la radiación ingresaba a la atmósfera terrestre desde el espacio exterior, contradiciendo lo que se suponía hasta ese momento. El 7 abril de 1912, Hess realizó un ascenso a 5300 m de altura durante un eclipse solar y observó que la ionización de la atmósfera no se reducía durante el eclipse, concluyendo que la radiación no provenía del sol, sino que debía provenir de más lejos en el espacio [\[6\]](#page-178-5). Por su trabajo en rayos cósmicos, Víctor Hess recibió el Premio Nobel de Física en 1936. En 1925, el físico estadounidense Robert Andrews Millikan le concedió el nombre de "Rayos Cósmicos" a este tipo de radiación [\[7\]](#page-178-6), basándolo en los rayos gamma, debido a que en ese momento era la radiación más penetrante conocida.

En 1938, el físico francés Pierre Victor Auger realizó varias mediciones utilizando múltiples contadores Geiger-Müller a grandes distancias (cercanas a los 300 m) unos de otros [\[8\]](#page-178-7). Observó que dos de esos contadores separados varios metros uno del otro detectaban el arribo de partículas dentro de una ventana muy reducida de tiempo, que para la época y la resolución temporal disponible, parecían ser detectadas al mismo tiempo. Esto le permitió a Auger proponer la existencia de lluvias extendidas de partículas secundarias que se producían al llegar los rayos cósmicos al tope de la atmósfera y que luego, se propagarían hasta alcanzar el nivel del suelo. La medición de la lluvia de partículas secundarias también permitió una primera estimación de la energía de las partículas primarias, concluyendo que estas energías debían ser superiores a  $10^{15}$  eV.

A partir de la década del '50, comenzaron a construirse observatorios de rayos cósmicos compuestos por arreglos de detectores a una distancia fija el uno del otro, lo que permitió extender el estudio de partículas primarias con energías superiores a  $10^{18}$  eV. A partir de estas energías, los rayos cósmicos se denominaron "Rayos Cósmicos de Ultra Alta Energía" (UHECR, por sus siglas en inglés Ultra High Energy Cosmic Rays). Además de poder obtener la energía, con estos experimentos se comenzó a estudiar la dirección de arribo del rayo cósmico primario y su composición química. A pesar de descubrirse que los rayos cósmicos son partículas muy energéticas con masa y carga (y por lo tanto, no fotones de rayos gamma), el nombre se mantuvo con el tiempo.

En 1965, Penzias y Wilson [\[9\]](#page-178-8) descubrieron la radiación cósmica de fondo de microondas (CMBR, por sus siglas en inglés Cosmic Microwave Background Radiation) y una de sus consecuencias teóricas fue la predicción, por parte de Greisen [\[10\]](#page-178-9) y, de manera independiente, Kuz'min y Zatsepin [\[11\]](#page-178-10), del llamado "corte GZK" que corresponde a una drástica disminución del flujo de rayos cósmicos para energías superiores a  $5.10^{19}$  eV. Sin embargo, distintos experimentos (Yakutsk en Rusia, Haverah Park en el Reino Unido, AGASA 4 en Japón y Fly's Eye en EE. UU.) habían observado muchos eventos con energías superiores al corte GZK, es decir, mayores a  $10^{20}$  eV y, en total, unos 1300 con  $10^{19}$  eV. La aparente contradicción entre estas observaciones y la predicción GZK fue una de las motivaciones para la construcción del Observatorio Pierre Auger.

Actualmente, los Observatorios Pierre Auger y Telescope Array son los observatorios híbridos modernos y de referencia en la escala energética de los UHECR.

# 1.2. Espectro de Energía

Uno de los resultados más importantes y que se fue completando con los los distintos experimentos a lo largo de los años, es el espectro de energías de los rayos cósmicos (ver figura [1.1\)](#page-39-0). El espectro de rayos cósmicos que podemos medir desde la Tierra es el resultante de la convolución del espectro de energía de las partículas primarias creadas en sus fuentes y las alteraciones que sufren en su propagación por el espacio. Los rayos cósmicos son sensibles a diversas interacciones fundamentalmente con los fondos de radiación electromagnética. Según su energía y composición, interactúan con distintas frecuencias yendo desde las microondas, al infrarrojo y el óptico. El resultado de la combinación de las diferentes contribuciones se ve reflejado en una alteración del espectro de energías en la fuente. Este espectro abarca mas de 15 órdenes de magnitud, desde los 10<sup>5</sup> eV hasta más de 10<sup>20</sup> eV.

En el rango de bajas energías ( $E \leq 10^9$  eV), el espectro está completamente determinado por el viento solar, que barre los rayos cósmicos. El flujo observado se correlaciona inversamente con el ciclo de 11 años de actividad solar: durante un período de alta actividad el flujo se ve reducido hasta en un orden de magnitud [\[13\]](#page-179-0).

Para energías superiores, el espectro de rayos cósmicos puede describirse según una ley de potencias inversa:

$$
\frac{dN}{dE} \alpha E^{-\gamma} \tag{1.1}
$$

Donde el índice espectral (γ) presenta pequeñas variaciones en distintos intervalos del espectro.

Una de las características más importante del comportamiento del espectro es que para energías superiores a  $\sim 10^9$  eV, el valor del índice espectral es aproximadamente 3 por casi 10 órdenes de magnitud de energía, con tan solo pequeñas variaciones. En la figura [1.2,](#page-40-0) se muestra un corte del espectro de energías a partir de  $10^{13}$  eV. En ella, se pueden observar 4 regiones en el espectro donde ocurren leves cambios en el índice espectral(γ).

La primera región ocurre a energías de  $\sim 4x10^{15}$  eV donde  $\gamma$  cambia de 2,7 a 3,1. Esta región es llamada "primera rodilla" (en inglés *first knee*). El cambio en la pendiente del flujo de rayos cósmicos se debe a que, a esas energías, comienza a resultar menos eficiente acelerar núcleos livianos (principalmente protones) en remanentes de supernovas, por lo tanto al decaer el flujo de protones se produce un cambio gradual en la composición de livianos a pesados a medida

<span id="page-39-0"></span>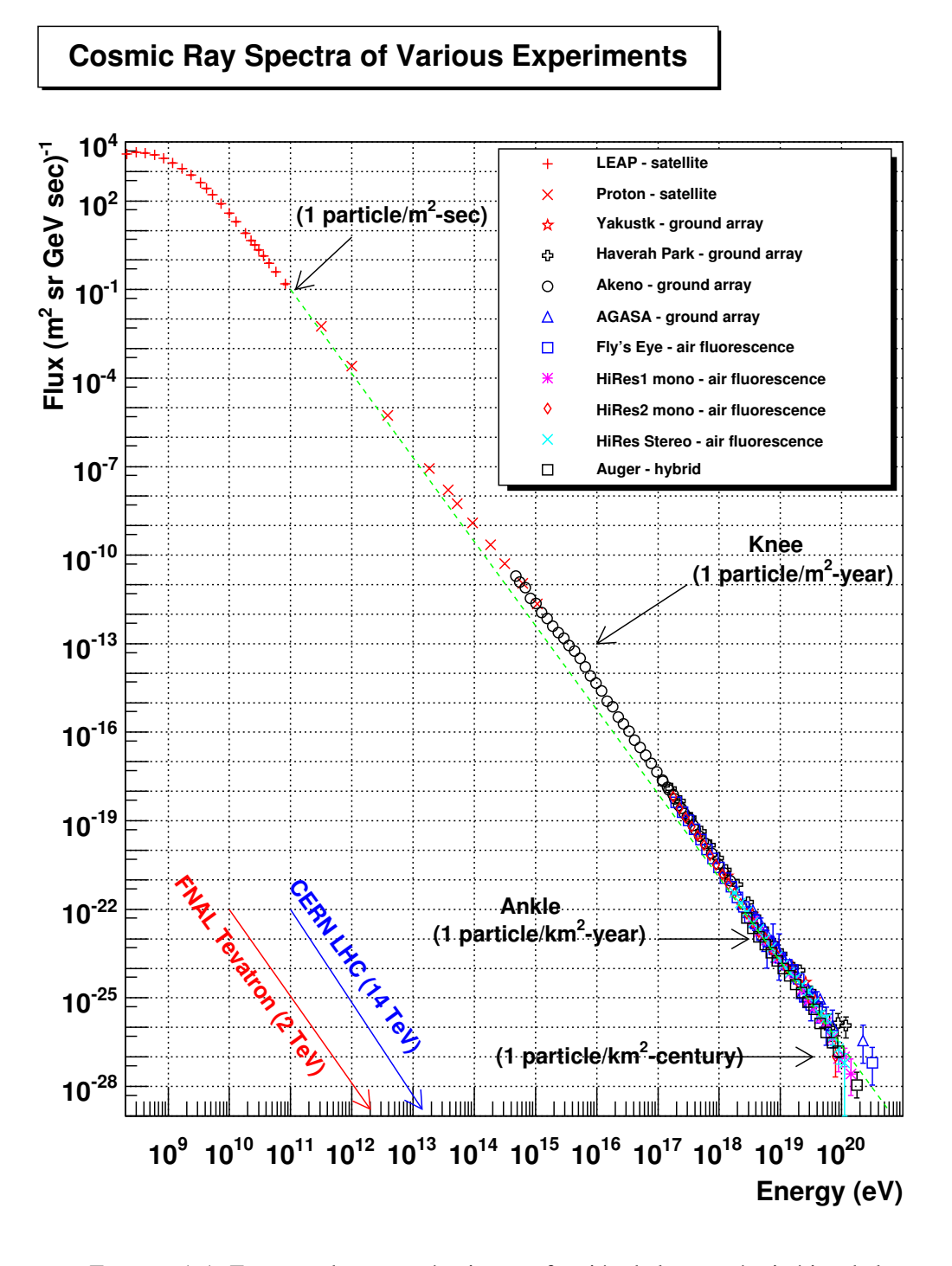

FIGURA 1.1: Espectro de rayos cósmicos en función de la energía cinética de la partícula primaria obtenido mediante diferentes experimentos y observatorios. Extraído de [\[12\]](#page-178-11).

que aumenta la energía del rayo cósmico primario. Este cambio de composición del primario fue explicado por el experimento Karlsruhe Shower Core and Array Detector (KASCADE) [\[15\]](#page-179-1).

<span id="page-40-0"></span>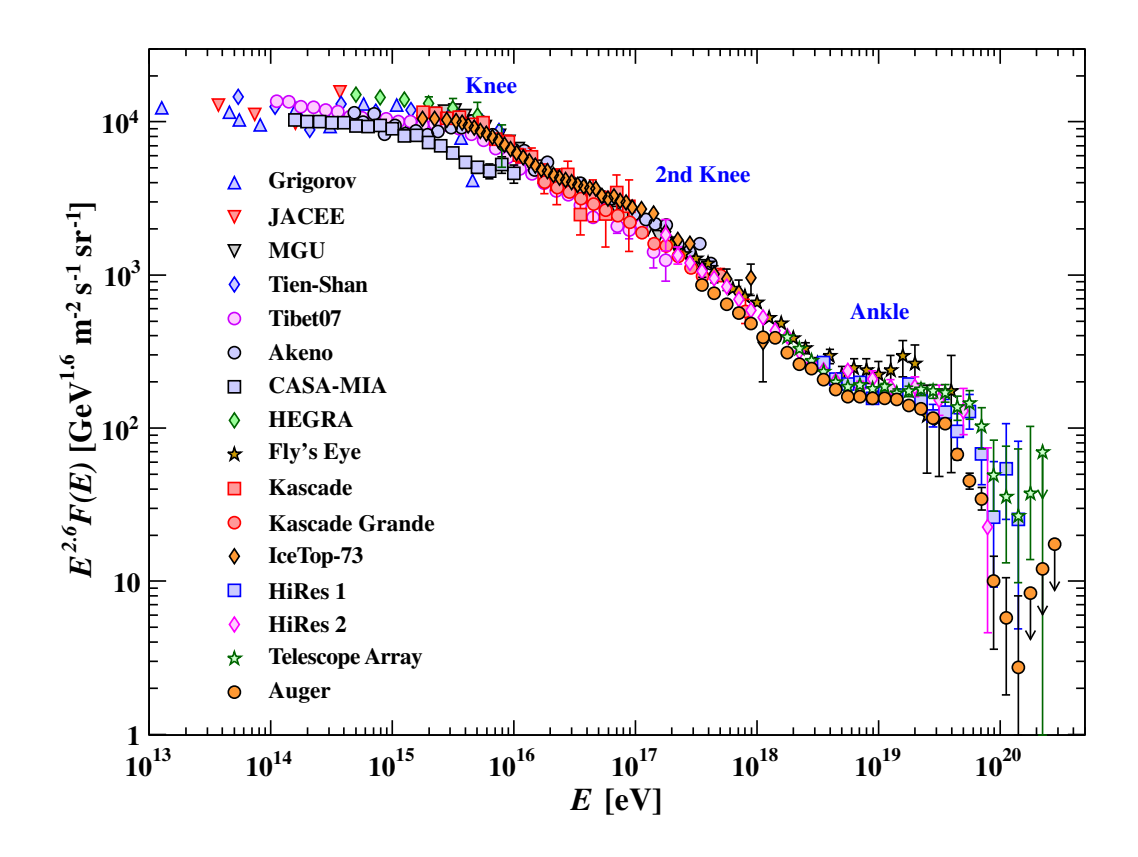

FIGURA 1.2: Espectro de rayos cósmicos ampliado donde se pueden observar las regiones donde ocurren pequeños cambios en el índice espectral. Extraído de [\[14\]](#page-179-2).

La segunda región ocurre en  $\sim 4x10^{17}$  eV donde γ cambia a 3,3 constituyendo lo que se denomina la segunda rodilla (en inglés *second knee*). Actualmente, no existe una interpretación física clara del motivo de este cambio de pendiente. Existen especulaciones que indican que podría deberse tanto a la culminación de la componente galáctica de las fuentes de los rayos cósmicos, como al apilamiento producto de la creación de pares electrón-positrón en los procesos de interacción de los protones con la CMBR durante su propagación por el medio intergaláctico, o una combinación de ambos efectos [\[16,](#page-179-3) [17\]](#page-179-4). La colaboración AGASA reportó la segunda rodilla en la energía de ∼ 4x10<sup>17</sup> eV [\[16\]](#page-179-3), mientras que KASCADE grande por su parte la ubicó en  $\sim 1x10^{16,9\pm0,1}$  eV [\[17\]](#page-179-4).

El tercer cambio de región se produce a <sup>∼</sup> <sup>10</sup>18,<sup>6</sup> eV y se le denomina "tobillo" (en inglés *an*kle). A partir de esta región, el valor del flujo es muy bajo (1 partícula/km<sup>2</sup>/año), dificultando su detección y obligando a tener que utilizar detectores de gran área efectiva. El origen del tobillo podría deberse a que la componente extra-galáctica de las fuentes de los rayos cósmicos empieza a dominar sobre la componente galáctica produciendo de este modo el correspondiente aplanamiento del espectro [\[16\]](#page-179-3). A raíz de la fragmentación que sufren los núcleos durante su propagación, se espera que los rayos cósmicos que arriben a la tierra a estas energías sean mayoritariamente protones y núcleos livianos, aunque no hay claras evidencias experimentales al respecto. Asimismo, a energías aún más altas y por encima de E*GZK*, podrían volver a aparecer componentes pesadas, que son más factibles de acelerar por su mayor carga eléctrica, provenientes de fuentes (por ejemplo, galaxias) cósmicamente cercanas.

Por último, la cuarta región esta marcada por el corte GZK a energías <sup>∼</sup> <sup>10</sup><sup>19</sup> eV y superiores [\[10,](#page-178-9) [11\]](#page-178-10). En esta región, se produce una drástica reducción del flujo de rayos cósmicos. Los motivos de esta reducción depende del tipo de rayo primario, a saber: núcleos pesados, protones y radiación gamma. Los núcleos pesados pierden energía a causa del proceso de desintegración y producción de pares electrón-positrón cuando se propagan por el medio intergaláctico. Para el caso de la radiación gamma, prevalece también, el proceso de creación de electrón-positrón mediante la interacción con la CMBR, a partir de energías de  $\sim 4x10^{14}$  eV hasta  $\sim 2x10^{19}$  eV. Por último, para el caso de los protones con energías mayores a  $\sim 5x10^{19}$  eV, la producción de piones es el principal motivo de la degradación de energía. Todos estos mecanismos de perdida de energía establecen límites sobre la distancia a la que pueden hallarse las fuentes de UHECR, de acuerdo a su energía inicial.

Finalmente, todos estos leves cambios del índice espectral a lo largo de las diferentes energías del rayo cósmico, son objeto de estudios para diferentes observatorios de UHECR a lo largo de todo el mundo.

### 1.3. Cascadas Atmosféricas Extendidas

Una vez que el rayo cósmico alcanza la tierra, los métodos y las formas de detección más eficientes dependen de la energía de la partícula primaria. Para energías hasta  $\sim 10^{14}$  eV, los métodos utilizados son de detección directa debido al gran flujo de partículas que existe por unidad de tiempo y distancia. En estos casos, se pueden utilizar detectores transportados por globos o satélites. Para valores de energías superiores ( $>10^{14}$  eV), el flujo de partículas empieza a decaer a algunas partículas por metro cuadrado por día y a su vez, el primario no puede ser absorbido totalmente por un detector. Para estos casos, se deben realizar mediciones indirectas mediante el estudio de la lluvia de partículas secundarias generadas por el rayo cósmico primario al interaccionar con los átomos de la atmósfera. Estas lluvias de partículas, también son conocidas como "cascadas atmosféricas extendidas" (EAS, por sus siglas en inglés *Extensive Air Shower*). Estas pueden ser detectadas mediante la observación de la fluorescencia de los átomos de nitrógeno atmosférico cuando interaccionan con las partículas secundarias cargadas de los rayos cósmicos o por la detección de las partículas de las cascadas que llegan hasta el nivel del suelo.

Las partículas que constituyen estas cascadas atmosféricas extendidas son mayormente fotones, electrones y positrones que viajan a velocidades cercanas a la de la luz. Estas partículas secundarias a su vez, interactúan generando una dispersión lateral de la cascada que va desde cientos de metros a kilómetros. La dirección principal viene dada por la dirección original de la partícula primaria y se denomina eje de la lluvia. Debido a la complejidad con la que se desarrollan las cascadas atmosféricas, es necesario utilizar simulaciones numéricas para inferir las propiedades de las partículas primarias que las generan.

Existen dos tipos de cascadas atmosféricas: las cascadas electromagnéticas, iniciadas mayoritariamente por rayos gamma y leptones, y la cascadas hadrónicas, iniciadas por la interacción de un hadrón cósmico de alta energía (generalmente un protón o un núcleo de hierro) con un núcleo de la atmósfera. Estos procesos, por ser muy complejos (con interacciones subatómicas), plantearon la necesidad de encontrar un modelo simplificado para poder explicar y estudiar el desarrollo de estas lluvias. En 1944, el físico alemán Walter Heitler [\[18\]](#page-179-5) propuso un modelo analítico simplificado para el desarrollo de las lluvias de partículas originadas por fotones (electromagnéticas) que luego, se aplicó a lluvias de primarios hadrónicos con modificaciones menores.

Este modelo se basa en el concepto de considerar un desarrollo ramificado como se muestra en la figura [1.3,](#page-42-0) donde cada segmento se puede considerar como una partícula, un paquete de partículas o energías, y cada circulo representa una interacción subatómica.

<span id="page-42-0"></span>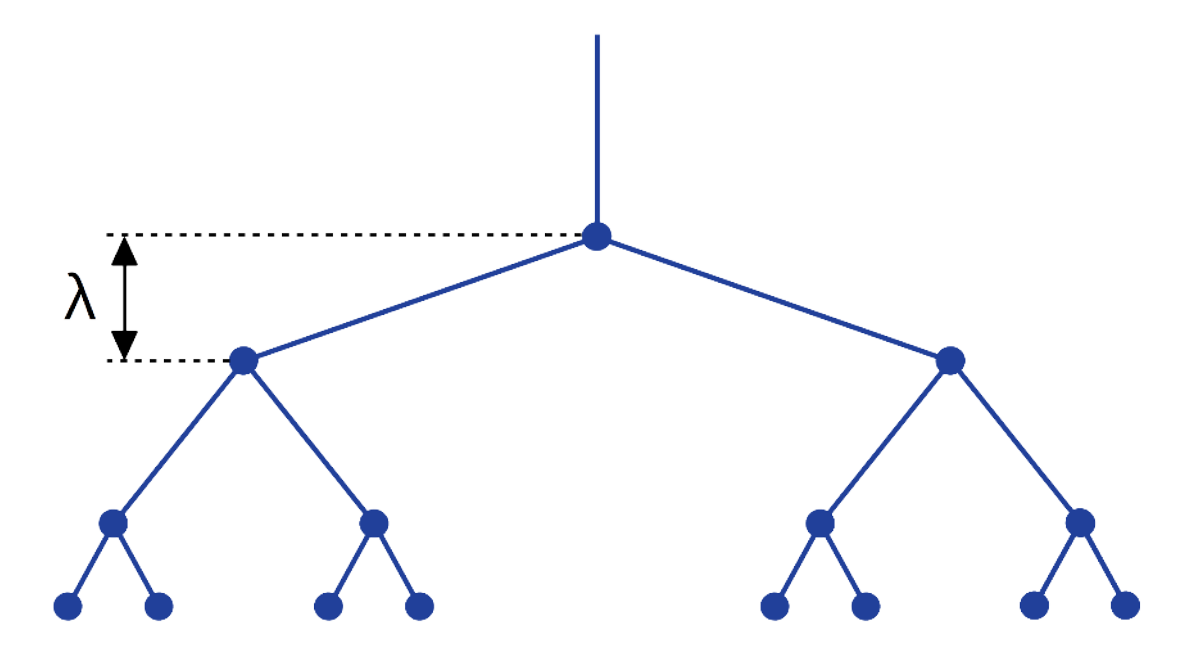

FIGURA 1.3: Modelo simplificado para describir el desarrollo de una cascada atmosférica.

En cada vértice o círculo, la energía de una linea se divide en dos y la separación sucede

después de una longitud λ, que se denomina camino libre medio, sin importar el proceso por el que se produjo esta separación. Se define a *X* como la profundidad atmosférica a lo largo del eje de la lluvia (en inglés *slant deph*), y representando la cantidad de materia atravesada en la dirección de incidencia de la partícula primaria. El número n de ramificaciones se obtiene mediante la siguiente ecuación:

$$
n = \frac{X}{\lambda} \tag{1.2}
$$

Luego, el número de segmentos está dado por:

$$
N(X) = 2^{\frac{X}{\lambda}} \tag{1.3}
$$

Si definimos *E*<sup>0</sup> como la energía del primario, entonces a una profundidad *X* la energía de la partícula será:

$$
E(X) = \frac{E_0}{N(X)}\tag{1.4}
$$

El proceso de división continúa hasta que la energía promedio de las partículas alcanza la energía crítica *Ec*. Para electrones o positrones, *E<sup>c</sup>* es la energía por debajo de la cual la pérdida de energía dominante se da por ionización en lugar de radiación de frenado. En el caso de fotones (parte electromagnética), *E<sup>c</sup>* es la energía donde la dispersión por Compton predomina por sobre la creación de pares. Después de alcanzar la energía *Ec*, las partículas solo pierden energía, son absorbidas o decaen. El número máximo de partículas creadas está dado por:

<span id="page-43-0"></span>
$$
N_{max} = N(X_{max}) = \frac{E_0}{E_c} = 2^{\frac{X_{max}}{\lambda}}
$$
\n(1.5)

Donde *Xmax* es la profundidad atmosférica para la cual se alcanza el número máximo de partículas *Nmax*. Si despejamos *Xmax* de la ecuación [1.5](#page-43-0) se obtiene:

<span id="page-43-1"></span>
$$
X_{max} = \lambda \frac{ln(\frac{E_0}{E_c})}{ln 2} \tag{1.6}
$$

De las ecuaciones [1.5](#page-43-0) y [1.6,](#page-43-1) se puede concluir que el numero máximo de partículas es proporcional a la energía del rayo cósmico primario (*Nmax* ∝ *E*0) y que, la profundidad atmosférica para la cual se alcanza el número máximo de partículas es proporcional al logaritmo de la energía  $(X_{max} \propto ln(E_0))$ , haciéndolo menos sensibles a variaciones de  $E_0$ .

A grandes rasgos y como un concepto muy general, las EAS se pueden considerar como un extenso frente de partículas que dependiendo de la energía del primario pueden tener radios que van desde pocos metros a varios kilómetros, un espesor de algunos metros, levemente curvados (haciéndose cada vez mas planos a medida que se propagan por la atmósfera) y en una dirección

<span id="page-44-0"></span>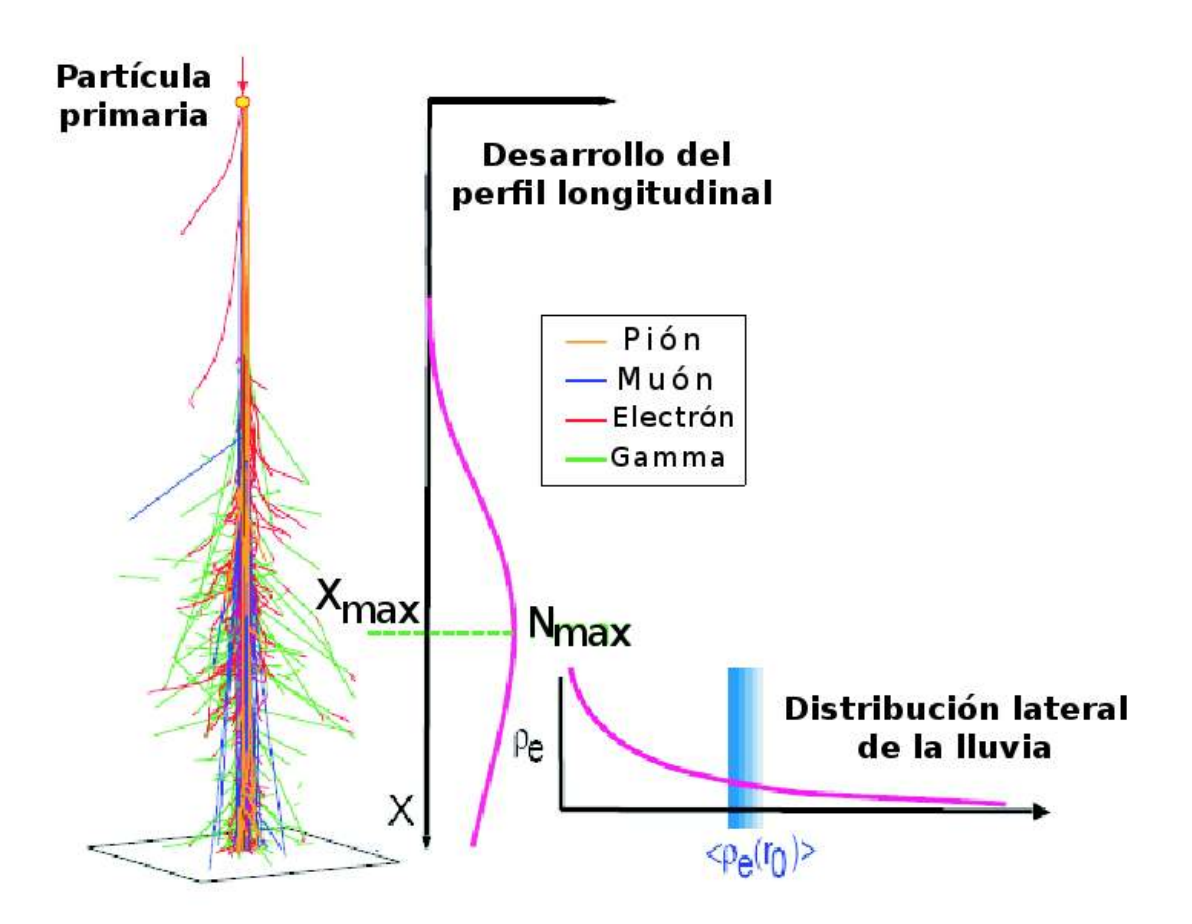

FIGURA 1.4: Ejemplo de cascada atmosférica extendida y sus características más importantes: el desarrollo longitudinal y la distribución lateral. Extraída de [\[19\]](#page-179-6).

principal dada por el eje y dirección de la partícula primaria a velocidades cercanas a la de la luz. Como se puede observar en la figura [1.4,](#page-44-0) la caracterización de la cascada se obtiene precisando la cantidad de partículas según su profundidad de penetración en la atmósfera (perfil longitudinal) y por la distribución radial con respecto al eje de la cascada (perfil lateral) al nivel donde se realiza la observación [\[20\]](#page-179-7).

Como se especificó anteriormente, hay dos tipos de EAS. Las cascadas iniciadas por fotones solo poseen una componente importante, la electromagnética. En cambio, cuando las cascadas son iniciadas por nucleones o núcleos se pueden dividir en tres canales de desarrollo: el electromagnético, el muónico y el hadrónico. En figura [1.5](#page-45-0) se muestra un esquema del desarrollo y las interacciones que ocurren en una EAS.

Al producirse la primera interacción hadrónica, comienza la producción de hadrones en grandes cantidades. Cada uno de estos nuevos hadrones secundarios interactúa con los núcleos de los

<span id="page-45-0"></span>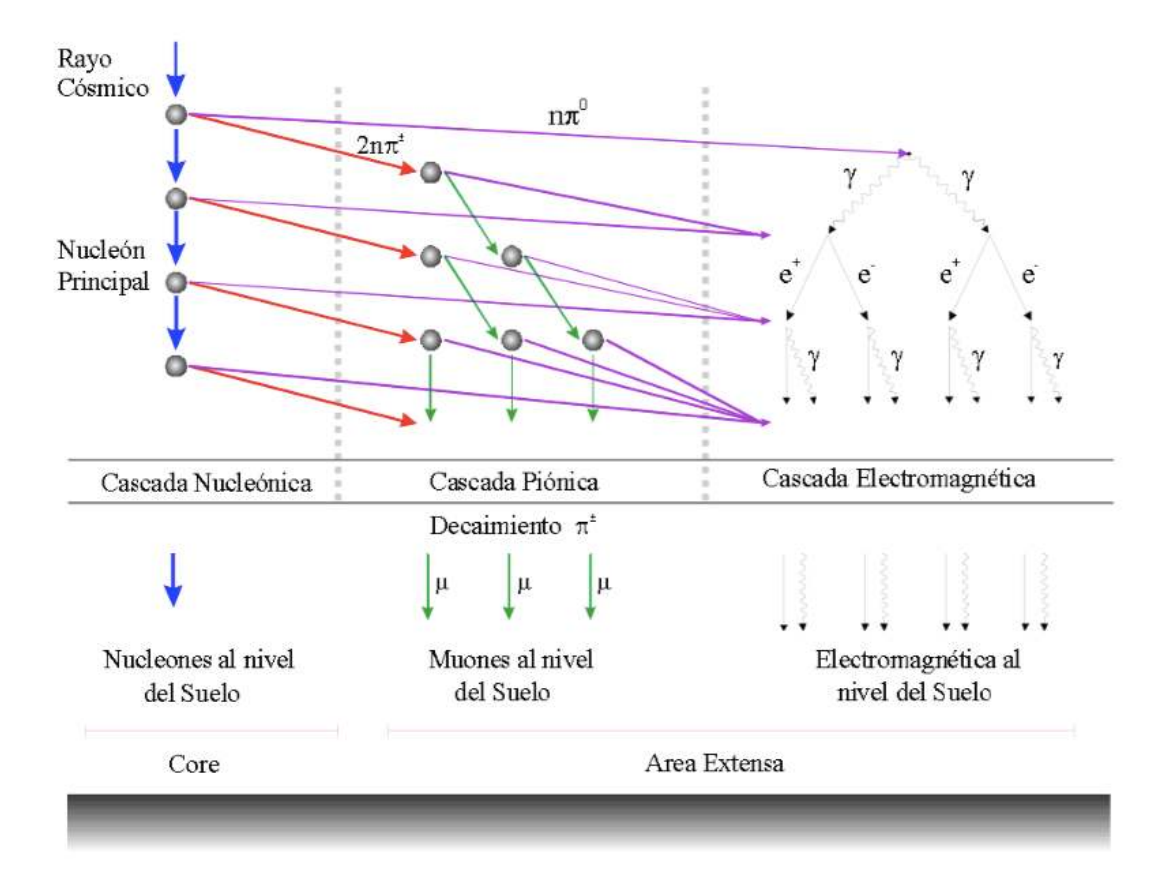

FIGURA 1.5: Esquema del desarrollo de una cascada atmosférica extendida. La interacción entre el rayo cósmico y una molécula de la atmósfera, resulta en una lluvia de partículas que se divide en 3 canales: el hadrónico, el piónico/muónico y el electromagnético. Extraída de [\[19\]](#page-179-6).

átomos de las moléculas atmosféricas o decaen en otros hadrones. En cada generación, aproximadamente el 30 % de la energía es transferida a la componente electromagnética de la cascada, a partir, del rápido decaimiento de los piones neutros y mesones en fotones. A su vez, aproximadamente el 90 % de la energía del primario se transfiere a la componente electromagnética de la cascada. Por este motivo, estudiando solo esta componente de la cascada, nos permite aproximar el valor de energía *E*<sup>0</sup> del rayo cósmico incidente. La energía restante se transfiere a muones y neutrinos a partir del decaimiento de piones cargados y kaones cargados. Esta parte muónica tiene un comportamiento diferente al de la electromagnética. En estado inicial del desarrollo de la cascada, la parte electromagnética de la lluvia, es aproximadamente uno o dos órdenes de magnitud más grande que la muónica. Esta pequeña componente muónica crece hasta un máximo y después, alcanza una meseta debido a que los muones tienen una gran longitud de interacción y solo pierden una pequeña fracción de su energía por ionización. Esto genera que los muones sean las partículas dominantes en la cascada al nivel del mar y a grandes distancias del eje de la EAS.

La cantidad de muones que alcanzarán la superficie de la tierra ( $N^A_\mu$ ) en una EAS será:

<span id="page-46-0"></span>
$$
N_{\mu}^{A} \propto A^{1-\alpha} \cdot E_{0}^{\alpha} \tag{1.7}
$$

$$
\alpha = \frac{ln(n_{partculus\text{ cargadas}})}{ln(n_{partculus\text{ to }class})}
$$
\n(1.8)

Donde A es el número másico del núcleo de la partícula primaria, E<sub>0</sub> es la energía de la partícula primaria incidente (como se definió anteriormente) y  $\alpha$  es un factor que depende de  $E_0$  cuyo rango de valor está entre 0,82 y 0,95.

Como se puede concluir de la ecuación [1.7,](#page-46-0) midiendo la componente muónica de la EAS se puede conocer la composición química de la partícula primaria [\[21\]](#page-179-8).

# Capítulo 2

# El Observatorio Pierre Auger

### 2.1. Introducción

El Observatorio Pierre Auger [\[22,](#page-179-9) [23\]](#page-180-0) fue concebido con el objetivo de investigar los enigmas más importantes y las características principales (como por ejemplo el espectro de energía, la dirección de arribo y la composición química) de los rayos cósmicos de energías superiores a 10<sup>18</sup> eV hasta las energías más altas. Se encuentra emplazado en el hemisferio sur, entre los departamentos de Malargüe y San Rafael, provincia de Mendoza, República Argentina. Este Observatorio utiliza una técnica de detección híbrida formada por dos métodos independientes y complementarios de detección de rayos cósmicos. El primer método es la detección de la emisión por fluorescencia del nitrógeno atmosférico al interactuar con las partículas de la cascada producida por el rayo cósmico primario y el segundo, es la medición de las distribuciones laterales de partículas secundarias que llegan hasta el suelo. Debido a que el flujo de rayos cósmicos para energías mayores a  $10^{20}$  eV es del orden de una por kilómetro cuadrado por siglo, es necesario que los detectores se extiendan sobre una gran superficie. El Observatorio Pierre Auger abarca un área de ∼ 3000 km<sup>2</sup>, convirtiéndolo en el Observatorio más grande del planeta (ver figura [2.1\)](#page-49-0).

Como se mencionó, la detección es de tipo híbrido. Las partículas de la cascada atmosférica que llegan al nivel del suelo son registradas mediante 1660 detectores de radiación Cherenkov, posicionados a distancias constantes entre sí de 1500 m, que forman el denominado detector de superficie SD [\[24\]](#page-180-1). La fluorescencia atmosférica es registrada utilizando 24 telescopios ópticos posicionados en grupos de seis en cuatro puntos perimetrales del arreglo de superficie, formando el denominado detector de fluorescencia FD [\[25\]](#page-180-2). Por lo tanto, el detector SD es el encargado de medir la distribución lateral de la cascada y el detector FD es el encargado de medir el perfil longitudinal de la misma. Mientras que el SD es operativo casi el 100 % del tiempo, el FD depende de las buenas condiciones climáticas (cielo despejado con poca nubosidad) y baja contaminación lumínica (durante las noches con poca o sin luz de luna). Consecuentemente, el tiempo de funcionamiento del FD es un ∼ 10 % respecto al del SD, de manera que se espera que alrededor del 10 % de las lluvias detectadas sean híbridas.

<span id="page-49-0"></span>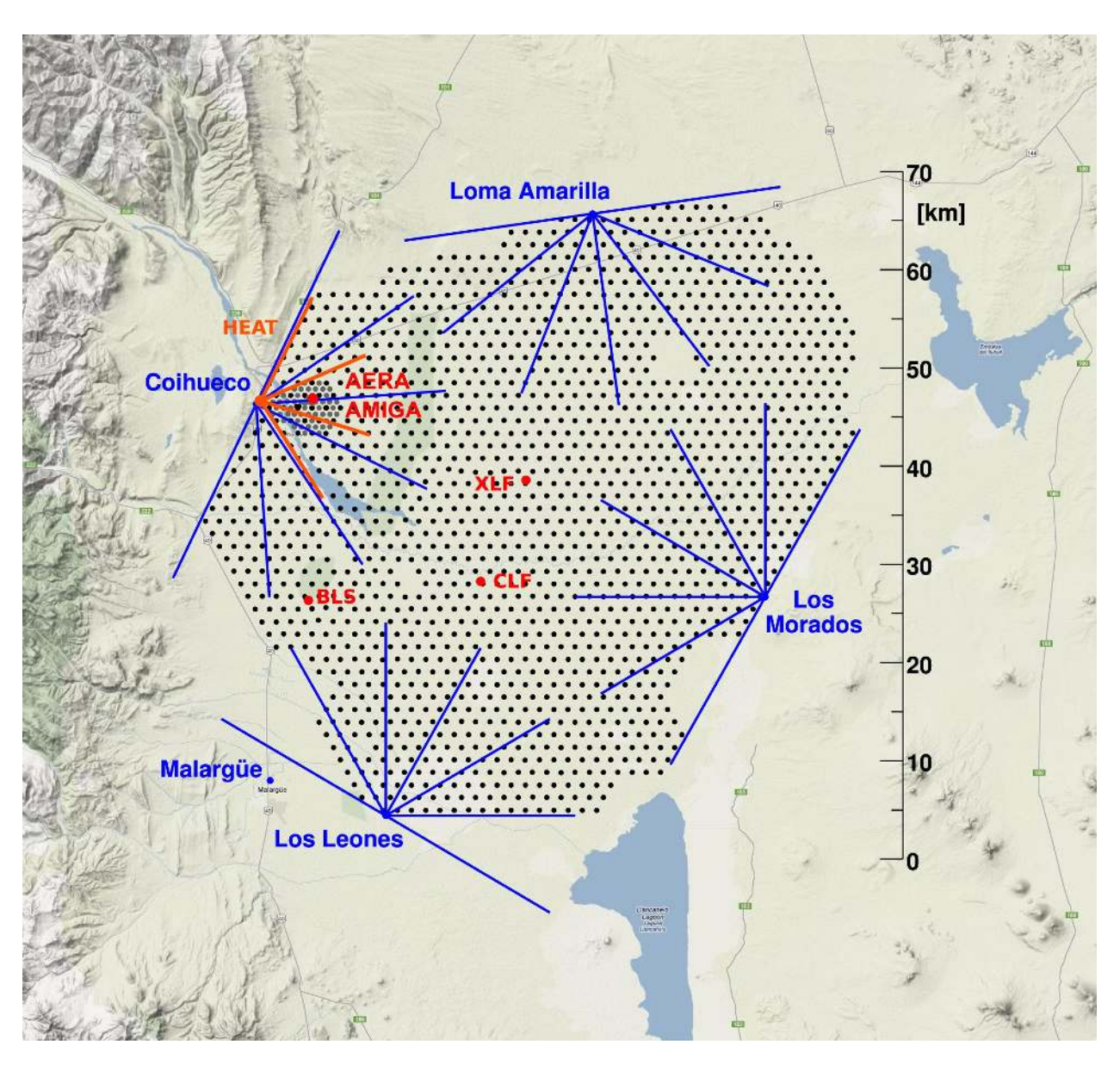

FIGURA 2.1: Mapa de la ubicación y distribución de los diferentes detectores del Observatorio Pierre Auger. Se encuentran destacados los distintos detectores que lo componen. En la ciudad de Malargüe se ubica el edificio central de operaciones.

# 2.2. Detector de Superficie

El detector de superficie (SD) tiene como objetivo principal la medición de la distribución lateral de la EAS. Está formado por detectores de agua de radiación Cherenkov (WCD, por sus siglas en inglés *water Cherenkov Detector*) posicionados sobre un arreglo con geometría triangular, separados 1500 m entre sí. Cada WCD es completamente independiente del resto y es alimentado por dos baterías de 12 V en serie que se recargan con paneles solares.

Cada uno de estos detectores está formado por un tanque cilíndrico roto-moldeado de polietileno de alta densidad de 3,6 m de diámetro y 1,6 m de altura (ver figura [2.2\)](#page-50-0). En su interior, se ubica una bolsa de plástico negro laminada (liner) cuya superficie interna está constituida por un material altamente reflectante y difusivo (Tyvek). Esta bolsa es rellenada hasta una altura de 1,2 m (1,2 m<sup>3</sup>) con 12000 litros de agua ultra pura (resistividad del agua <sup>∼</sup> 15 MΩ). Tres tubos fotomultiplicadores (PMT) XP1805PA/1 (ver figura [2.3\)](#page-51-0) de 9 pulgadas manufacturados por Photonis se encuentran alojados en la parte superior de la bolsa mirando al interior de la misma a través de ventanas transparentes. Cada PMT se encuentra a 1,2 m del centro del tanque y distribuidos de forma simétrica. Estos PMTs son los encargados de captar la luz Cherenkov producida por las partículas cargadas que pasan a través del agua y convertirla en pulsos de corriente. Cada WCD posee una electrónica asociada llamada local station (LS) que se encarga de la adquisición y procesamiento de las señales producidas por estos sensores.

<span id="page-50-0"></span>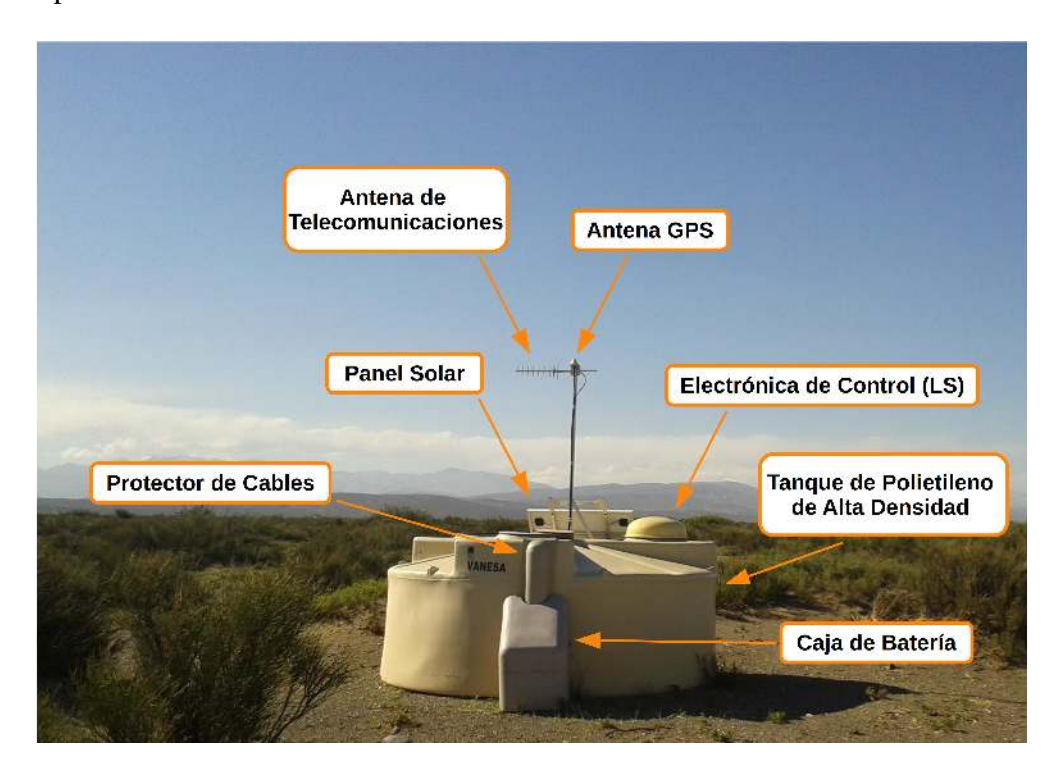

FIGURA 2.2: Esquema detallado de las partes que constituyen cada detector de agua de radiación Cherenkov (WCD) del observatorio. Dentro del tanque de polietileno de alta densidad se encuentra la bolsa de 12000 litros de agua ultra pura y los tres PMTs ubicados en las ventanas de ella.

Por cada PMT se obtienen dos señales analógicas, una de alta ganancia y otra de baja ganancia. La señal de baja ganancia se extrae directamente del ánodo del PMT. La señal de alta ganancia se extrae del último dínodo del PMT y luego es amplificada ∼ 40 veces para obtener una relación entre las señales de alta y baja ganancia de 32 veces. Las seis señales provenientes de los tres PMTs, luego de pasar por un filtro anti-aliasing, son muestreadas y digitalizadas con un conversor

analógico-digital (ADC) de alta velocidad de 10 bits a una frecuencia de 40 MHz. Las mediciones de baja y alta ganancia permiten extender el rango dinámico a 15 bits, lo cual es necesario para poder realizar la calibración con partículas individuales y a la vez, detectar grandes cantidades de partículas cuando el eje de la cascada se encuentra cercano al detector. Estas señales digitales son adquiridas por un FPGA (por sus siglas en inglés *Field Programmable Gate Array*), el cual tiene implementada la lógica para generar el disparo y la adquisición de los eventos. La electrónica de acondicionamiento de la señal, el ADC de alta velocidad y el FPGA forman parte de lo que se denomina como front-end de la electrónica del WCD. La LS posee una unidad de control, formada por un microprocesador Power PC 403GCX corriendo a 80 MHz, que se encarga de ejecutar los programas de calibración y adquisición del WCD. Esta electrónica se encuentra conectada a una radio mediante la cual se comunica con el sistema de adquisición central (CDAS, por sus siglas en inglés *Central Data Acquisition System*), que se encuentra en el edificio central de operaciones en Malargüe. Este sistema se encarga de realizar la adquisición de datos, la configuración del detector y la actualización del software tanto del FPGA como de la computadora local. Para realizar la sincronización entre los distintos WCD, cada uno se encuentra dotado con un módulo GPS. Este, además de proporcionar la ubicación del tanque, genera un pulso por segundo que permite determinar los tiempos de disparo con una precisión de 8 ns [\[26\]](#page-180-3).

<span id="page-51-0"></span>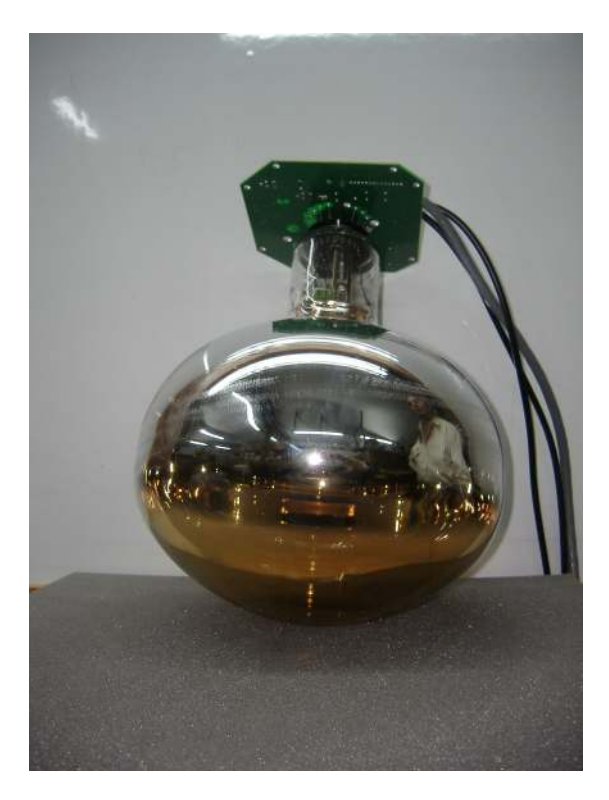

FIGURA 2.3: Imagen del PMT XP1805PA/1 de Photonis utilizado en los detectores de superficie de efecto Cherenkov.

#### 2.2.1. Calibración del Detector de Superficie

La señal final procesada y obtenida por la LS es la consecuencia de una larga cadena que depende de varios parámetros: la calidad del agua (pureza), el liner, el acoplamiento óptico del PMT (nivel de capa de grasa óptica, ubicación, etc.), ganancia del PMT y la relación entre canales de alta y baja ganancia. Para poder comparar los datos extraídos de diferentes estaciones WCD y establecer su nivel de disparo, toda señal extraída de cada uno debe ser normalizada respecto a una magnitud denominada VEM (por sus siglas en inglés *Vertical Equivalent Muon*). Esta magnitud se define como la carga equivalente que deposita un muon al atravesar el detector en forma vertical y por el centro del mismo [\[27\]](#page-180-4). La calibración de cada estación se realiza determinando, con una muy buena precisión, el valor de carga del VEM utilizando los muones de fondo que atraviesan el detector a razón de una tasa de ∼ 2500 Hz. Esta calibración es posible debido a que existe una relación entre los picos de carga y amplitud de la señal con respecto a la del muon vertical. Todas estas relaciones están definidas experimentalmente en [\[28\]](#page-180-5).

#### 2.2.2. Niveles de Disparo del Detector de Superficie

El detector SD implementa un sistema de disparo para almacenar únicamente los datos de posibles cascadas atmosféricas de interés científico [\[29\]](#page-180-6) para optimizar el uso de la memoria de la electrónica del detector. Este sistema de disparo posee un esquema jerárquico constituido por tres niveles [\[30\]](#page-181-0). El primer nivel de disparo es el denominado T1 y se produce de forma local en cada WCD. Este disparo se implementa a nivel de hardware (dentro del FPGA) y es el que decide cuándo serán almacenados los potenciales eventos de interés para la física. Cada uno de estos disparos tiene un tiempo asociado llamado "timestamp". Este T1 se forma por la sumatoria de tres componentes:

- *Threshold Trigger* (TH): Se produce cuando los tres PMTs superan simultáneamente 1,75 veces el pico de la señal producida por la de un muon ( $I_{VEM}$ ) durante un bin temporal (25 ns). Este disparo es el más común y tiene una frecuencia aproximada de 100 Hz.
- *Time over Threshold* (ToT): Se produce cuando al menos dos PMTs superan 0,2 x *IVEM* durante 13 bines (325 ns) en una ventana de 120 bines (3000 ns). Este disparo tiene una frecuencia aproximada de 1,2 Hz.
- *Multiplicity of Positive Step Trigger* (MoPS) y *Time over Threshold deconvolved* (ToTd): Estos tipos de disparo fueron diseñados para minimizar la influencia de los muones y se basan en el disparo ToT. La reducción de la influencia de los muones en el disparo permite reducir el nivel de energía de detección del arreglo y la mejora de la eficiencia de la detección de disparos producidos por cascadas generadas por fotones y neutrinos.

El segundo nivel de disparo es el denominado T2. Este nivel de disparo se produce por software localmente en cada WCD, como el T1. En este nivel, se seleccionan los eventos con mayor probabilidad de pertenecer a un evento que puede ser de interés. Aproximadamente uno de cada cinco T1 se convierten en T2. Todos los eventos del tipo ToT, ToTd y MoPS son promovidos a T2. Solo los eventos del tipo TH que superan un nivel de disparo de los tres PMTs de forma simultanea de  $3.2$  x  $I_{VEM}$  son promovidos a T2.

La frecuencia de disparos T2 es aproximadamente de 23 Hz. Con los timestamps de cada evento de los disparos T2, se genera una lista que es enviada una vez por segundo al CDAS. Este realiza una búsqueda de patrones geométricos de los WCD que produjeron T2 dentro de una ventana temporal de 30 µs. Al encontrar un patrón, el CDAS envía una petición de los datos del evento en cuestión a los WCD que participaron. Este pedido de datos es el tercer nivel de disparo o T3, y debe ser generado en pocos segundos debido a que los WCD pueden almacenar aproximadamente 20 s de datos (2048 eventos a 100 Hz). Una vez recibidos los datos de los WCD, estos son almacenados en el CDAS de forma permanente para su posterior selección, procesamiento y análisis.

# 2.3. Detector de Fluorescencia

El detector de fluorescencia FD mide y registra el desarrollo longitudinal de la cascada atmosférica cuando esta se propaga por el cielo. El cielo debe estar lo suficientemente oscuro para de poder confiar en la medición de la fluorescencia atmosférica de la lluvia. Cuando el cielo esta en las condiciones óptimas y el FD funciona, se realizará una medición híbrida ya que el detector SD tiene un porcentaje de funcionamiento ∼ 100 % del tiempo. El FD esta compuesto por 24 telescopios distribuidos en grupos de seis en cuatro edificios localizados en puntos perimetrales del detector SD (ver figura [2.4](#page-54-0) y [2.5a\)](#page-54-1).

Las observaciones y mediciones del FD proveen información acerca de la dirección de arribo del rayo cósmico, de la profundidad atmosférica a la que se genera el máximo de número de partículas (X*max*) de la cascada (observable sensible a la composición química del rayo cósmico primario) y una mejor estimación de su energía. Los telescopios detectan y miden la radiación (fotones de fluorescencia) en el rango del ultravioleta (entre 300 a 400 nm de longitud de onda) que emiten las moléculas de nitrógeno cuando son excitadas por las partículas cargadas de la lluvia. Cada uno de los telescopios individualmente tienen un campo de visión que cubre 28,6*<sup>o</sup>* en elevación y 30*<sup>o</sup>* en azimut. Por lo tanto, cada estación de FD (denominada también "ojo"), formada por 6 de estos telescopios, tiene un campo de observación que abarca desde <sup>∼</sup> 1,7*<sup>o</sup>* hasta <sup>∼</sup> 30,3*<sup>o</sup>* en elevación y 180<sup>o</sup> en azimut. Los elementos que componen un telescopio son (ver figura [2.5b\)](#page-54-1): sistema colector de luz (diafragma, filtro y espejo) y cámara que detecta la luz (arreglo de PMTs).

<span id="page-54-0"></span>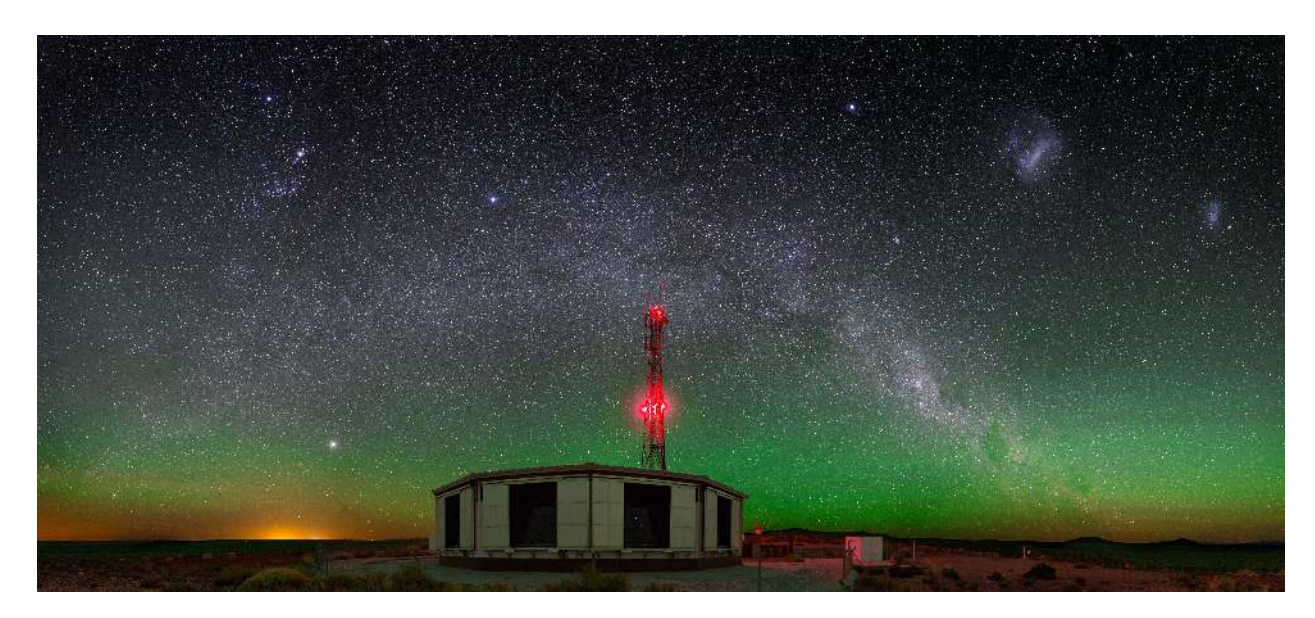

FIGURA 2.4: Edificio de fluorescencia "Los Morados". Dentro de esta estructura, se ubican seis telescopios cubriendo un campo de observación que va de <sup>∼</sup> 1,7*<sup>o</sup>* hasta <sup>∼</sup> 30,34*<sup>o</sup>* en elevación y 180*<sup>o</sup>* en azimut. Extraída de [\[31\]](#page-181-1).

<span id="page-54-1"></span>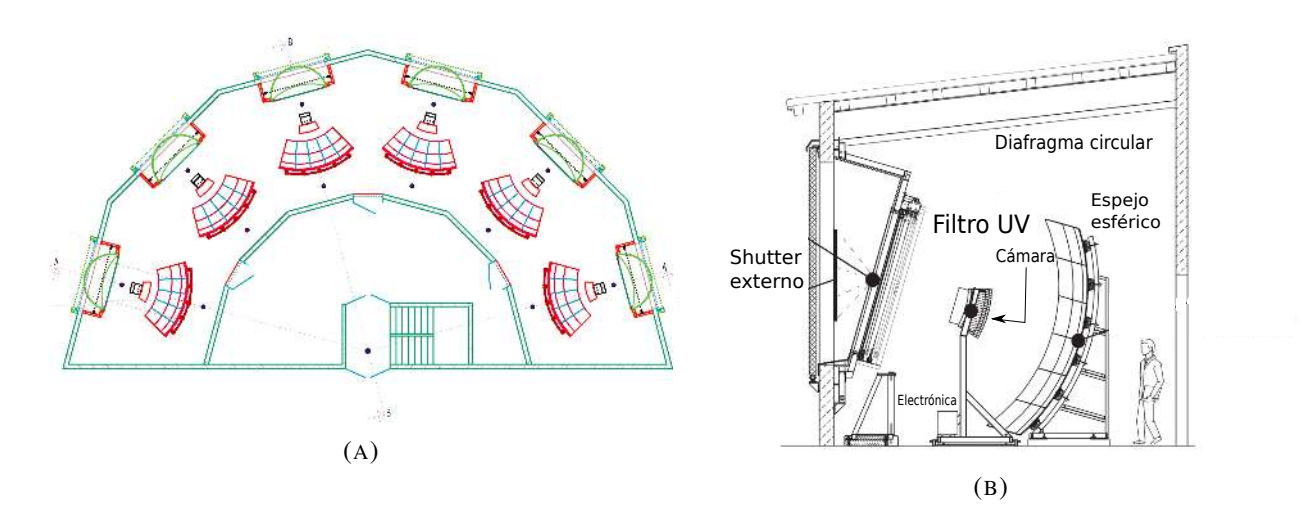

FIGURA 2.5: A la izquierda se puede observar el plano de como están ubicados y organizados los seis telescopios en una estación de FD. A la derecha se puede observar el esquema detallando los elementos que componen cada telescopio.

El espejo del sistema colector de luz es de gran tamaño y de forma esférica con un radio de curvatura de 3,4 m y una distancia focal de 1,74 m. A su vez, tiene dimensiones de 3,5 m x 3.5 m ( $\sim$ 13 m<sup>2</sup> ) y está compuesto por un total de 20 a 40 segmentos cuadrados (de origen alemán) o hexagonales (de origen checo). Cada espejo puede reflejar aproximadamente el 90 % de la luz incidente. El diafragma de apertura posee un diámetro de 1,7 m y define el área por la que incide la luz al telescopio. Un filtro en el rango del ultravioleta es utilizado para eliminar y evitar la contaminación producida por los fotones del fondo nocturno. La cámara de cada telescopio esta conformada por

un arreglo de 440 PMTs hexagonales Photonis XP3062 conectados a sus respectivas electrónicas de control y acondicionamiento de señal. Cada uno de estos PMTs apunta a una porción del cielo de 1,5*<sup>o</sup>* aproximadamente (ver figura [2.6\)](#page-55-0). Si los PMTs con señales que superan cierto nivel umbral poseen una secuencia espacio-temporal compatible con una propagación en la atmósfera, se digitalizan sus señales con un sistema FADC (por sus siglas en inglés *Fast Analog to Digital Converter*) de 100 MHz y 15 bits de resolución, y posteriormente se transfiere la información al CDAS que combina la información adquirida con ambos detectores (SD y FD), estableciendo los eventos híbridos con posibilidades de ser cascadas de partículas. Estudiando el patrón (distribución en píxeles, tiempo e intensidad) de la luz de fluorescencia en la cámara, se puede determinar el plano que contiene al detector y al eje de la lluvia (SDP, por sus siglas en inglés *Shower Detector Plane*). En cada uno de los eventos, puede ser que más de una estación de FD tengan datos de interés científico. De esta forma, se obtiene más de un SDP por evento, aumentando la resolución de la observación de la energía de la cascada.

<span id="page-55-0"></span>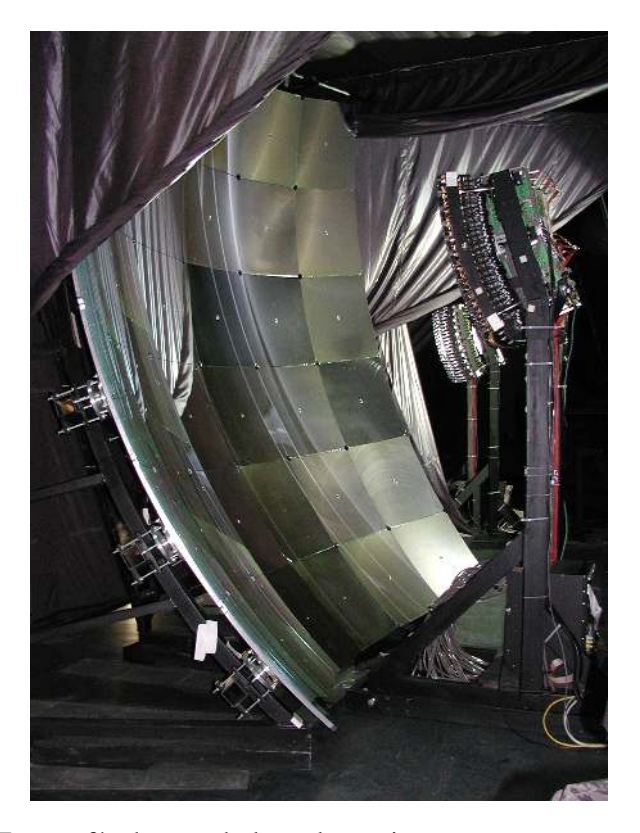

FIGURA 2.6: Fotografía de uno de los telescopios que componen cada estación de FD. En ella se pueden observar el espejo (a la izquierda en la fotografía) y el arreglo de PMTs (a la derecha en la fotografía) "mirando" hacia el espejo.

# 2.4. Expansión del Observatorio Pierre Auger

Debido al gran interés en el comportamiento de los rayos cósmicos en el rango de energías desde 10<sup>17</sup> hasta 10<sup>19</sup> eV, donde se ubican la segunda rodilla y el tobillo, la Colaboración Internacional del Observatorio Pierre Auger ha determinado modificar su diseño original y extender el rango de detección a esos niveles de energía. El principal interés en estudiar este rango de energías radica en que se cree que los cambios del índice espectral (segunda rodilla y tobillo) están vinculados a una transición en el origen de los rayos cósmicos de galácticos a extragalácticos. Este cambio en el origen trae aparejado cambios en la composición química del rayo cósmico primario [\[32\]](#page-181-2). Como se explicó en la sección anterior, los principales parámetros de la lluvia que dependen de la composición química del rayo cósmico primario son la máxima profundidad atmosférica donde la lluvia desarrolla el máximo número de partículas X*max* y su contenido muónico Nµ. Por lo tanto, la extensión del rango de energías del Observatorio se basa en la medición de estos dos observables. Tres experimentos dedicados al análisis de la composición química del primario se están llevando a cabo para esta etapa de extensión que comenzó en el año 2009: HEAT (High Elevation Auger Telescopes) [\[33,](#page-181-3) [34\]](#page-181-4), AERA (Auger Engineering Radio Array) [\[35\]](#page-181-5) y AMIGA (Auger Muons and Infill Ground Array) [\[36,](#page-181-6) [37,](#page-181-7) [38,](#page-181-8) [39\]](#page-181-9).

#### 2.4.1. HEAT (High Elevation Auger Telescopes)

Este detector esta compuesto por tres telescopios de fluorescencia de diseño semejante a los telescopios del FD (ver figura [2.7\)](#page-57-0) con un campo de visión de 30*<sup>o</sup>* x 30*<sup>o</sup>* . La estructura edilicia de este detector se encuentra en el cerro Coihueco a 180 m en dirección noreste del edificio que alberga la estación del FD ubicado en el mismo cerro. Los telescopios de HEAT tienen dos posiciones posibles. La primer posición coincide con el campo de vista del FD por motivos de calibración y la segunda que observa a mayor elevación en la atmósfera (de 30*<sup>o</sup>* a 60*<sup>o</sup>* en elevación). Esta segunda posición posibilita la detección de cascadas atmosféricas de menor energía, ya que estas se desarrollan a mayor altura en la atmósfera (es decir, X*max* se produce a mayor altura). A su vez, estas cascadas deben ser detectadas a menores distancias ya que la luz de fluorescencia que producen es proporcional a la energía del primario, por consiguiente será menor que en el caso del FD. El detector HEAT esta optimizado para registrar lluvias en conjunto con la estación del FD del cerro Coihueco y a su vez, realizar la detección híbrida junto con el SD y los detectores de AMIGA.

#### 2.4.2. AERA (Auger Engineering Radio Array)

El detector AERA (ver figura [2.8\)](#page-58-0) fue diseñado para medir la radiación coherente en la banda de radio frecuencias que producen las partículas secundarias de las lluvias que generan los

<span id="page-57-0"></span>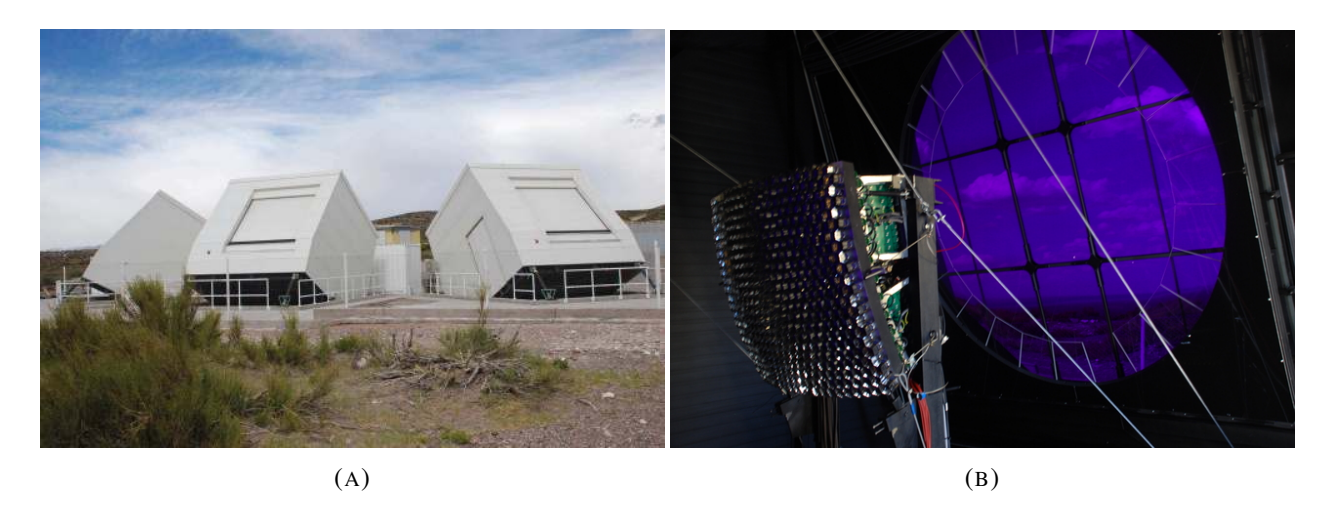

FIGURA 2.7: A la izquierda se muestra una fotografía del telescopio HEAT (formado por tres detectores) en el cerro Coihueco. A la derecha se muestra una fotografía del arreglo de PMTs (similares a los correspondientes al FD) de cada uno de los telescopios.

rayos cósmicos, cuando esta radiación es desviada por los campos geomagnéticos terrestres. Las principales ventajas de esta técnica de detección se sustentan en que tienen un 100 % de ciclo de funcionamiento, una relación señal a ruido (SNR, por sus siglas en inglés *signal-to-noise ratio*) que sigue una ley de energías del primario al cuadrado, una gran resolución angular y una gran sensibilidad para la evolución longitudinal de las cascadas atmosféricas. Todas estas características combinadas y sumando la capacidad de medir la profundidad del máximo de la lluvia (parámetro fuertemente dependiente con la composición química), los convierte en un excelente complemento para el SD. AERA está constituido por 150 estaciones de radio-detección con autodisparo y se extienden sobre una superficie de  $\sim 20 \,\text{km}^2$  [\[40\]](#page-182-0) sobre la zona de AMIGA-HEAT. Este área consiste en diferentes densidades de estaciones de AERA para cubrir un amplio rango de energías por encima de  $10^{17}$  eV. El objetivo de este detector es trabajar en conjunto con los otros detectores disponibles en el Observatorio (mediciones "super híbridas").

#### <span id="page-57-1"></span>2.4.3. AMIGA (Auger Muon and Infill for the Ground Array)

El proyecto AMIGA se planificó y se diseñó para extender el rango de detección del Observatorio Pierre Auger para poder medir y observar rayos cósmicos de energías más bajas de hasta  $10^{17}$  eV. De esta forma, se pueden estudiar con mayor precisión y eficiencia la región de la segunda rodilla y el tobillo, y de esta forma estudiar la transición de los rayos cósmicos de orígenes galácticos (de la propia Vía Láctea) a extragalácticos que se producen con altas probabilidades en esa región. El parámetro principal que miden los detectores de AMIGA es la composición química del rayo cósmico primario [\[37\]](#page-181-7). El proyecto AMIGA abarca la construcción de dos detectores llamados *Infill* y *Underground Muon Detector* (UMD).

<span id="page-58-0"></span>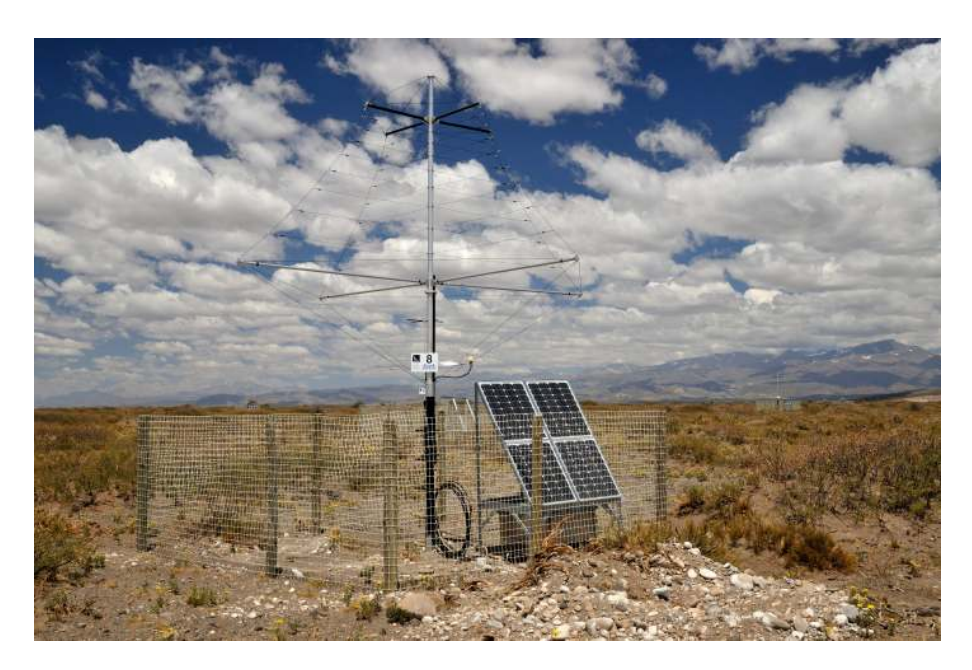

FIGURA 2.8: Fotografía de una estación de AERA instalada en la zona AMIGA-HEAT. Se pueden observar la antena de radiofrecuencia y el panel solar del sistema de batería.

El *Infill* es un arreglo de 69 estaciones iguales a las del detector SD pero ubicadas a menor distancia entre sí, a 750 m abarcando un área de  $25 \text{ km}^2$ . Esta configuración de las estaciones añadidas extiende el rango de observación del SD para energías hasta  $\sim 3 \times 10^{17}$  eV, un orden de magnitud por debajo del arreglo original y principal. A partir de distintas simulaciones [\[41,](#page-182-1) [42\]](#page-182-2), se concluyó que el centro del *Infill* se debe ubicar a una distancia óptima entre 6 y 7 km de los telescopios de fluorescencia. Este detector ya se encuentra instalado al este de los telescopios de fluorescencia de Coihueco y HEAT (en la zona de El Sosneado, en el departamento de San Rafael, Mendoza) y operativo desde septiembre de 2011. El diseño de AMIGA incluye también un segundo *Infill* más denso para extender el rango de observación del SD a energías aún menores  $(<0.1 \times 10^{17}$  eV, 433 m de distancia entre estaciones).

El UMD fue pensado y diseñado para el estudio de la componente muónica de las cascadas atmosféricas extendidas. La cantidad de muones producidos  $(N<sub>u</sub>)$  en una lluvia es un parámetro muy dependiente de la composición química del rayo cósmico primario, es decir, este detector permite estudiar la composición química de forma indirecta. Varios experimentos como KASCADE [\[43\]](#page-182-3) y KASCADE-Grande [\[44\]](#page-182-4) han obtenido previamente importantes resultados mediante técnicas de detección de muones. Cada estación del UMD esta constituida por un arreglo de contadores de muones que abarcan 30 m<sup>2</sup> localizados cerca de cada una de las estaciones del SD del *Infill*. Cada uno de estos contadores de muones está formado por módulos contadores de muones. Cada uno de estos módulos están enterrados a ∼ 2,5 m de profundidad bajo tierra para proveer el aislamiento necesario para blindar la componente electromagnética de la lluvias (ver figura [2.10\)](#page-60-0).

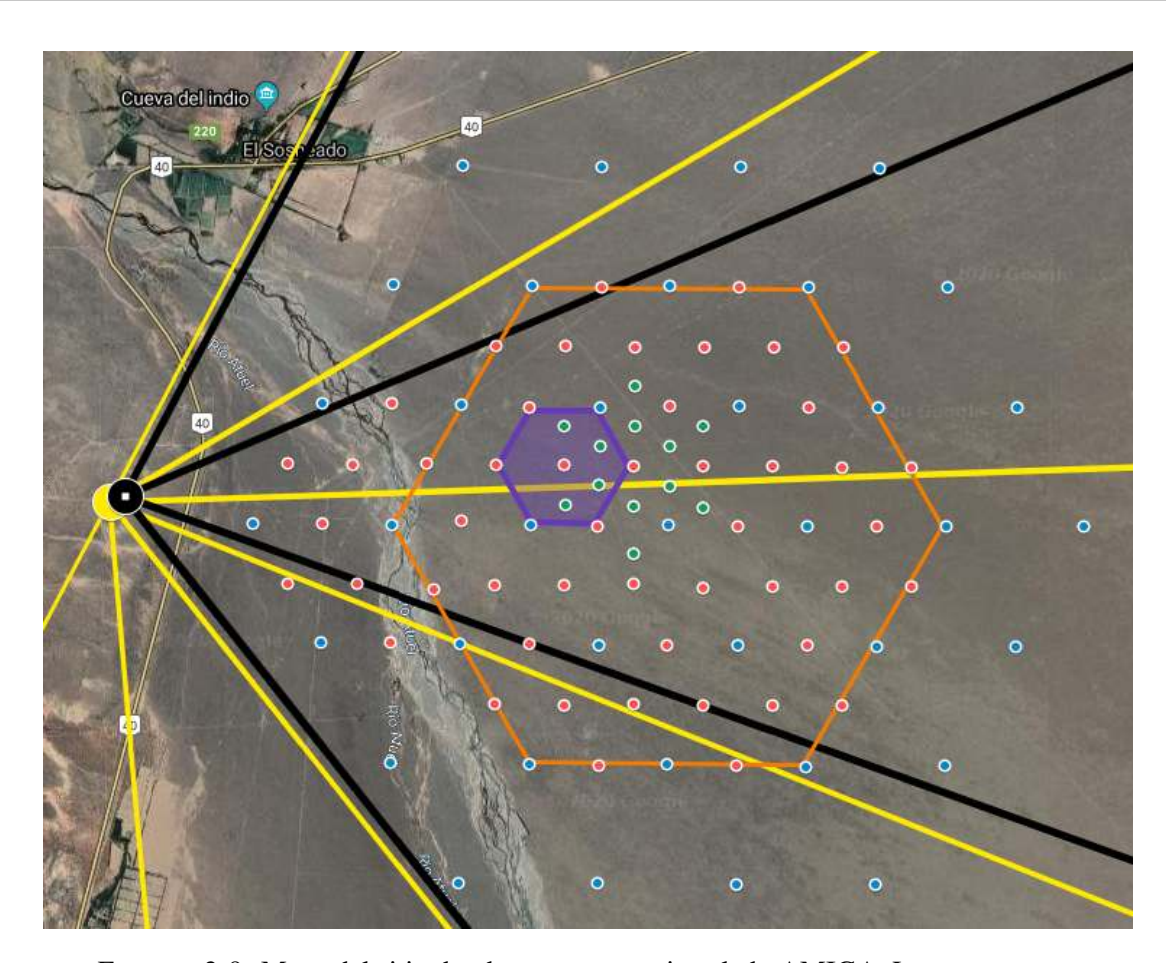

FIGURA 2.9: Mapa del sitio donde se encuentra instalado AMIGA. Los puntos azules indican las estaciones de SD del diseño original. Los puntos rojos indican las estaciones del SD agregados para el *Infill*. Los puntos verdes indican estaciones del SD del arreglo de 433 m. El punto amarillo indica el edificio de FD que se ubica en el cerro Coihueco y las lineas amarillas, su campo de visión. El punto negro indica la extensión del detector de fluorescencia HEAT y las lineas negras, su campo de visión. El hexágono violeta es el arreglo de ingeniería de AMIGA (Celda Unitaria o UC). El hexágono naranja determina todas las estaciones del SD (puntos azules, rojos y verdes) que tienen y van a tener detectores de AMIGA asociados.

Los módulos contadores de muones son detectores de centelleo que tienen forma rectangular y de dos tamaños de área:  $5 \text{ m}^2$  y de  $10 \text{ m}^2$  para diferentes configuraciones. Los módulos están segmentados en 64 canales y en donde cada canal tiene asociado una barra centelladora de plástico fabricado con un proceso de extrusión. En la cara superior de cada barra centelladora, se ubica una ranura longitudinal y a su vez, dentro ella, se acopla una fibra óptica WLS (Wave-Length Shifting) [\[45\]](#page-182-5). Las 64 fibras ópticas de todos los canales se direccionan hacia un adaptador óptico donde se ubica el detector óptico del módulo. En el adaptador óptico acaece el acoplamiento entre el sensor óptico y las 64 fibras ópticas WLS. El sensor óptico es el encargado de realizar la conversión de los pulsos de luz que recolectan el grupo centellador-fibra óptica en señales de corriente eléctrica. Estas señales luego son acondicionadas por un front-end analógico y adquiridas

<span id="page-60-0"></span>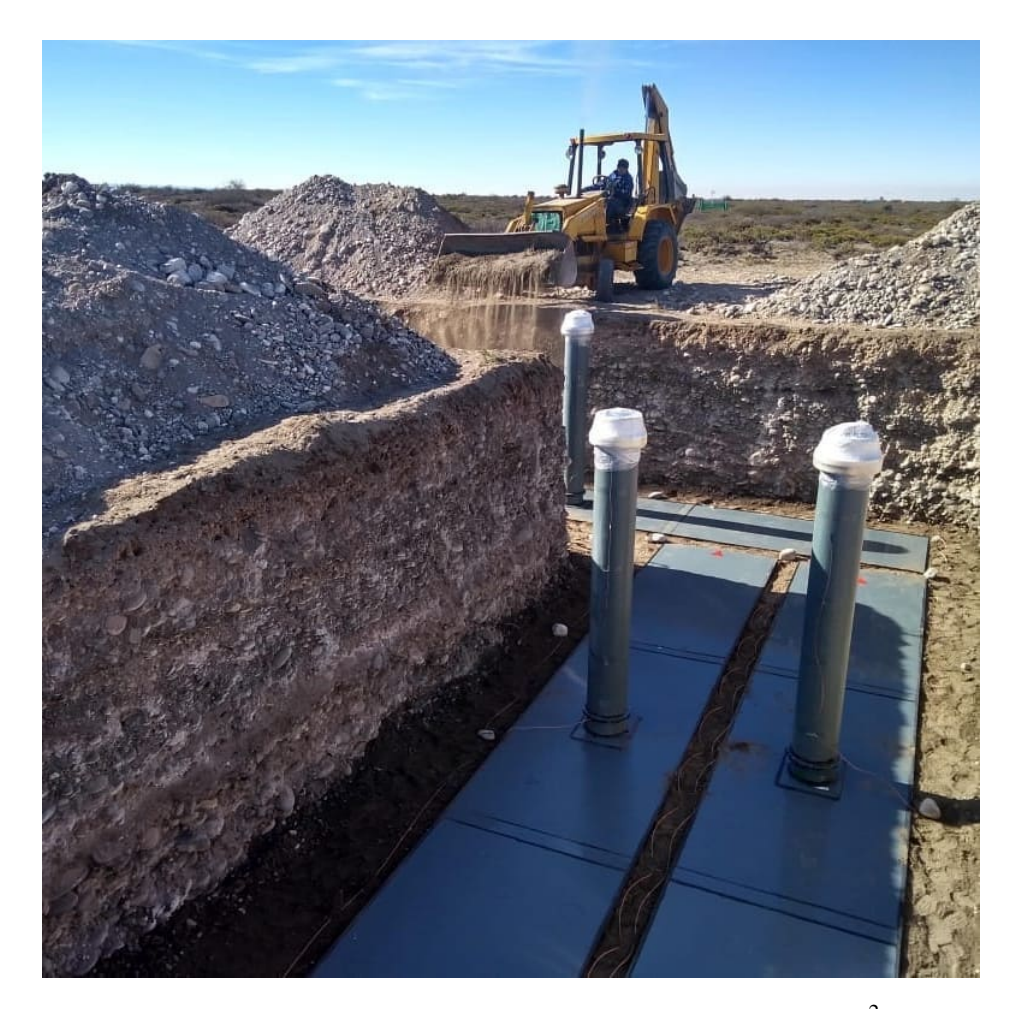

FIGURA 2.10: Instalación de tres módulos contadores de muones  $(10 \text{ m}^2 \text{ cada uno},$ dando un área total de 30 m<sup>2</sup>) en una posición del *Infill*. En el centro de cada módulo, se ubica el tubo por donde se introduce la electrónica para el contador. Alrededor de cada módulo se observa el cable de la puesta a tierra.

por un back-end digital. Esta última etapa es la encarga de conectar y enviar las señales adquiridas al concentrador local de la estación a través de enlaces cableados. El concentrador local de cada estación es el encargado de realizar el enlace de radio con los dos coordinadores ubicados en el edificio del FD del cerro Coihueco [\[46\]](#page-182-6). Este sistema de telecomunicaciones implementa un enlace de radio punto a multipunto con una capacidad para conectar 85 posiciones o subscriptores. Cada estación del UMD esta asociado a una estación del SD, el cual es el encargado de proveer la señal de *trigger* para la adquisición de datos de las cascadas atmosféricas extendidas en cada módulo contador. En la figura [2.11,](#page-61-0) se muestra una fotografía de una estación del *Infill* perteneciente al arreglo de ingeniería.

En febrero de 2015 de finalizó la primera etapa que consistía en la instalación de 37 estaciones de UMD en siete posiciones del arreglo del *Infill*. A este conjunto de siete posiciones de UMD se

<span id="page-61-0"></span>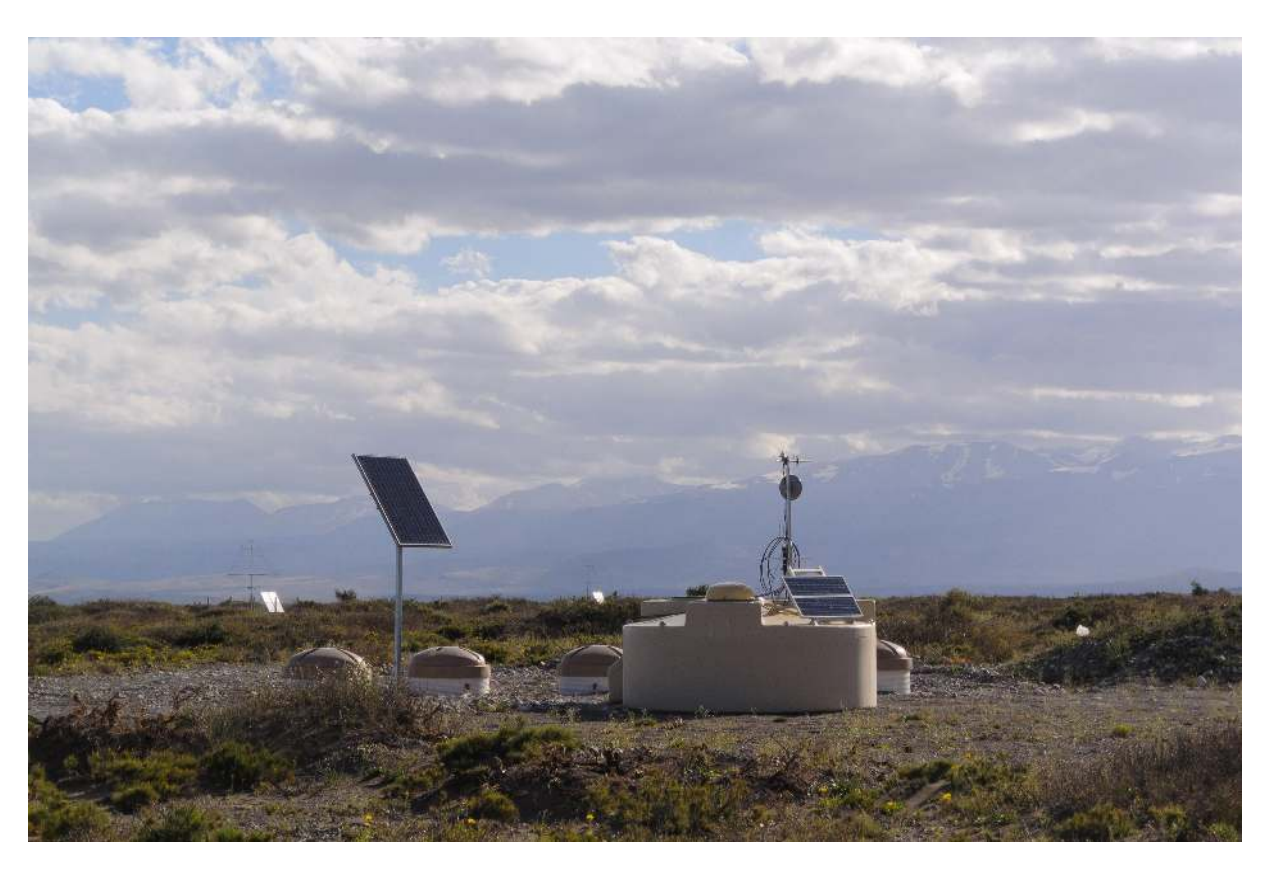

FIGURA 2.11: Fotografía de una típica posición del *Infill* perteneciente al arreglo de ingeniería. En ella, se puede observar el tanque del detector del SD y los cuatros tubos de acceso (diseño de prototipo) de lo módulos contadores de muones de esta estación (SD + UMD).

lo denomina Celda Unitaria (UC, por sus siglas en inglés *Unitary Cell*). La UC cumple el objetivo de investigación, desarrollo y estudio del comportamiento del detector. La UC es nombrada también como arreglo de ingeniería. De las siete posiciones de la UC, cinco de ellas poseen una estación de UMD de 30 m<sup>2</sup>. Las otras dos posiciones restantes tienen doble estación de UMD. Esta configuración especial se denomina gemelos o *twins* en inglés. La configuración de *twins* tiene como propósito la validación de forma empírica de las estaciones. Para esta validación, se utiliza la técnica de comparación cruzada entre ambos *twins* pertenecientes a la misma estación del SD. En la figura [2.12,](#page-62-0) se expone un esquema de las siete posiciones pertenecientes a la UC y sus configuraciones en cada estación.

<span id="page-62-0"></span>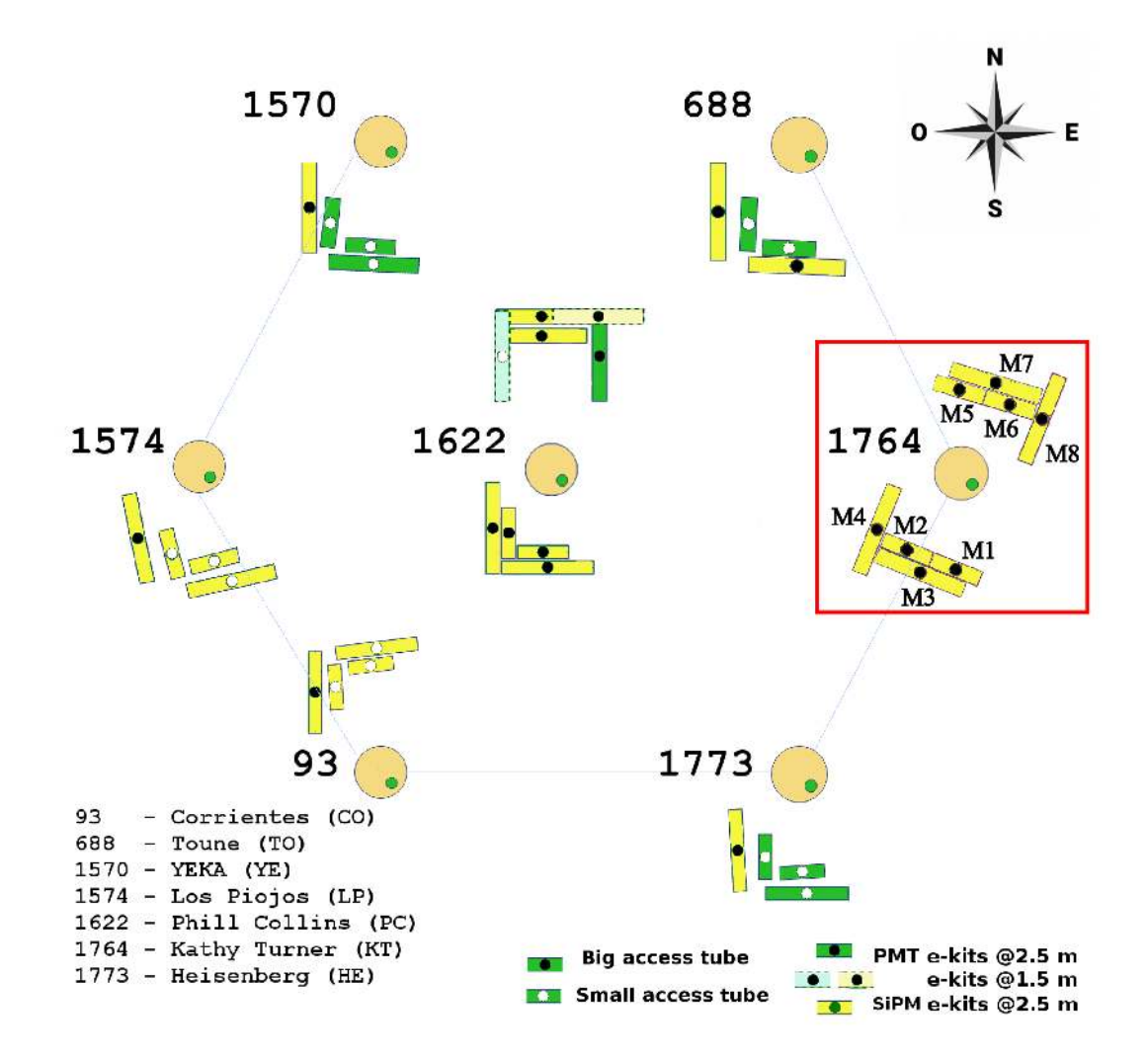

FIGURA 2.12: Mapa esquemático de las siete posiciones que constituyen la UC. Notar que todas las posiciones forman una figura geométrica de estilo hexagonal. La estación resaltada es Kathy Turner (1764) que a su vez, es una de las dos que posee un *twin*.

# Capítulo 3

# AMIGA - Underground Muon Detector (UMD)

# 3.1. Introducción

Como se explicó en la sección [2.4.3,](#page-57-1) el proyecto AMIGA es parte de la fase de expansión del rango de energías de trabajo del Observatorio Pierre Auger. Cada estación de AMIGA (también llamada estación de UMD) está constituida por módulos contadores de muones que abarcan un área total de 30 m<sup>2</sup>, y a su vez, será instalada en cada una de las estaciones del SD del *Infill*. Para la etapa de ingeniería, con el propósito de verificar el diseño de los módulo de  $10 \text{ m}^2$ , se construyeron, además, módulos de 5 m<sup>2</sup>. Esta diferencia en el largo de los centelladores plásticos y las fibras permitió analizar diferentes efectos que se pueden producir, así como también estudiar las incertezas sistemáticas de los módulos comparando el rendimiento individual de los mismos. Por la tanto, en la UC, cada estación esta formada por dos módulos de 5 m<sup>2</sup> y dos módulos de 10 m<sup>2</sup>, obteniendo un área total de 30 m<sup>2</sup> (ver figura [3.1\)](#page-65-0). Para la etapa de producción esta distribución cambia. En base a los resultados de simulaciones [\[47\]](#page-182-7), se determinó que una segmentación de 192 segmentos cada  $30 \text{ m}^2$  es suficiente para la física que se desea realizar con cada una de las estaciones del UMD. Es por este motivo que, en la etapa de producción, cada una de las estaciones del UMD estará formada por tres módulos de 10 m<sup>2</sup> con 64 segmentos cada uno.

### 3.2. Diseño Mecánico

Cada uno de los módulos de AMIGA [\[48\]](#page-183-0) están seccionados en 64 segmentos constituidos por barras centelladoras. Estas barras están compuestas por diferentes materiales y dopajes. En primer lugar, tienen una base de poliestireno de calidad comercial sin aditivos (Styron 663 W). Esta base esta dopada en un 1 % del peso con PPO y con 0,03 % del peso con POPOP. A su vez, cada una de las barras se encuentran recubiertas en su superficie por una capa reflectora de 0,25 mm de espesor compuesta por poliestireno con 12 % de dióxido de titanio (TiO<sub>2</sub>) [\[49\]](#page-183-1). Las

<span id="page-65-0"></span>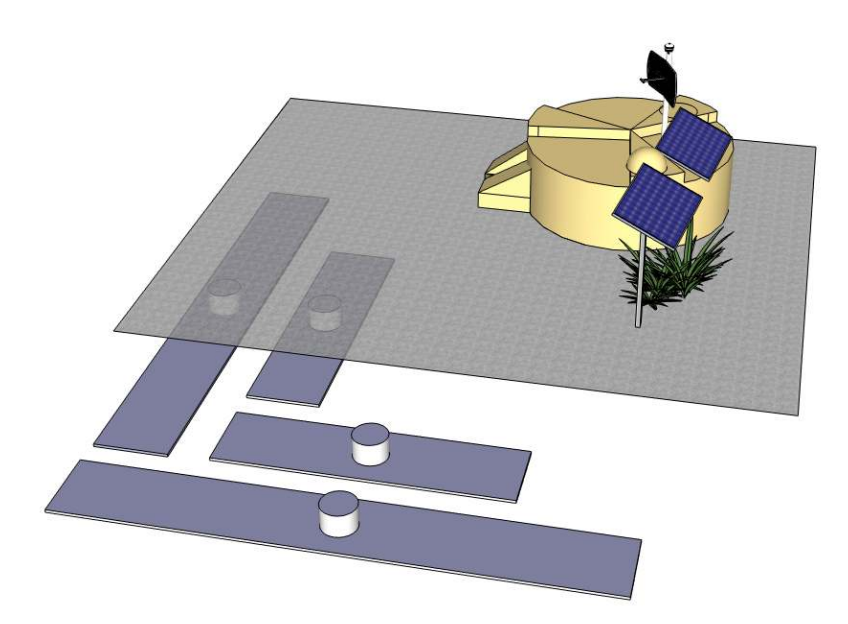

FIGURA 3.1: Esquema de una posición del *Infill* perteneciente a la UC. Se observan los cuatro módulos centelladores que forman el arreglo de ingeniería del UMD asociados a la estación del SD. Los cuatro módulos se ubican en forma de "L" para minimizar posibles errores sistemáticos como consecuencia del arribo de muones extremadamente inclinados.

barras centelladoras poseen una sección sin recubrimiento de TiO<sub>2</sub> de 41 mm x 10 mm con una ranura de 2 mm de profundidad centrada en la parte superior. Se utilizan dos longitudes distintas de las barras centelladoras: una de 4 m para los módulos de  $10 \text{ m}^2$  de área y otra de 2 m para los módulos de 5 m<sup>2</sup> de área.

Cuando una partícula cargada atraviesa el centellador, esta excita principalmente a las moléculas de PPO las cuales emiten fotones en el rango de longitudes de onda del ultravioleta. Estos mismos fotones son absorbidos por las moléculas de POPOP que luego re-emiten fotones en el rango de longitudes de onda visibles en el violeta. Todo este proceso tiene una constante de tiempo muy chica de ∼ 1 ns. Como la longitud de atenuación de la luz generada por la barras centelladoras (con el recubrimiento de TiO<sub>2</sub>) es muy chica ( $\sim$  55 ± 5 mm) con respecto a la longitud total de la barra, se utiliza una fibra óptica del tipo WLS para dirigir esa luz hacia el fotodetector. Esta fibra óptica esta alojada en la ranura que posee cada uno de los centelladores y pegada con el cemento óptico BC-600 [\[50\]](#page-183-2) de Saint-Gobain. Para finalizar el proceso de pegado de la fibra al centellador, la ranura se recubre con una cinta de aluminio reflectante para disminuir la perdida de fotones (ver figura [3.2\)](#page-66-0).

El modelo de fibra óptica utilizada para el diseño de estos módulos es BCF-99-29AMC [\[51\]](#page-183-3) de Saint-Gobain, teniendo un diámetro de 1,2 mm. Este modelo elegido es del tipo multi-revestimiento (en inglés *multi-cladding*), formadas por un núcleo (en inglés *core*) de poliestireno dopado de materiales fluorescentes con un indice de refracción *n* ≃1,6 y luego, recubierto por dos capas distintas.

<span id="page-66-0"></span>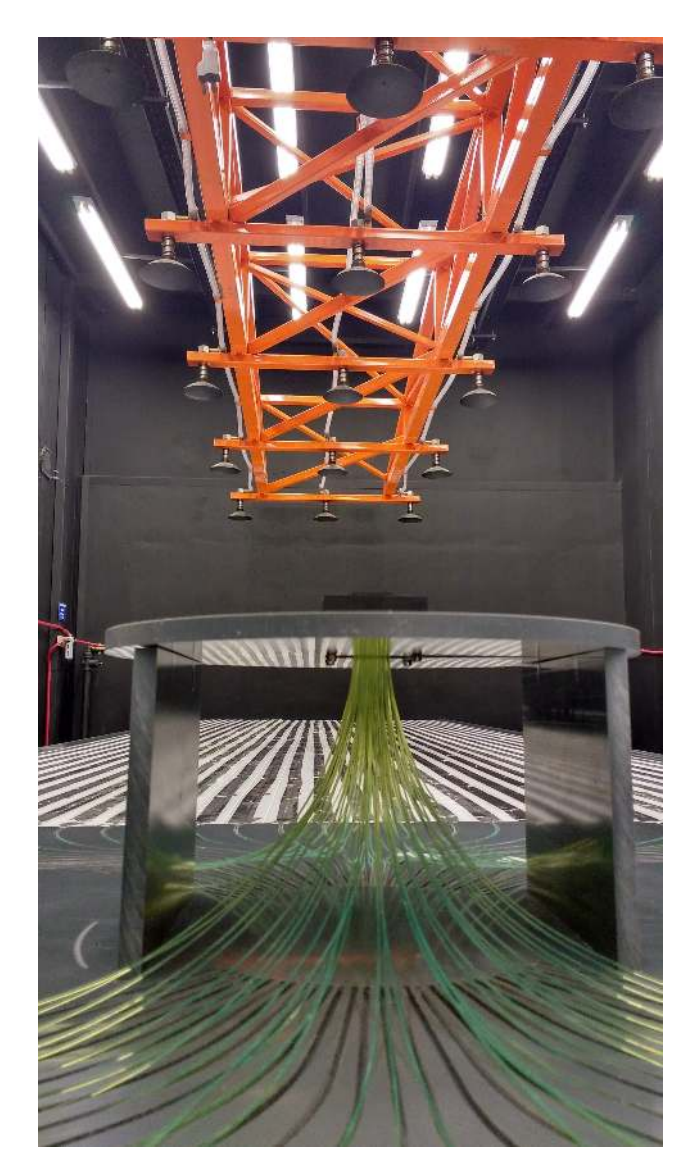

FIGURA 3.2: Vista del módulo de AMIGA sin los recubrimientos de PVC. Se observan en el lado de atrás los centelladores con la cinta de aluminio reflectante correspondiente recubriendo la ranura con la fibra óptica alojada adentro. A su vez, los extremos de cada una de las fibras ópticas se dirigen y se acoplan al adaptador óptico en el centro del módulo.

La primera capa (cladding interno) es transparente y fabricada con polimetilmetacrilato ( $C_5H_2O_2$ ), obteniendo un índice de refracción *n* ≃1,49 (menor a la del núcleo de la fibra). La segunda capa de recubrimiento (cladding externo) esta constituida por una resina epoxi también transparente con un índice de refracción *n* ≃1,42 (aún menor que la primera capa). Los fotones recolectados por la fibra óptica excitan al material fluorescente del núcleo y este re-emite en una longitud de onda mayor. Esta re-emisión de fotones en el interior de la fibra óptica es isotrópica, propagándose solo los fotones que entran en el ángulo de su cono de aceptancia. El tiempo de decaimiento de la fibra es de 3,5 ns. El pico del espectro de absorción de estas fibras se encuentra alrededor de 410 nm (rango del azul visible) mientras que el de emisión se encuentra alrededor de 485 nm (rango del verde visible). En el momento de la propagación de los fotones en el interior de la fibra, no existe una dirección dominante, por lo tanto, una mitad de esos fotones se propagan en una dirección y la otra mitad en la contraria. Esta fibra posee, a su vez, dos constantes distintas de atenuación, una es de ∼ 386 ± 25 cm y la restante es de ∼ 3,3 ± 1 cm [\[52\]](#page-183-4).

<span id="page-67-0"></span>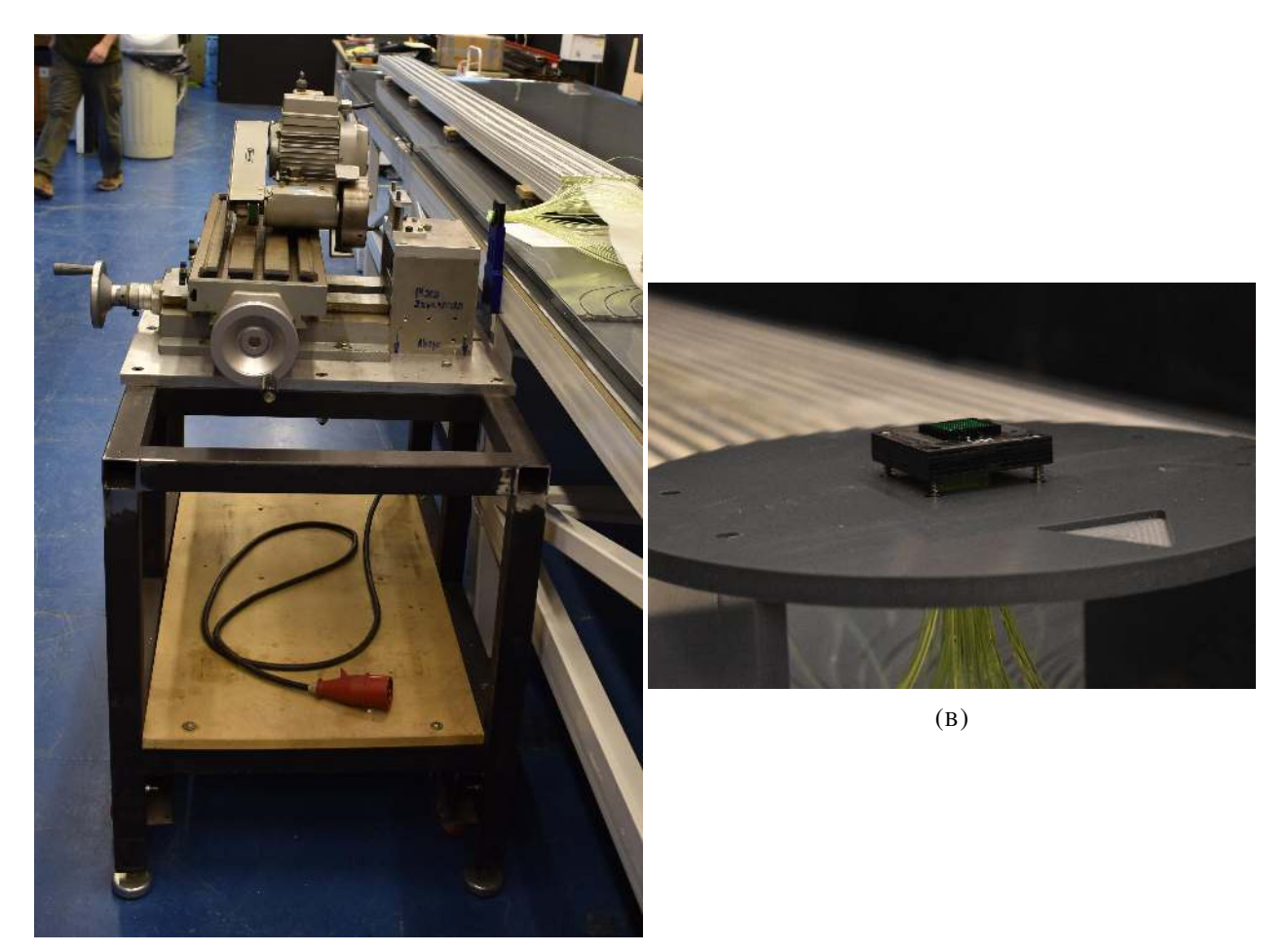

 $(A)$ 

FIGURA 3.3: En la fotografía de la izquierda, se puede observar al adaptador óptico ubicado en la maquina pulidora antes de realizarse el proceso. En la fotografía de la derecha, se puede observar el adaptador óptico ya pulido y ubicado en el centro del módulo.

Como los fotones internamente se propagan en ambas direcciones, y para evitar reflexiones indeseadas hacia el otro extremo, a uno de los extremos se le realiza un corte a 45*<sup>o</sup>* y se lo pinta de negro. El otro extremo se lo acopla a un adaptador óptico. En este adaptador óptico, confluyen los extremos de las 64 fibras ópticas de todos los centelladores, formando un arreglo cuadrado de 8 x 8 y con una separación espacial entre cada una de ellas de 2,3 mm. Para finalizar, toda la superficie del adaptador óptico esta extremadamente pulida ya que tiene la función de ser la interfaz óptica con el fotodetector que se acopla ahí (ver figura [3.3\)](#page-67-0). Todo el módulo esta sellado y es a prueba de agua mediante un recubrimiento de PVC (ver figura [3.4\)](#page-68-0).

<span id="page-68-0"></span>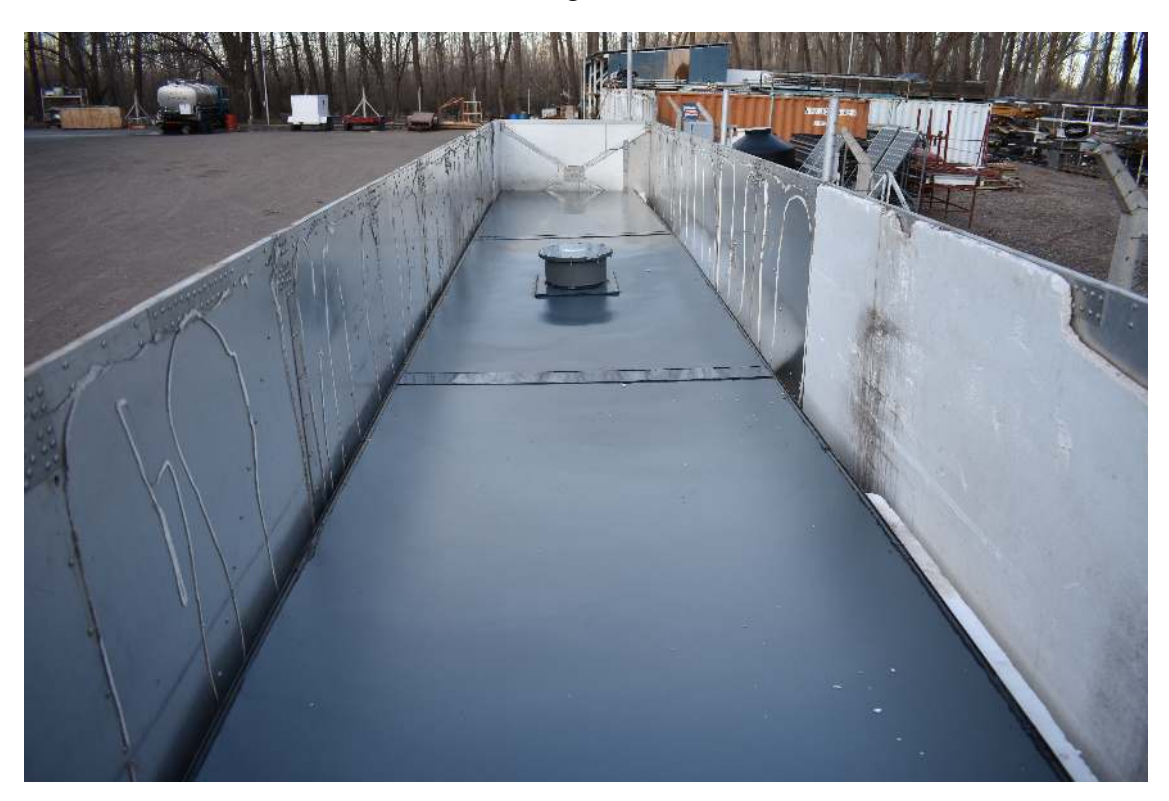

FIGURA 3.4: Fotografía de un módulo de AMIGA terminado dentro del compartimiento para su transporte. Se puede observar el recubrimiento de PVC para hacerlo a prueba de agua.

# 3.3. Electrónica Del Detector

La electrónica del UMD esta constituida por tres partes distintas: *fotodetector*, *front-end* y *back-end*. El *fotodetector* es el encargado de realizar la conversión de los pulsos de luz en pulsos de corrientes (trasductor). Este dispositivo recibe y capta los fotones que viajan por las fibras ópticas y mediante procesos atómicos, los transforma en pulsos de corriente. El *front-end* es el encargado de proveer las tensiones de trabajo para el *fotodetector* y también de acondicionar los pulsos de corrientes de este mismo. Esta fase es esencialmente analógica ya que cumple la función de interfaz con el *back-end*. Para ello, convierte las señales analógicas en digitales para luego, ser adquiridas por el *back-end*. El *back-end* cumple la función de adquirir y almacenar las señales digitales que provienen de la etapa analógica anterior y a su vez, es el encargado de correr todos los programas de calibración, control y monitoreo de la electrónica. La interfaz de envío y recepción de datos la hace el *back-end*, por lo tanto, es la conexión con el "mundo exterior". En la figura [3.5](#page-69-0) se muestra un esquema general de toda la cadena de etapas de cada canal del detector de AMIGA.

<span id="page-69-0"></span>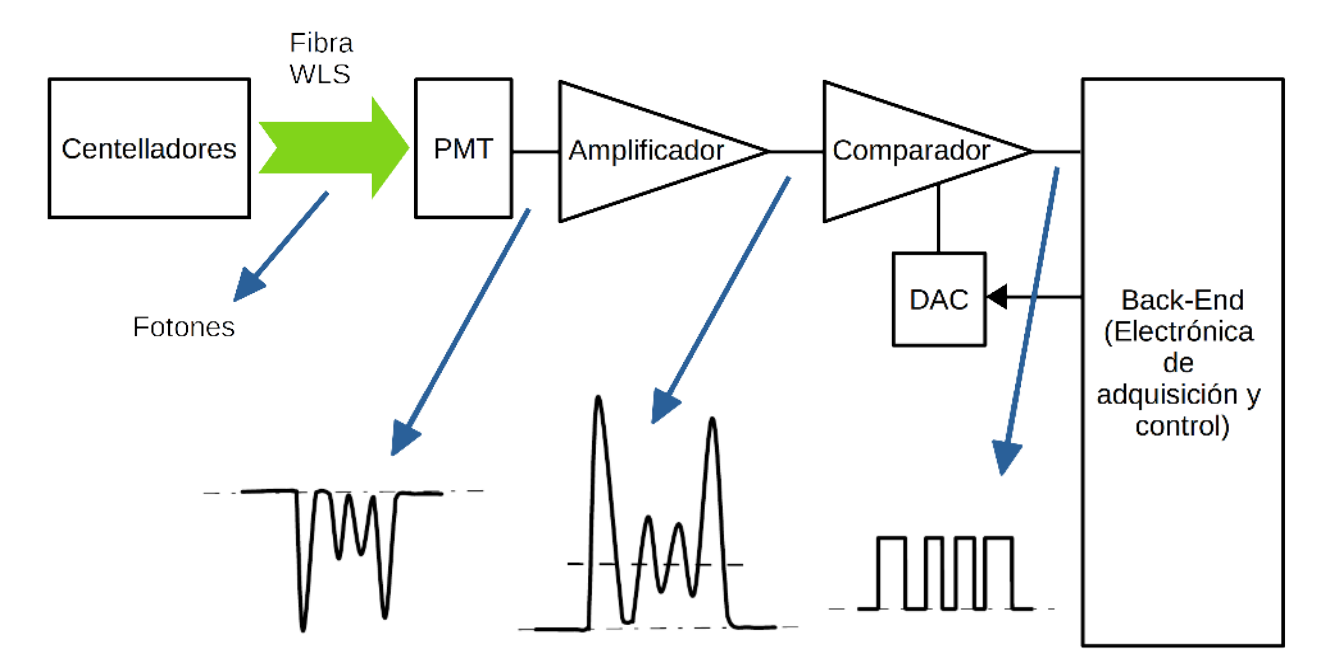

FIGURA 3.5: Esquema general de toda la cadena de las etapas que conforman un canal del detector de AMIGA para los primero prototipos. En ella, se pueden observar las electrónicas: amplificación, discriminación, digitalización, adquisición y control.

#### 3.3.1. Fotodetector

En la primeras fases de prototipo del UMD, el fotodetector es un fotomultiplicador de tubo multiánodo (MaPMT, por sus siglas en ingles *Multianode Photomultiplier Tube*). El modelo utilizado fue H8804-200MOD [\[53\]](#page-183-5) de Hamamatsu (ver figura [3.6\)](#page-70-0). Este dispositivo esta compuesto por el bulbo R7600-00-M64 y un circuito de polarización resistivo. Este bulbo es un PMT multiánodo de la serie R7600 de 64 canales, formado por un fotocátodo ultra bi-alkali seguido por electrodos de enfoque y una etapa de multiplicación de 8 x 8 canales compuesta por 12 etapas del tipo dínodo de canal metálico (en inglés *metal channel dynode*). En cada etapa de multiplicación, cuando entran los fotones al fotocátodo, este convierte la energía de los fotones incidentes en fotoelectrones emitidos al vacío. Estos fotoelectrones generados son direccionados y acelerados por medio de un campo eléctrico hacia los dínodos, que a través de procesos de emisión secundaria, son multiplicados y recolectados por el ánodo del final de la cadena, obteniendo la señal eléctrica. De esta forma, se produce la conversión de luz en señales eléctricas. Estos PMT (cada dínodo que forma la cadena multiplicación) deben ser alimentados con alto voltaje negativo (∼ -900 V). Esto se lleva a cabo mediante un circuito externo llamado "cadena de polarización", para producir los campos eléctricos de la cadena de multiplicación de electrones que amplifica los pulsos de corriente generados en el fotocátodo. Esta polarización debe ser tal que la diferencia de potencial se distribuya entre los electrodos para que la tensión aumente en pasos fijos desde el fotocátodo hasta el ánodo [\[39\]](#page-181-9).

<span id="page-70-0"></span>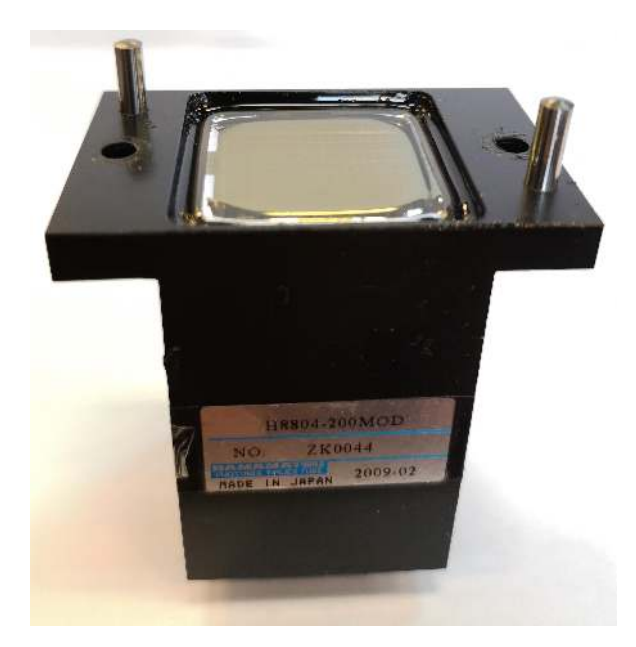

FIGURA 3.6: Fotografía del PMT multiánodo modelo H8804-200MOD utilizado en AMIGA. Las espinas y el encapsulado especial del dispositivo permiten alinear cada una de las fibras del adaptador óptico en centro de sus respectivos píxeles.

#### 3.3.2. Front-End

En la primera fase de prototipo del UMD y utilizando PMTs, la electrónica analógica [\[54\]](#page-183-6) estuvo constituida por dos etapas bien definidas, a saber: amplificación y discriminación. Cada uno de los 64 canales del fotodetector pasan a través de la etapa de amplificación formada por amplificadores AD8012 [\[55\]](#page-183-7) de Analog Devices en configuración inversora que transforma la señal de corriente en una señal de tensión invertida que se aplica a la etapa siguiente. En esta etapa, al tener un ancho de banda limitado de ∼ 180 MHz, se produce un ensanchamiento de las señal a la salida (ancho mínimo de 3 ns) que permite a la etapa siguiente la discriminación del pulso más angosto de salida que puede otorgar el fotodetector por canal. La siguiente etapa de discriminación o conformación del pulso digital, está compuesta por un comparador TLV3502 [\[56\]](#page-183-8) de Texas Instruments que permite discriminar pulsos con un ancho mínimo de 2 ns. El conversor digitalanalógico (DAC, por sus siglas en inglés *Digital To Analog Converter*) TLV5630 [\[57\]](#page-183-9) de Texas Instruments se utiliza para configurar el nivel de discriminación del comparador. Cuando la señal analógica a la entrada de esta etapa supera el nivel de discriminación, la tensión de salida del comparador se eleva al nivel de saturación (3,3 V), mientras que permanece en el nivel de tierra (0 V) cuando la entrada está por debajo del nivel de discriminación. Esto significa que a la salida del comparador existirán solo dos niveles de tensión : el de saturación y el de tierra que corresponden respectivamente al "uno" y el "cero" digital. De esta forma, los fotones que se propagan por la fibra óptica, a través de diferentes procesos y fenómenos, se "transforman" en pulso digitales para luego ser adquiridas por la etapa digital siguiente.

#### 3.3.3. Back-End

Siguiendo con la premisa de las primeras fases de prototipo, el *back-end* esta compuesto principalmente por dos etapas. La primer etapa es la de adquisición y almacenamiento, y la segunda es la de control y comunicación con el "mundo exterior". La etapa de adquisición [\[58\]](#page-184-0) está compuesta principalmente por un FPGA EP3C25F324 [\[59\]](#page-184-1) de Altera y un banco de memorias RAM estáticas CY62177EV30 [\[60\]](#page-184-2) de Cypress que se encargan de la digitalización de las señales provenientes de los comparadores y del almacenamiento temporal de los patrones detectados respectivamente. Esta digitalización utiliza una frecuencia de muestreo de 320 MHz (periodo de 3,125 ns) obteniendo como resultado una trama digital de "ceros" y "unos" que corresponden respectivamente a la ausencia o presencia de señal en la entrada. El módulo detector adquiere datos en forma permanente de cada canal almacenando los datos en un buffer circular implementado dentro del FPGA hasta la llegada de una señal de trigger llamada T1 desde la estación del SD, momento en el cual realiza una copia del evento en la memoria RAM externa, junto con una etiqueta de tiempo "timestamp" que llega también, desde la misma estación para su posterior identificación.

Al recibirse el pedido T3 desde el CDAS, la electrónica de superficie del UMD extrae la información del "timestamp" y le envía a cada módulo de la estación. Esta información temporal es recibida por la segunda etapa de control y comunicación con el "mundo exterior" [\[54,](#page-183-6) [61\]](#page-184-3) del *back-end*. La electrónica de control le envía ese mismo "timestamp" a la etapa de adquisición y esta, lo busca, lo extrae de la memorias RAM externas y envía toda la información del evento a la etapa de control y comunicación. Luego, esta última envía la información del evento al CDAS ubicado en Malargüe donde se guarda con el formato requerido por la colaboración Auger y se deja disponible para ser analizada. En esta etapa de análisis es donde se aplican las estrategias de conteo encargadas de determinar cuál de las tramas adquiridas corresponden a señales de muones [\[62\]](#page-184-4).

# 3.4. Actualización De La Electrónica del UMD

Para la etapa final de prototipo, se actualizó el dispositivo fotodetector y por ende, toda la electrónica alrededor de el. Los fotodetectores elegidos fueron los fotomultiplicadores de silicio [\[63\]](#page-184-5) (SiPM, por sus siglas en inglés *silicon photomultiplier*). Los principales incentivos para realizar esta actualización fueron reducir el costo tanto del dispositivo fotodetector como así de la electrónica asociada y a su vez, reducir su consumo, ya que todo el sistema es alimentado con baterías cargadas a través de paneles solares. Del mismo modo, aumentar la eficiencia de detección de partículas del detector. Además los SiPM tienen características distintivas como una muy buena definición de la señal producida por un solo fotón incidente, mayor vida útil y robustez comparado con los tradicionales PMTs. Siguiendo con la ventajas de este fotodetector, como todos sus píxeles son independientes (no tienen un dínodo compartido como en el PMT), no existe contaminación
cruzada de señales entre canales (crosstalk). Esto último es una de las ventajas más importantes de los SiPMs ya que este fenómeno indeseado puede introducir un error considerable en el momento de detección y conteo de partículas. Estas ventajas como las desventajas y la elección del modelo de SiPM, y su posterior calibración, se explican detalladamente en [\[64\]](#page-184-0). Para el diseño y desarrollo de la electrónica para el SiPM (front-end y back-end) se basó en las especificaciones esenciales y en la experiencia obtenida en el desarrollo de la electrónica para PMTs [\[54,](#page-183-0) [58,](#page-184-1) [61\]](#page-184-2). Al mismo tiempo, se utilizaron como punto de partida los requerimientos establecidos en [\[64,](#page-184-0) [65\]](#page-184-3).

El desarrollo, diseño y prueba del nuevo back-end se explica detalladamente en [\[66\]](#page-184-4). Sobre el front-end (diseño, desarrollo, calibración y prueba) se va a hablar y explicar detalladamente (es sobre lo que se basa este trabajo de tesis) desde la sección [4](#page-74-0) a continuación en adelante.

## <span id="page-74-0"></span>Capítulo 4

# Diseño y Desarrollo del Front-end para los Detectores de AMIGA con SiPMs

#### 4.1. Introducción

Como se explicó en la sección [3.4,](#page-71-0) se realizó una actualización de la electrónica del UMD utilizando SiPMs como sistema de fotodetección. Esta actualización requiere un nuevo front-end para proveer las tensiones necesarias para el funcionamiento de estos sensores ópticos y el readout (circuitos de acondicionamiento de señales) de cada uno de los píxeles del SiPM. Este nuevo front-end está basado en el sistema de AMIGA existente y se desarrolló utilizando la experiencia adquirida en el desarrollo de la anterior electrónica con PMT. Todos los esquemáticos de este capítulo se presentan en el apéndice [A.](#page-168-0) Adicionalmente, en la última sección se mide y se obtiene el consumo del front-end para diferentes valores de tensión de entrada (desde 22 V hasta 36 V).

## <span id="page-74-1"></span>4.2. Especificaciones Principales

Como se mencionó anteriormente, el diseño actual se basó en el diseño anterior del front-end para PMT, utilizando el conocimiento y la experiencia obtenidas en el desarrollo anterior. Las especificaciones principales consideradas para el diseño del front-end para SiPM son:

- Bajo consumo de potencia (menor al 2,4 W que es lo que consume el front-end con PMT). Al ser un sistema alimentado a través de baterías cargadas por paneles solares, este punto es uno de los más importantes.
- Compensación por temperatura. Como la tensión de ruptura del SiPM depende de la temperatura, esta característica es una de las más importantes.
- La etapa analógica debe ser capaz de identificar pulsos de luz con un ancho de tiempo máximo entre 25 a 35 ns (especificación extraída de [\[64\]](#page-184-0)).
- La salida de cada canal de SiPM debe ser una señal digital de "0" y "1" para permitir "contar muones" (especificación extraída de [\[64\]](#page-184-0)).
- Suma analógica de todos los canales de SiPM para permitir la medición de carga depositada por la partículas en el detector. Esta característica se denomina "Integrador".
- Medición de los parámetros de slow control (tensión y temperatura) para el seguimiento del estado del front-end a lo largo del período de trabajo.

## 4.3. Esquema General

La electrónica del UMD basada en SiPM está constituida por tres placas distintas, a saber: SiPM Board, Front-end Board y Back-end Board. Por lo tanto el diseño del front-end para SiPM debe incluir las interfaces hacia las otras dos placas. Estas interfaces deben proporcionar una conexión entre placas adecuada para mantener la calidad de las señales de entrada-salida. El esquema general del front-end, sus componentes internos y las conexiones hacia las otras dos placas se muestran en la figura [4.1.](#page-76-0) En este esquema, están indicadas las diferentes partes que conforman el sistema del front-end. Cada una de estas partes van a ser explicadas detalladamente en las secciones posteriores. El Integrador se explica detalladamente en el capítulo [5.](#page-88-0)

<span id="page-76-0"></span>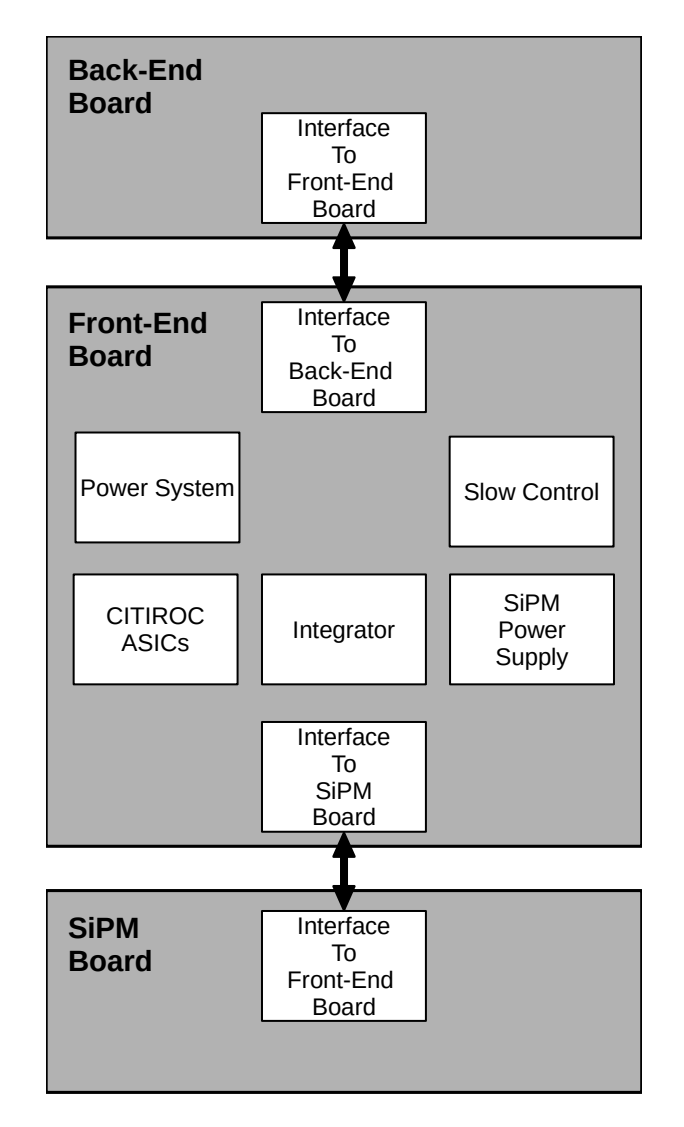

FIGURA 4.1: Esquema general de la electrónica del UMD basada en SiPM. El frontend está constituido por diferentes partes que incluyen: fuentes de alimentación (*Power System*), medición de las variables lentas (*Slow Control*), acondicionamiento para el Contador (*CITIROC ASICs*), Integrador (*Integrator*), fuente de alimentación del SiPM (*SiPM Power Supply*) y las dos interfaces hacia las otras dos placas (*Interface To SiPM Board* y *Interface To Back-End Board*).

#### 4.4. Electrónica de Acondicionamiento de Señal para el SiPM

El circuito integrado de aplicación específica (ASIC, por sus siglas en inglés *applicationspecific integrated circuit*) Cherenkov Imaging Telescope Integrated ReadOut Chip (CITIROC) [\[67\]](#page-184-5) es utilizado en este diseño como fue propuesto en [\[64\]](#page-184-0). Este ASIC es un circuito integrado de 32 canales especialmente diseñado para el acondicionamiento de las señales del SiPM. En nuestro caso, al tener 64 canales ópticos [\[48\]](#page-183-1) se van a utilizar dos CITIROCS. Este chip proporciona a cada canal las siguientes funciones:

- 1. Un conversor digital analógico (DAC) de 8 bits para ajustar el voltaje de bias (*VBIAS*) de los canales del SiPM individualmente.
- 2. Dos etapas preamplificadoras con ganancia programable para una salida de alta ganancia o una salida de baja de ganancia.
- 3. Un conformador de pulsos derivador (en inglés *fast shaper*) con 15 ns de tiempo a pico por canal. Esta configuración es una de las recomendadas por Hamamatsu para el SiPM utilizado [\[68\]](#page-185-0) con el objetivo de disminuir el tiempo de recuperación del pulso. El angostamiento del ancho de pulso mejora la resolución de doble pulso y el tiempo de respuesta de la electrónica de disparo (en inglés *trigger electronics*).
- 4. Un discriminador de niveles de tensión que le sigue inmediatamente al fast shaper de cada canal. Este discriminador es un comparador de 1 bit que convierte las señales analógicas a señales digitales. El umbral del discriminador es configurado mediante un DAC de 10 bits para el ajuste grueso, y otro DAC de 4 bits para el ajuste fino.

Para la aplicación en el UMD, no se utilizan todas las características de este ASIC. Los bloques utilizados para el conteo de muones se muestran en la figura [4.2.](#page-78-0) Se utilizan las 32 salidas digitales de los comparadores, una salida analógica de prueba, una entrada analógica para calibración, la salida de la compuerta OR que tiene como entradas las 32 salidas digitales anteriores y la salida del sensor de temperatura.

<span id="page-78-0"></span>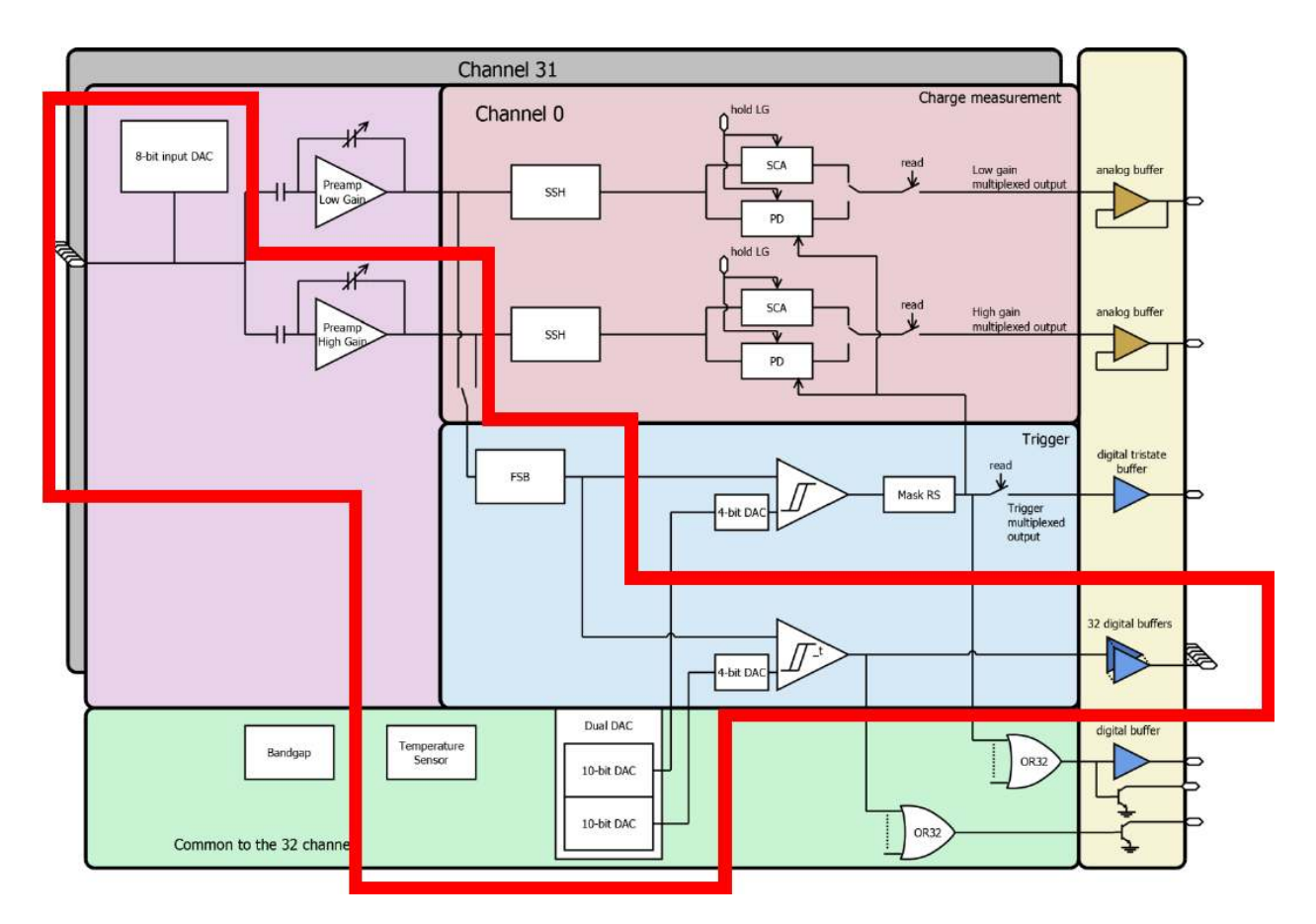

FIGURA 4.2: Partes del ASIC CITIROC que se utilizan para el conteo de muones del UMD. Como se puede observar, se utilizan las salidas de trigger del integrado para utilizarlas como salidas digitales y poder realizar el conteo de partículas.

La figura [A.1](#page-169-0) presenta la interfaz del chip CITIROC con el resto de la electrónica. Las 32 entradas analógicas se conectan directamente a la interfaz del SiPM y las 32 salidas de trigger se conectan hacia la electrónica digital. Los voltajes de 3,3 V y 5 V analógicos y digitales son proporcionados por las fuentes de alimentación y desacoplados mediante varios capacitores de 100 nF y 10 uF.

Los pines del integrado que corresponden a funciones que no se utilizan se dejaron desconectados o conectados a valores de tensión de fuente 3,3 V o GND para dejar esa función deshabilitada según sea el caso. La configuración de este chip se realiza mediante un registro de desplazamiento (en inglés *shift register*). Todas las señales de control y configuración del chip tales como las entradas *load\_sc*, *srin\_sr*, *clk\_sr*, *rstb\_sr*, *select* (cambian el tipo de registros a los que se quiera acceder), *resetb\_pa*, *pwr\_on* (controlan la habilitación de alimentación de cada módulo interno) y la salida *srout\_sr* (salida del registro desplazamiento) están conectadas al back-end digital a través de un conector de alta velocidad. Se introdujeron 4 puntos de prueba de tensiones *vth*, *vth\_t*, *v\_hg* y *out\_temp* para la fase de testeo. Cada una de las entradas analógicas conectadas a los ánodos del SiPM tiene la configuración recomendada por la hoja de datos del fabricante.

#### 4.5. Fuentes de Alimentación

Las electrónicas del WCD y del UMD están alimentadas mediante un sistema de baterías cargadas por paneles solares. Esto define el requerimiento de un sistema de fuentes de alimentación de muy bajo consumo de potencia. Para poder lograr el objetivo de diseño de un consumo menor a 2 W, se requiere una conversión de los 24 V de valor nominal de batería a valores de tensiones de menor valor con un alto nivel de eficiencia. Los reguladores switching modernos proveen altas eficiencias de conversión pero debido a su principio de funcionamiento, la tensión de salida puede tener un porcentaje alto de ripple. Por otro lado, los reguladores lineales proveen un alto nivel de rechazo de ripple y bajo ruido pero tienen un bajo nivel de eficiencia cuando la diferencia entre la tensión de entrada y de salida es significativa. El diseño del sistema de fuentes de alimentación (ver figura [4.3\)](#page-79-0) combina las ventajas de los reguladores switching y de los reguladores lineales en dos etapas distintas. La primera etapa equipada con reguladores switching convierte con una alta eficiencia la tensión de batería (24 V valor nominal) a valores de tensiones intermedias 5 V, 3,4 V y 1,9 V. Estas tensiones intermedias son convertidas en una segunda etapa mediante reguladores lineales a los valores de tensiones finales de 4,9 V, 3,3 V y 1,8 V con muy bajo ruido.

<span id="page-79-0"></span>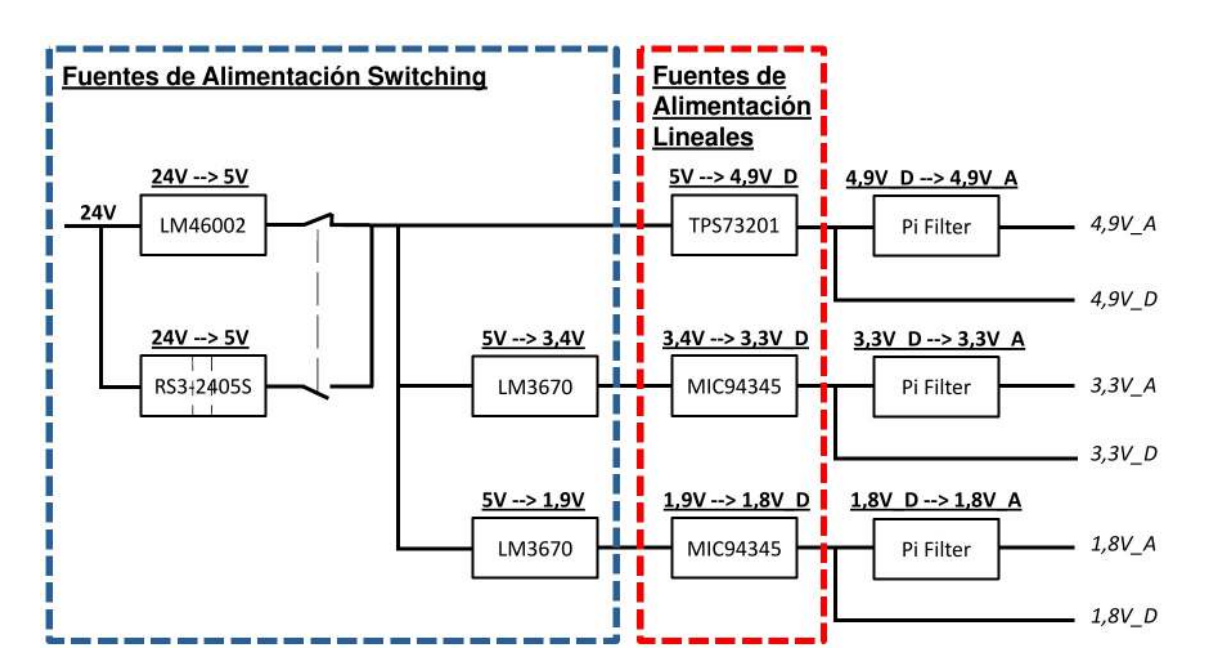

FIGURA 4.3: Esquema del sistema de fuentes de alimentación del front-end. En una primera etapa (delimitada por las líneas punteadas azules), las fuentes switching reguladas convierten la entrada de 24 V nominales a valores de tensiones intermedias (5 V, 3,4 V y 1,9 V). En una segunda etapa (delimitada por las líneas punteadas rojas), los reguladores lineales (LDO) convierten a los valores de tensiones que finalmente van a alimentar todos los componentes del front-end (4,9 V, 3,3 V y 1,8 V). Las tensiones de alimentación analógicas (alimentan todos los circuitos analógicos) están aisladas eléctricamente de las tensiones de alimentación digitales (que alimentan todos los circuitos digitales) mediante filtros pi.

Para la conversión de los 24 V nominales de tensión de la batería (rango de 23 a 32 V [\[69\]](#page-185-1)) a 5 V, dos diferentes opciones fueron implementadas: una fuente de alimentación no aislada y una fuente de alimentación aislada galvánicamente para evitar posibles bucles de tierra. El controlador buck LM46002 [\[70\]](#page-185-2) de Texas Instruments es usado para la fuente de alimentación no aislada, cumpliendo con las especificaciones requeridas de alta eficiencia de conversión  $\eta = 88\%$  a una corriente de salida de 150 mA (con una frecuencia de switching de 200 kHz) y un rango de temperatura de trabajo de -40 a 125*<sup>o</sup>* C. La figura [A.2](#page-170-0) presenta el esquemático de esta opción.

Se compararon dos soluciones para la fuente de alimentación aislada: a) RS3-2405S [\[71\]](#page-185-3) de RECOM y b) CC3-2405SF-E [\[72\]](#page-185-4) de TDK. Ambas fuentes de alimentación poseen similares características incluyendo rango de temperatura, rango de tensión de entrada, corriente máxima de salida, bajo ripple de salida y tensión máxima de aislación. La figura [4.4](#page-80-0) muestra la comparación de la eficiencia de las dos fuentes de alimentación aisladas a diferentes valores de carga. La fuente RS3-2405S tiene la eficiencia más alta a través de todas los valores de corriente de salida con respecto a la otra fuente. Por este motivo, el conversor de RECOM fue elegido y su esquemático es presentado en la figura [A.3.](#page-171-0)

<span id="page-80-0"></span>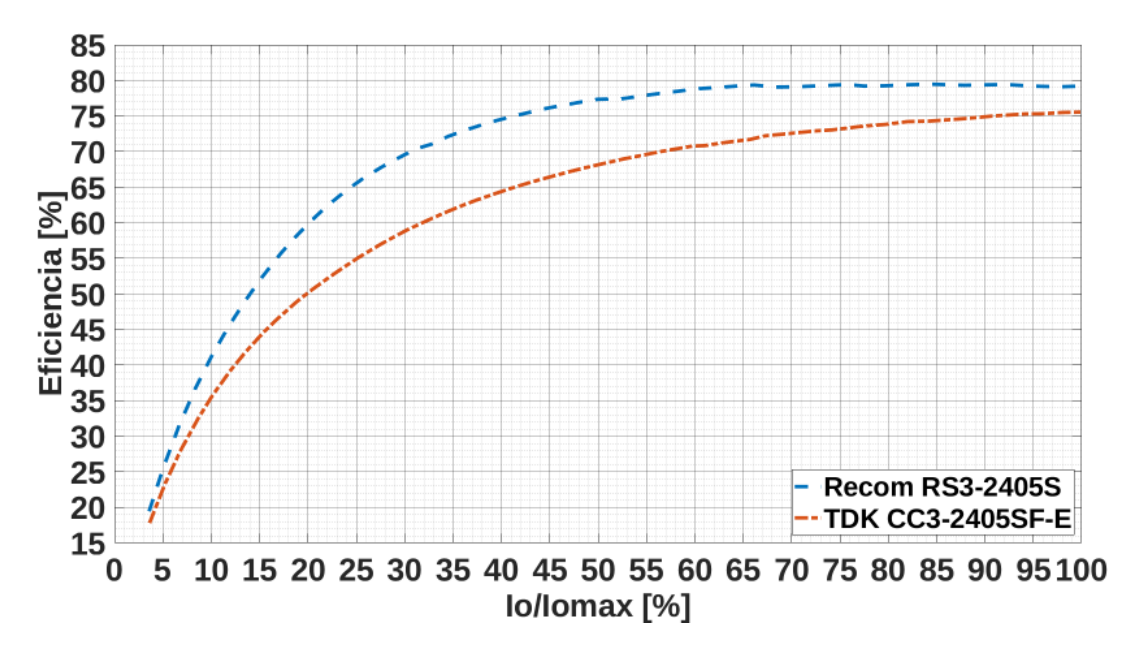

FIGURA 4.4: Medición de la eficiencia de las fuentes de alimentación RS3-2405S de RECOM (linea azul) y CC3-2405SF-E de TDK (linea roja) con una tensión de entrada de 27 V (valor promedio del voltaje de salida del sistema de baterías). La eficiencia de la fuente RS3-2405S es más alta para todos los valores de corriente de carga.

Finalmente, la etapa de conversión de la tensión de batería provee la posibilidad de elegir entre la fuente no aislada o la fuente aislada, pero por su mejor eficiencia y para evitar posibles bucles de tierra, la fuente RS3-2405S es la opción seleccionada. La segunda parte de las fuentes de

alimentación switching son controladores buck LM3670 [\[73\]](#page-185-5) de Texas Instruments. El controlador elegido tiene como principales característica bajo ruido, alta eficiencia y área de diseño optimizada.

La etapa de reguladores lineales esta delimitada por las líneas punteadas de color rojo en la figura [4.3.](#page-79-0) Los circuitos integrados seleccionados para esta etapa son TPS73201 [\[74\]](#page-185-6) de Texas Instruments y MIC94345 [\[75\]](#page-185-7) de Micrel. Las propiedades más importantes de estos reguladores son bajo valor de tensión de dropout (LDO, por sus siglas en inglés *low-dropout*) y un alto rechazo al ripple. Todos los resistores que configuran la tensiones de salida de los reguladores lineales tienen una tolerancia de 0,1%, para de esta forma, obtener alta precisión en los valores de salida. Las tensiones que alimentan los circuitos analógicos están aisladas mediante filtros pi para evitar introducir ruido digital a esa sección del circuito y mantener la relación señal a ruido lo más alta posible.

### 4.6. Rango de Temperaturas de Operación

La figura [4.5](#page-82-0) muestra las temperaturas registradas en el periodo comprendido entre 1 de Mayo de 2014 y el 31 de Julio de 2015 por los módulos del UMD que forman parte del arreglo de ingeniería. Las temperaturas medidas siempre estuvieron dentro de un rango que abarca desde 9 *<sup>o</sup>*C a 44 *<sup>o</sup>*C (líneas punteadas color azules y rojas, respectivamente). Para la mejor fiabilidad del diseño, se seleccionaron componentes con rango de temperaturas de grado industrial o militar. En el caso de la fuente de alimentación de los SiPMs, este componente no posee versiones con rangos de temperaturas de grado industrial o militar. Aunque, el rango de temperaturas de operación de esta fuente cumple con los requerimientos de temperaturas analizados.

<span id="page-82-0"></span>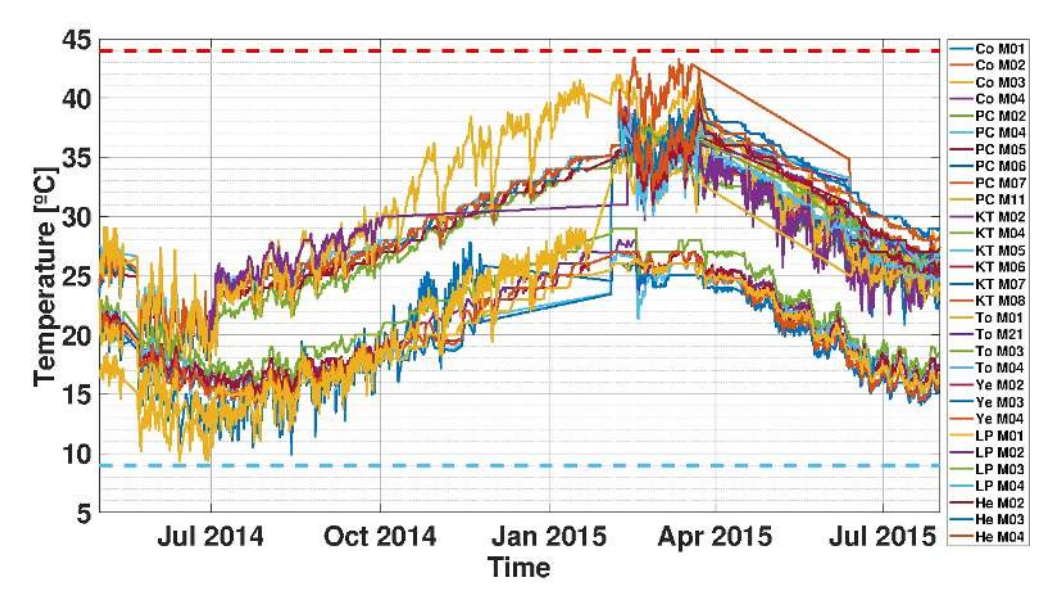

FIGURA 4.5: Gráfico de las variables de temperatura de todos los módulos del UMD instalados en el arreglo de ingeniería. El período bajo análisis abarca desde el 1 de Mayo de 2014 hasta el 31 de Julio de 2015. Un ciclo completo de estaciones del año (otoño, invierno, primavera, verano) se puede observar en el gráfico. La temperatura mínima medida ocurre en invierno y la temperatura máxima se produce en verano. Las gráficas de temperatura se encuentran en un rango de temperaturas entre 9 <sup>o</sup>C (lineas punteadas color celeste) y 44 *<sup>o</sup>*C (lineas punteadas color rojo).

## 4.7. Interfaz hacia la SiPM Board

El conector QMSS-026-06.75-LD-PT4 [\[76\]](#page-185-8) de Samtec interconecta el front-end con el SiPM. Debido a la baja amplitud de las señales analógicas del SiPM, se debe tener especial cuidado para evitar la introducción de ruido. Este conector esta blindado con un plano de masa, obteniendo un gran ancho de banda de 6 GHz/12 Gbps. Adicionalmente, incluye ocho pines para tensiones de fuentes de alimentación y conexiones de tierra. En la figura [A.4](#page-172-0) se presenta el esquemático de la interfaz SiPM board/front-end board.

### <span id="page-82-1"></span>4.8. Fuente de Alimentación del SiPM

La fuente de alimentación C11204-01 [\[77\]](#page-185-9) es la utilizada para este diseño, como es recomendada por Hamamatsu para el modelo de SiPM seleccionado para AMIGA S13081-050CS [\[64\]](#page-184-0). Esta fuente tiene un rango de tensión de salida desde 50 V hasta 90 V con una resolución de 1,8 mV. Como el voltaje de ruptura del SiPM (*VBR*) varía con al temperatura, esta fuente de alimentación incluye un sistema de compensación de la tensión de salida por temperatura para corregir constantemente el punto de trabajo del SiPM en ambientes de temperatura variable, manteniéndolo estable. Esta una característica muy importante para el funcionamiento del detector del UMD. El punto de trabajo del SiPM esta definido por el sobrevoltaje sumado al voltaje de ruptura *VBR*, es decir, <sup>∆</sup>*<sup>V</sup>* <sup>=</sup> *<sup>V</sup>BIAS* <sup>−</sup>*VBR*. Todas estas funciones y características son controladas por la Back-end board a través de una interfaz serie (UART, por sus siglas en inglés *Universal Asynchronous Receiver-Transmitter*). Como las tensiones digitales de entrada/salida de la placa del back-end (3,3 V) y la fuente del SiPM (5 V) son diferentes, se agregó al diseño un adaptador de niveles lógicos (en inglés *logic level shifter*) para adaptar los niveles de tensiones de cada señal de las UARTs. Esta fuente incluye una protección por sobrecorriente, cuando el valor de la corriente de salida supera el valor de 3 mA durante mas de 4 s. Al utilizar una sola fuente de alimentación para polarizar los 64 píxeles del SiPM, esta puede entrar en ese modo de protección por sobrecorriente en el momento de encendido. Por este motivo y para evitar esta situación, se utiliza un resistor de 1 KΩ en el filtro pi en reemplazo del resistor de 10 Ω recomendado por la hoja de datos. Con este mayor valor de resistencia, se reduce el pico de corriente de salida de la fuente en el momento de encendido, se mantiene este valor dentro de los límites de operación normal y la fuente no entra en el modo de protección. Los esquemáticos se muestran en la figura [A.5.](#page-173-0)

#### 4.9. Interfaz al Back-end

Se utilizan dos tipos de conectores distintos para la interfaz a la placa del back-end. Uno de esos dos conectores es un conector de alta velocidad para las señales del CITIROC, señales del Integrador, señales de clock y sus respectivas señales de control. El otro es un conector de alimentación para la tensión de batería y las señales de control de encendido/apagado de las fuentes de alimentación.

#### 4.9.1. Conector de Alta Velocidad

El conector de alta velocidad elegido es el QTH-090-04-L-D-A-K-TR [\[78\]](#page-185-10) de Samtec. Posee un amplio ancho de banda de 9 GHz/18 Gbps y un plano de masa interno para mejorar la aislación al ruido. Las señales del CITIROC, las señales del Integrador, con sus respectivas señales de control, las señales del bus  $I^2C$  (slow control) y las señales del puerto serie de la fuente del SiPM (ver sección [4.8\)](#page-82-1) pasan por este conector. La figura [A.6](#page-174-0) muestra el esquemático de este conector.

#### 4.9.2. Conector de Alimentación

El conector de alimentación elegido es el HW-06-20-L-D-630-120 [\[79\]](#page-185-11) de Samtec. Como se muestra en la figura [A.7,](#page-174-1) la tensión de batería y las señales de control encendido/apagado para las fuentes de alimentación pasan a través de este conector. Para evitar posibles bucles de tierra entre las placas del front-end y back-end, se utiliza un relé aislador de estado sólido (opto-acoplador) para la etapa de control (señales CTRL1\_PS y CTRL2\_PS).

#### 4.10. Monitoreo de las Variables Slow Control

El conversor analógico digital ADS7828 [\[80\]](#page-185-12) es utilizado para el sistema de monitoreo de las variables slow control. Este sistema mide todas las tensiones de las fuentes de alimentación (voltajes analógicos y digitales) de la placa y la temperatura de ambos CITIROCs como se puede observar en la figura [A.8.](#page-175-0) Este conversor es un circuito integrado alimentado con fuente simple, de bajo de consumo y de 12 bits de resolución que tiene como características una interfaz  $I<sup>2</sup>C$ , un multiplexor de ocho canales y una frecuencia de muestreo típica de 50 kHz. Para mejorar la resolución y la estabilidad del ADC, se usa un voltaje de referencia de 2,048 V en lugar de la referencia interna de 2,5 V, obteniendo una resolución de 0,5 mV por bit. Al mismo tiempo, la tensión de salida de la fuente de alimentación del SiPM, el consumo de corriente y la temperatura del SiPM son monitoreadas a través de la propia fuente (interfaz serie UART).

#### 4.11. Layout

Como este diseño es un sistema de señales analógicas y digitales, se debe tener especial cuidado en el layout del circuito impreso (PCB, por sus siglas en inglés *printed circuit board*) para evitar introducir ruido digital hacia la etapa analógica. La señales del SiPM son de muy baja amplitud, por lo tanto una muy alta relación señal a ruido es deseada. La estrategia de disposición de los planos de masa, explicado en la sección [4.11.1,](#page-84-0) y las lineas de transmisión de impedancia controlada, explicado en la sección [4.11.2,](#page-85-0) son de especial importancia.

#### <span id="page-84-0"></span>4.11.1. Estrategia de Diseño de los Planos de Masa

Diferentes notas de aplicación (AN, por sus siglas en inglés *application note*) de los fabricantes más importantes de la industria fueron investigadas para utilizar la mejor estrategia de diseño del layout de los planos de masa. Como resultado de esta investigación, se basó el diseño de este PCB, principalmente, en las notas de aplicación [\[81,](#page-185-13) [82\]](#page-185-14) de Texas Instruments. Estas notas de aplicación resultaron ser las más representativas de nuestro caso donde el diseño contiene varios circuitos

integrados que utilizan masas analógicas y digitales, y recomiendan la técnica de los planos de masa particionados. Esta técnica usa el mismo plano de masa para toda la placa, en lugar de tener dos planos de masa partidos, uno para los dispositivos analógicos y otro para los dispositivos digitales. Se buscó respetar una topología en la que las pistas de señales analógicas solo fueran trazadas por la sección analógica de la placa mientras que las pistas de señales digitales fueran trazadas solamente por la sección digital. Esta estrategia se utilizó en todas las capas de la placa. Bajo estas condiciones, la corriente de retorno digital no circula por la sección analógica del plano de masa y se mantiene en su totalidad dentro de la sección digital. De esta forma, se evita inducir ruido digital en la sección analógica. En la figura [4.6,](#page-85-1) se muestra el diagrama de la estrategia utilizada.

<span id="page-85-1"></span>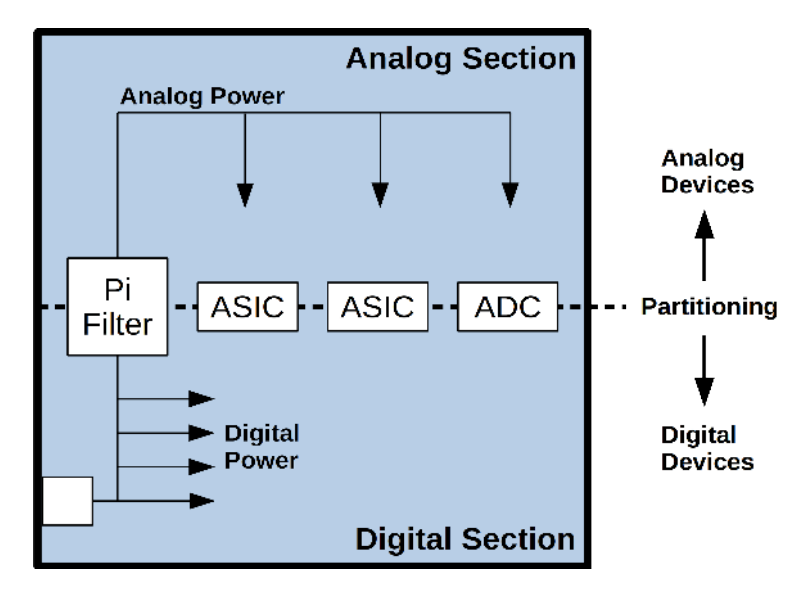

FIGURA 4.6: Estrategia de los planos de masa y de tensiones de alimentación para PCBs con múltiples ASICs, ADC y dispositivos digitales. Solo se utiliza un plano de masa para todos los dispositivos. La partición de este plano entre secciones analógicas y digitales es posicional. De esta forma, las corrientes de retorno están circunscriptas a su correspondiente sección, evitando la inducción de ruido desde la parte digital a la analógica.

#### <span id="page-85-0"></span>4.11.2. Impedancia Controlada

Como este diseño incluye señales de alta velocidad (como por ejemplo, las señales analógicas del Integrador), es necesario utilizar pistas de impedancia controlada. La impedancia de las líneas de transmisión depende de los materiales (dieléctricos y conductores) y de su geometría. Debido a la frecuencia máxima de trabajo dentro de la placa (∼ 200 MHz), el dieléctrico FR4 (<sup>ε</sup>*r*=4,4) fue elegido como material para este PCB. Este material dieléctrico puede manejar frecuencias de trabajo de hasta 500 MHz. Para este diseño, se utilizaron diferentes tipos de lineas de transmisión, tales como: striplines asimétricos, striplines diferenciales, microstrips y microstrips diferenciales. La geometría y las características de cada uno de ellos fueron diseñadas y obtenidas con [\[83,](#page-185-15) [84,](#page-186-0) [85,](#page-186-1) [86\]](#page-186-2), respectivamente. Las líneas de transmisión de señales desbalanceadas (en inglés *singleended*) tienen 50 Ω y las líneas de transmisión de señales diferenciales tienen 100 Ω de impedancia característica. Un PCB con material dieléctrico FR4 y de 10 capas con un espesor de 2,36 mm (93 mil) es utilizado para asegurar las geometrías calculadas y los valores de impedancias de las líneas de transmisión.

#### 4.12. Consumo del Front-end

Como se mencionó en la sección [4.2,](#page-74-1) uno de los requerimientos más importantes de este diseño es el bajo consumo de potencia. El consumo de potencia del front-end se midió a diferentes valores de tensión de entrada. Este rango abarcó desde 22 V a 36 V (el rango de tensión de la batería de las estaciones del UMD va desde 23 a 32 V [\[69\]](#page-185-1)). Todas estas mediciones de consumo de potencia se realizaron con el front-end conectado a la placa del SiPM. El multímetro U1231A [\[87\]](#page-186-3) (escala de 60 V) fue utilizado para medir la tensión y el multímetro U1242A [\[88\]](#page-186-4) fue utilizado para medir la corriente, ambos instrumentos de la empresa Keysight Technologies. La figura [4.7](#page-86-0) muestra el consumo de potencia en función de la tensión de entrada. Como se puede observar, los valores de consumo de potencia son siempre menores a 2 W para todos los valores de tensión. Estos resultados van en concordancia con los requerimientos originales de bajo consumo.

<span id="page-86-0"></span>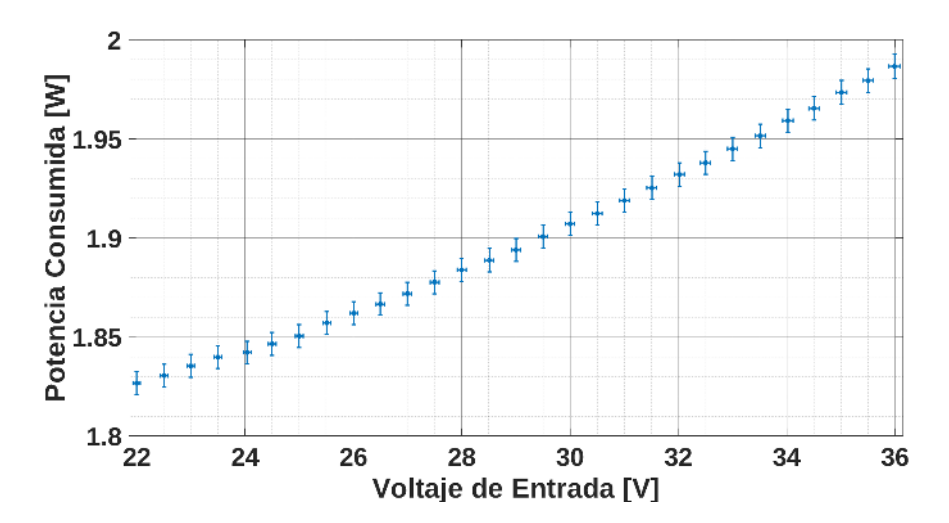

FIGURA 4.7: Consumo de potencia en función de la tensión de entrada. Todos los valores de consumo de potencia están por debajo de 2 W a lo largo de todo el rango de tensiones. Todas las mediciones realizadas con el front-end conectado junto a la placa del SiPM.

## <span id="page-88-0"></span>Capítulo 5

## El Integrador

#### 5.1. Introducción

El Integrador es una mejora del front-end de los detectores del UMD para extender el rango dinámico de conteo de muones. De esta manera, cada módulo que conforma el UMD podrá medir en la región de alta densidad de partículas de las EAS. Esta región se encuentra cerca del núcleo de la cascada atmosférica extensa cuando alcanza la superficie. En otras palabras, los módulos del UMD podrán medir más cerca del núcleo de la lluvia. El método de medición del Integrador es obtener la carga total generada por la componente muónica de las lluvias cósmicas en el tiempo que impacta en el módulo detector. Realizando el cociente entre este valor de carga total y la carga promedio que deposita un muon en el detector (parámetro de calibración), se obtiene el valor N<sup>µ</sup> (número de muones) de la EAS. Este es uno de los método de medición que se utilizó en el experimento KASCADE [\[15\]](#page-179-0).

El Integrador deberá trabajar en un rango dinámico amplio de densidades de partículas para poder realizar una calibración cruzada con el Contador y al mismo tiempo, alcanzar elevados valores de densidades de partículas. Este sistema deberá ser capaz de sumar analógicamente y temporalmente las señales de los 64 píxeles del SiPM, y obtener como resultado, una traza única y digital para ser adquirida por el back-end. Esta traza digital deberá tener una frecuencia de muestreo de un valor adecuado con respecto a la duración temporal de las EAS.

La entrada del Integrador, al conectarse en paralelo junto con la entrada del Contador en los ánodos de los píxeles del SiPM, deberá ser "eléctricamente transparente". De esta forma, el normal funcionamiento del Contador no se verá afectado.

Todos los esquemáticos de este capítulo se presentan en el apéndice [A.](#page-168-0)

### <span id="page-88-1"></span>5.2. Esquema y Funcionamiento

El Integrador está constituido por dos canales independientes. El primero es un canal de alta ganancia (HG) y el otro es un canal de baja ganancia (LG). Los rangos de operación del Contador

y de los dos canales del Integrador se muestran en la figura [5.1.](#page-89-0) El rango de operación de los canales HG y LG empiezan en el mismo valor de densidad de partículas que el Contador [\[62\]](#page-184-6), pero llegando a valores de densidades más altos que este. Al mismo tiempo, el rango del canal LG llega a valores todavía más altos que el canal HG, haciendo posibles mediciones a muy altas densidades de partículas. Los rangos del Contador, del canal HG y del canal LG se complementan de tal manera, que se obtiene un rango dinámico total de densidad de partículas extendido, haciendo posible realizar una calibración y comparación cruzada entre el Contador y el Integrador. La principal de diferencia de estos rangos superpuestos es la resolución. El Contador a muy bajas densidades de partículas tiene mucha mejor resolución, mientras que la resolución de los canales HG y LG mejora a medida que el número de partículas que llegan al detector aumenta. El Contador satura cuando los 64 centelladores tienen señal simultáneamente pero, como va ser descripto en capítulos y secciones siguientes, los canales HG y LG llegan a valores más altos de partículas simultaneas sin perder la linealidad. Como resultado, el rango de medición del UMD se amplia considerablemente con respecto al anterior diseño implementado en la etapa de ingeniería.

<span id="page-89-0"></span>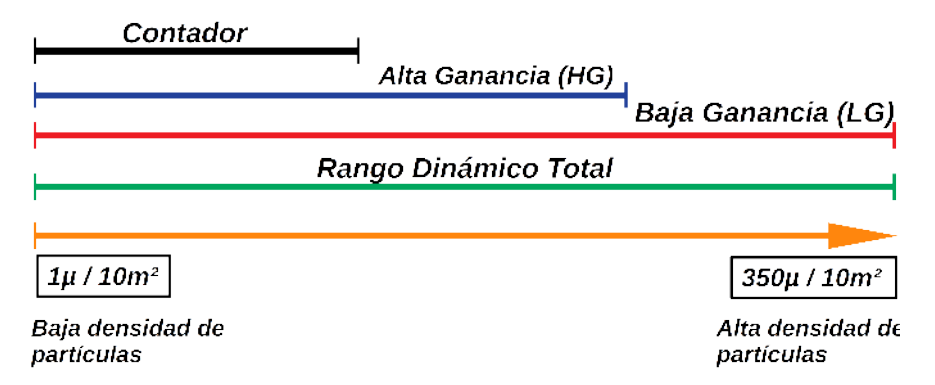

FIGURA 5.1: Rango dinámico total de detección de partículas. Los tres rangos individuales son complementarios entre sí (Contador, canal HG y canal LG), obteniendo de esta forma un rango total extendido (desde baja densidad de partículas a alta densidad de partículas).

El Integrador esta dividido en tres etapas: la etapa amplificadora sumadora (Adder Amplifier Stage), la etapa de amplificadores de salida diferencial (Differential Output Amplifier Stage) y la etapa conversora analógica digital (Analog To Digital Converter Stage). El diagrama completo se muestra en la figura [5.2.](#page-90-0) Los amplificadores sumadores es la primera etapa y es donde se realiza la suma analógica de las señales de los 64 píxeles del SiPM. Cada una de estas señales es tomada de las entradas de los dos CITIROCs (32 canales cada uno). La carga medida a la entrada de esta etapa es 50 Ω. De esta forma, para los dos CITIROCs, el Integrador es "eléctricamente transparente", no afectando el correcto funcionamiento del Contador. Esta etapa esta dividida en dos partes. La primera parte esta constituida por cuatro amplificadores sumadores. Cada uno de estos amplificadores realiza la suma de las señales de 16 píxeles y están ubicados, espacialmente, muy cerca de los dos conectores del SiPM (dos amplificadores por conector). De este modo, se evitan reflexiones

<span id="page-90-0"></span>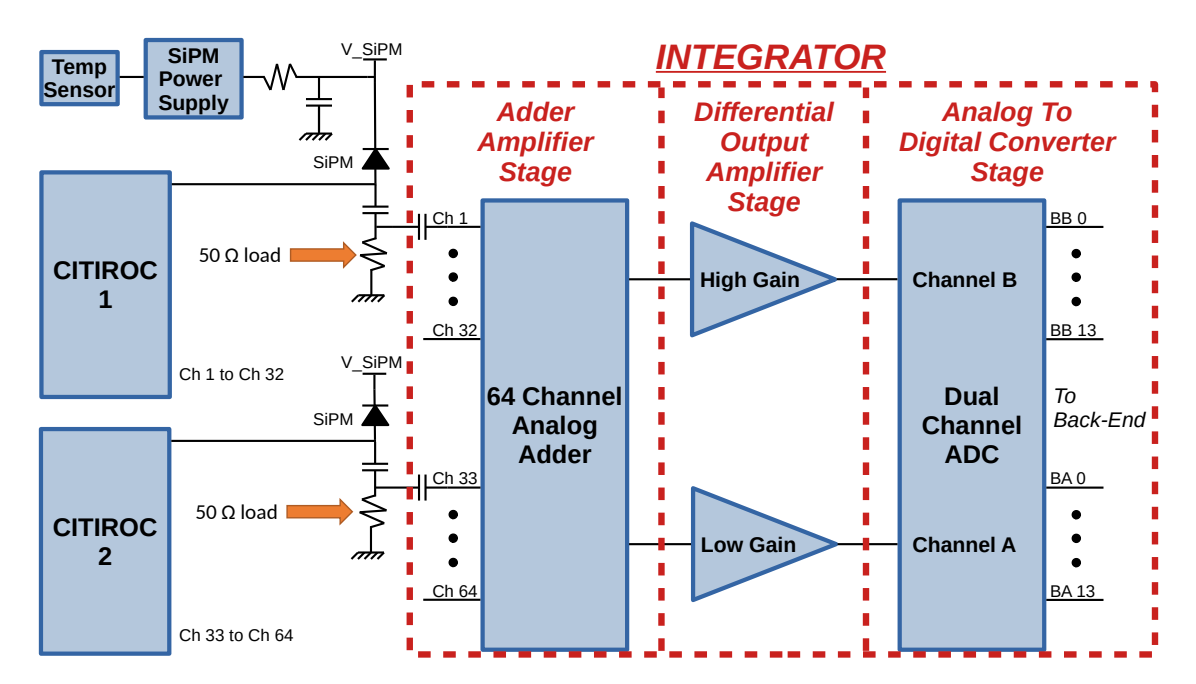

FIGURA 5.2: Diagrama completo del Integrador. Las tres etapas principales del Integrador están divididas por las líneas punteadas rojas: la etapa amplificadora sumadora (Adder Amplifier Stage), la etapa de amplificadores de salida diferencial (Differential Output Amplifier Stage) y la etapa conversora analógica digital (Analog To Digital Converter Stage). Las 64 señales de los píxeles del SiPM son tomadas de sus respectivos ánodos. La carga presentada hacia las entradas de los CITIROCs es de 50  $\Omega$ .

de señales no deseadas producidas por desadaptación de impedancias. Este es el motivo principal por el cual, no se utilizó un solo amplificador que sume las señales de los 64 píxeles a la vez. Cada uno de estos cuatro amplificadores, tiene una ganancia de 2,42 veces. Este valor de ganancia se estableció para poder cumplir con tres objetivos principales:

- 1. Adaptación de la entrada del Integrador para que sea "eléctricamente transparente" hacia la entrada del Contador (configuración sumador-inversor).
- 2. Compensar la atenuación por adaptación de 0,5 veces.
- 3. Mínima reducción del ancho de banda del amplificador.

Las señales resultantes de estos cuatro amplificadores son sumados en un último amplificador sumador ubicado muy cerca de la segunda etapa del Integrador, obteniendo finalmente la suma analógica de los 64 píxeles del SiPM. Este último amplificador sumador constituye la segunda parte de la primera etapa del Integrador. Este último tiene una ganancia de 1 vez para poder aprovechar el ancho de banda completo del amplificador. En esta segunda parte, se agrega una entrada de calibración mediante un conector SMB (por sus siglas en inglés *SubMiniature version B*) conectado

a la entrada de este último amplificador. En las figuras [A.9](#page-175-1) y [A.10,](#page-176-0) se muestran la configuración de la entrada para todos los canales del SiPM y los esquemáticos de la primera etapa, respectivamente.

El amplificador dual AD8012 [\[55\]](#page-183-2) de Analog Devices es utilizado para los cinco sumadores analógicos explicados anteriormente. Con el objetivo de no utilizar fuente partida positiva/negativa (fuente doble) y de no hacer el diseño más complejo, a la entrada no inversora (+) de cada amplificador sumador se conecta un valor de tensión de continua para obtener la máxima excursión de señal a la salida, utilizando solamente fuente simple.

La etapa inmediata siguiente es la etapa de amplificadores de salida diferencial (Differential Output Amplifier Stage). Dentro de esta etapa, el resultado de la adición de las 64 señales del SiPM son bifurcadas en dos canales distintos e independientes: un canal de baja ganancia LG (LG, por sus siglas en inglés *Low Gain*) y otro canal de alta ganancia HG (HG, por sus siglas en inglés *High Gain*). El amplificador del canal LG tiene una ganancia de 2,38 veces y el del canal HG tiene una ganancia de 5 veces, obteniendo inicialmente una relación de 2 entre los canales. Con estos valores de ganancia seleccionados, se obtienen dos canales que trabajan en rangos distintos y, con amplios anchos de banda y amplias excursiones de señal. Los amplificadores de salida diferencial son usados para tener mayor inmunidad al ruido en la interfaz con el ADC y a su vez, aprovechar las ventajas que otorgan las características del mismo. Al igual que la etapa anterior y siguiendo la premisa de este diseño, no se utiliza una fuente partida positiva/negativa. En este caso, la línea base del amplificador esta seteada a la mitad de la excursión de la fuente de alimentación, es decir, 2,45 V (esto se logra al dejar el pin VCM del amplificador sin conectar). Para ambos canales HG y LG se utiliza el amplificador LMH6550 [\[89\]](#page-186-5) de Texas Instruments. Los esquemáticos de esta etapa con los dos canales independientes se muestran en la figura [A.11.](#page-176-1)

La última etapa del Integrador es la del conversor analógico digital (ADC). En esta etapa, se usa el ADC de doble canal ADS4246 [\[90\]](#page-186-6) de Texas Instruments. Este ADC posee dos entradas diferenciales independientes y que se utilizan una por cada canal del Integrador (LG y HG). Una de las características más importantes de este circuito integrado es el muy bajo consumo a la frecuencia de muestro máxima: 332 mW a 160 MHz. Esta velocidad de muestro es múltiplo de la tasa de muestreo de la electrónica del back-end para la etapa del Contador (320 MHz). El filtro pasabajos de entrada está diseñado con una frecuencia de corte de 80 MHz para evitar el aliasing. Este filtro está constituido por el resistor de adaptación de 49.9 Ω de cada una de las salidas y los capacitores de 39 pF a la entrada del ADC. El circuito "driver" de entrada utilizado es uno de los recomendados por la hoja de datos del integrado para reducir los glitches y el ruido llamado *"Drive Circuit With Low Bandwidth (For Low Input Frequencies Less Than 150 MHz)"*. Los pines de los bits de salida y de control de ambos canales tienen conectados en serie un resistor de 49.9 Ω para protegerlos de grandes cargas capacitivas, evitando picos altos de corriente que puedan dañar las salidas. Unas de las configuraciones internas del ADC permite configurar individualmente la ganancia de ambos canales con un rango de 0 dB (1 vez) a 6 dB (2 veces) en pasos de 0,5 dB. Para el canal HG, se seleccionó una ganancia interna de 6 dB (2 veces) y para el canal LG, de 0 dB (1 vez). De esta manera, junto con la relación entre los canales de los amplificadores diferenciales de 2 veces, se logra una relación de 4 veces entre ambos canales. Como consecuencia de esta configuración, se desplaza el rango de medición del canal HG a densidades menores de partículas, superponiéndose su cota inferior con el rango de medición del Contador. Al mismo tiempo, la cota superior del rango de medición del canal HG sigue coincidiendo con la cota inferior del rango de medición del canal LG. De esta forma, es posible realizar la calibración cruzada entre el Contador y los dos canales del Integrador. Los esquemáticos de este ADC se muestran en la figura [A.12.](#page-177-0)

El diseño tiene la opción de poder utilizar un clock diferencial o no diferencial para el ADC. Para el uso final del Integrador, se utiliza un clock diferencial. La configuración de este ADC se puede realizar mediante una interfaz paralela o serie. En este caso, se utiliza interfaz serie y las señales *sdata*, *sclk*, *sen*, *reset* y *sdout* se conectan al conector del back-end. La señal de salida *clkoutp* se encarga del sincronismo de los datos para que el back-end pueda realizar la adquisición. Este ADC se alimenta con 1,8 V.

#### 5.3. Simulación del Integrador

Previamente a la fabricación del nuevo diseño del front-end, se simuló cada una de las etapas del Integrador para analizar su comportamiento y el rango de medición de partículas que podría abarcar. Para estas simulaciones, se utilizó el simulador de circuito electrónicos analógicos de propósitos generales de código abierto SPICE (por sus siglas en inglés *Simulation Program with Integrated Circuits Emphasis*), desarrollado por la Universidad de California, Berkeley en 1973 por Donald O. Pederson y Laurence W. Nagel, y mejorado en sucesivas revisiones [\[91,](#page-186-7) [92,](#page-186-8) [93\]](#page-186-9). Las etapas analógicas del Integrador fueron simuladas con ese entorno de lenguaje: *Adder Amplifier Stage*, *Differential Output Amplifier Stage* y *Analog To Digital Converter Stage* (para esta etapa, solo se considero el circuito de entrada, que es analógico). Para cada una de las etapas, se obtuvieron los diagramas de Bode de ganancia y fase, se exportaron y se sintetizaron para obtener la función de transferencia correspondiente. De esta forma, con todas las funciones transferencia y además, simulando la cuantificación y conversión del ADC, se pudo realizar una simulación completa del Integrador.

Siguiendo el orden de las etapas desde el SiPM hacia el ADC, la primera etapa simulada fue *Adder Amplifier Stage*. Como se explicó anteriormente, esta etapa consta de dos partes. En la primera parte, ingresan las señales de los 64 píxeles del SiPM hacia cuatro amplificadores en configuración sumadora (cada uno suma 16 señales). En la segunda parte, ingresan las cuatro salidas de los amplificadores hacia un solo amplificador en configuración sumadora para obtener la suma <span id="page-93-0"></span>total. En la figura [5.3,](#page-93-0) se muestran los gráficos de Bode de ganancia y fase con la correspondiente función de ajuste. La ecuación [5.1](#page-93-1) es la función de transferencia.

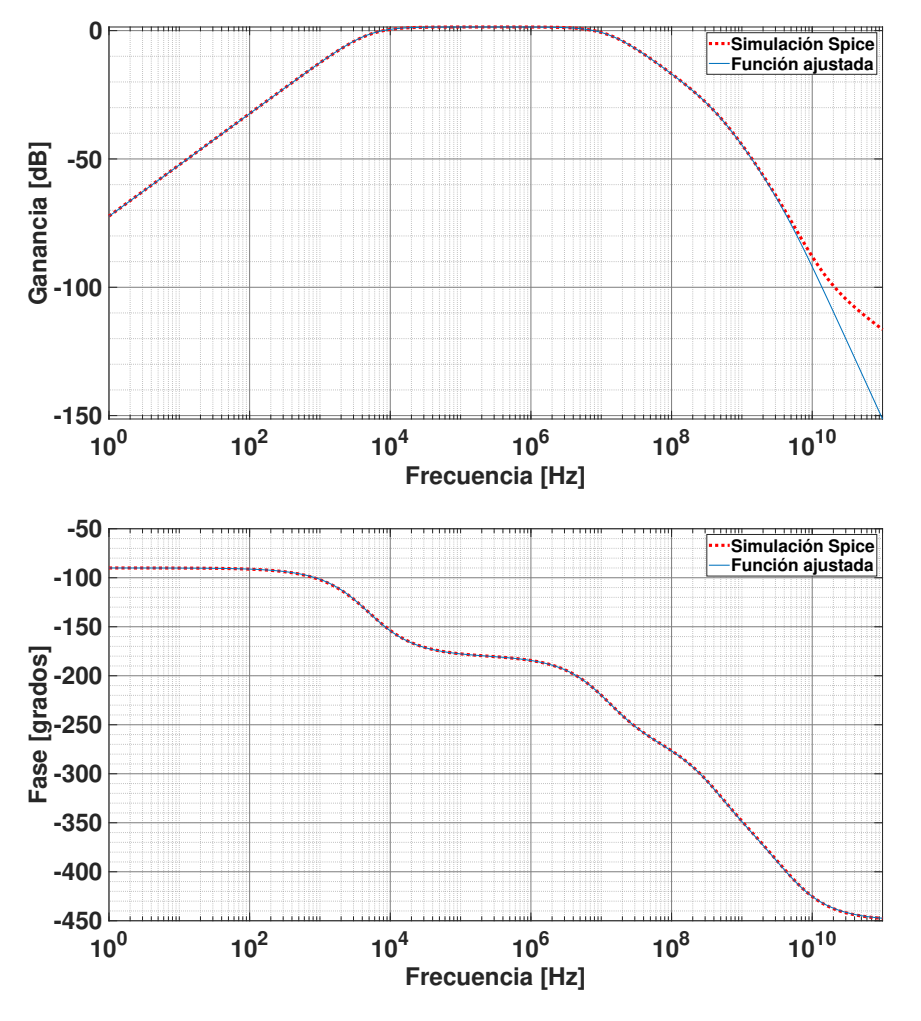

FIGURA 5.3: Diagramas de Bode de ganancia y fase de la primera parte de la etapa *Adder Amplifier Stage*. La línea punteada roja es la función obtenida con el simulador SPICE y la línea azul es la función ajustada.

<span id="page-93-1"></span>
$$
H_{(s)} = \frac{-6,741e^{27}s}{s^4 + 2,854e^{10}s^3 + 7,473e^{19}s^2 + 5,729e^{27}s + 1,753e^{32}}
$$
(5.1)

Esta etapa tiene una banda de paso que abarca desde 4,88 kHz hasta 12,54 MHz (ancho de banda de 12,53 MHz) con una ganancia máxima dentro de la banda de 1,41 dB (1,18 veces). Como se puede observar, esta primera parte se diseñó solo como sumador analógico para los canales del SiPM y no como amplificador de tensión (ganancia de tensión cercana a uno). De esta forma, se pudo obtener un ancho de banda grande para la primera etapa.

<span id="page-93-2"></span>
$$
H_{(s)} = \frac{-3,063e^{27}s}{s^4 + 9,453e^9s^3 + 2,166e^{19}s^2 + 7,292e^{27}s + 7,921e^{31}}
$$
(5.2)

<span id="page-94-0"></span>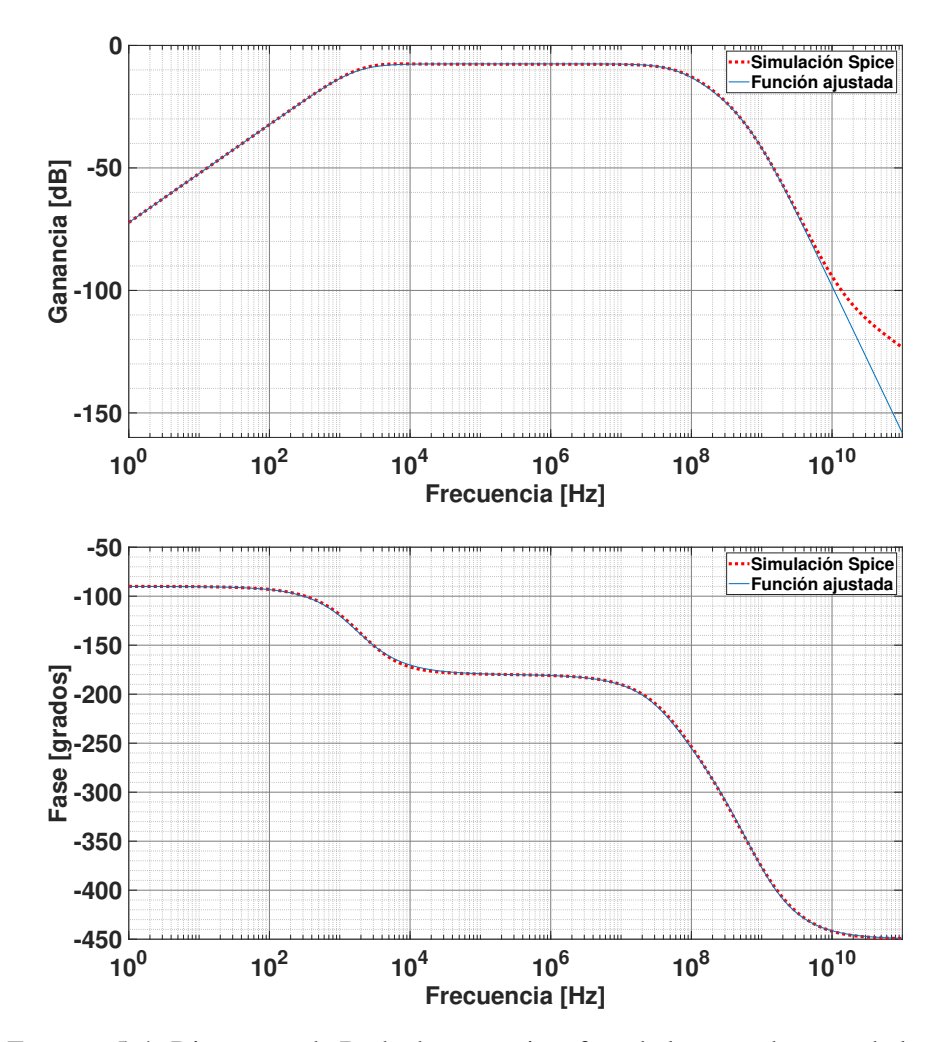

FIGURA 5.4: Diagramas de Bode de ganancia y fase de la segunda parte de la etapa *Adder Amplifier Stage*. La línea punteada roja es la función obtenida con el simulador SPICE y la línea azul es la función ajustada.

En la figura [5.4,](#page-94-0) se muestran los gráficos de Bode de la transferencia de la última parte de la primera etapa del Integrador y la ecuación [5.2](#page-93-2) es la función de transferencia. Esta etapa tiene una banda de paso que abarca desde 1,73 kHz a 62,90 MHz (ancho de banda de 62,90 MHz) con una ganancia máxima dentro de la banda de -7,53 dB (0.42 veces). Esta parte, tiene una ganancia por debajo de 1 debido a que fue pensada para que realice la sume final de las señales del SiPM y con el mayor ancho de banda posible.

La etapa inmediata siguiente es *Differential Output Amplifier Stage*. Como se desarrolló anteriormente, en esta etapa es donde se divide la señal suma de las señales de los 64 píxeles del SiPM en dos canales de alta y baja ganancia. Los gráficos de Bode de la transferencia en ganancia y fase del canal HG se muestran en la figura [5.5,](#page-95-0) y la ecuación [5.3](#page-95-1) es la función de transferencia. Este canal tiene una banda de paso que abarca desde 1,55 kHz a 72,73 MHz, con un pico de ganancia de 11,33 dB (3,68 veces) y un aplanamiento casi constante en una ganancia de 3,8 dB (1,55 veces) <span id="page-95-0"></span>dentro de la banda.

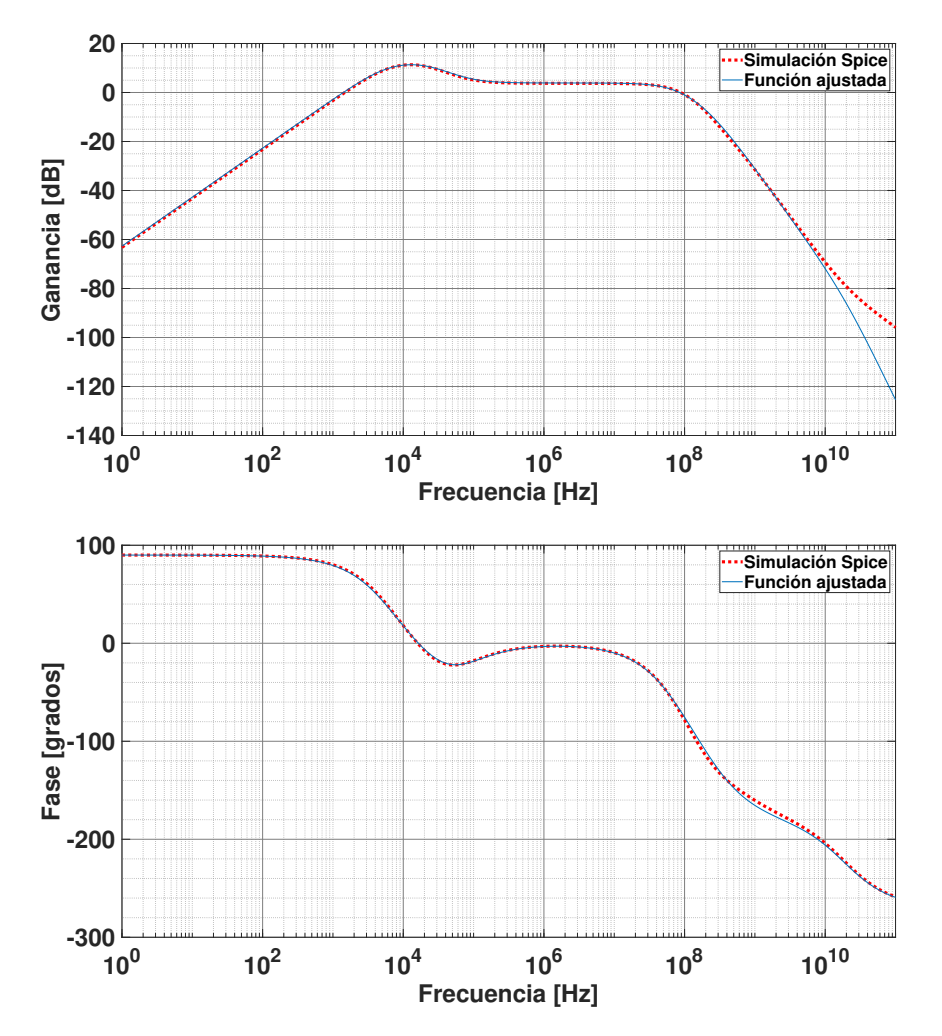

FIGURA 5.5: Diagramas de Bode de ganancia y fase del canal de alta ganancia de la etapa *Differential Output Amplifier Stage*. La línea punteada roja es la función obtenida con el simulador SPICE y la línea azul es la función ajustada.

<span id="page-95-1"></span>
$$
H_{(s)} = \frac{4,049e^{53}s^2 + 1,832e^{59}s}{1,433e^{10}s^6 + 3,01e^{24}s^5 + 3,642e^{35}s^4 + 7,028e^{44}s^3 + 2,59e^{53}s^2 + 5,049e^{58}s + 1,575e^{63}}(5.3)
$$

Dentro de la misma etapa se encuentra otro canal de baja ganancia y los gráficos de Bode de la transferencia de ganancia y fase se muestran en la figura [5.6,](#page-96-0) y la ecuación [5.4](#page-96-1) es la función de transferencia. Este canal tiene una banda de paso que abarca desde 1,67 kHz a 102,6 MHz, con un pico de ganancia de 5,47 dB (1,88 veces) y un aplanamiento casi constante en una ganancia de -2 dB (0,79 veces) dentro de esa banda.

<span id="page-96-0"></span>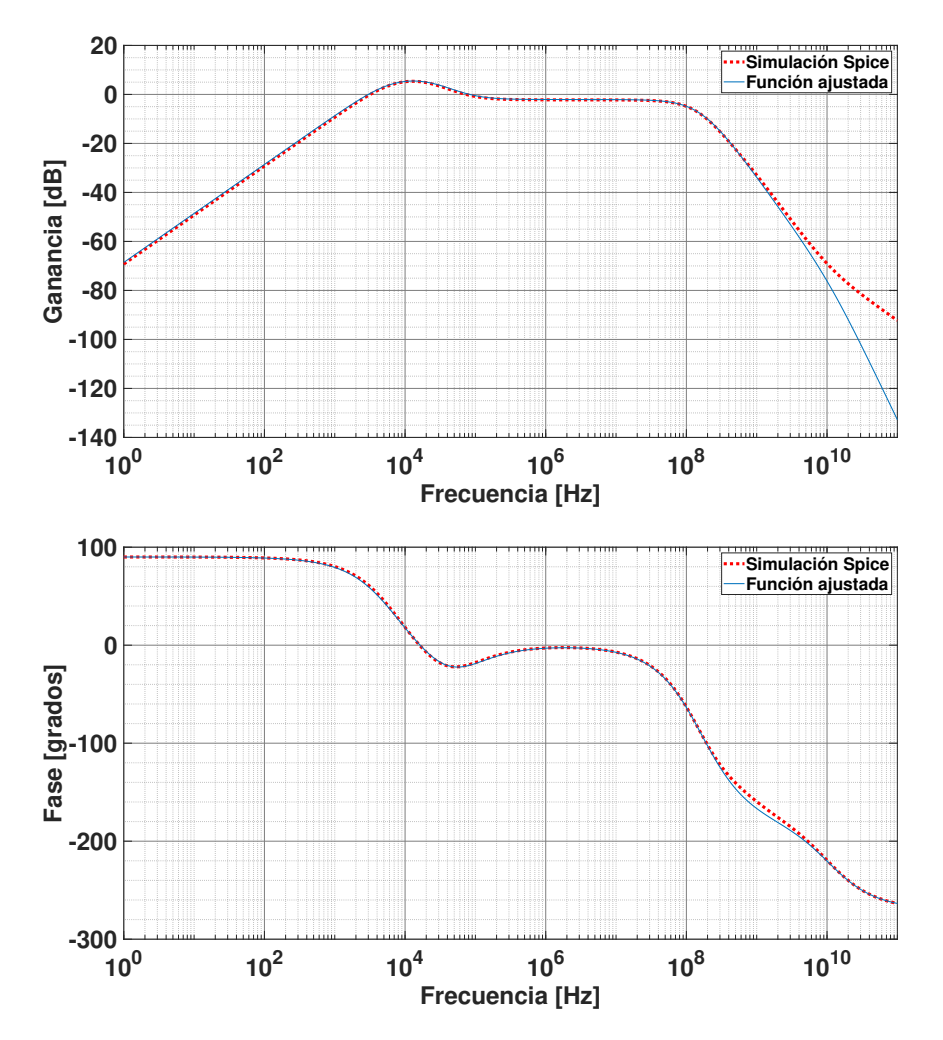

FIGURA 5.6: Diagramas de Bode de ganancia y fase del canal de baja ganancia de la etapa *Differential Output Amplifier Stage*. La línea punteada roja es la función obtenida con el simulador SPICE y la línea azul es la función ajustada.

<span id="page-96-1"></span>
$$
H_{(s)} = \frac{1,85e^{54}s^2 + 8,484e^{59}s}{1,433e^{10}s^6 + 3,225e^{25}s^5 + 2,306e^{36}s^4 + 4,625e^{45}s^3 + 2,354e^{54}s^2 + 4,588e^{59}s + 1,432e^{64}}(5.4)
$$

Como se puede hacer notar, hay una diferencia de casi 4 veces entre las ganancias de ambos canales. Dicha diferencia fue la establecida por diseño en la sección [5.2.](#page-88-1) De esta forma, cada uno de canales va a ser utilizado en diferentes rangos de densidad de partículas detectadas.

La última etapa analógica simulada fue la etapa de entrada del ADC. En esta etapa, se encuentran los filtros de antialiasing y los filtros de acondicionamiento de señal para luego, entrar a la etapa de conversión digital de este ADC. Los gráficos de Bode de la transferencia en ganancia y fase se muestran en la figura [5.7,](#page-97-0) y la ecuación [5.5](#page-97-1) es la función de transferencia.

<span id="page-97-0"></span>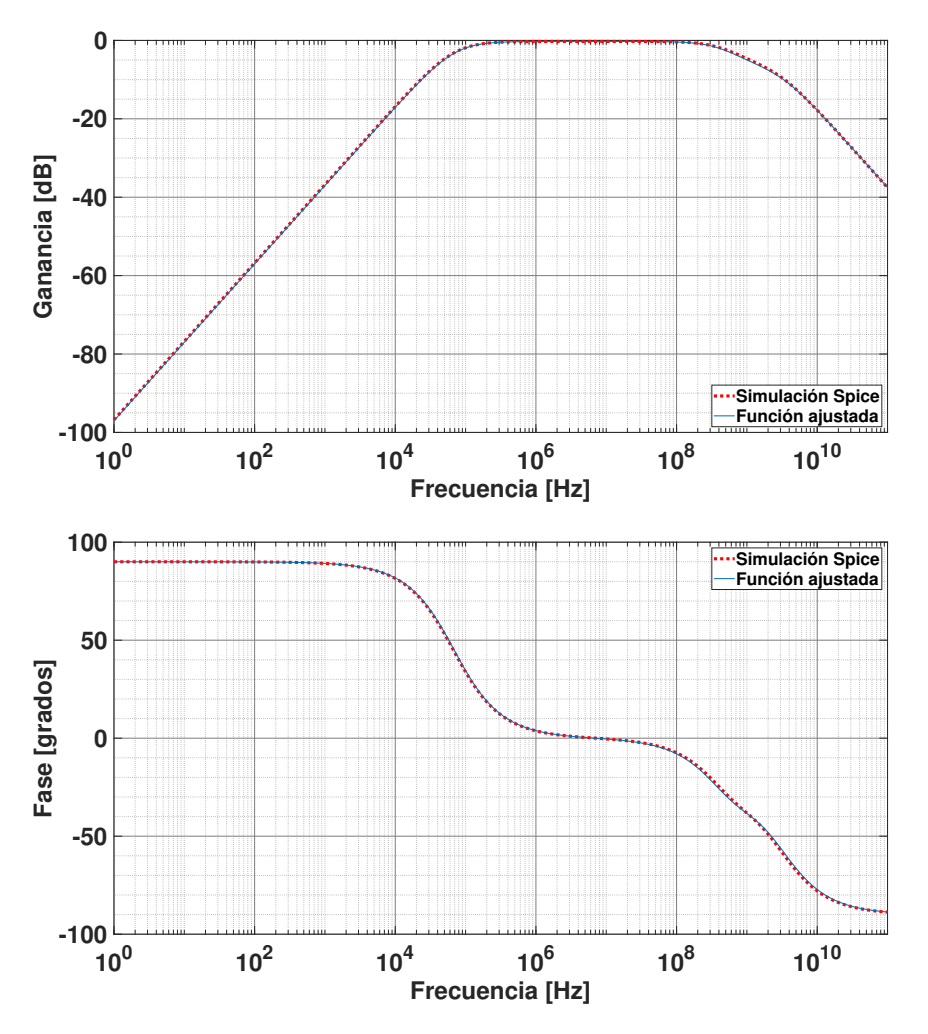

FIGURA 5.7: Diagramas de Bode de ganancia y fase de la entrada de la etapa *Analog To Digital Converter Stage*. La línea punteada roja es la función obtenida con el simulador SPICE y la línea azul es la función ajustada.

<span id="page-97-1"></span>
$$
H_{(s)} = \frac{5,123e^{19}s^2 + 3,138e^{29}s}{6,126e^{09}s^3 + 1,262e^{20}s^2 + 3,233e^{29}s + 1,397e^{35}}
$$
(5.5)

Esta etapa de entrada del ADC tiene una banda de paso que abarca desde 69,01 kHz a 615,2 MHz con una ganancia promedio de -0,26 dB (0,97 veces) dentro de esa banda. Como se mencionó, la configuración de este circuito de entrada se obtuvo como el recomendado por la hoja de datos del integrado.

Una vez caracterizadas todas las etapas analógicas del Integrador, se obtuvo la transferencia total entre las salidas del SiPM y la entrada del ADC para los dos canales HG y LG. En las figuras [5.8](#page-98-0) y [5.9,](#page-99-0) se muestran los gráficos de Bode de ganancia y fase de la transferencia total para ambos canales respectivamente. Para el canal HG, la banda de paso abarca desde 25 kHz a 11,87 MHz con una ganancia promedio de -2.50 dB (0,75 veces) y, para el canal LG, la banda de paso abarca desde 25 kHz a 11,87 MHz con una ganancia promedio de -8.50 dB (0,38 veces). Como se puede hacer notar, los límites superiores de las bandas de paso para ambas ganancias están muy por debajo de la frecuencia máxima a la que el ADC puede muestrear, evitando el aliasing. Las ecuaciones [5.6,](#page-98-1) [5.7,](#page-99-1) [5.8,](#page-99-2) [5.9](#page-99-3) y [5.10](#page-99-4) representan la función de transferencia total para el canal HG y, las ecuaciones [5.12](#page-99-5) [5.13,](#page-100-0) [5.14,](#page-100-1) [5.15,](#page-100-2) [5.16](#page-100-3) y [5.17](#page-100-4) representan la función de transferencia total para el canal LG.

<span id="page-98-0"></span>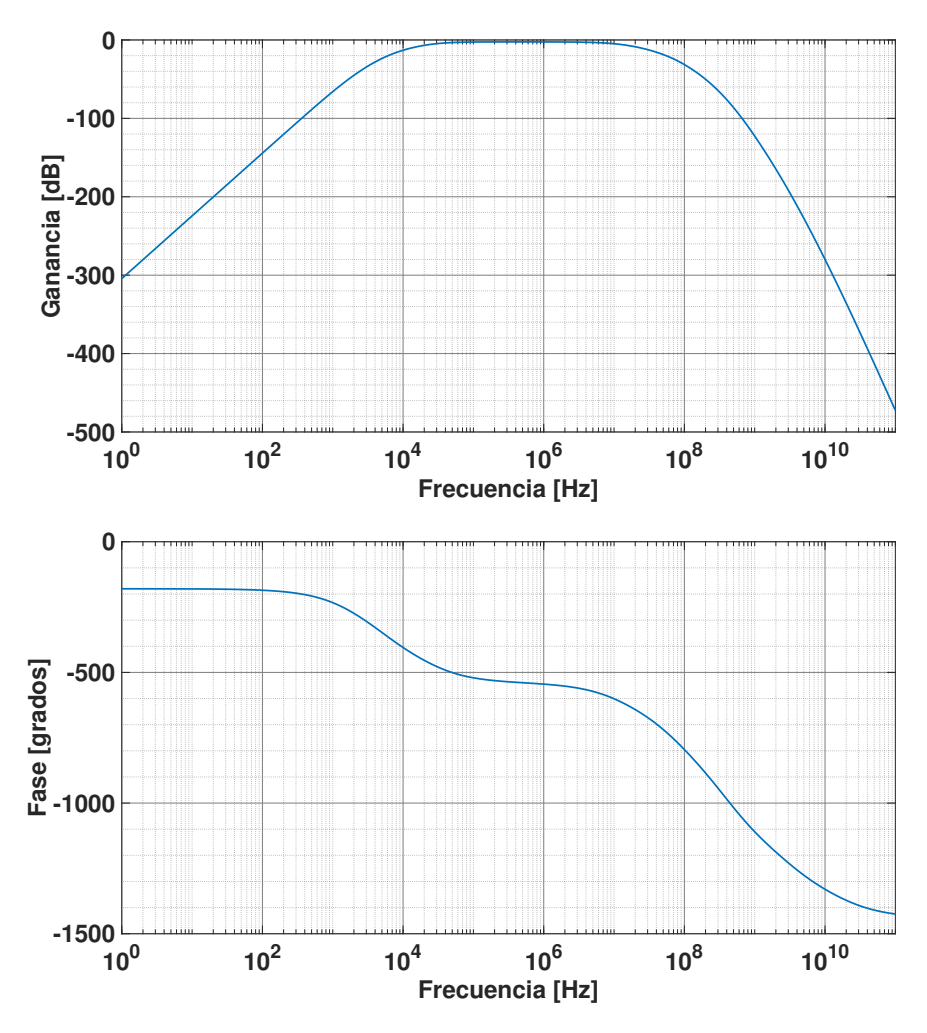

FIGURA 5.8: Diagramas de Bode de ganancia y fase de la transferencia total del canal de alta ganancia (HG). La banda de paso abarca desde 25 kHz a 11,87 MHz con una ganancia promedio de -2.50 dB (0,75 veces). Como se puede observar el límite superior de la banda de paso esta muy por debajo de la frecuencia máxima a la que el ADC puede muestrear, evitando el aliasing.

<span id="page-98-1"></span>
$$
H_{(s)} = \frac{4,28e^{128}s^6 + 2,62e^{138}s^5 + 1,19e^{144}s^4}{A+B+C+D+E}
$$
(5.6)

Donde:

<span id="page-99-1"></span>
$$
A = 8,78e^{19}s^{17} + 1,84e^{34}s^{16} + 3,31e^{45}s^{15} + 1,57e^{56}s^{14}
$$
 (5.7)

<span id="page-99-2"></span>
$$
B = 3,13e^{66}s^{13} + 3,04e^{76}s^{12} + 1,60e^{86}s^{11} + 4,75e^{95}s^{10}
$$
 (5.8)

<span id="page-99-3"></span>
$$
C = 8,04e^{104}s^9 + 7,43e^{113}s^8 + 3,40e^{122}s^7 + 6,71e^{130}s^6
$$
\n(5.9)

<span id="page-99-4"></span>
$$
D = 3,54e^{138}s^5 + 2,34e^{144}s^4 + 4,08e^{149}s^3 + 2,30e^{154}s^2 \tag{5.10}
$$

$$
E = 4,86e^{158}s + 3,05e^{162}
$$
 (5.11)

<span id="page-99-0"></span>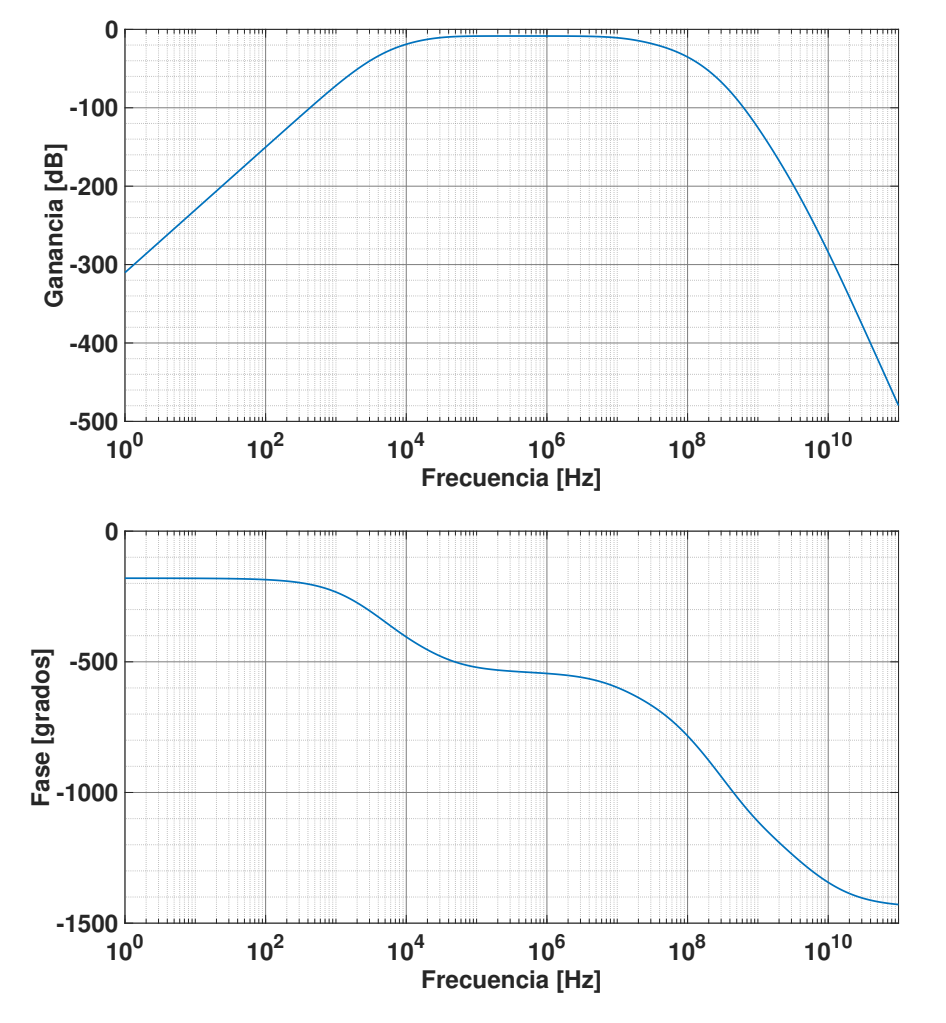

FIGURA 5.9: Diagramas de Bode de ganancia y fase de la transferencia total del canal de baja ganancia (LG). La banda de paso abarca desde 25 kHz a 11,87 MHz con una ganancia promedio de -8.50 dB (0,38 veces). Como se puede observar el límite superior de la banda de paso esta muy por debajo de la frecuencia máxima a la que el ADC puede muestrear, evitando el aliasing.

<span id="page-99-5"></span>
$$
H_{(s)} = \frac{1,96e^{129}s^6 + 1,20e^{139}s^5 + 5,50e^{144}s^4}{A+B+C+D+E}
$$
(5.12)

Donde:

<span id="page-100-0"></span>
$$
A = 8,78e^{19}s^{17} + 1,98e^{35}s^{16} + 2,57e^{46}s^{15} + 1,09e^{57}s^{14}
$$
 (5.13)

<span id="page-100-1"></span>
$$
B = 2,08e^{67}s^{13} + 1,98e^{77}s^{12} + 1,04e^{87}s^{11} + 3,11e^{96}s^{10}
$$
 (5.14)

<span id="page-100-2"></span>
$$
C = 5,43e^{105}s^9 + 5,305e^{114}s^8 + 2,69e^{123}s^7 + 5,85e^{131}s^6
$$
 (5.15)

<span id="page-100-3"></span>
$$
D = 3,21e^{139}s^5 + 2,13e^{145}s^4 + 4,71e^{150}s^3 + 2,09e^{155}s^2
$$
 (5.16)

<span id="page-100-4"></span>
$$
E = 4,42e^{159}s + 2,78e^{163}
$$
\n<sup>(5.17)</sup>

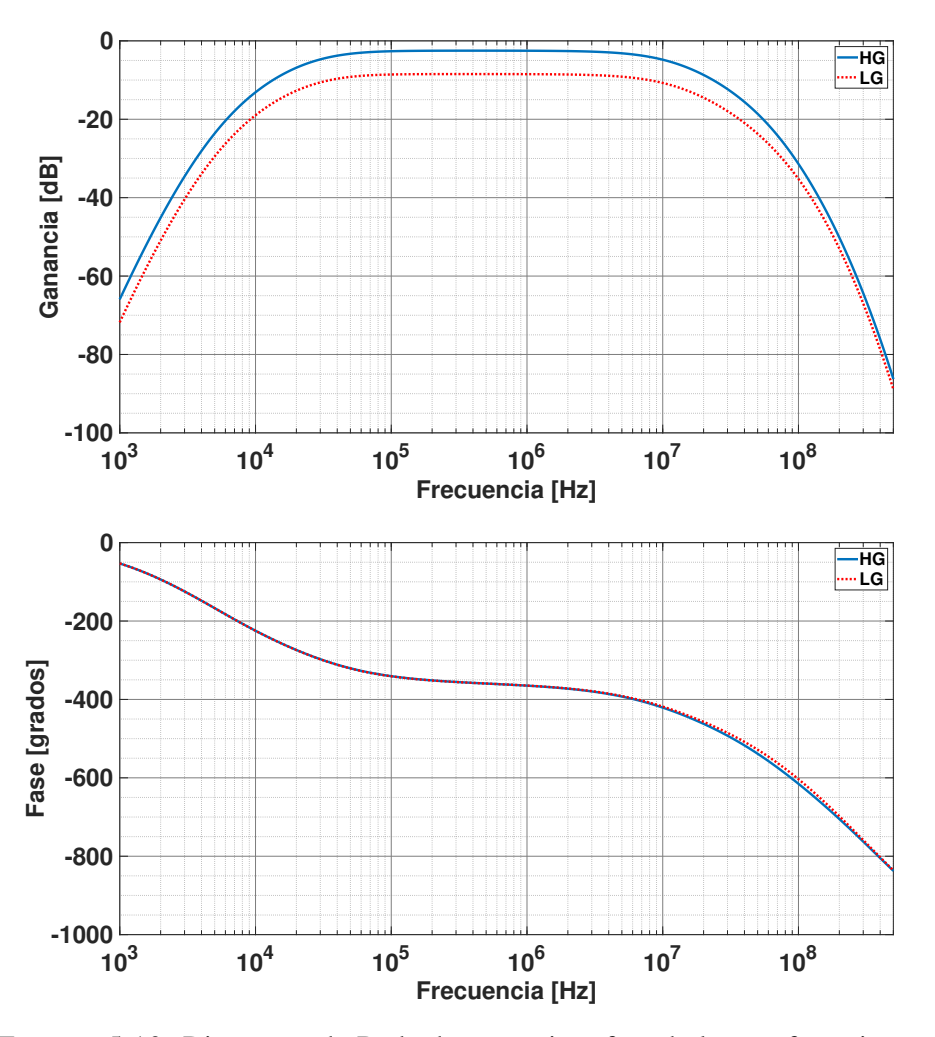

FIGURA 5.10: Diagramas de Bode de ganancia y fase de la transferencia total de ambos canales de alta y baja ganancia. Ambos canales tienen anchos de banda y bandas de paso similares.

El siguiente paso para la simulación del Integrador es simular todo el sistema completo incluyendo la etapa de cuantificación y digitalización del conversor analógico digital. Esta última etapa, se programó y se simuló en el programa de análisis datos MATLAB. De esta manera, el sistema completo del Integrador es simulado y se puede obtener la salida del sistema ante todo tipo de pulsos de entrada del SiPM. En nuestro caso, para obtener el rango simulado de medición de partículas, se utilizó un pulso típico de un muon que se obtiene a la salida de un píxel del SiPM. El pulso utilizado es el de la figura [5.11.](#page-101-0) Este pulso se obtuvo al colocar un SiPM en un extremo de un centellador y almacenar el pulso de salida en el momento de detectar el paso de un muon.

<span id="page-101-0"></span>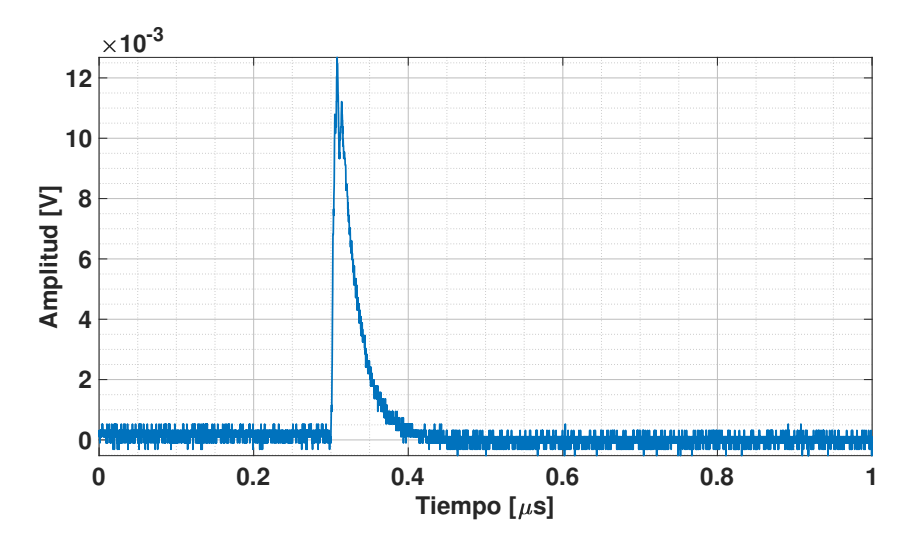

FIGURA 5.11: Pulso típico de un SiPM al tener como excitación un solo muon. Debido a la respuesta temporal del SiPM, este pulso tiene un rise time muy rápido y un fall time muy lento.

Una vez seleccionado el pulso de entrada, la simulación se desarrolló de la siguiente manera: se fueron excitando progresivamente las 64 entradas del Integrador para abarcar un rango de 1 muon a 600 muones, en 600 pasos. Al estar dividida la entrada del sistema en cuatro sumadores independientes, se fueron excitando de forma progresiva las entradas de cada uno de estos, es decir: primero se excitó con un solo muon el canal 1 del primer sumador, en el siguiente paso con dos canales activados, se agregó un muon en el canal 1 del segundo sumador, en el siguiente se agregó otro muon al canal 1 del tercer sumador y luego, otro muon en el canal 1 del cuarto sumador en el paso número cuatro. En el quinto paso, se agregó un muon en el canal 2 del primer sumador y se volvió a seguir el mismo procedimiento. Cuando se alcanzó el paso 65 que es equivalente a 65 muones, se sumó un muon a la señal del canal 1 del primer sumador (ahora el canal 1 del primer sumador tiene una señal de dos muones), y volviendo a empezar la secuencia anterior. De esta forma, se simuló hasta una cantidad de 600 muones a la entrada del Integrador. Los gráficos del rango se obtuvieron de la siguiente manera: el eje "x" representa la señal a la salida del Integrador (canal HG o LG) que se obtiene con una determinada cantidad de muones a la entrada (suma analógica) mientras que el eje "y" representa la cantidad de muones que se introdujeron a la entrada para esa pasada de la simulación (suma aritmética). Por lo tanto, este gráfico en el eje "x" muestra lo medido a la salida del sistema y en el eje "y" lo que se tuvo que haber medido en realidad. En los valores donde la relación es lineal, significa que la cantidad medida y la cantidad introducida coinciden mientras que cuando la relación deja de ser lineal (aplanamiento de la curva hacia el eje "x"), el canal esta dentro de la región de saturación. El canal dentro de esa región mide menos cantidad de muones que los introducidos a la entrada. Para determinar el límite superior del rango, se seleccionó una tolerancia del 5 % de disparidad entre la curva medida (línea de color azul) y la recta de pendiente de valor uno (línea de color roja). En las figuras [5.12](#page-102-0) y [5.13,](#page-103-0) se pueden ver los rangos de medición de muones como resultados de esta simulación. Como se puede observar, el extremo inferior del rango del canal de alta ganancia HG se solapa con el rango de medición del Contador, bajo esta condición, se podría realizar una calibración cruzada entre ambos sistemas siguiendo la premisa inicial expresada al principio de este capítulo (ver figura [5.1\)](#page-89-0). A su vez, el extremo superior de este rango se superpone con el rango del canal de baja ganancia LG, pudiendo seguir desarrollando esta calibración cruzada entre los canales y el Contador. Como consecuencia, se puede obtener una calibración mucho más robusta y confiable.

<span id="page-102-0"></span>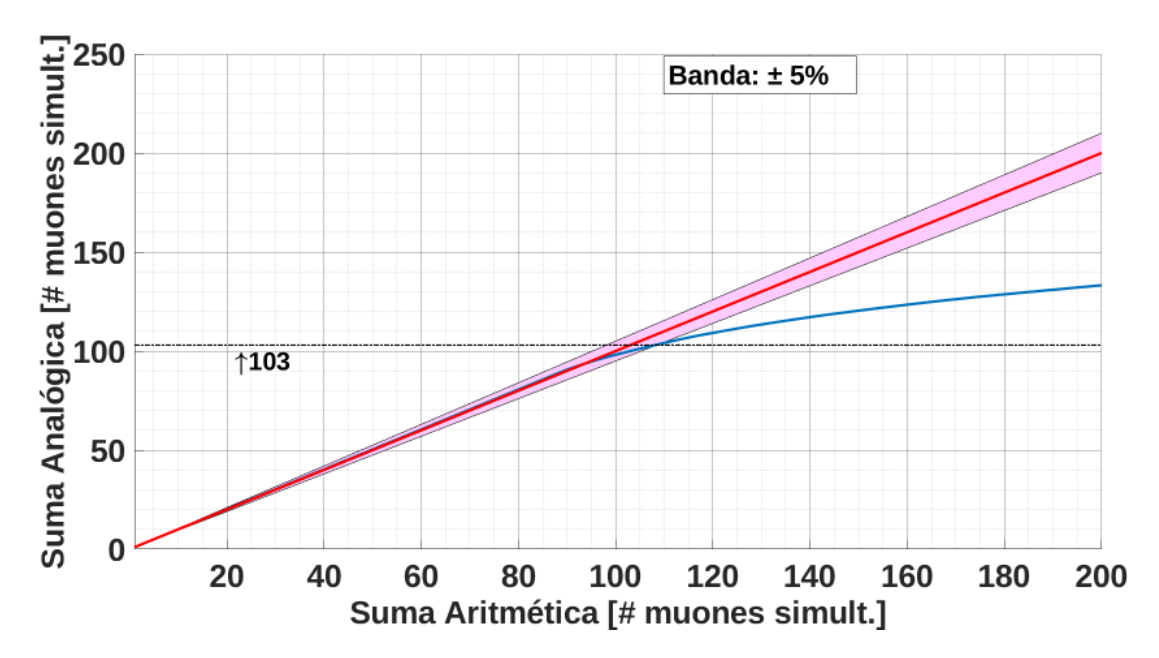

FIGURA 5.12: Rango de medición de muones del canal HG. La línea de color azul es la curva obtenida de la medición simulada y la línea de color rojo es la recta de pendiente 1 (*m* = 1). La máxima cantidad de muones que puede medir este canal sin entrar en la región de saturación, y considerando una tolerancia del 5 %, es de 103 muones. El rango de este canal en su extremo inferior se solapa con el Contador de muones para realizar una calibración cruzada y el extremo superior se solapa con el rango del canal LG.

<span id="page-103-0"></span>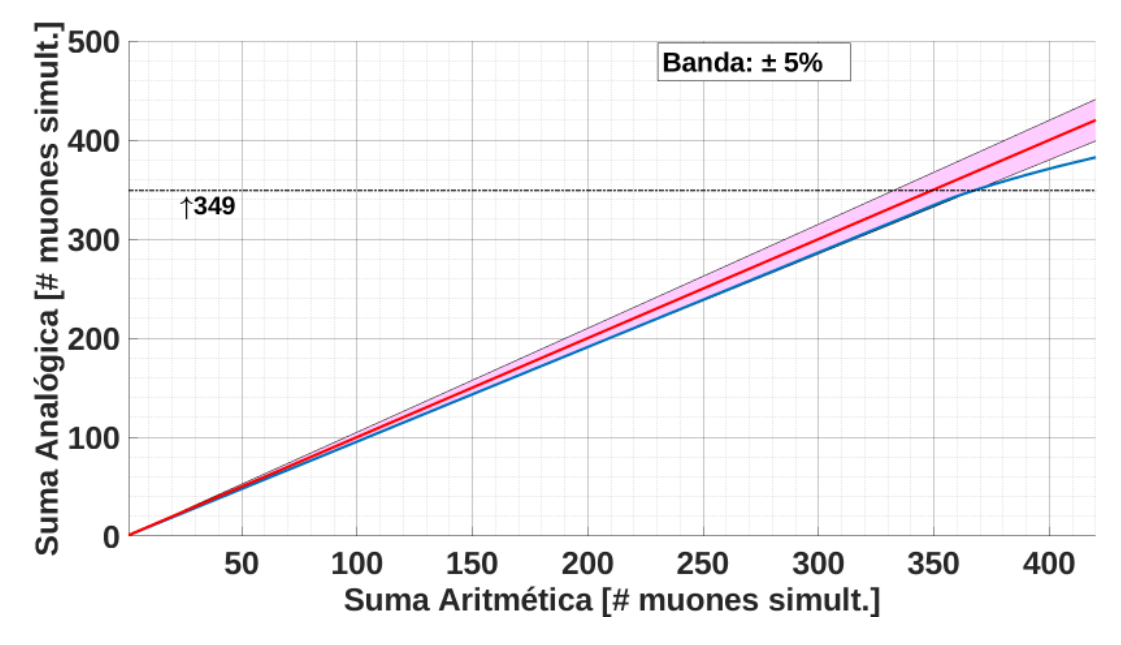

FIGURA 5.13: Rango de medición de muones del canal LG. La línea de color azul es la curva obtenida de la medición simulada y la línea de color rojo es la recta de pendiente 1 (*m* = 1). La máxima cantidad de muones que puede medir este canal sin entrar en la región de saturación, y considerando una tolerancia del 5 %, es de 349 muones. El rango de este canal en su extremo inferior se solapa con el rango del canal HG para realizar junto con el Contador una calibración cruzada y más robusta.

## 5.4. Placas del Front-end Fabricadas

Las figuras [5.14](#page-104-0) y [5.15](#page-105-0) son las vista superior e inferior de la placa del front-end finalmente fabricada. Para la fabricación se seleccionaron las siguientes características principales:

- Placa multicapa de 10 capas (en inglés, "Layers").
- Dieléctrico FR-4.
- Espesor final de la placa de 2,34 mm (92 mils).

<span id="page-104-0"></span>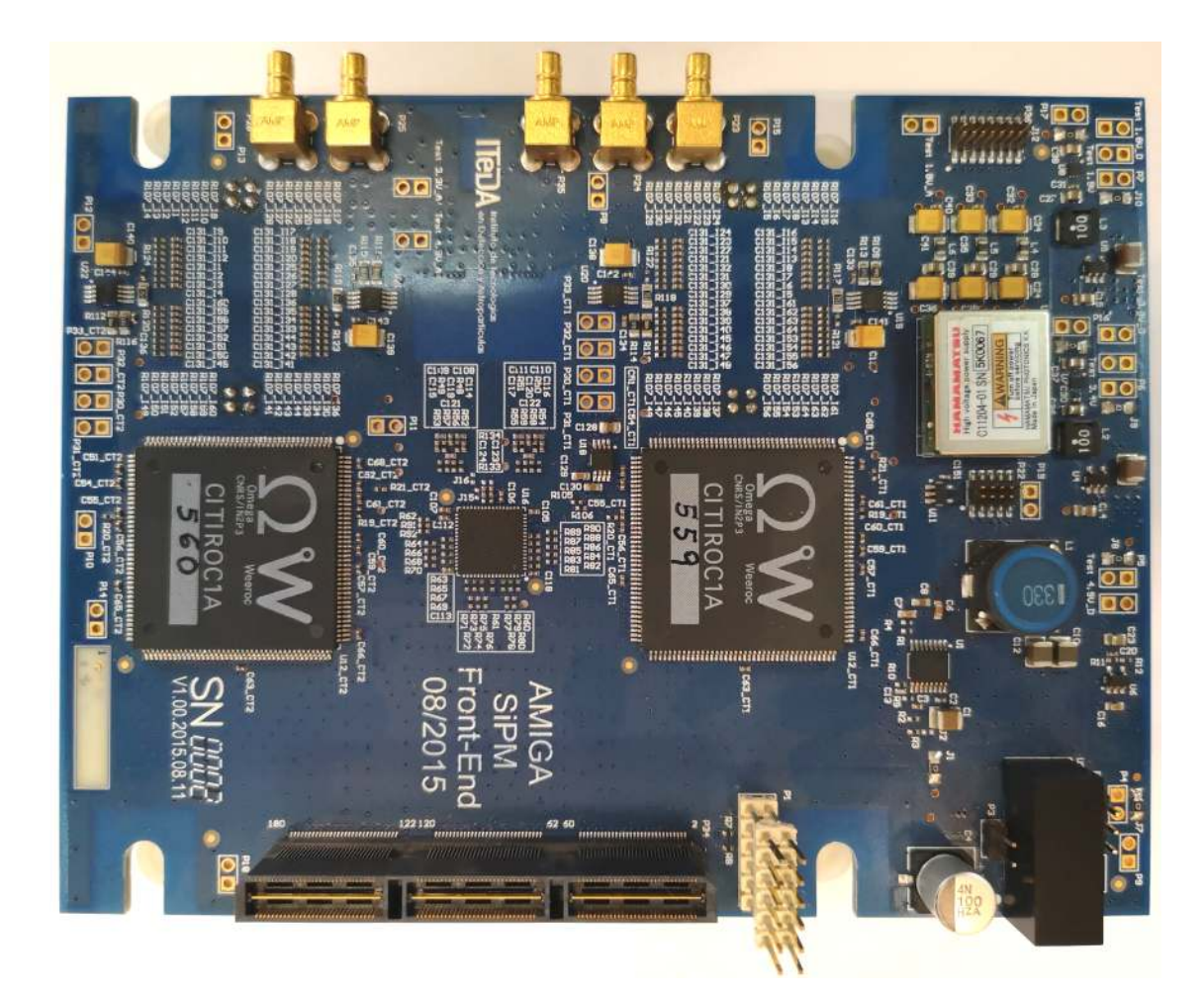

FIGURA 5.14: Vista superior de la placa del front-end. Se pueden observar los chips CITIROC, el ADC del Integrador (se encuentra en el medio de los dos ASIC), la fuente de alta tensión para el SiPM fabricada por Hamamatsu, el conector de alimentación (conector blanco alto en el inferior-medio de la figura) y el conector de alta velocidad (conector negro alto). Se diseñó la placa con el objetivo de que todas las fuentes de alimentación (fuentes switching, reguladores lineales y las fuente de alta tensión) estén ubicadas en una sola zona de la placa (franja derecha de la placa). De esta forma, todos los componentes de alimentación están alejados de los circuitos integrados tales como los CITIROCs y el ADC. Ubicados inmediatamente arriba de los dos CITIROCs, se encuentran los cuatro sumadores (dos sumadores cada 32 entradas) de la primera parte de la primera etapa del Integrador. Los cinco conectores BNC ubicados en la parte superior de la figura corresponden de izquierda a derecha: salida analógica de prueba del CITIROC 2, entrada analógica de calibración del CI-TIROC 2, entrada de calibración a los amplificador sumador de la segunda parte de la primera etapa del Integrador, salida analógica de prueba del CITIROC 1 y entrada analógica de calibración del CITIROC 1.

<span id="page-105-0"></span>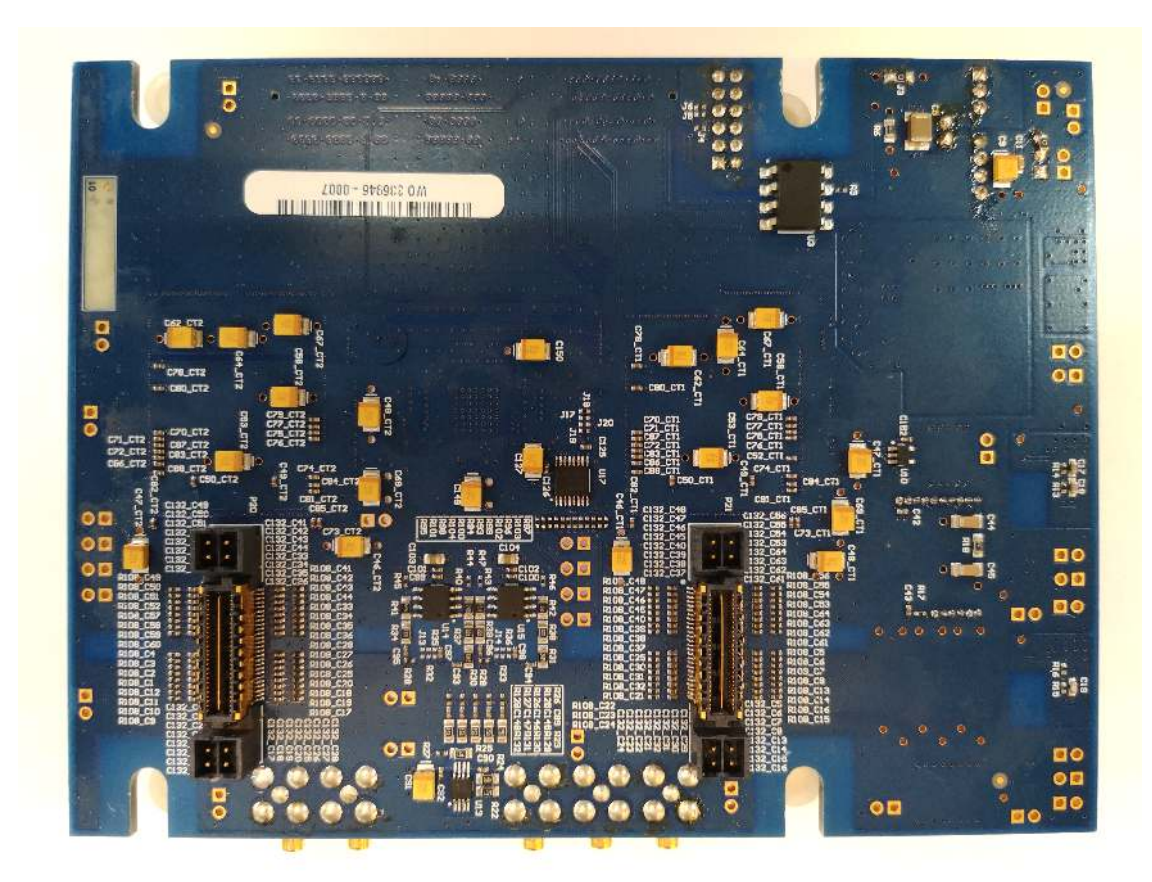

FIGURA 5.15: Vista inferior de la placa del front-end. Se pueden observar los dos conectores que interconectan con la placa del SiPM. Arriba de estos conectores, del lado superior de la placa, se ubican los cuatro sumadores de la primera etapa del Integrador, cumpliendo con la premisa de estar posicionados lo más cercano posible a los conectores para evitar desadaptaciones de impedancia. También se observan, ubicados en el punto medio entre ambos conectores, los dos amplificadores de alta y baja ganancia. El integrado ubicado inmediatamente abajo de estos amplificadores, es el amplificador de la segunda parte de la primera etapa del Integrador. Por último, se destaca en el margen superior derecho, el optoacoplador (ubicado justo abajo del agujero de montaje) de apagado/encendido de las fuentes del front-end que aísla galvánicamente esta placa con el back-end.

## 5.5. Programas de Configuración, Control y Operación del Integrador

Se diseñaron y escribieron todos los programas para el funcionamiento, configuración y operación del Integrador. Estos programas se realizaron en diferentes lenguajes de programación dependiendo del dispositivo y entorno que los ejecutaba. Los programas de configuración, control y adquisición de las señales del ADC ADS4246 se escribieron en lenguaje descriptor de hardware VHDL (por sus siglas en inglés *Very High Speed Integrated Circuit Hardware Description Language*), ya que estos componentes funcionan dentro de un FPGA (back-end). Los programas que reciben la configuración del Integrador y que manipulan los datos adquiridos del ADC para su envío y almacenamiento, se programaron en lenguaje C ya que se ejecutan en el entorno de un sistema operativo basado en Linux. El software de control y operación del Front End se ejecuta íntegramente en el FPGA del back-end.
## Capítulo 6

# Calibración y Mediciones de Laboratorio del Integrador

## 6.1. Introducción

Luego de realizar el diseño, simulación y fabricación (realizado por una empresa de fabricación de circuitos impresos) del front-end, el paso siguiente es encontrar la distribución de probabilidad de la carga que deja un muon medida por el Integrador en el módulo detector del UMD. Con esta distribución finalmente conocida, se puede obtener su valor medio. Este valor es el valor medio de carga que deposita un muon en el Integrador y es el parámetro de calibración que se utiliza para realizar la conversión entre la carga medida y la cantidad de muones detectados. Una vez definido el método de calibración del Integrador, el siguiente paso es medir y obtener la curva de linealidad de los canales HG y LG. Obteniendo estas curvas, se puede estudiar y observar los rangos de operación de los dos canales. De esta forma, se podrá definir en qué rangos y en qué valores de carga estos canales tienen un comportamiento adecuado, donde haya una relación lineal directa entre la carga medida y la cantidad de muones detectados.

## <span id="page-108-0"></span>6.2. Algoritmo para el Cálculo de la Carga

En la figura [6.1,](#page-109-0) se exhiben las trazas típicas de los dos canales del Integrador. Cada traza tiene 1024 muestras a una frecuencia de muestreo de 160 MHz (separación de 6,25 ns entre muestras). El algoritmo para calcular la carga es el siguiente: en primer lugar, se utilizan los primeros 350 bines de la traza para obtener la línea base y su desvío estándar. Se utiliza este segmento de la traza para asegurar que el pulso con la información de la carga todavía no comenzó (el pulso se encuentra siempre a partir del bin 600 en adelante). Luego, la traza es sustraída por este valor de línea base para referenciar todos los valores a cero. Una vez que la traza es referenciada a cero, se realiza la sumatoria de las muestras cuyos valores son mayores a dos veces el desvío estándar de la linea base. El ruido y el error que pueden tener estos cálculos se reducen mediante esta estrategia del algoritmo. De esta forma, se obtiene el valor de carga para el canal respectivo.

<span id="page-109-0"></span>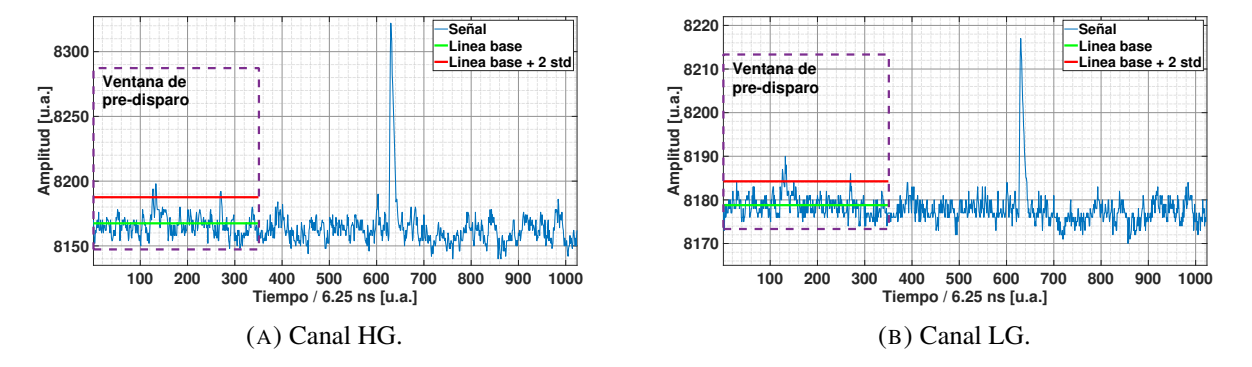

FIGURA 6.1: Trazas típicas de los dos canales del Integrador. Cada traza contiene 1024 muestras.

### <span id="page-109-1"></span>6.3. Distribución de Probabilidad de la Carga de un Muon

En el proceso de conversión de la energía que deposita la partícula cuando incide en el centellador del detector a una señal eléctrica medida en el Integrador, actúan conjuntamente varias distribuciones de probabilidad correspondientes a diferentes procesos físicos [\[94\]](#page-186-0). Estos procesos físicos son tan diversos como la excitación y decaimiento de los electrones del material de dopaje del centellador (emitiendo fotones) o, la captación o no de esos fotones por parte de la fibra óptica. El esquema básico de un módulo detector del UMD se muestra en la figura [6.2.](#page-110-0) Cuando una partícula energética incide en la barra centelladora, esta deposita energía, excitando las moléculas del dopaje del centellador. El decaimiento de los electrones de éstas moléculas emiten fotones en el orden del azul (longitudes de onda de ∼ 420 nm). Estos fotones son absorbidos por las moléculas de dopaje de la fibra óptica alojada en la ranura de la barra y son re-emitidos en forma de nuevos fotones en el orden del verde (∼ 500 nm). Estos fotones son guiados a través de la fibra óptica hacia el adaptador óptico donde está acoplado el SiPM, encargado de transformar esos fotones en pulsos eléctricos. Estos pulsos eléctricos son los que finalmente el Integrador y el Contador miden. El nivel de luz que finalmente llega al SiPM depende de la distancia a la que la partícula incidió en la barra centelladora. Esto se debe exclusivamente a la atenuación que la fibra óptica presenta a la transmisión de la luz.

Todo estos procesos involucrados en la conversión de energía de la partícula a pulsos eléctricos captados por el Integrador y procesados digitalmente, producen que la distribución de probabilidad de la carga de un muon sea una combinación de las distribuciones de probabilidad de cada uno de los procesos en juego. El proceso de excitación de las moléculas de la barra centelladora por parte de la partícula incidente, el proceso de captación de los fotones por la fibra óptica, y la

<span id="page-110-0"></span>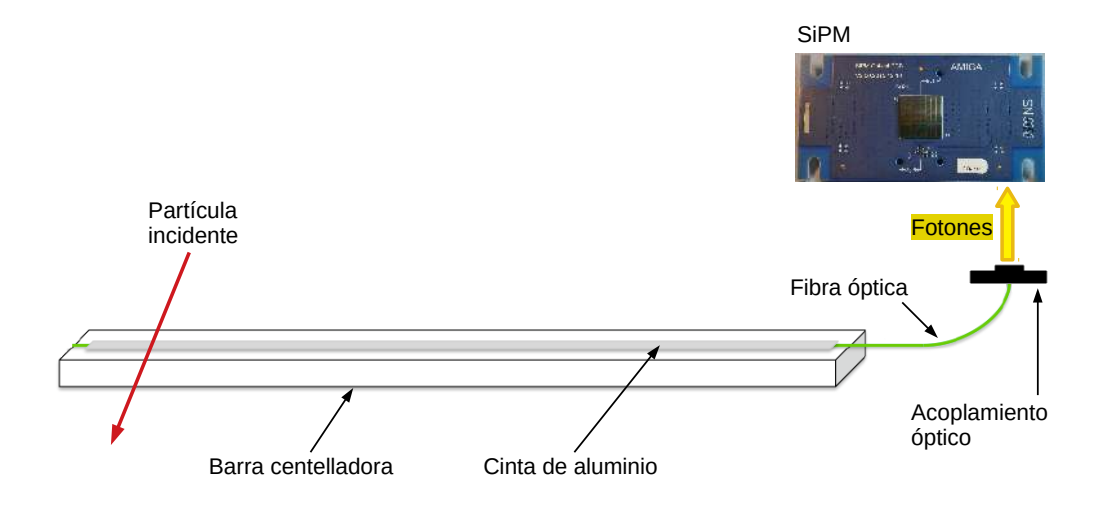

FIGURA 6.2: Esquema básico de un detector de AMIGA. La partícula incidente, al pasar por la barra centelladora, genera fotones que son captados por la fibra óptica y conducidas hacia el adaptador óptico donde está acoplado el SiPM. El SiPM es el encargado de la conversión de los fotones a pulso eléctricos.

conversión de fotones en pulsos eléctricos por parte del SiPM tienen distribuciones de probabilidad de Poisson [\[94\]](#page-186-0). Todas estas distribuciones combinadas, junto a otros factores como por ejemplo la eficiencia de conversión de energía de la partícula a fotones del centellador o la probabilidad de un fotón de ser absorbido por la fibra y más tarde re-emitido dentro del cono de aceptancia de esta para su propagación, generan una distribución de probabilidad para la carga de un muon como se puede observar en la figura [6.3.](#page-110-1)

<span id="page-110-1"></span>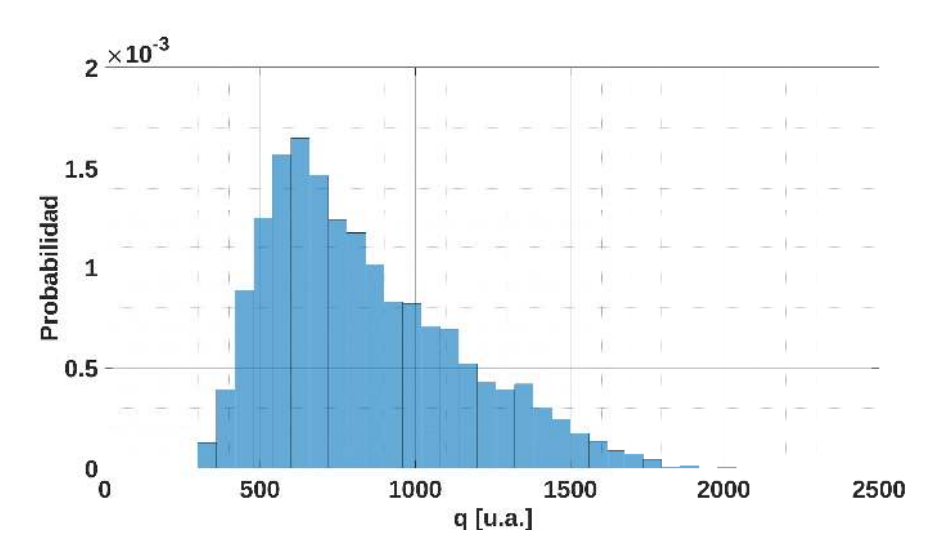

FIGURA 6.3: Histograma de carga de un muon a lo largo de la barra del canal HG del integrador. Observando la forma del histograma, se puede notar la típica cola larga que caracteriza a la medición de carga para este tipo de procesos físicos.

En este caso, se muestra la distribución de probabilidad de carga de un muon a lo largo de la barra centelladora medida en el canal HG del Integrador. La forma de esta distribución de carga es típica para este tipo de procesos físicos [\[95\]](#page-186-1). Este histograma no se puede ajustar con una función de distribución de Poisson o una función de distribución gaussiana debido a su forma que incluye una cola larga, típica de este tipo de mediciones. Para estos casos entonces, una de las funciones de distribución recomendada es la distribución de Landau [\[95\]](#page-186-1), nombrada así en honor al físico y matemático ruso Lev Landáu, ganador del premio Nobel de física en 1962; y también, se analizó la distribución gaussiana modificada exponencialmente (EMG, por sus sigla en inglés *exponentially modified Gaussian*) distribution (exGaussian distribution). Ambas distribuciones presentan una cola larga como característica principal.

La distribución de Landau se utiliza para describir la fluctuaciones en la pérdida de energía por ionización de partículas cargadas cuando cruzan una delgada capa de material. El gráfico de esta función para un determinado caso se expone en la figura [6.4](#page-111-0) y su ecuación es:

$$
p(x; \mu, c) = \frac{1}{\pi c} \int_0^\infty e^{-t} \cos\left(t\left(\frac{x-\mu}{c}\right) + \frac{2t}{\pi} \log\left(\frac{t}{c}\right)\right) dt\tag{6.1}
$$

<span id="page-111-0"></span>Donde *x* es la variable aleatoria; <sup>µ</sup> y *c* son los parámetros de la distribución.

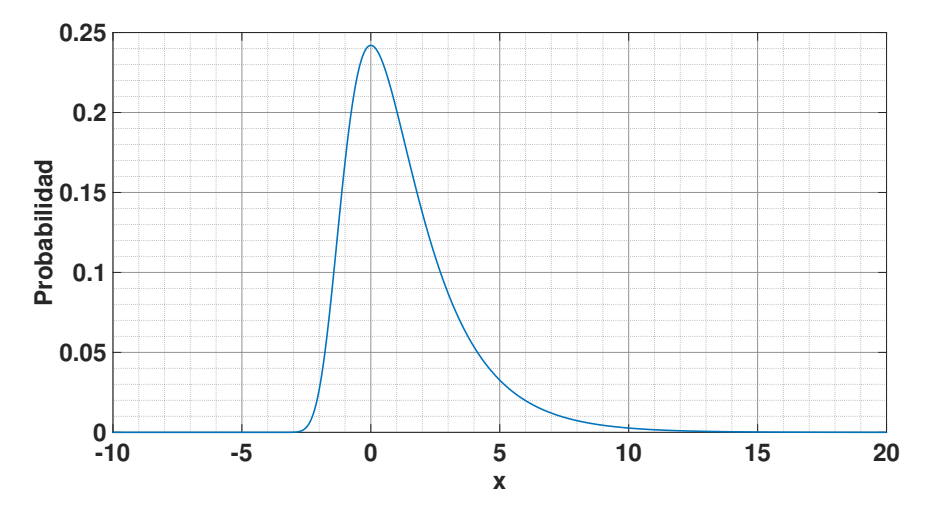

FIGURA 6.4: Función de densidad de probabilidad de la distribución de Landau con parámetros  $\mu$ =0 y c= $\frac{\pi}{2}$ .

Como se puede observar, esta distribución tiene como característica una cola larga, pero debido a esta cola "pesada", los momentos de la distribución, como la media o la varianza, no están definidos. Por este motivo, al no estar definida la media, la carga media de un muon tampoco estaría definida si se utiliza esta función para ajustar y por lo tanto, la calibración no se podría realizar.

La segunda función presentada es la distribución gaussiana modificada exponencialmente. Esta distribución es la combinación de una distribución gaussiana y una distribución exponencial. El gráfico de esta función para un determinado caso se expone en la figura [6.5](#page-112-0) y su ecuación es:

$$
f(x; \mu, \sigma, \lambda) = \frac{\lambda}{2} e^{\frac{\lambda}{2}(2\mu + \lambda \sigma^2 - 2x)} \operatorname{erfc}(\frac{\mu + \lambda \sigma^2 - x}{\sqrt{2}\sigma}), \qquad (6.2)
$$

Donde *x* es la variable aleatoria;  $\mu$  γ σ son los parámetros de la parte gaussiana de la función; λ el parámetro de la parte exponencial y *erfc* es la función de error complementaria definida como:

 $\int^{\infty}$ 

 $e^{-t^2}$ 

<span id="page-112-0"></span>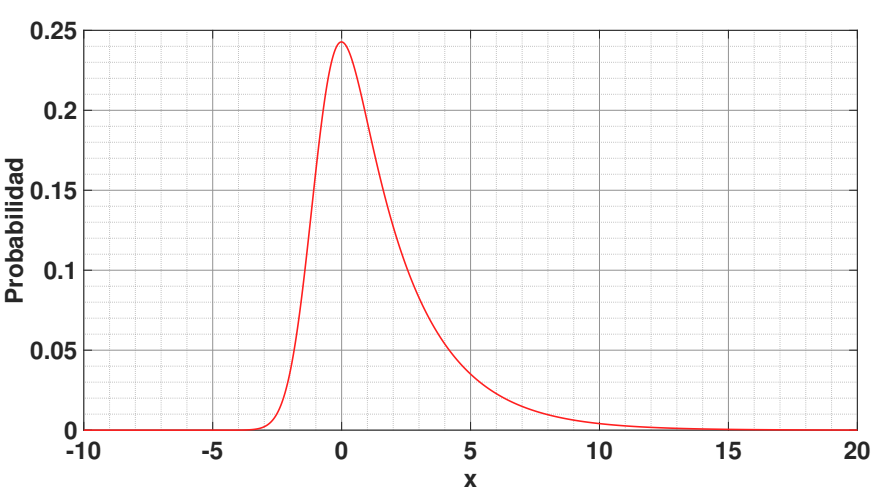

 $erfc(x) = \frac{2}{\sqrt{\pi}}$ *x*

FIGURA 6.5: Función de densidad de probabilidad de la distribución gaussiana modificada exponencialmente con parámetros  $\mu$ =0,968,  $\sigma$ =0,8 y  $\lambda$ =0,43.

Esta distribución también presenta la característica de una cola larga vista en la distribución anterior. A diferencia de la distribución de Landau, la media y la varianza para esta distribución están definidas como:

$$
MEAN = \mu + \frac{1}{\lambda} \tag{6.4}
$$

$$
VAR = \sigma^2 + \frac{1}{\lambda^2} \tag{6.5}
$$

Al tener la media definida, y en consecuencia, la carga media de un muon para nuestro caso, esta función se convierte en un candidato fuerte y finalmente, la elegida para ser usada en la calibración del Integrador.

Una vez elegida la función de distribución a utilizar en la calibración, solo queda realizar el ajuste del histograma de carga. Para ello, se emplea la técnica de ajuste por mínimos cuadrados

*dt* (6.3)

<span id="page-113-0"></span>hasta los valores más óptimos de los tres parámetros de la función. Se efectuó el ajuste para el histograma de carga de la figura [6.3](#page-110-1) y el resultado se muestra en la figura [6.6.](#page-113-0)

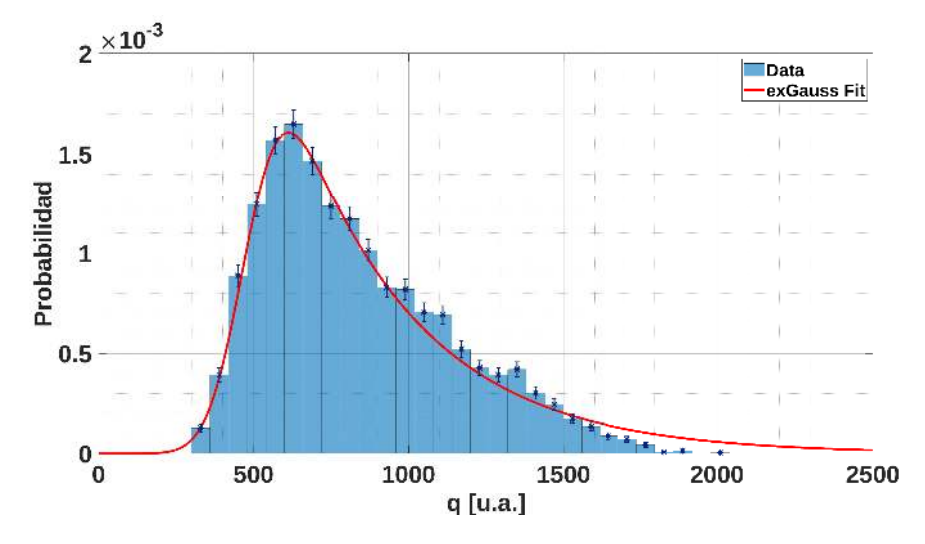

FIGURA 6.6: Ajuste del histograma de carga con la función de distribución gaussiana modificada exponencialmente (EMG).

En resumen, la calibración del Integrador para los canales HG y LG consiste, entonces, en encontrar el histograma de carga de un muon a lo largo del módulo detector y ajustar una función de distribución gaussiana modificada exponencialmente (EMG). Mediante este ajuste, se encuentran los parámetros  $\mu$ , σ y λ de la distribución, y por lo tanto, el valor de su media que representa el valor de carga media de un muon. Es de suma importancia hacer notar, que la calibración del Integrador es inherente al módulo detector, la electrónica de SiPM y a la configuración de polarización (valor de sobrevoltaje) de cada píxel. Cada vez que uno de estos parámetros cambia, se debe efectuar una nueva calibración del Integrador.

## 6.4. Calibración del Detector

#### 6.4.1. Montaje Experimental del Detector

Una vez que el método de calibración fue definido, el paso siguiente es realizar una calibración con un detector de prueba que se comporte lo más parecido al módulo detector del UMD. Para ello, se diseñó una familia de instrumentos de medición llamados *PIPA*, que son una versión simplificada del módulo detector con una menor cantidad de canales. Estos instrumentos están fabricados con los mismos centelladores, fibras ópticas y adaptador óptico que se utilizan para un módulo detector de producción. Para este experimento, se utilizó la versión 4 de la *PIPA*. Esta versión incluye ocho canales de medición con diferentes fechas de fabricación de los elementos utilizados (centelladores, fibras ópticas y pegamento óptico) cuya disposición se exhibe en la figura [6.7.](#page-114-0) Estos ochos canales se encuentran ubicados en el interior de un perfil estructural rectangular de aluminio de 5 m de longitud y con paredes de 2 mm de espesor.

<span id="page-114-0"></span>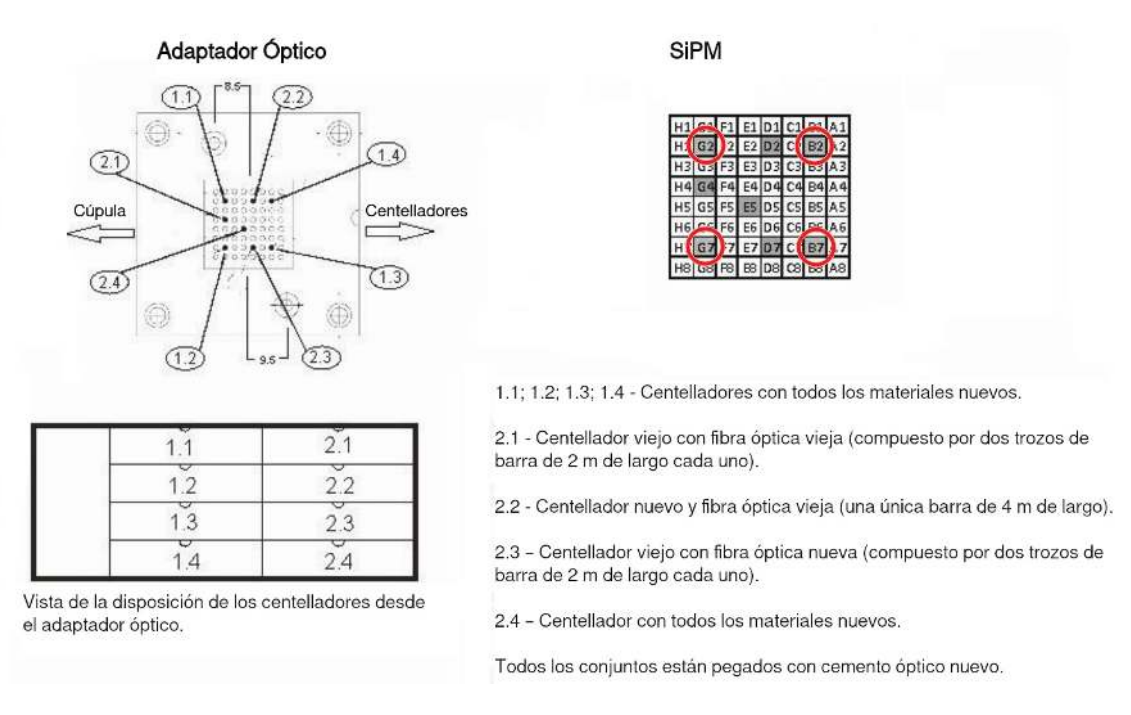

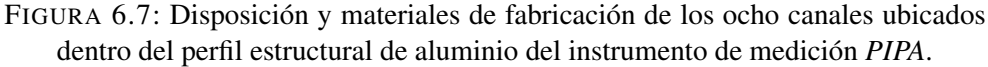

Cada uno de los ocho canales, están compuestos por una barra centelladora de 4 m con una ranura en su cara superior donde se aloja 4 m de una fibra óptica de 5 m de longitud total. El 1 m restante conecta el centellador con el adaptador óptico, donde llegan las ocho fibras ópticas. La estructura mecánica y una foto del instrumento *PIPA* se pueden ver en la figura [6.8.](#page-115-0)

Con este instrumento, se pueden realizar pruebas de medición de partículas elementales en el laboratorio, las cuales atraviesan continuamente las barras centelladoras de la *PIPA*. Para realizar un estudio de las señales generadas por estas partículas, es importante la identificación del instante temporal y la ubicación espacial a lo largo de la barra centelladora del impacto de las mismas. Para poder conocer su ubicación y momento en que se produce el impacto, se utilizó el sistema de disparo llamado *Telescopio de Muones*, explicado detalladamente en [\[65\]](#page-184-0). Este sistema de disparo está constituido por dos detectores de centelleo ubicados en la parte superior e inferior del arreglo de barras centelladoras del detector principal. Ambos detectores utilizan como dispositivo fotodetector un SiPM acoplado a un centellador (el mismo que es utilizado en los módulos detectores del UMD) de dimensiones 4 cm x 4 cm x 1 cm. La condición de disparo se genera cuando ambos detectores generan señales producto de la incidencia de una partícula en una ventana temporal de coincidencia de 60 ns. Este disparo se llama trigger de coincidencia. El trigger de coincidencia

<span id="page-115-0"></span>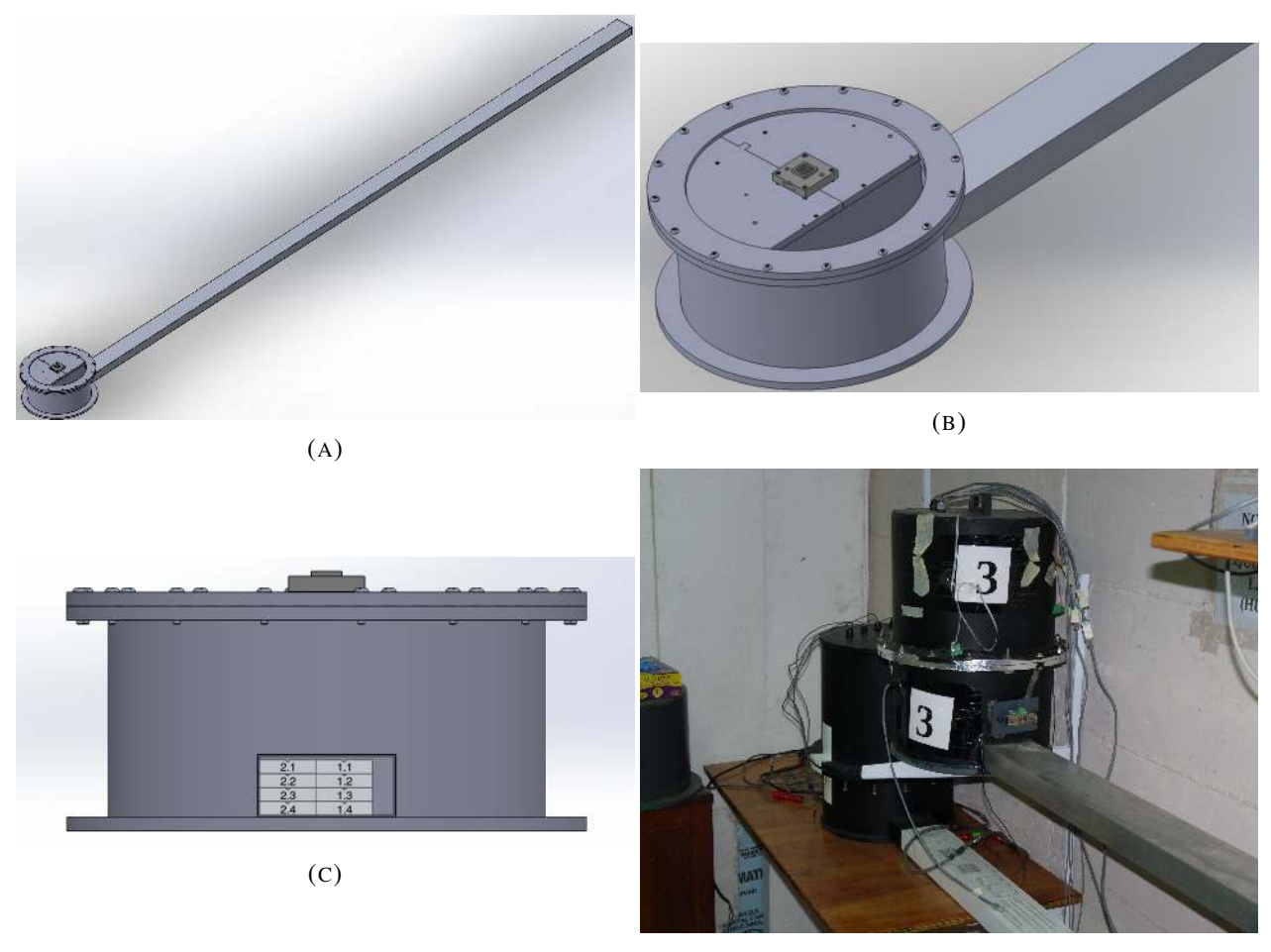

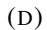

FIGURA 6.8: En la imagen superior izquierda, se muestra la estructura completa del instrumento. En la imagen superior derecha, se exhibe el adaptador óptico donde las fibras ópticas se acoplan y donde se instala la electrónica de prueba. En la imagen inferior izquierda, se muestra la disposición de las barras centelladoras desde la vista del extremo contrario del perfil de aluminio. Por último, en la esquina inferior derecha, se muestra una foto del extremo de la *PIPA* donde se ubica el adaptador óptico y la electrónica bajo prueba. La versión 4 de la *PIPA* utilizada en este trabajo se encuentra ubicada justo debajo de la versión 3 anterior.

tiene la misma estructura que el disparo de T1 utilizado en el detector UMD, explicado en la sección [2.2.2.](#page-52-0) Esta señal de disparo es utilizada por la electrónica que está instalada en la *PIPA* como señal de comienzo para la adquisición de la información correspondiente a la prueba que se está llevando a cabo. En la figura [6.9](#page-116-0) se muestran los dos detectores que forman el sistema de disparo y como están montados en la estructura de soporte. Esta estructura de soporte tiene una separación de 5 cm entre ambos detectores de centelleo.

En la figura [6.10,](#page-117-0) se ve una foto del *Telescopio de Muones* montado en la *PIPA*. Este sistema de disparo se puede ubicar en diferentes posiciones a lo largo del instrumento de medición *PIPA*,

<span id="page-116-0"></span>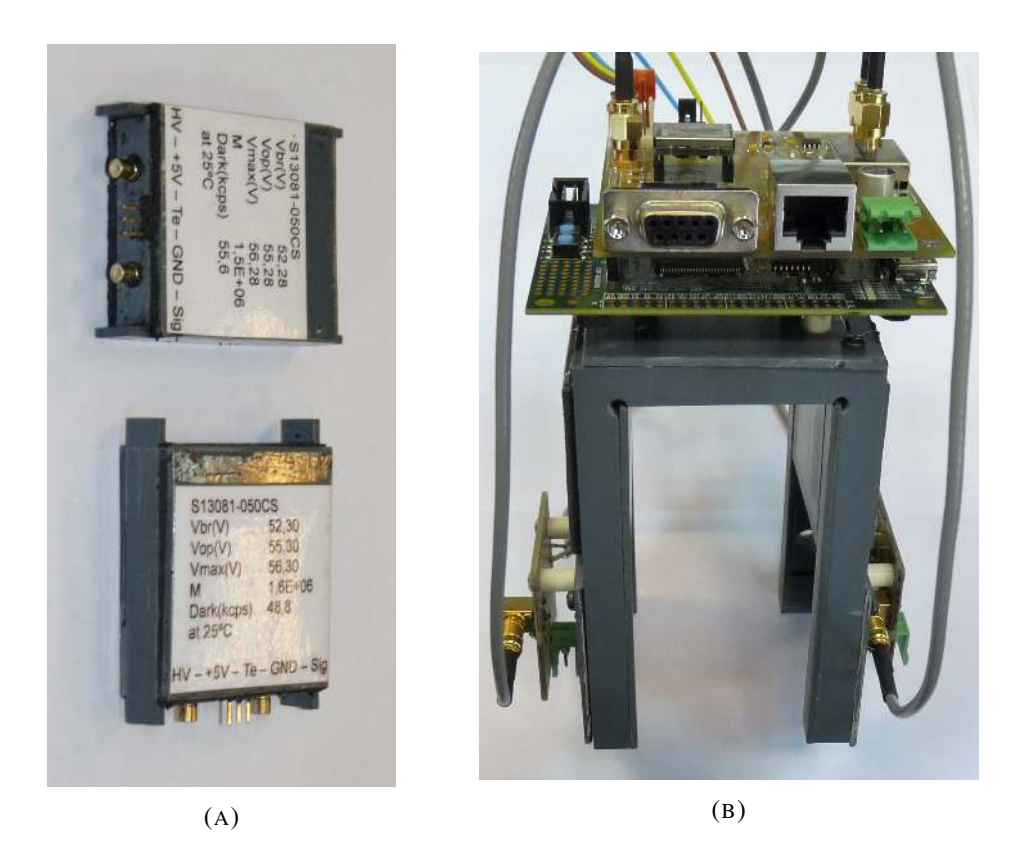

FIGURA 6.9: A la izquierda, se muestra una foto de los dos detectores de centelleo del sistema de disparo. Los conectores SMB de ambos detectores se utilizan para la polarización del SiPM y la salida de señal. A la derecha, se muestra una foto de los dos detectores de centello montados en el soporte mecánico en forma de *C*. Este soporte mecánico cumple el rol de facilitar el montaje y la ubicación del sistema de disparo.

permitiendo de esta manera la identificación de la ubicación espacial de las partículas que generan el disparo de coincidencia a lo largo del centellador y por lo tanto, a lo largo de la fibra óptica.

<span id="page-117-0"></span>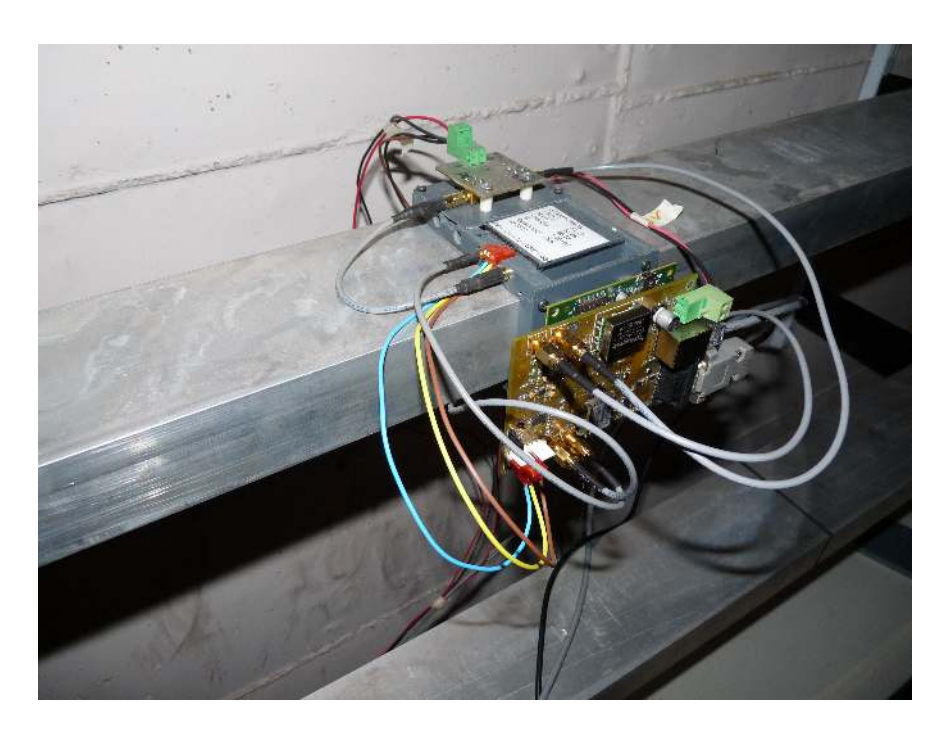

FIGURA 6.10: Fotografía del *Telescopio de Muones* montado y listo para realizar mediciones en la *PIPA*.

El montaje experimental para calibrar el detector está constituido por tres subsistemas, como se puede observar en la figura [6.11.](#page-118-0) El primer subsistema es la electrónica de AMIGA con SiPM, que está forma por tres placas: la placa del SiPM de 64 píxeles, la placa del front-end y la placa del back-end. Los valores y la configuración de los 64 píxeles del SiPM (valor de la fuente de alta tensión y la configuración individual de los canales) y los valores de los comparadores de los dos CITIROCs se obtuvieron mediante el método de calibración descripto en [\[64\]](#page-184-1). Este método de configuración de la electrónica de los SiPMs permite apagar cada uno de los canales para realizar diferentes mediciones y calibraciones con diferentes canales habilitados. El segundo subsistema es el *Telescopio de Muones* descripto anteriormente. El *Telescopio de Muones* envía la señal de disparo a la electrónica de AMIGA del subsistema anterior. Cuando esta recibe la señal de disparo, se inicia la adquisición del evento en la memoria RAM de la placa del back-end. El tercer y último es el sistema de adquisición y procesamiento de los datos. Este subsistema está compuesto por un servidor (computadora) donde corren todos los programas del entorno de AMIGA (sistema de adquisición y monitoreo). En este servidor, se genera la solicitud del evento a la electrónica (el evento esta almacenado en la memoria RAM), y se almacena la información del evento en la computadora. El protocolo de solicitud del evento en el este montaje experimental es exactamente el mismo que el que se realiza en el Observatorio Pierre Auger (también llamado "pedido de T3", explicado en las secciones [2.2.2](#page-52-0) y [3.3.3\)](#page-71-0) para el pedido de los datos de los eventos. Además, en este servidor, se realiza el análisis y pos-procesamiento de los datos adquiridos.

<span id="page-118-0"></span>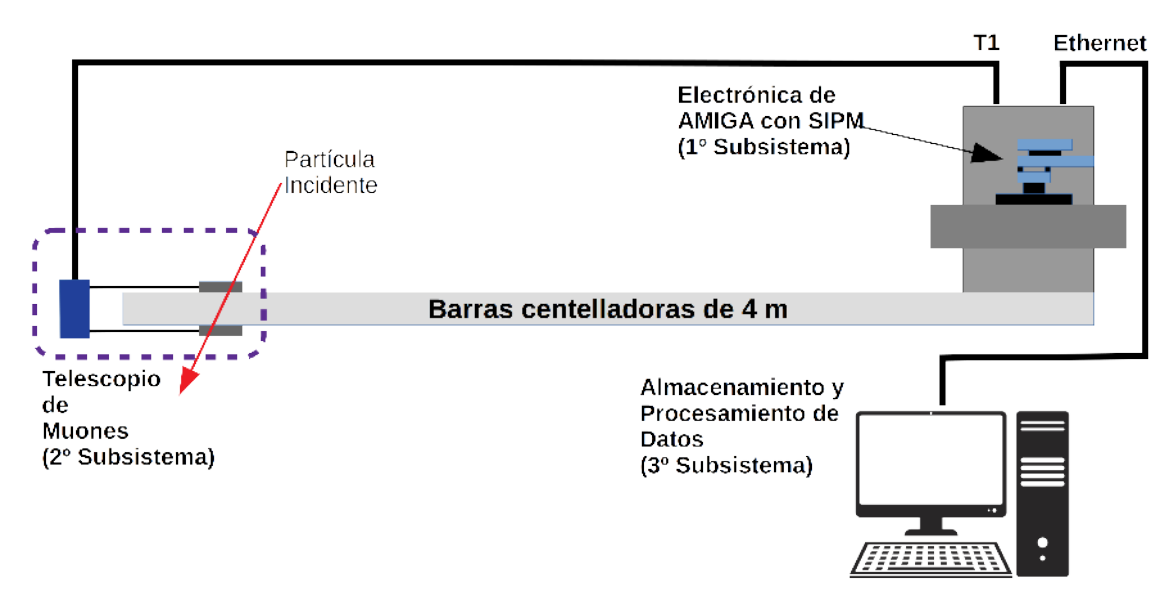

FIGURA 6.11: El montaje experimental para calibrar el detector está constituido por tres subsistemas. El primer subsistema contiene la nueva electrónica de AMIGA con en SiPM. El segundo subsistema es el *Telescopio de Muones*. El tercer subsistema está formado por el servidor donde se ejecutan todos los programas del entorno de AMIGA (adquisición de datos, datos de monitoreo y la señal disparo para el pedido de la información adquirida por la electrónica) y se realiza el análisis y posprocesamiento de los datos adquiridos.

Para estas mediciones, las barras centelladoras utilizadas de la *PIPA* son las numeradas como 1.1, 1.2, 1.3 y 1.4 (ver figura [6.7\)](#page-114-0). Se eligieron estas cuatro barras porque están ubicadas una por encima de la otra, lo que permite realizar mediciones de eventos con cuatro canales activados. A su vez, otro motivo por el cual fueron elegidas es que para su construcción se utilizaron los mismos materiales y métodos de fabricación del módulo de producción final del UMD. De esta forma, el funcionamiento del instrumento de medición *PIPA* se asemeja en el laboratorio lo más posible al funcionamiento de los módulos detectores instalados en el Observatorio Pierre Auger.

#### <span id="page-118-1"></span>6.4.2. Carga Promedio de un Muon

Una vez que el montaje experimental está definido, el próximo objetivo es obtener la carga promedio que deposita un muon en el detector de prueba. Para esta medición, el *Telescopio de Muones* se ubicó en diferentes posiciones a lo largo de la *PIPA*. Las posiciones seleccionadas fueron: 1 m, 1,5 m, 2 m, 2,5 m, 3 m, 3,5 m, 4 m y 4,5 m; y corresponden a la longitud de fibra óptica existente entre el lugar donde está ubicado el *Telescopio de Muones* y el acoplador óptico (donde se acopla el SiPM). Como se explicó en la sección anterior, se usaron los cuatro canales 1.1, 1.2, 1.3 y 1.4, cuyos centelladores correspondientes están superpuestos uno encima del otro. De esta forma, si se activan los cuatro canales, cada vez que se dispara el *Telescopio de Muones*, se pueden adquirir eventos de hasta cuatro canales a la vez en la misma ventana de tiempo. Se realizaron tres mediciones con diferentes configuraciones de píxeles activados para poder observar las respuestas a diferentes condiciones. Estas configuraciones fueron:

- 1. Cuatro canales activados: 1.1, 1.2, 1.3 y 1.4.
- 2. Un solo canal activado: 1.1.
- 3. Un solo canal activado: 1.2.

Para la configuraciones 2 y 3, los valores de carga obtenidos para realizar los histogramas corresponden directamente a un muon por tener un solo canal habilitado. En el caso de la configuración 1, al haber cuatro canales habilitados, a los valores de carga se los dividió por la cantidad de canales activados para obtener la carga para un muon y realizar el histograma. Los histogramas para las tres configuraciones se muestran en las figuras [6.12,](#page-120-0) [6.13](#page-121-0) y [6.14,](#page-122-0) respectivamente. Para cada uno de los histogramas, se realizó un ajuste con la función de distribución gaussiana modificada exponencialmente (ver sección [6.3\)](#page-109-1) y se calculó la media de la distribución resultante *qavg<sup>n</sup>* . *qavg<sup>n</sup>* es, entonces, el valor medio de carga de un muon para la configuración *n*. Los valores de los parámetros de ajuste obtenidos como resultado para cada configuración se presentan en las tabla [6.1.](#page-123-0)

<span id="page-120-0"></span>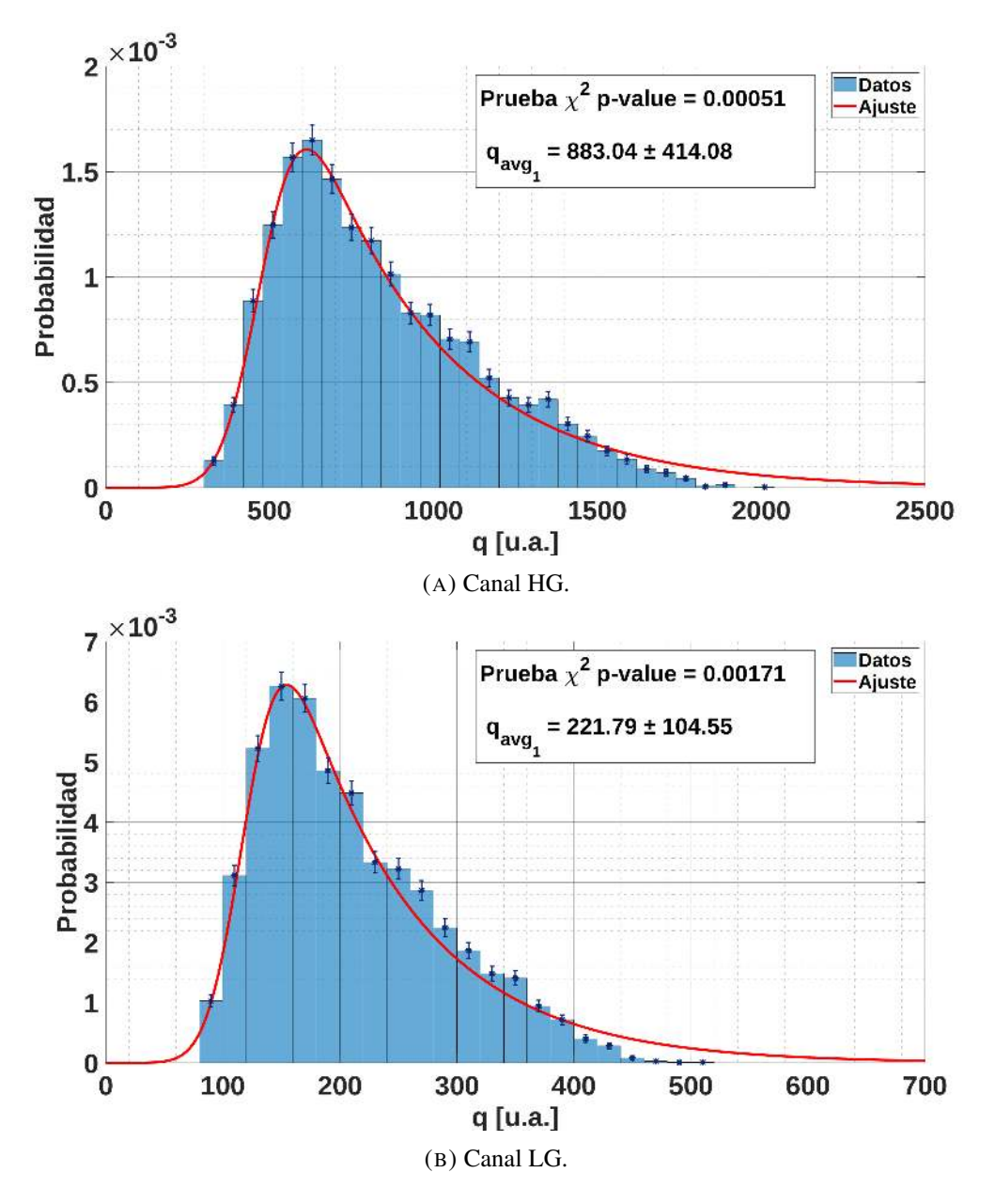

FIGURA 6.12: Histogramas de carga de un muon para la configuración 1.  $q_{avg_1}$  es la carga media de un muon en el canal correspondiente.

<span id="page-121-0"></span>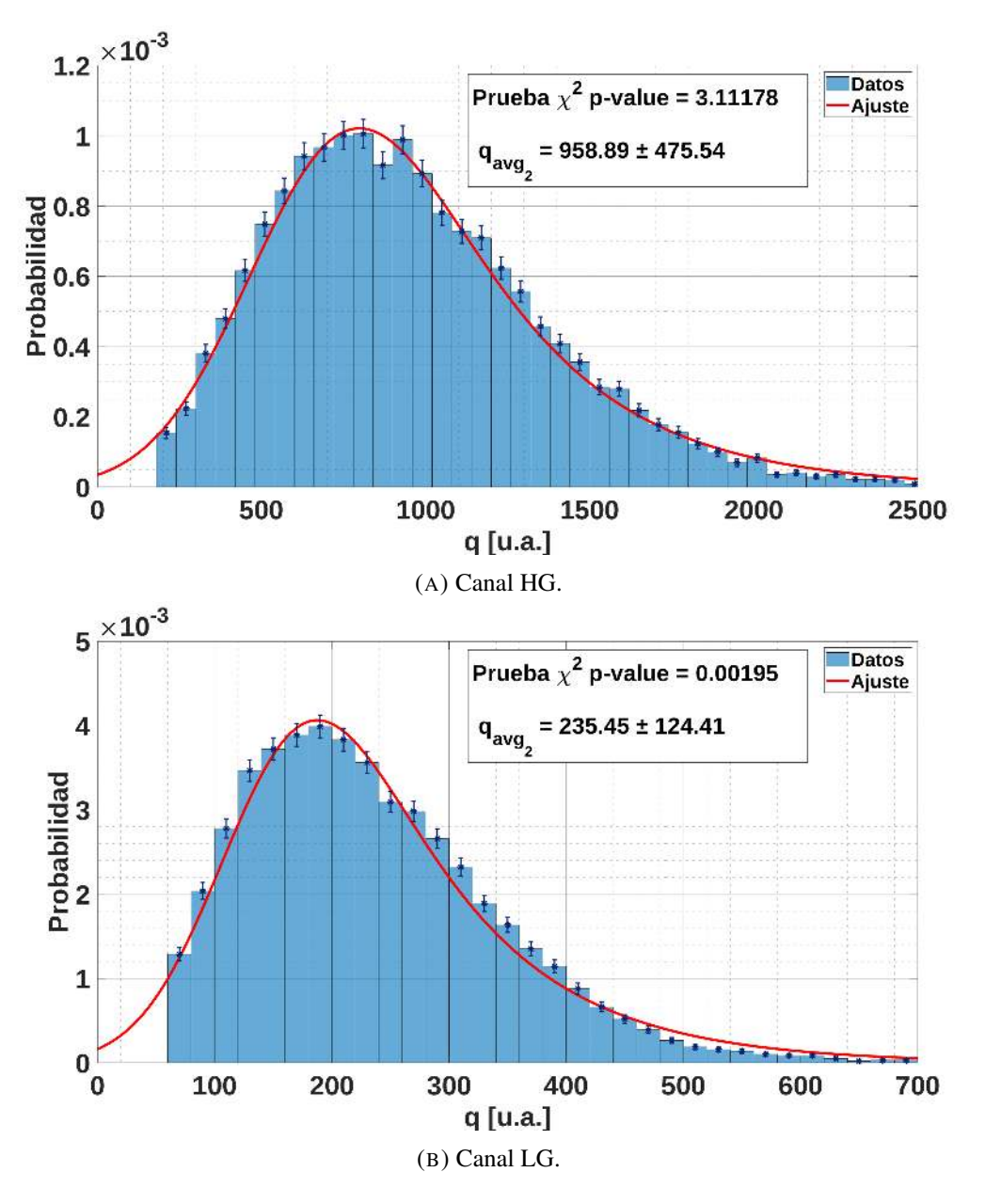

FIGURA 6.13: Histogramas de carga de un muon de la configuración 2.  $q_{avg_2}$  es la carga media de un muon en el canal correspondiente.

<span id="page-122-0"></span>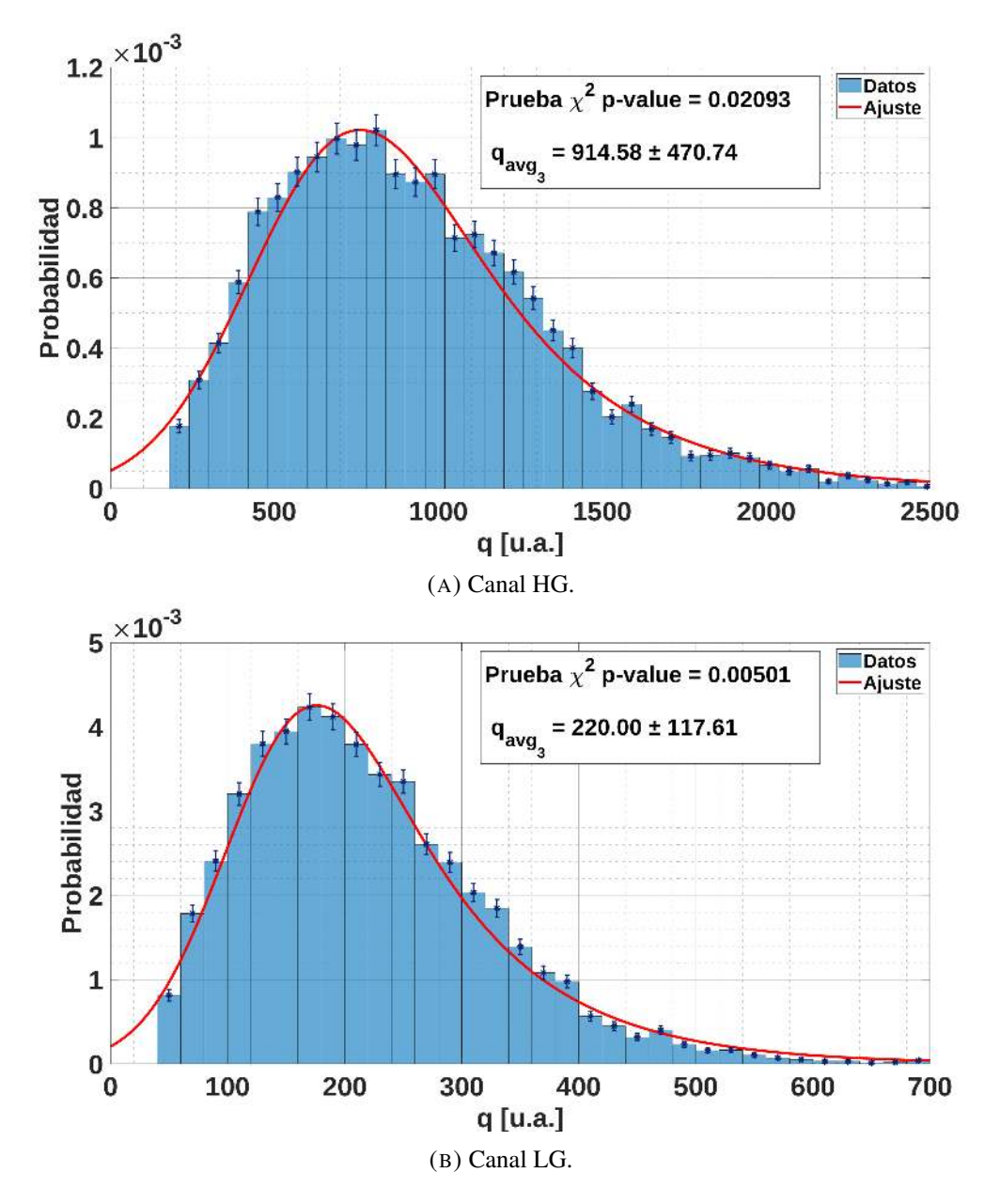

FIGURA 6.14: Histogramas de carga de un muon de la configuración 3.  $q_{avg3}$  es la carga media de un muon en el canal correspondiente.

De esta forma, se obtuvo la carga media de un muon para las tres configuraciones. A partir de este momento, los valores de calibración de la carga media de los canales del Integrador que se van a utilizar en análisis futuros son los valores *qavg*<sup>1</sup> de la configuración 1. Se utilizan estos valores debido a que cada conjunto de barra centelladora, fibra óptica y píxel del SiPM tienen su propio valor medio de carga de un muon dentro de ciertos límites. Por lo tanto, como la configuración 1 tiene 4 canales habilitados, su valor medio de carga es un promedio de los valores de medios de los cuatro canales. Estos valores  $q_{avg_1}$  son los que se usarán más adelante en la sección [6.5.](#page-124-0)

<span id="page-123-0"></span>

| Configuración | u               | $\sigma$        |                                 |
|---------------|-----------------|-----------------|---------------------------------|
| $1$ (HG)      | $480,2 \pm 5,6$ | $95,8 \pm 7,2$  | $24.8 \pm 1.0 10^{-4}$          |
| $1$ (LG)      | $120.3 \pm 1.7$ | $25.3 \pm 2.2$  | $98,6 \pm 4,6$ 10 <sup>-4</sup> |
| 2(HG)         | $565,3 \pm 8,7$ | $266.9 \pm 8.5$ | $25.4 \pm 1.1$ $10^{-4}$        |
| $2$ (LG)      | $128.3 \pm 2.8$ | $63,2 \pm 3,0$  | $93.3 \pm 4.9$ $10^{-4}$        |
| 3(HG)         | $529 \pm 14$    | $270 \pm 13$    | $26.0 \pm 1.7$ $10^{-4}$        |
| 3(LG)         | $119,6 \pm 3,2$ | $61,3 \pm 3,4$  | $99,6 \pm 6,4 10^{-4}$          |

CUADRO 6.1: Parámetros obtenidos del ajuste para los histogramas de carga de los canales HG y LG para las tres configuraciones.

#### 6.4.3. Curva de Atenuación del Detector

Una vez obtenido el valor medio de carga de los canales HG y LG del integrador (calibración), el paso siguiente es medir la curva de atenuación característica de la fibra óptica de la *PIPA*. Para ello, se utilizó el set de datos de la medición con la primera configuración (los cuatro canales habilitados). Se obtuvieron los histogramas de carga para las ocho posiciones donde se colocó el *Telescopio de Muones* (a distancias de 1 m, 1,5 m, 2 m, 2,5 m, 3 m, 3,5 m, 4 m y 4,5 m de fibra óptica) y se ajustó a cada uno con una función de distribución gaussiana modificada exponencialmente, obteniendo el valor medio de carga para cada posición. Se obtuvieron dos valores medios de carga por posición para el canal HG y LG. A los ocho valores medios de carga de un canal se los graficó con respecto a la distancia en fibra óptica, ejes "y" y "x" respectivamente. Estos datos se pueden ajustar con una función doble exponencial como la que se muestra a continuación [\[52,](#page-183-0) [94\]](#page-186-0):

$$
A_{tt}(x) = A_0 \left( a_f e^{-\frac{x}{\lambda_1}} + (1 - a_f) e^{-\frac{x}{\lambda_2}} \right), \tag{6.6}
$$

Donde *Att* es la atenuación relativa en función a la distancia *x* a lo largo de la barra (distancia de fibra óptica),  $A_0$  es un factor de escala,  $a_f$  es la constante de proporcionalidad;  $\lambda_1$  y  $\lambda_2$  son las constantes de atenuación.

<span id="page-123-1"></span>Los parámetros obtenidos como resultado del ajuste para ambos canales se presentan en la tabla [6.2.](#page-123-1) La figura [6.15](#page-124-1) muestra el gráfico con los datos y el ajuste realizado para los canales HG y LG.

| Canal | $A_0$ | $a_f$                                                                                                    | $\lambda_1$ | $\lambda_{2}$ |
|-------|-------|----------------------------------------------------------------------------------------------------|-------------|---------------|
|       |       | HG $\begin{array}{ c c c c c c c c c } \hline 3023 \pm 172 & 0.55 \pm 0.02 & 57.9 \pm 4.9 & 509 \pm 16 \\ \hline \end{array}$ |             |               |
|       |       | LG   $786 \pm 48$   $0,55 \pm 0,02$   $53,8 \pm 4,4$   $479 \pm 13$                                                           |             |               |

CUADRO 6.2: Parámetros del ajuste de la función doble exponencial para los datos de carga de la configuración 1.

<span id="page-124-1"></span>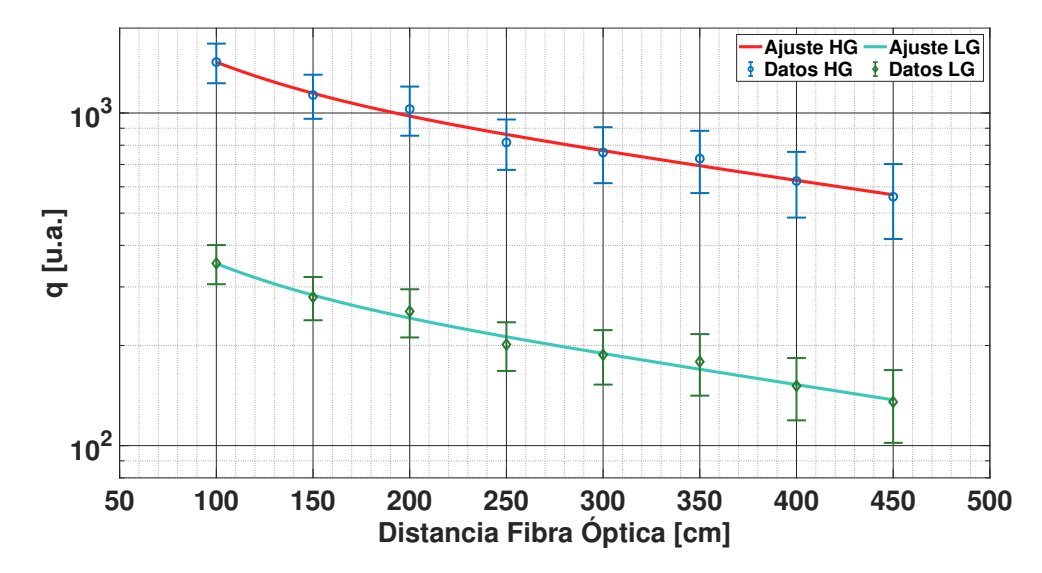

FIGURA 6.15: Curvas de atenuación de la fibra óptica para los canales HG y LG. La forma de ambas curvas son similares porque dependen de los coeficientes  $a_f$ ,  $\lambda_1$ y  $\lambda_2$ , que tienen una fuerte relación con los parámetros constructivos del detector y los parámetros del SiPM; y estos a su vez son comunes a ambos canales. La altura de cada curva difiere porque depende fuertemente con el factor de escala *A*0, y este coeficiente, esta relacionado con la ganancia de los canales.

Los coeficientes  $a_f$ ,  $\lambda_1$  y  $\lambda_2$  contienen una fuerte dependencia con los parámetros constructivos del detector y sus componentes: fibra óptica, barra centelladora y pegamento óptico; y también en los parámetros del SiPM. Todos estos parámetros son comunes a ambos canales del Integrador. Por este motivo, estos coeficientes tienen valores semajantes entre canales. Como la forma de las curvas dependen de estos coeficientes, sus formas son similares. El factor de escala *A*<sup>0</sup> tiene una fuerte dependencia con la ganancia del canal. La relación entre el coeficiente *A*<sup>0</sup> del canal HG y el mismo coeficiente del canal LG es cercana a cuatro. Esta relación de cuatro, es la que fue definida por diseño para los canales (ver sección [5.2\)](#page-88-0). De esta manera, se puede observar que los canales HG y LG tienen comportamientos y respuestas complementarios en rangos de operación distintos.

## <span id="page-124-0"></span>6.5. Linealidad del Integrador

#### <span id="page-124-3"></span>6.5.1. Metodología

Un sistema lineal es aquel que la relación entre la entrada y la salida cumplen con la propiedad aditiva y la propiedad homogénea. La ecuación [6.7](#page-124-2) muestra al definición de esas dos propiedades.

<span id="page-124-2"></span>
$$
f(A(x+y)) = A \cdot f(x) + A \cdot f(y)
$$
\n(6.7)

Considerando una respuesta en frecuencia constante a lo largo de todo el espectro, la ganancia *A* se debe determinar para el rango de amplitudes que se vaya a utilizar y así caracterizar el rango dinámico de detección de partículas en un sistema real. Para ello, se requiere medir tanto la entrada como la salida del sistema. En este caso, como la entrada del Integrador no se puede acceder y medir, esta caracterización fue llevada a cabo midiendo la señal de salida. La señal de salida del Integrador para cada entrada (píxel del SiPM) es:

<span id="page-125-0"></span>
$$
y_i(t) = G \cdot x_i(t) \tag{6.8}
$$

Donde *yi*(*t*) es la señal de salida del Integrador del canal *i*, *xi*(*t*) es la señal de entrada del canal *i* y *G* es la ganancia del Integrador.

Asumiendo que el Integrador es una sistema lineal y considerando la ecuación  $6.7$  con  $A = 1$ , se puede concluir:

<span id="page-125-1"></span>
$$
y_o(x_1(t) + x_2(t) + x_3(t) + \dots + x_{64}(t)) = G \cdot x_1(t) + G \cdot x_2(t) + G \cdot x_3(t) + \dots + G \cdot x_{64}(t) \tag{6.9}
$$

Donde *y<sup>o</sup>* es la salida total del Integrador (suma de las señales de los 64 píxeles), *xi*(*t*) son las señales de entrada de cada canal y *G* es la ganancia del Integrador. Por otro lado, la suma aritmética de las señales individuales en la salida del Integrador (ecuación [6.8\)](#page-125-0) se define como *ys*(*t*):

$$
y_s(t) = y_1(t) + y_2(t) + \dots + y_{64}(t)
$$
\n(6.10)

Como el modo de operación del Integrador es la medición de carga, la caracterización del rango dinámico se realiza en función de la carga. Por consiguiente, *Q<sup>i</sup>* se define como la carga a la salida cuando hay señal a la entrada del canal *i*. *Q<sup>o</sup>* se define como la carga a la salida del Integrador cuando hay señales en varias entradas a la vez (suma analógica). Considerando estas definiciones, la ecuación [6.9](#page-125-1) queda como:

$$
Q_o = Q_1 + Q_2 + \dots + Q_{64} \tag{6.11}
$$

La no-linealidad o la saturación del canal se obtiene evaluando el error relativo entre la suma aritmética de la carga individual y la suma analógica:

<span id="page-125-2"></span>
$$
NL = \frac{Q_o - (Q_1 + Q_2 + \dots + Q_{64})}{(Q_1 + Q_2 + \dots + Q_{64})} \cdot 100 = \frac{Q_o - Q_s}{Q_s} \cdot 100
$$
\n(6.12)

De esta manera, midiendo solamente la carga a la salida del Integrador para varios valores de *Qi* , es posible obtener la curva de linealidad para los canales HG y LG.

Para esta prueba, cada píxel del SiPM se debe poder excitar individualmente y por otro lado, en concordancia temporal con los demás píxeles con el fin de poder realizar disparos con varios de ellos activados al mismo tiempo. Para cada valor de carga *Q<sup>i</sup>* pueden estar activados uno o varios píxeles con el objetivo de poder alcanzar diferentes valores de *Q<sup>o</sup>* (desde 1 a 64 píxeles a la vez). Un esquema general de cada prueba sería la siguiente: el primer paso es excitar los píxeles que forman parte de la prueba con el nivel de carga individual *Q<sup>i</sup>* . Por ejemplo, si la prueba utiliza los píxeles 1 y 9, varios disparos se realizan solo con el píxel 1 para obtener *Q*<sup>1</sup> y luego, se hace lo mismo para el píxel 9 para obtener *Q*9. Un último conjunto de disparos se lleva a cabo con el mismo nivel *Q<sup>i</sup>* con ambos píxeles activados, obteniendo *Qo*. Adquiriendo los valores *Q*1, *Q*<sup>9</sup> y *Qo*, se emplea la ecuación [6.13](#page-126-0) para obtener los valores de no-linealidad (NL) para este nivel de carga *Qi* . Mediante diferentes valores de *Q<sup>i</sup>* y diferentes cantidades de píxeles activados, se obtienen los valores NL para diferentes puntos de la curva de linealidad del Integrador.

<span id="page-126-0"></span>
$$
NL = \frac{Q_o - \Sigma Q_i}{\Sigma Q_i} \cdot 100\tag{6.13}
$$

#### <span id="page-126-1"></span>6.5.2. Montaje Experimental

Para generar una señal individual en cada canal del Integrador, se utilizó una fuente de luz de 64 canales. Esta fuente de luz fue desarrollada para el sistema de caracterización y para la electrónica anterior de AMIGA con PMTs [\[96\]](#page-186-2). Esta fuente de luz está compuesta por dos etapas diferentes. La primera etapa esta constituida por 64 LEDs (por su siglas en ingles *light-emitting diode*) azules con sus propios drivers de control. La etapa restante está compuesta por un microcontrolador y 64 DACs de 12 bits para configurar la intensidad de luz de cada uno de los LEDs mediante una computadora (control remoto). Este valor de intensidad de luz se denomina *Light Source DAC* (LSDAC). Cada LED está acoplado a uno de los extremos de una fibra óptica WLS (idéntica a la utilizada para los módulos detectores del UMD). El extremo restante de esas fibras ópticas está acoplado al píxel del SiPM correspondiente. Mediante esta disposición, cada píxel del SiPM puede ser iluminado individualmente y poder generar una señal en cada entrada del Integrador. Detalles de diseño y la explicación de cada etapa de la fuente de luz, y sus justificaciones, están explicadas en [\[96,](#page-186-2) [97\]](#page-187-0). La figura [6.16](#page-127-0) exhibe el diagrama del montaje experimental para caracterizar la linealidad del Integrador. El mismo está constituido por una darkbox (caja oscura) donde se ubican la electrónica de SiPMs de AMIGA y la fuente de luz. Adicionalmente, una electrónica externa auxiliar es la responsable de generar la señal de disparo para la fuente de luz y otra señal de disparo para la etapa de adquisición de la electrónica bajo prueba.

<span id="page-127-0"></span>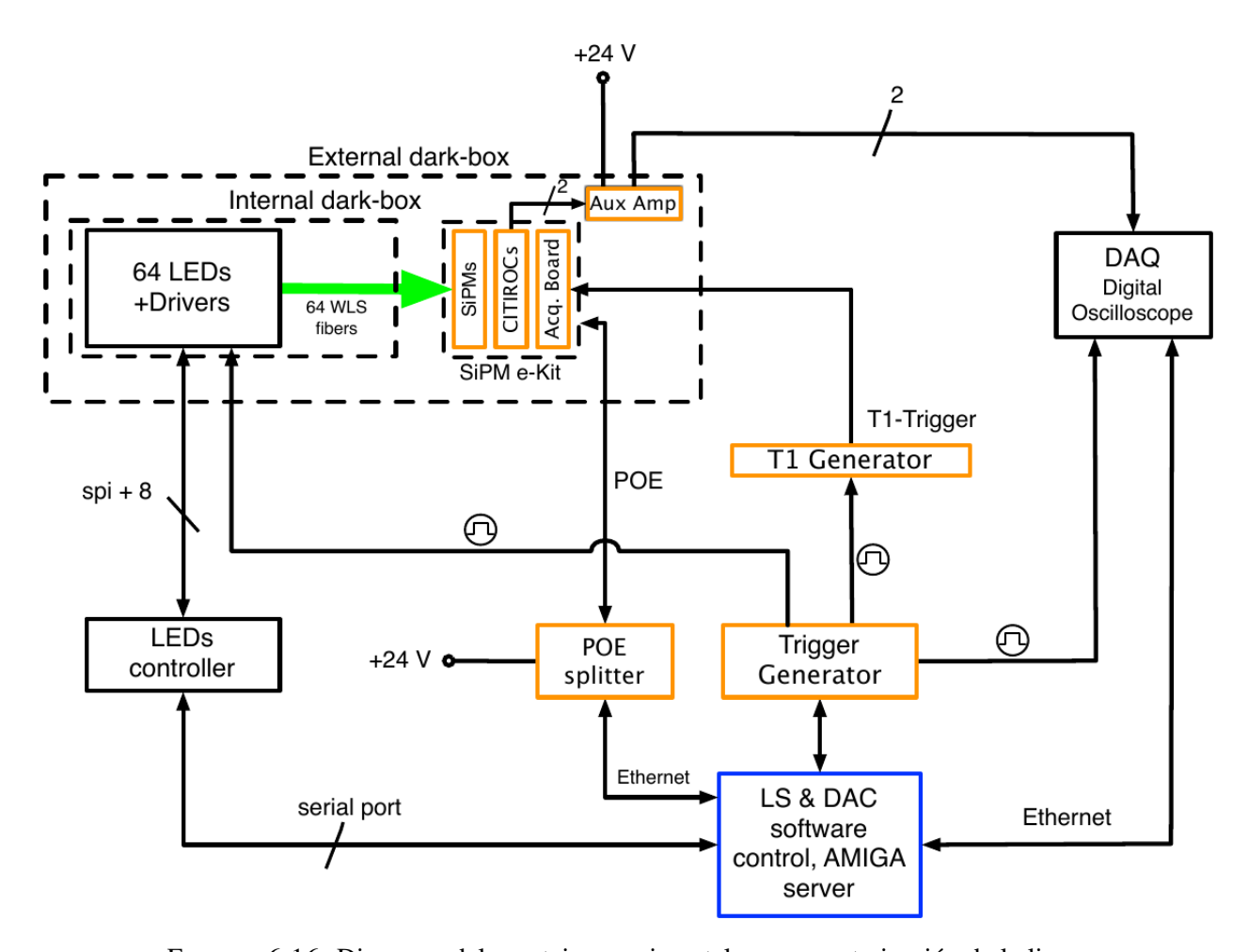

FIGURA 6.16: Diagrama del montaje experimental para caracterización de la linealidad. Las líneas discontinuas externas delimitan la darkbox. Dentro de la misma, se encuentran la electrónica de SiPM de AMIGA y la fuente de luz. Los recuadros naranjas indican componentes agregados al sistema de pruebas para realizar la medición. El recuadro azul es la computadora que ejecuta los programas necesarios para llevar a cabo la caracterización (todos los programas del sistema de pruebas y todos los programas del entorno de AMIGA).

Debido a la dispersión de la luz que cada uno de los LEDs emite para un valor LSDAC dado, se desean encontrar los diferentes valores LSDAC de cada LED que genere la misma cantidad de luz en cada canal (en el Integrador, esta cantidad de luz se ve como carga). Es importante dejar en claro, que estos valores que se van a obtener no se utilizan como referencia, sino que son solamente valores iniciales para poder realizar la caracterización de una forma más fácil.

Para obtener estos valores, primero se colocó la electrónica de SiPM bajo prueba adentro de la darkbox acoplada a los LEDs, y luego calibrada utilizando el método explicado en [\[64\]](#page-184-1). De esta manera, la electrónica está configurada como si estuviera instalada en un módulo detector del UMD en el Observatorio Pierre Auger.

Como ambos sistemas de medición Contador (CITIROCs) e Integrador trabajan en paralelo, una salida analógica por CITIROC es conectada a una placa auxiliar acondicionadora de señal y luego, hacia un osciloscopio digital o DSO (por sus siglas en inglés *Digital Storage Oscilloscope*) para adquirir los pulsos analógicos de cada píxel. Este osciloscopio es un WavePro 715Zi [\[98\]](#page-187-1) de LeCroy Corporation. Se realizó un barrido de la fuente de luz en los 64 píxeles del SiPM con valores LSDAC en un rango desde 1200 a 2450, en pasos de 5. Se adquirieron 1000 eventos por cada valor LSDAC y se calculó el área bajo la curva para cada evento, la cual es proporcional a la carga de la señal medida.

La figura [6.17](#page-128-0) muestra el gráfico de los valores LSDAC en función del área para cuatro canales de ejemplo. A modo de ejemplo, se indican los valores LSDAC que se deben aplicar en los cuatro canales para obtener un área de 20 u.a. Por otro lado, la figura [6.18](#page-129-0) exhibe dos histogramas de carga para eso mismos 4 canales, uno antes y el otro después de la ecualización.

<span id="page-128-0"></span>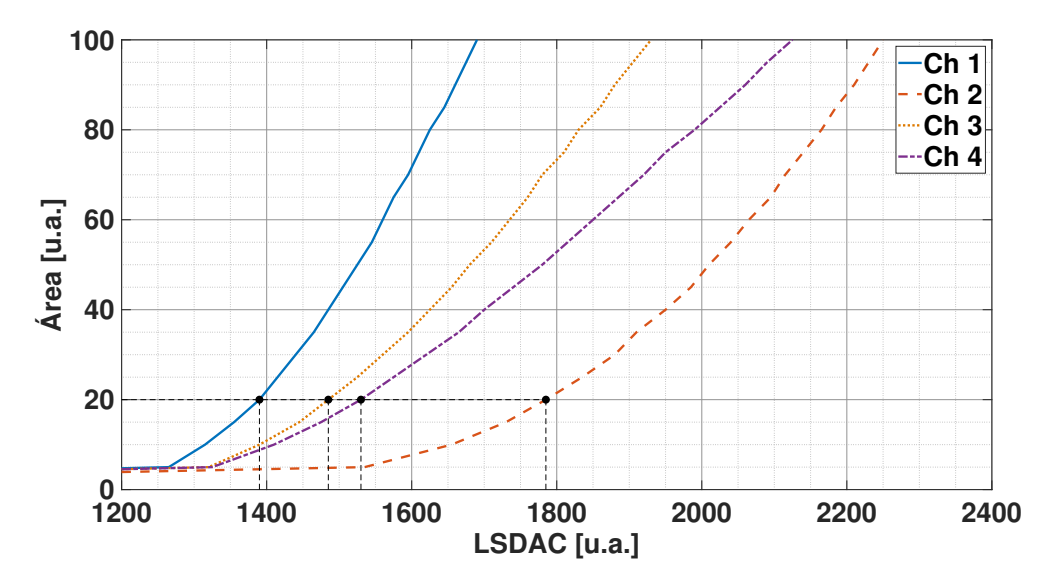

FIGURA 6.17: Valores promedio de áreas en función de los valores LSDAC. Se puede observar la dispersión entre los canales. Las lineas discontinuas negras representan los valores LSDAC individuales para obtener un área de valor 20 u.a.

<span id="page-129-0"></span>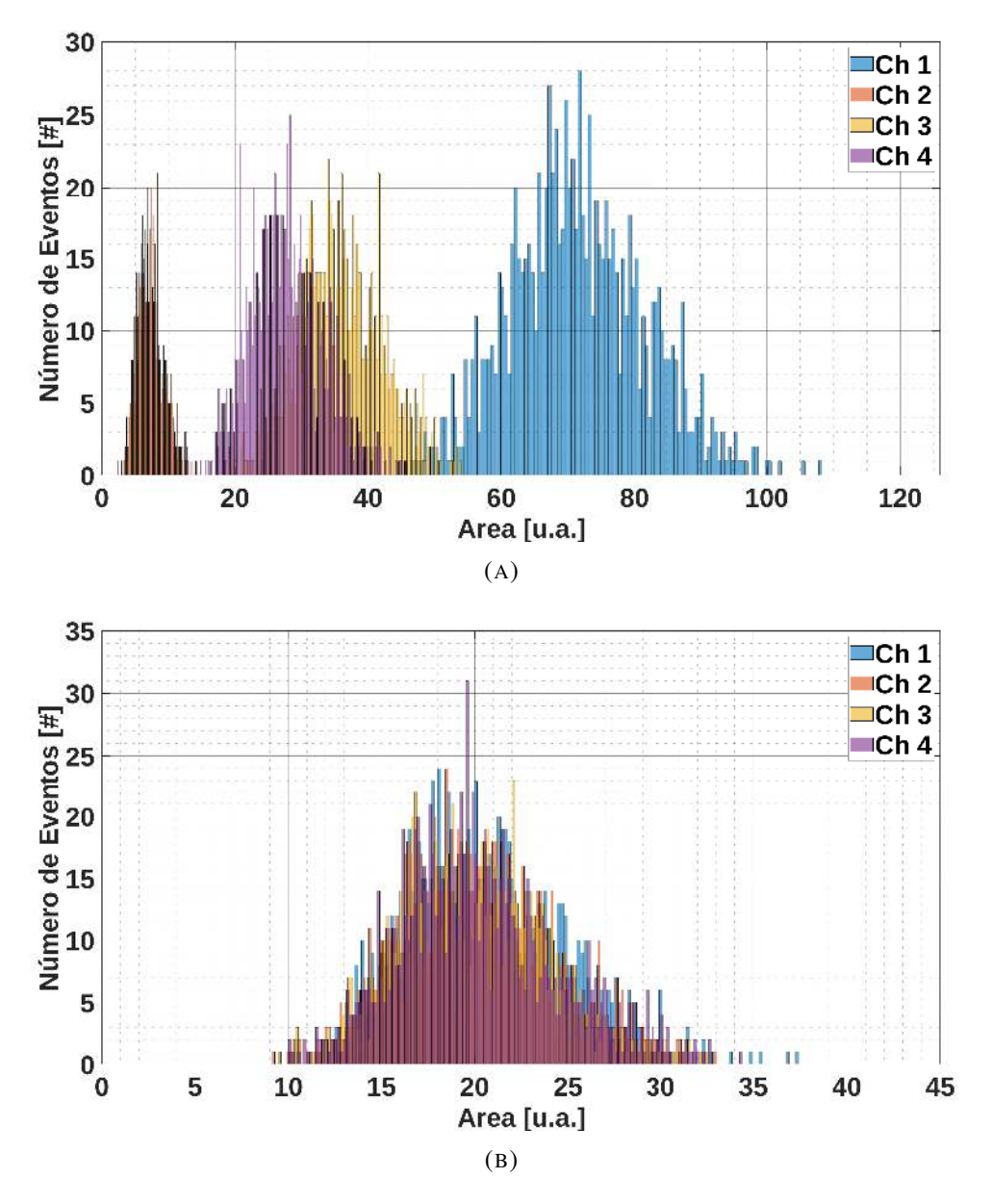

FIGURA 6.18: La figura superior muestra el histograma de área para un valor LSDAC de 1600 de los canales 1, 2, 3 y 4. La figura inferior muestra el histograma de carga con los cuatro canales ecualizados para valores LSDAC de 1390, 1785, 1475 y 1530, respectivamente.

Con los diferentes valores LSDAC por canal, se conformó una tabla para todos los canales con 20 pasos de valores LSDAC (64 valores por paso). Cada uno de estos pasos genera un área bajo la curva similar en cada canal de la fuente de luz. Esta tabla tiene rango de áreas que va desde 5 u.a. a 100 a.u., en pasos de 5 u.a. Estos valores LSDAC obtenidos son los que se usan como valores iniciales para realizar la medición de la curva de linealidad, utilizando la ecuación [6.12.](#page-125-2) Estos valores son inherentes a cada electrónica de SiPM. Si se utiliza otra electrónica, el mismo proceso se deberá llevar a cabo.

#### 6.5.3. Caracterización de la Linealidad

Luego de determinar los valores LSDAC iniciales, se realiza la caracterización del rango dinámico del Integrador siguiendo el método explicado en la sección [6.5.1.](#page-124-3) Este método consiste en obtener la curva de linealidad para los dos canales del Integrador (HG y LG), y encontrar la porción de esa curva que nos de la información sobre el rango dinámico de detección de partículas. Para la adquisición de los eventos de prueba se utilizó el sistema de adquisición de AMIGA (programas servidor-cliente). En esta fase de medición, no se requirió utilizar placas auxiliares y tampoco un osciloscopio como la fase anterior. En la figura [6.19,](#page-130-0) se muestra el pulso que genera un muon en el detector en ambos canales del Integrador (en naranja) y el pulso generado por la fuente de luz en el canal correspondiente (en azul). Los pulsos de luz y los pulsos generados por un muon tienen la misma estructura y forma.

<span id="page-130-0"></span>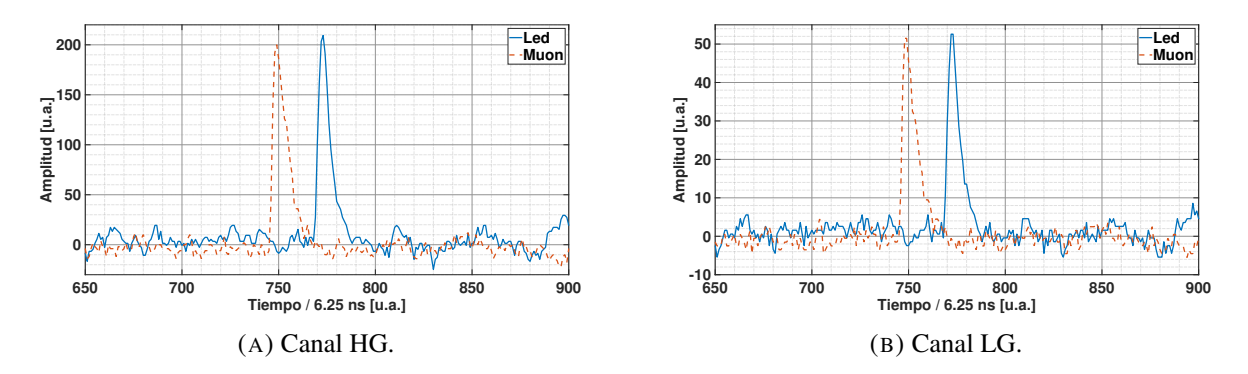

FIGURA 6.19: Comparación de un pulso generado por un muon en el detector en cada uno de los canales del Integrador y un pulso generado por la fuente de luz después de la ecualización. Los pulsos de la fuente de luz tienen la misma estructura y forma que los pulsos generados por un muon.

Los programas que se ejecutan en esa computadora son los responsables de comandar el generador de señal que dispara la fuente de luz y el generador de T1 que produce el pulso de sincronización para la adquisición de los datos, generar la señal T3 para la etapa de adquisición de la electrónica de modo de realizar el pedido de los datos de los eventos y almacenarlos. Esta fase de medición recrea la peor condición de saturación del sistema, esto es, cuando todos los muones arriban en el mismo bin de tiempo. Por lo tanto, los límites máximos de linealidad obtenidos por esta medición, son los límites mínimos del sistema, pudiendo alcanzar valores más altos cuando los muones arriban separados temporalmente. El procedimiento realizado para medir estas curvas es el siguiente:

1. Se configura la intensidad del luz para cada canal (valores LSDAC) individualmente y se dispara uno a la vez. Se almacenan *N* eventos por canal y se calcula la distribución de la carga del pulso.

- 2. El valor medio *Q<sup>i</sup>* de la distribución corresponde a la carga media individual a la salida cuando solo el canal *i* es excitado. Esto es repetido para la cantidad de entradas *L* que se desea (por ejemplo, ocho entradas, dos entradas por sumador).
- 3. Con la misma intensidad de luz (es decir, mismo valor LSDAC) de los pasos anteriores, las *L* entradas son disparadas simultáneamente, y la misma cantidad *N* de eventos son adquiridos.
- 4. Se realiza un histograma de carga y el valor medio de la carga total *Q<sup>o</sup>* es obtenido. Este valor corresponde al valor medio de carga a la salida cuando todas las *L* entradas reciben señal de luz.
- 5. Los pasos 1 al 4 son repetidos para 20 intensidades de luz distintas o valores LSDAC obtenidos en la sección [6.5.2\)](#page-126-1).

Los puntos 1 a 4 atañen a la obtención de un punto de la curva. Este proceso tiene una duración temporal de alrededor de 5 minutos. Esta corta duración evita grandes fluctuaciones de variables ambientales, como por ejemplo fluctuaciones de temperatura, haciéndola despreciable.

Con el fin de poder cubrir todo el rango de carga del Integrador, se obtuvieron múltiples curvas de linealidad desde un número de reducido de entradas (L=4, una entrada por sumador) para bajos valores de carga, a todas las entradas (L=64, 16 entradas por sumador) para altos valores de carga. En estos altos valores de carga y con varias entradas activadas, el Integrador empieza a entrar en su zona de saturación. Finalmente, la curva de linealidad completa es mostrada como *Q<sup>o</sup>* en función de *Q<sup>s</sup>* , donde *Q<sup>s</sup>* = ∑ *L <sup>i</sup>*=<sup>1</sup> *Q<sup>i</sup>* . Cuando el valor *Q<sup>o</sup>* tiene un desvío del orden del 5 % con respecto al valor *Q<sup>s</sup>* , el Integrador se considera saturado:

$$
\frac{Q_o - Q_s}{Q_s} \ge 0,05\tag{6.14}
$$

Esta no linealidad también se puede definir como un desvío mayor de un 5 % con respecto a la función lineal  $y = x$ .

Las mediciones obtenidas en términos de carga se deben referenciar a la unidad medida por el detector de AMIGA: el número de muones. Estos valores de referencia para los canales HG y LG son los valores medios de carga de un muon extraídos de la figura [6.12](#page-120-0) de la sección [6.4.2](#page-118-1) (*qavg*<sup>1</sup> ). Los ejes *x* y *y* de los gráficos de las curvas de linealidad están expresados en número de muones equivalentes simultáneos.

Las primeras pruebas que se realizaron consistieron en la medición de las curvas de linealidad de cada uno de los sumadores del Integrador (ver la sección [5.2\)](#page-88-0). Utilizando los respectivos canales de entrada de los sumadores (16 entradas por sumador), se aplicó el procedimiento explicado anteriormente. Los gráficos de los resultados de la medición de la linealidad de cada sumador se exhiben en las figuras [6.20](#page-132-0) y [6.21.](#page-133-0) La saturación observada en el canal HG de los sumadores se debe a su menor excursión, mientras que el canal LG no presenta esa saturación. Por lo tanto, se puede concluir que, dentro de los límites de esta prueba, los sumadores no saturan individualmente, teniendo un rango dinámico de detección de partículas bastante amplio.

<span id="page-132-0"></span>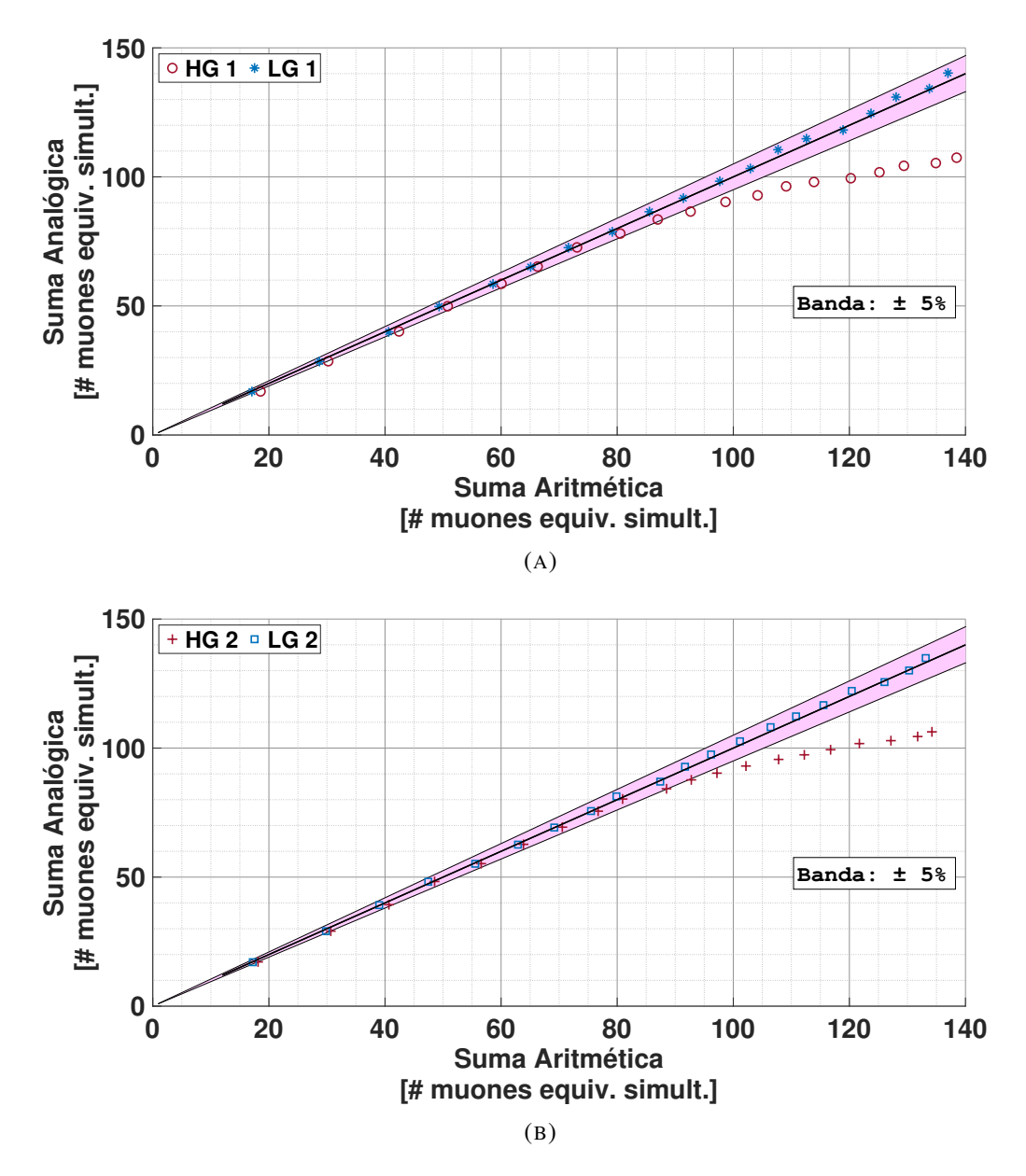

FIGURA 6.20: Curvas de linealidad de los sumadores 1 y 2. La saturación que es observa en los canales HG es debido a la menor excursión de este canal, mientras que en los canales LG no se observa.

<span id="page-133-0"></span>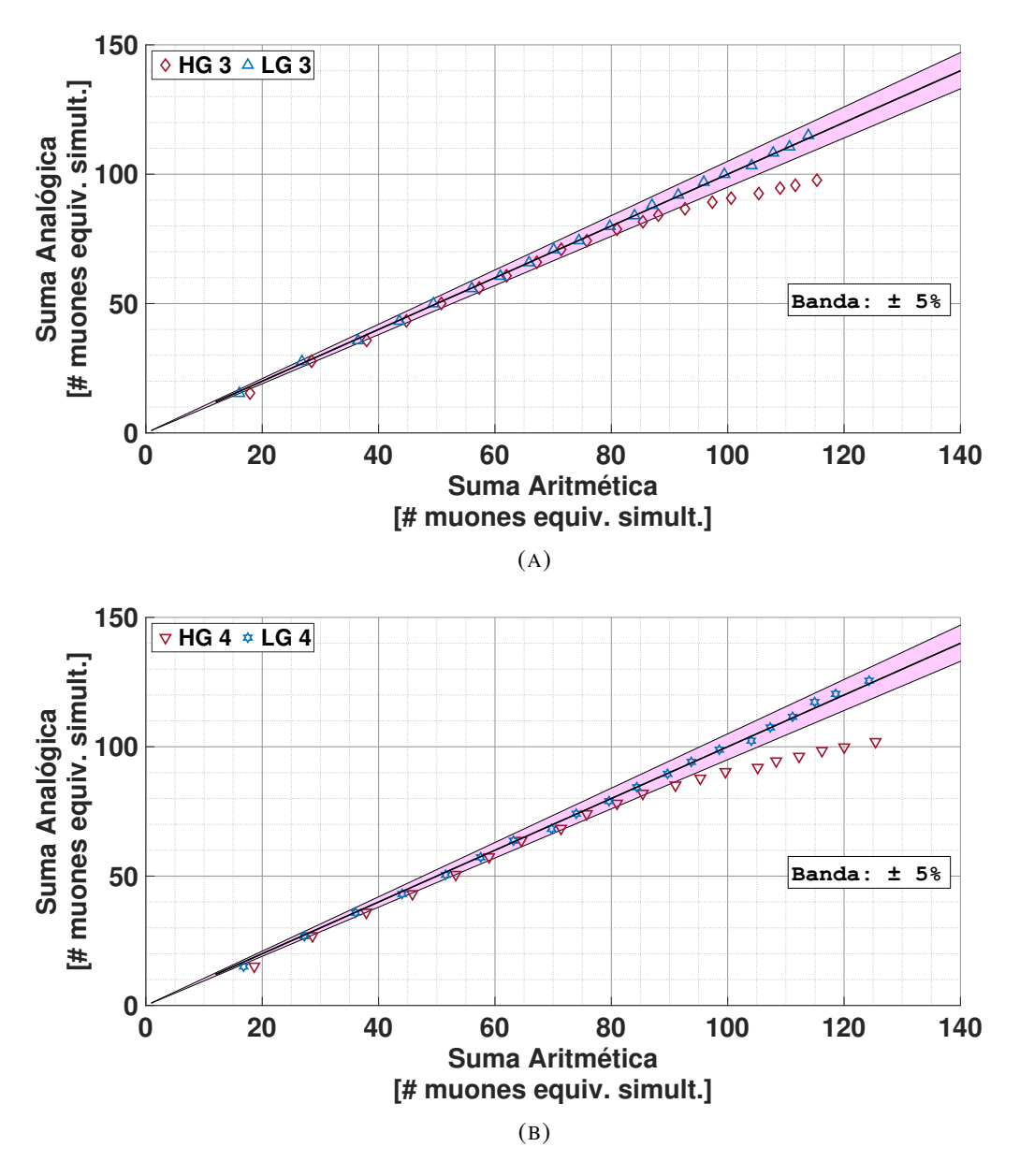

FIGURA 6.21: Curvas de linealidad de los sumadores 3 y 4. La saturación que es observa en los canales HG es debido a la menor excursión de este canal, mientras que en los canales LG no se observa.

El siguiente paso en esta prueba es obtener la curva de linealidad completa del Integrador para los canales HG y LG. Como se mencionó previamente, con el fin de cubrir el rango completo de valores de carga permitidos, se realizaron varias corridas de disparos de la fuente de luz con distintas entradas activadas. Por cada nueva corrida, se agreda una entrada para cada uno de los cuatro sumadores. Como resultado de esto, se agregaron cuatro entradas por corrida. Se comenzó con una cantidad *L* de entradas igual a 4 hasta alcanzar el valor de 60 entradas activadas.

<span id="page-134-0"></span>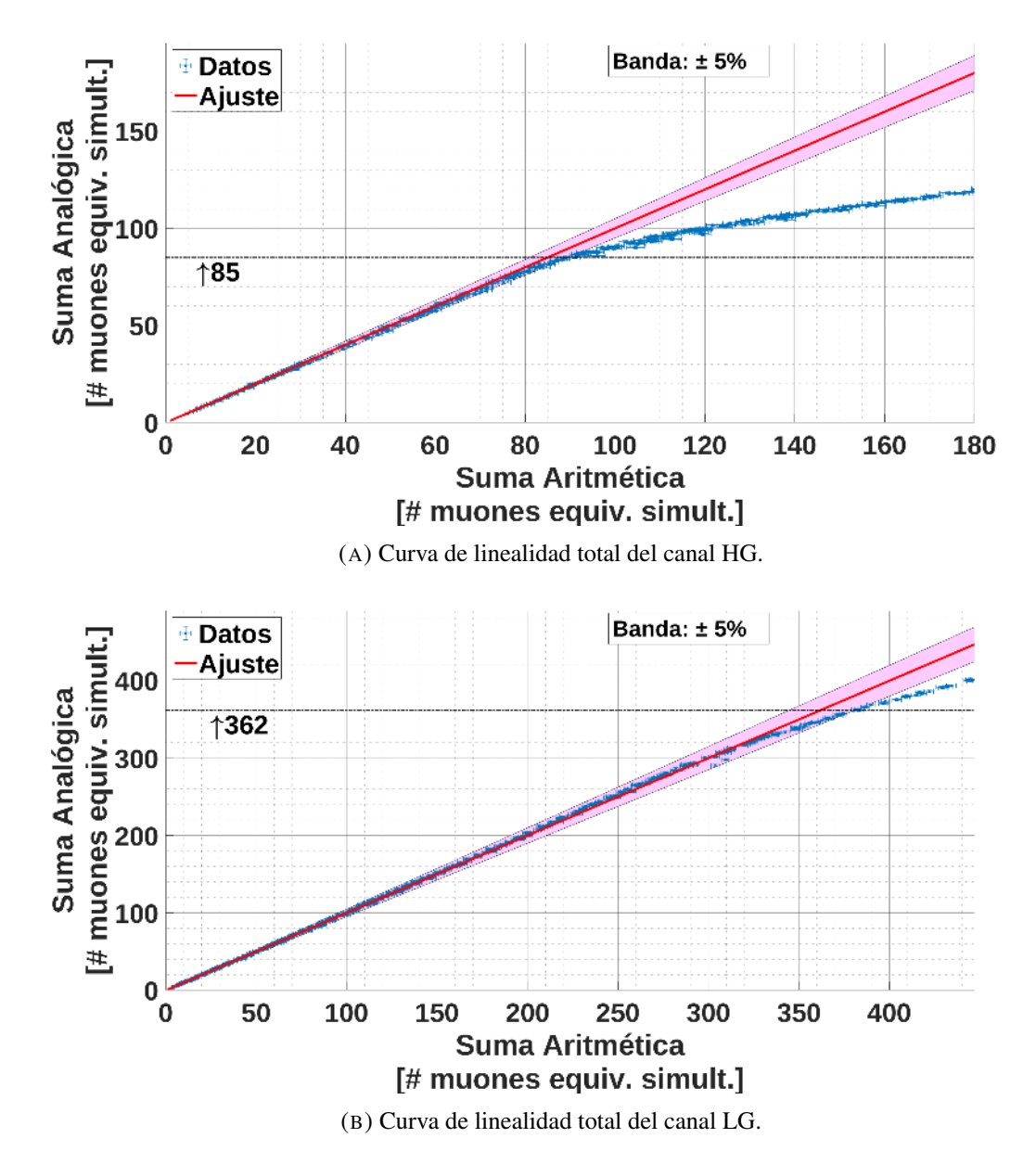

FIGURA 6.22: Curvas de linealidad para los canales HG y LG. La línea punteada indica el máximo valor medido en cantidad de muones que el canal es lineal. Por arriba de este valor, el sistema deja de ser lineal.

La figura [6.22a](#page-134-0) presenta la curva de linealidad para el canal HG y la función lineal  $y = x$ . Se observa que el canal HG empieza a saturar a partir de una valor de carga equivalente a 85 muones simultáneos, con una desviación de linealidad del 5 %. Por encima de este valor, se debe utilizar el canal LG. La figura [6.22b](#page-134-0) muestra la curva de linealidad para el canal LG y la función lineal  $y = x$ . Del mismo modo, este canal comienza a saturar desde un valor de carga equivalente de 362 muones simultáneos. Es importante resaltar, que el valor de carga mínima que puede medir el canal HG (≈1 muon) nos permite efectuar una calibración cruzada con el Contador.

## Capítulo 7

# Funcionamiento del Integrador en los Detectores de AMIGA del Observatorio

### 7.1. Introducción

En este capítulo, se estudia el funcionamiento y desempeño del Integrador instalado en los módulos detectores de AMIGA en el Observatorio Pierre Auger. Para esto, se calibró el Integrador de cada módulo detector de la estación bajo prueba, se analizaron y procesaron los datos adquiridos por esos módulos detectores, cuyos resultados se muestran a continuación. El algoritmo utilizado para el cálculo de la carga para estos datos adquiridos es el explicado en la sección [6.2.](#page-108-0)

### 7.2. Estación del SD del Observatorio Bajo Análisis

Para el estudio del funcionamiento del Integrador, se eligió analizar los detectores de AMIGA de la estación *Kathy Turner*. Esta posición cuenta con 8 módulos detectores de AMIGA distribuidos en grupos de cuatro cuya disposición, orientación, tamaño y número identificador correspondiente a cada módulo se pueden observar en el esquema de la figura [7.1.](#page-137-0) Esta distribución de los ocho módulos en grupos de cuatro y en espejo se denomina *gemelo* (o *twin* en inglés). La disposición en *twin* se utiliza para la validación del diseño del módulo detector durante la fase de prototipo. Al tener esta posición ocho módulos detectores y distribuidos como se mostró, es la mejor candidata para realizar el análisis del funcionamiento del Integrador, haciendo procesamiento de datos y comparaciones entre los ocho módulos detectores.

<span id="page-137-0"></span>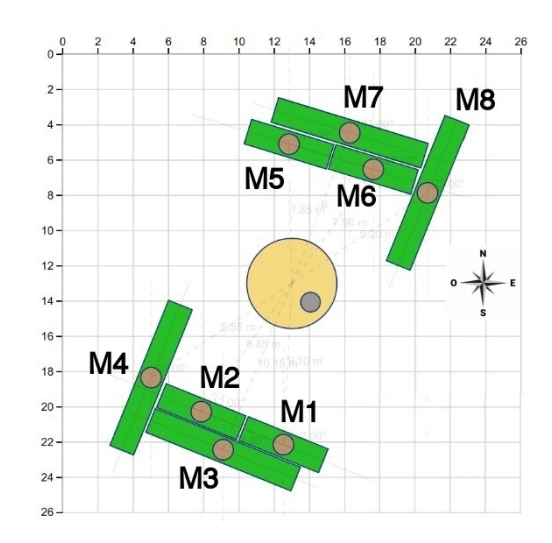

FIGURA 7.1: Esquema de los ocho módulos detectores de AMIGA pertenecientes a la estación del SD *Kathy Turner*.

La estación del SD *Kathy Turner* se encuentra ubicada dentro del arreglo de ingeniería o celda unitaria del proyecto AMIGA. Para finales de Abril de 2017, los ocho módulos de esta posición ya contaban con la electrónica de SiPM instalada y en estado operativo. En las figuras [7.2,](#page-137-1) [7.3](#page-138-0) y [7.4,](#page-138-1) se pueden observar fotografías del proceso de instalación de la electrónica de SiPM en el módulo M1 (módulo Nº11 en la enumeración de fabricación). Esta electrónica, incluye tres conexiones con cables: los primeros dos cables (cables grises) corresponden a la interconexión con la superficie, uno para la alimentación y conexión ethernet (capuchón rojo); y otro para recepción de la señal de disparo T1 (sincronismo) proveniente de la estación del detector SD (capuchón negro). El tercer y último cable (cable celeste) corresponde a la puesta a tierra del módulo.

<span id="page-137-1"></span>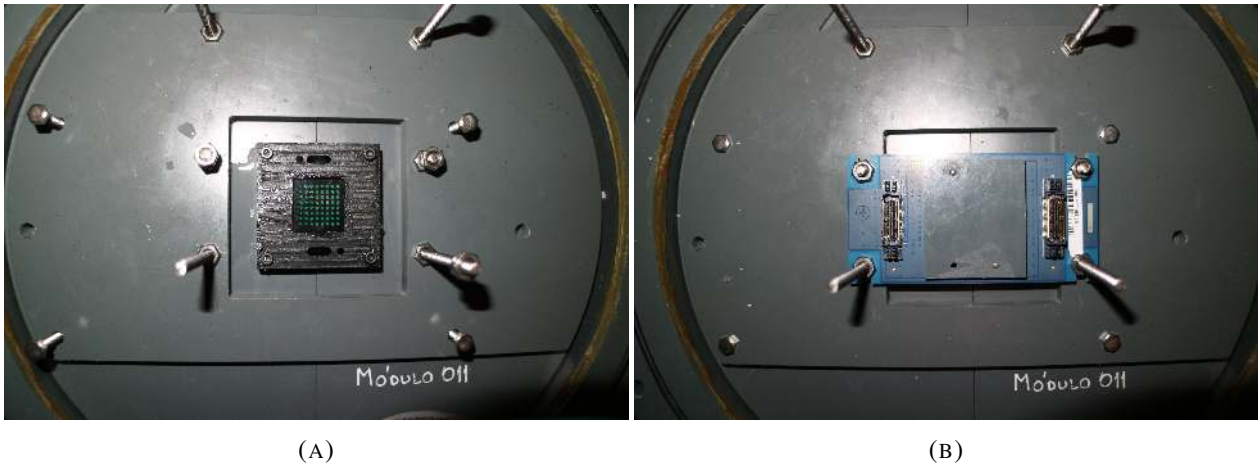

FIGURA 7.2: En la fotografía de la izquierda, se puede observar el adaptador óptico del módulo detector. En la fotografía de la derecha, se muestra la instalación de la placa del SiPM de 64 píxeles en el módulo detector.

<span id="page-138-0"></span>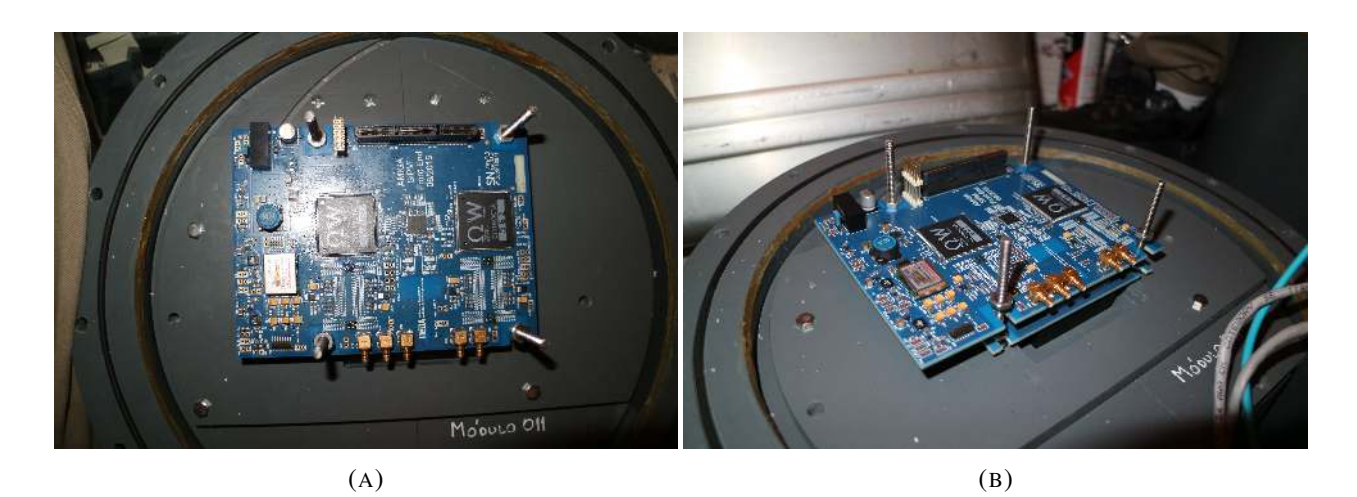

FIGURA 7.3: La fotografía de la izquierda muestra la vista superior de la instalación de la placa del front-end conectada a la placa del SiPM en el módulo detector. La fotografía de la derecha presenta la misma instalación de la placa del front-end pero con una vista de costado, pudiendo observar la placa del SiPM abajo de la placa anterior.

<span id="page-138-1"></span>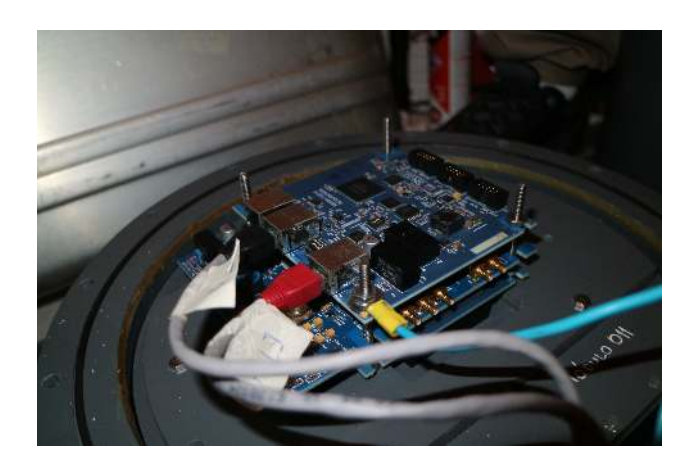

FIGURA 7.4: La fotografía muestra la instalación final de la electrónica del detector, incluyendo a la placa del back-end y el cableado definitivo del módulo.

Los módulos se encuentran enterrados a ∼ 2,5 m de la superficie, como se mencionó en la sección [2.4.3.](#page-57-0) Para poder acceder al recinto donde está ubicada la electrónica del módulo, este cuenta con el montaje de un tubo de acceso (que se instala en el momento que se entierra el módulo) por el cual una persona puede bajar y realizar la instalación o tareas de mantenimiento de la electrónica. Una vez que se finalizan todas las tareas de instalación y/o mantenimiento, la estructura cerrada que contiene la electrónica es recubierta con bloques de poliestireno expandido y sobre ellos se colocan 5 bolsas rellenas con  $1 \text{ m}^3$  de tierra cada una, para actuar de blindaje del módulo (cumple la función de filtro de partículas y radiación). Para finalizar, el tubo de acceso se cierra con una tapa de plástico, cuya función es la de evitar el ingreso de agua al interior del mismo. Todos los procedimientos especificados anteriormente, se pueden ver en las fotografías de las figuras  $7.5$  y  $7.6$ .

<span id="page-139-0"></span>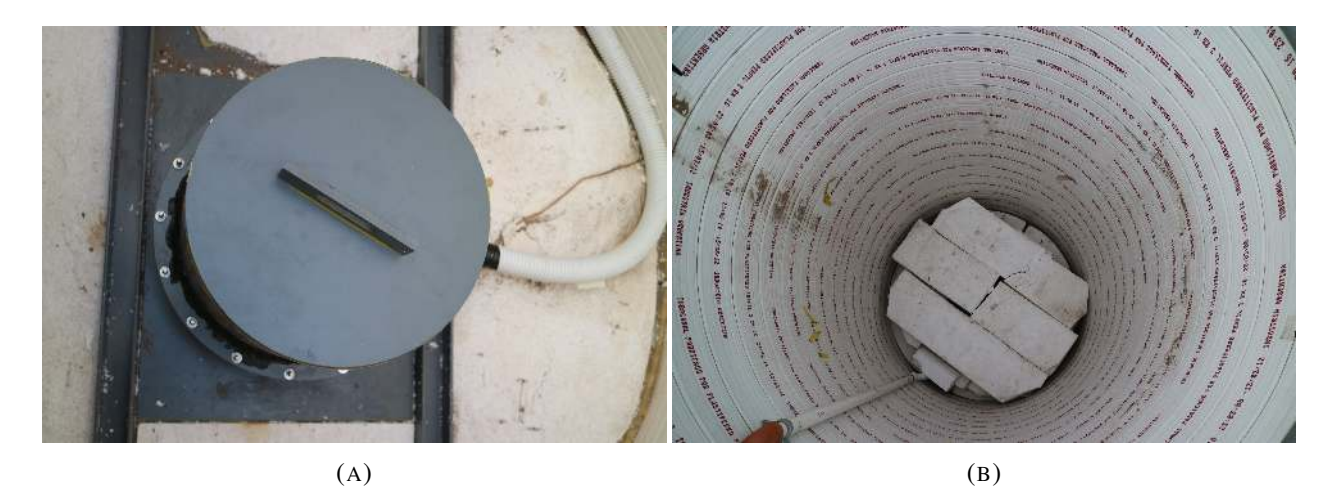

FIGURA 7.5: En la fotografía de la izquierda, se observa la estructura cerrada donde está ubicada la electrónica del módulo detector y el tubo por donde pasan los cables de interconexión a la superficie. La fotografía de la derecha presenta el acomodamiento de los bloques de poliestireno expandido ubicados sobre la estructura que contiene a la electrónica. A su vez, en la fotografía de la derecha se observa el tubo de plástico por donde pasan los dos cables de interconexión entre la superficie y el módulo.

<span id="page-139-1"></span>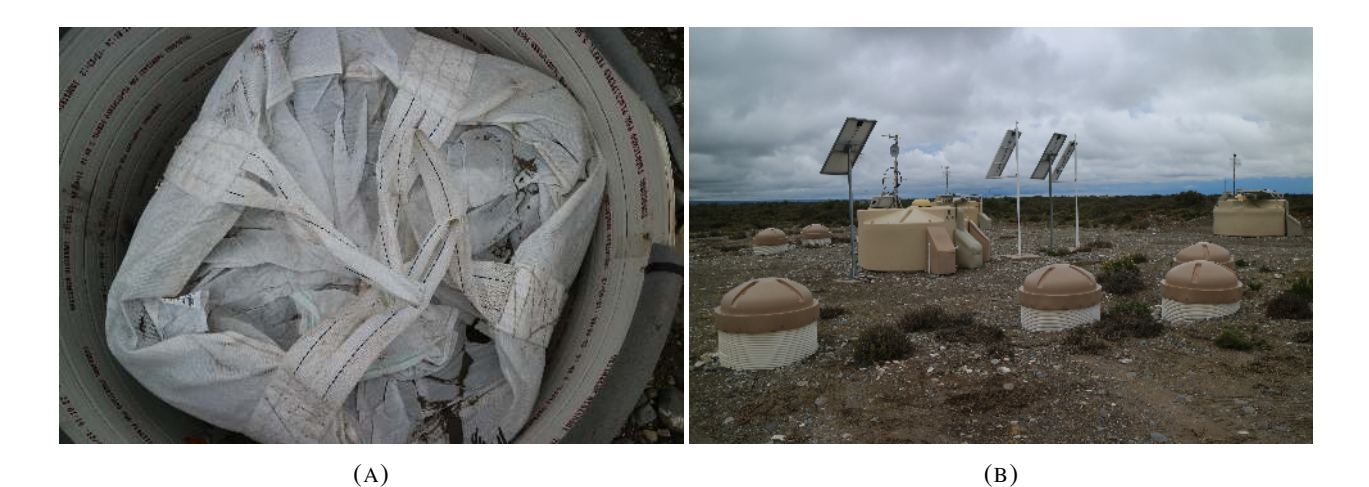

FIGURA 7.6: La fotografía de la izquierda muestra la colocación de las bolsas de tierra para rellenar el tubo de acceso. En la fotografía de la derecha, se pueden observar varios tubos de acceso cerrados con su tapa exterior y, ubicado en el medio entre los tubos de acceso, la estación del SD *Kathy Turner*.

#### 7.3. Calibración del Integrador de los Módulos

Durante el año 2017 y 2018 se realizó la toma de datos de los ocho módulos detectores de la posición *Kathy Turner*. Para realizar la calibración del Integrador (canal HG y LG), de cada uno de los ocho módulos se utilizaron los datos del período comprendido desde el 31 de Mayo de 2017 al 31 de Diciembre de 2018. Este conjunto de datos incluye la información del Contador y el Integrador para cada módulo, de modo de poder llevar a cabo la calibración cruzada entre ambos métodos de medición. Cada una de las trazas del Contador está constituida por 2048 muestras a una frecuencia de muestreo de 320 MHz (3.125 ns de separación entre cada muestra) y cada una de las trazas del Integrador (canal HG y LG) está compuesta por 1024 muestras a una frecuencia de muestreo de 160 MHz (6,25 ns de separación entre cada muestra). A su vez, se utiliza también el conjunto de datos de la estación del detector SD del mismo período para sincronización temporal y realizar los cortes de calidad de los datos.

El primer paso de la calibración cruzada es el análisis de los datos del Contador. Este análisis comprende tres importantes puntos: algoritmo de conteo de muones, corrección por apilado de impactos (efecto pile-up) y sincronización temporal con el SD. Cada uno de estos tres puntos se detallan a continuación:

- 1. *Algoritmo de conteo de muones*: Este algoritmo se basa en la búsqueda de un patrón que corresponde a la señal de un muon en cada uno de los 64 canales. Este patrón utilizado para la identificación de un muon es la de encontrar al menos un "uno" en la traza del canal. Cuando este patrón es encontrado en un canal determinado, se empieza una ventana de inhibición de 12 muestras con una duración de 37.5 ns. Esta ventana de inhibición es un tiempo de inactividad impuesto solamente en el canal donde fue detectado el patrón para tener en cuenta la duración de la señal de un muon y disminuir errores por sobreconteo. El inicio de este proceso significa sumar 1 muon a la cantidad contada del canal en cuestión. La identificación del patrón se reanuda después de la ventana de inhibición, dejando listo el canal para seguir contado.
- 2. *Corrección por apilado de impactos (efecto pile-up)*: El módulo detector de AMIGA constructivamente está divido en 64 segmentos, como se ha explicado en la sección [3.2.](#page-64-0) Esto implica que el módulo detector puede recibir el impacto de dos o más partículas en un mismo segmento al mismo tiempo durante una cascada atmosférica extendida. Este efecto es conocido como el apilado de impactos (en inglés *pile-up*), produciendo como consecuencia, un posible subconteo de partículas. Para corregir este efecto, se utilizó un método basado en [\[47\]](#page-182-0) y que se describe a continuación: para cada módulo, se agarra la traza del Contador para los 64 canales y se los divide en grupos de 12 muestras (tamaño de la ventana de inhibición). Para cada uno de estos grupos, se calcula el número de canales con coincidencia

del patrón. Con estos resultados, se construye un histograma donde cada uno de esos grupos y su cantidad de canales con coincidencias es una entrada del histograma o bin. Una vez obtenido el histograma, la cantidad promedio de muones en un módulo se estima utilizando:

$$
\widehat{\mu} = -n \sum_{i} ln(1 - \frac{k_i}{n})
$$
\n(7.1)

donde *n* es el número total de canales operativos en el módulo, 64 en nuestro caso. La suma se realiza sobre el histograma obtenido que tiene canales *k<sup>i</sup>* con una coincidencia en el bin de tiempo i-ésimo.

3. *Sincronización temporal con el SD*: Como se explicó en la sección [2.2.2,](#page-52-0) el detector SD tiene diferentes tipos de disparos. Estos disparos se generan para diferentes condiciones, por lo tanto, el instante de tiempo de la generación del disparo para la electrónica del módulo enterrado varía respecto al tiempo de arribo de la cascada atmosférica extendida. Esto implica que el comienzo de la señal de muones que adquiere la electrónica del módulo enterrado varía dentro de la ventana de adquisición de 6,4 µs. En la figura [7.7,](#page-141-0) se muestra a modo de ejemplo, los histogramas de la cantidad de unos por cada bin temporal de 3,125 ns para el módulo M1. El efecto de variación del comienzo de la señal de muones se puede observar en el histograma de la izquierda de la figura. Como se puede observar, se distinguen dos picos en el histograma, los cuales se producen por las diferencias temporales entre los disparos TH y ToT del detector SD.

<span id="page-141-0"></span>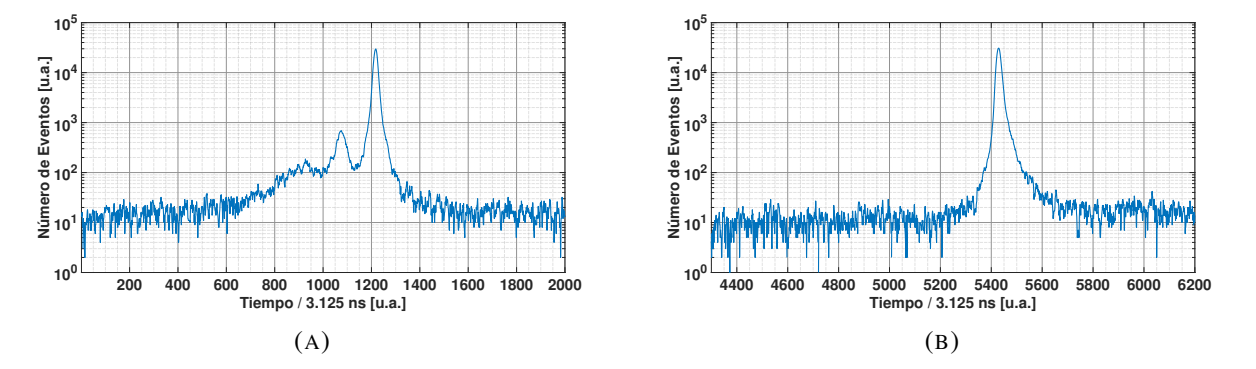

FIGURA 7.7: Histogramas de "unos" divididos por bin temporal de 3,125 ns de los eventos del módulo M1. A la izquierda los datos no están sincronizados con los datos del SD y a la derecha, los datos se encuentran sincronizados.

Para poder sincronizar el UMD con el SD, se corre temporalmente los datos del UMD utilizando los tiempos de inicio de las señales adquiridas por el SD, proceso que se realiza offline. Esta sincronización y sus resultados se puede observar en el histograma de la derecha de la figura [7.7.](#page-141-0) Como se puede observar, los dos picos que había en el histograma de la izquierda, se alinean en una misma región generando un solo pico. Sincronizar los datos de esta forma, permite hacer un corte temporal en la ventana de los datos del UMD, solo dejando el segmento de la señal de muones que interesa y disminuyendo la contaminación generada por los pulsos espurios generados, por el propio SiPM y por la radiación de fondo de ambiente. Para el análisis de los datos del Contador, se estableció una ventana temporal de 956,25 ns que comprende las muestras desde el bin 5334 hasta el bin 5640 [\[62,](#page-184-2) [65\]](#page-184-0).

El siguiente paso es el análisis de los datos del Integrador, tanto para el canal HG y LG. Como se mencionó en el comienzo del capítulo, el algoritmo utilizado para el calculo de la carga es el explicado en la sección [6.2.](#page-108-0) Este algoritmo, para cada traza del Integrador, consta principalmente de obtener la línea base y su desvío estándar utilizando las primeras 300 muestras de la traza. En esas primeras 300 muestras de la traza, la señal de muones de interés todavía no comenzó. Una vez obtenidos estos valores, se le resta a toda la traza, el valor de línea base, bajando la señal a un valor de referencia cero. Luego, se realiza la sumatoria de todas las muestras cuyos valores sean más grandes que dos veces el desvío estándar de la linea base. El resultado de esta sumatoria es el valor de carga de la traza.

El último paso de la calibración es establecer los cortes de calidad de los datos utilizando la información de la reconstrucción de los datos del SD y estableciendo un valor máximo de muones medidos por el Integrador utilizando los rangos de linealidad medidos en la sección [6.5.](#page-124-0) Estos límites en la cantidad de muones son  $\leq 85$  muones para el canal HG y  $\leq 362$  muones para el canal LG. Los cortes de calidad con los datos del SD establecidos son que la energía del evento es  $\geq 2$ x 10<sup>17</sup> eV y que el ángulo cenital  $\theta \le 45^{\circ}$  [\[62,](#page-184-2) [99\]](#page-187-2). El corte en el angulo cenital nos permite minimizar los efectos de atenuación y las incertezas estadísticas debidos al área de detección reducida del módulo centellador, mientras que el corte en la energía nos permite trabajar en el régimen de eficiencia máxima en el arribo de las EAS. No se realizaron cortes de calidad en distancia al centro de la lluvia. Luego de aplicar estos criterios de selección, los set de datos para los canales HG y LG para cada módulo ascienden a: 8043/8141 eventos (M1), 7974/8077 eventos (M2), 10013/10173 eventos (M3), 10078/10240 (M4), 7970/8057 eventos (M5), 7765/7853 eventos (M6), 9249/9391 eventos (M7) y 10108/10291 eventos (M8).

Con el análisis de los datos del contador, el análisis de los datos del Integrador para sus dos canales y establecidos los cortes de calidad, se procedió a realizar el histograma de carga de un muon para cada uno de los ocho módulos. Para obtener estos histogramas, se tomó para cada evento adquirido el valor de carga calculado y se lo dividió por el valor de muones contados por el Contador, obteniendo un valor de carga equivalente de un muon para cada evento y para cada canal del Integrador. Luego, se ajustó a cada histograma una función de distribución gaussiana modificada exponencialmente como se explicó en la sección [6.3.](#page-109-1) Por último, se calculó el valor medio y el desvío estándar de cada una de las funciones ajustadas, obteniendo el valor medio de

carga de un muon. Los histogramas de carga para los canales HG y LG del Integrador se muestran en las figuras [7.8](#page-143-0) y [7.9,](#page-144-0) respectivamente. En este caso, se dividieron los histograma según el canal Hg y LG y, en los dos tamaños de módulos que existen,  $5 \text{ m}^2$  y  $10 \text{ m}^2$ .

<span id="page-143-0"></span>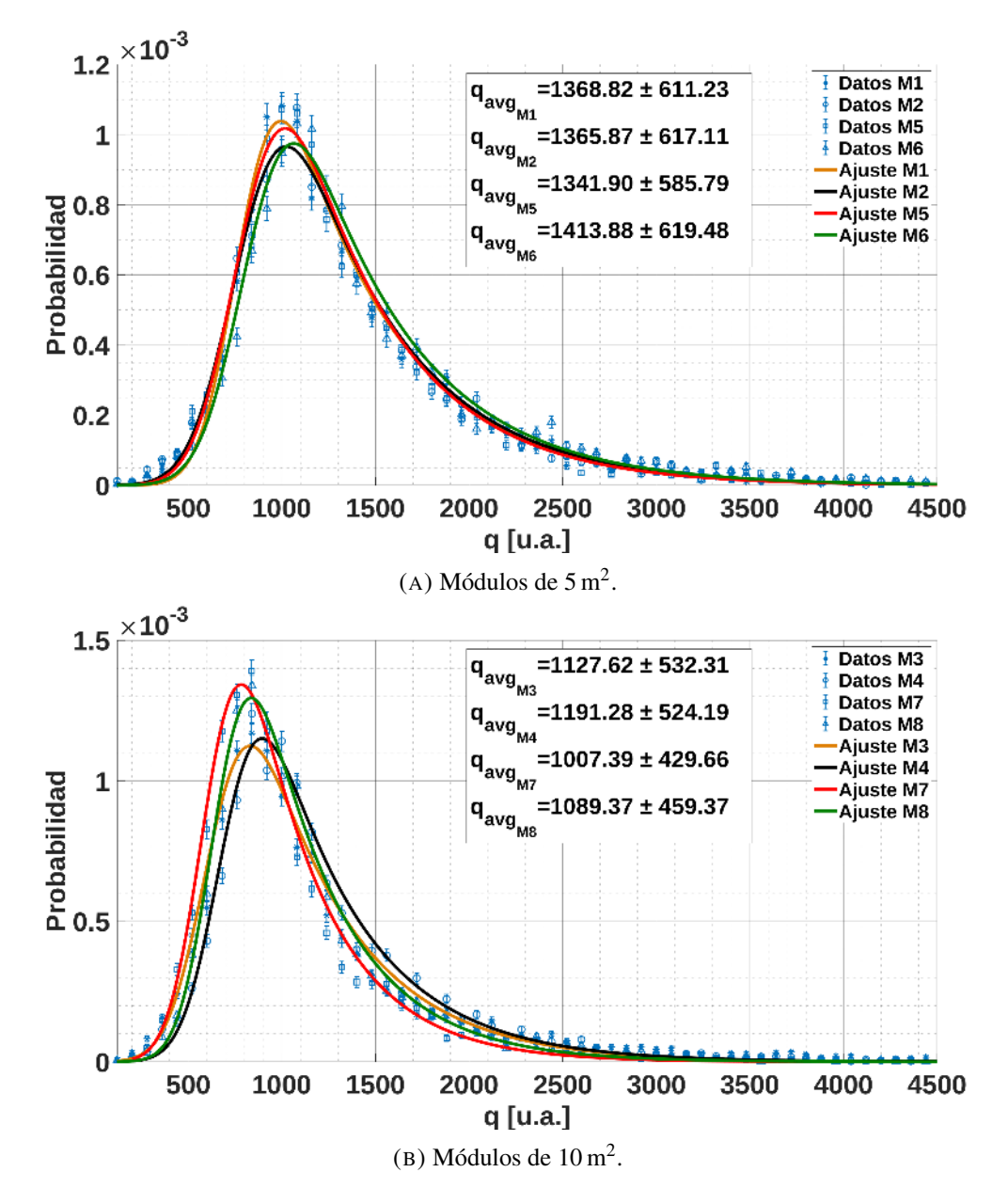

FIGURA 7.8: Histogramas de carga para los canales HG de los ocho módulos.
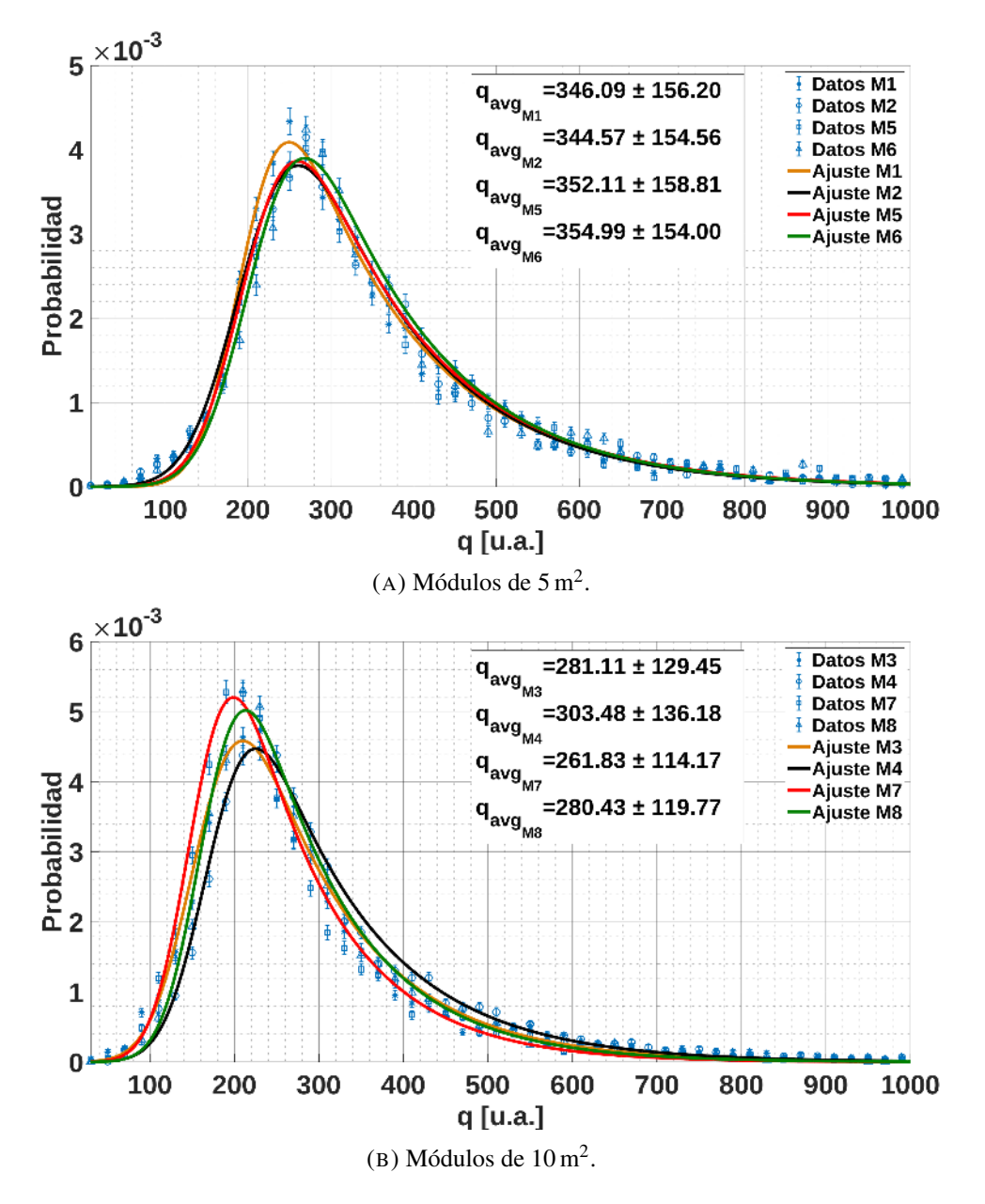

FIGURA 7.9: Histogramas de carga para los canales LG de los ocho módulos.

Como se puede observar, los valores medios de carga de un muon de los módulos de  $5 \text{ m}^2$ es mayor con respecto a los mismos valores para los módulos de  $10 \text{ m}^2$ . Esto se puede explicar mediante la atenuación de la luz en los módulos. En promedio, los módulos se comportan como que el muon incide en la mitad del módulo. Mientras que para los módulos de  $5 \text{ m}^2$ , la mitad es 1 m (2 m de longitud de barra centelladora), para los módulos de 10 m<sup>2</sup> es de 2 m (4 m de longitud de barra centelladora). De esta forma, como la luz viaja en promedio a través de menos longitud de fibra cuando llega al SiPM, esta es menos atenuada en los módulo de  $5 \text{ m}^2$  que con respecto a los módulos de 10 m<sup>2</sup>. En consecuencia, los módulos de 5 m<sup>2</sup> tienen un valor medio de carga más alto que los módulos de 10 m<sup>2</sup>. Otra observación que se puede hacer, es que los módulos de 5 m<sup>2</sup>

<span id="page-145-0"></span>tienen histogramas de carga muy similares entre sí, mientras que los módulos de 10 m<sup>2</sup> tienen un histograma de carga más dispares. En la tabla [7.1,](#page-145-0) se muestran los valores medio de carga para todos los módulos.

| <b>Módulo</b>         | <b>HG</b> [u.a.] | $LG$ [u.a.] |
|-----------------------|------------------|-------------|
|                       | 1368,82          | 346,09      |
| $\mathcal{D}_{\cdot}$ | 1365,87          | 344,57      |
| 3                     | 1127,62          | 281,11      |
| 4                     | 1191,28          | 303,48      |
| 5                     | 1341,90          | 352,11      |
| 6                     | 1413,88          | 354,99      |
| 7                     | 1007,39          | 261,83      |
| 8                     | 1089,37          | 280,43      |

CUADRO 7.1: Valores de carga media de un muon de los ocho módulos de la posición *Kathy Turner*.

Durante el período de tiempo elegido para los datos utilizados para esta calibración, la configuración de los puntos de trabajo de los 64 píxeles del SiPM y de los valores de umbral de todos los comparadores de los dos CITIROCs se mantuvieron constantes. Es decir, se mantuvieron invariantes en el tiempo a lo largo del período de análisis. Cabe notar que la calibración del Integrador depende fuertemente de la configuración de los puntos de trabajo de los 64 píxeles del SiPM y de los valores de umbral de todos los comparadores, es decir, a la configuración del Contador. Si se realiza un cambio en algunos de los parámetros del Contador, se debe efectuar una nueva calibración del Integrador para esa nueva configuración.

### 7.4. Comparación del Integrador entre Módulos Detectores

El objetivo de este estudio es obtener la relación existente entre los Integradores de los módulos detectores instalados en la estación del SD *Kathy Turner*. La cantidad de muones *x<sup>i</sup>* que mide el detector *i* proviene de una distribución de Poisson cuya ecuación es:

<span id="page-145-1"></span>
$$
f(x_i, \mu_i) = \frac{e^{-\mu_i} \mu_i^{x_i}}{x_i!}
$$
 (7.2)

Donde <sup>µ</sup>*<sup>i</sup>* es el parámetro de la distribución del detector *i*. Se consideran dos módulos para poder estudiar la relación existente entre ellos. Por lo tanto, las cantidades de muones medidos por cada uno, como se mencionó, provienen de una distribución de Poisson con parámetros  $\mu_i$  y  $\mu_j$ , respectivamente. Estos datos de muones son independientes entre sí y, como los dos detectores

toman muestra de la misma densidad de muones, los parámetros  $\mu_i$  y  $\mu_j$  son proporcionales, es decir:

$$
\mu_i = r\mu_j \tag{7.3}
$$

De esta forma, calculando los parámetros  $\mu_i$  y  $\mu_j$  de las distribuciones para los detectores *i* y *j*, se puede obtener la relación de proporcionalidad *r* entre los detectores, despejando:

<span id="page-146-3"></span>
$$
r = \frac{\mu_i}{\mu_j} \tag{7.4}
$$

Para estimar el parámetro  $\mu_i$ , se va a utilizar el método de máxima verosimilitud. La verosimilitud para cualquier distribución se define como:

<span id="page-146-0"></span>
$$
L(\theta) = \prod_{i=1}^{n} f(x_i, \theta)
$$
\n(7.5)

Aplicando logaritmo natural a la ecuación [7.5:](#page-146-0)

<span id="page-146-1"></span>
$$
ln L(\theta) = l(\theta) = \sum_{i=1}^{N} ln f(x_i, \theta)
$$
\n(7.6)

La ecuación [7.6](#page-146-1) queda:

<span id="page-146-2"></span>
$$
l(\mu_i) = \sum_{i=1}^{N} ln f(x_i, \mu_i)
$$
 (7.7)

Reemplazando la ecuación [7.2](#page-145-1) en la ecuación [7.7:](#page-146-2)

$$
l(\mu_i) = \sum_{i=1}^{N} ln\left(\frac{e^{-\mu_i} \mu_i^{x_i}}{x_i!}\right)
$$
 (7.8)

Por las propiedades del logaritmo natural, la ecuación anterior queda:

$$
l(\mu_i) = \sum_{i=1}^{N} (-\mu_i \ln e + x_i \ln \mu_i - \ln x_i!) = \sum_{i=1}^{N} (-\mu_i + x_i \ln \mu_i - \ln x_i!) \tag{7.9}
$$

Para obtener el estimador de máxima verosimilitud  $\hat{\mu}_i$ , se deriva la ecuación anterior con respecto a  $\mu_i$  y se la igual a cero, entonces:

$$
\frac{\partial l(\mu_i)}{\partial \mu_i} = \sum_{i=1}^{N} (-1 + \frac{x_i}{\mu_i}) = \sum_{i=1}^{N} (-1 + \frac{x_i}{\hat{\mu}_i}) = 0
$$
\n(7.10)

Distribuyendo el operando sumatoria:

$$
-N + \frac{\sum_{i=1}^{N} x_i}{\widehat{\mu}_i} = 0 \tag{7.11}
$$

Despejando  $\hat{\mu}_i$ :

<span id="page-147-0"></span>
$$
\widehat{\mu}_i = \frac{\sum_{i=1}^N x_i}{N} \tag{7.12}
$$

La ecuación [7.12](#page-147-0) es el estimador de máxima verosimilitud de  $\mu_i$ . Como se puede observar, el estimador es el promedio de todas las muestras N que se tienen del fenómeno, en nuestro caso, todas las mediciones de muones. Con la ecuación [7.12](#page-147-0) del estimador de máxima verosimilitud de <sup>µ</sup>*<sup>i</sup>* y reemplazando en la ecuación [7.4](#page-146-3) para los dos detectores *i* y *j*, utilizando la misma cantidad y los mismos eventos N de muones para ambos detectores, se obtiene:

$$
\widehat{r} = \frac{\widehat{\mu}_i}{\widehat{\mu}_j} = \frac{\frac{\sum_{i=1}^{N} x_i}{N}}{\frac{\sum_{j=1}^{N} x_j}{N}} = \frac{\sum_{i=1}^{N} x_i}{\sum_{j=1}^{N} x_j}
$$
(7.13)

Esta ecuación proporciona el estimador del parámetro de proporcionalidad entre ambos detectores. Como se puede observar, es el cociente entre la cantidad total de muones medidos por los dos detectores para una misma cantidad N de eventos. Este parámetro  $\hat{r}$  es el que cuantifica la relación entre los detectores instalados y que se calcula a continuación.

#### <span id="page-147-1"></span>7.4.1. Análisis de los Detectores

Los datos utilizados para el análisis de los parámetros de proporcionalidad entre los detectores provienen del mismo período que los usados en la calibración de la sección [7.3](#page-140-0) (desde el 31 de Mayo de 2017 al 31 de Diciembre de 2018). De esta manera, se realiza este análisis entre los detectores en el período calibrado. Se analizaron 346641 eventos correspondientes a este período. El valor de cantidad de muones medidos por evento  $N_{\mu}$  se obtiene como el cociente entre la carga medida por el detector *i* en el evento y el valor medio de carga de un muon calculado mediante la calibración llevada a cabo en la sección [7.3.](#page-140-0)

<span id="page-148-0"></span>

| <b>Módulo</b>  | Total $N_{\mu}$  | Total $N_{\mu}$           | Total $N_{\mu}$                             |
|----------------|------------------|---------------------------|---------------------------------------------|
|                | Crudo            | <b>Limites Integrador</b> | <b>Limites Integrador y Cortes Datos SD</b> |
| $\mathbf{1}$   | $57601 \pm 240$  | $57260 \pm 239$           | $16940 \pm 130$                             |
| 2              | $58263 \pm 241$  | $57889 \pm 241$           | $17259 \pm 131$                             |
| 3              | $98940 \pm 315$  | $98315 \pm 314$           | $28883 \pm 170$                             |
| $\overline{4}$ | $105394 \pm 325$ | $104727 \pm 324$          | $31031 \pm 176$                             |
| 5              | $59268 \pm 243$  | $58917 \pm 243$           | $17758 \pm 133$                             |
| 6              | $59160 \pm 243$  | $58803 \pm 242$           | $17447 \pm 132$                             |
| 7              | $122980 \pm 351$ | $102622 \pm 320$          | $30809 \pm 176$                             |
| 8              | $106631 \pm 327$ | $105936 \pm 325$          | $31717 \pm 178$                             |

CUADRO 7.2: Total acumulado de muones detectados por el canal HG para el período comprendido entre el 31 de Mayo de 2017 al 31 de Diciembre de 2018.

<span id="page-148-1"></span>

| <b>Módulo</b>  | Total $N_{\mu}$  | Total $N_{\mu}$           | Total $N_{\mu}$                             |
|----------------|------------------|---------------------------|---------------------------------------------|
|                | Crudo            | <b>Limites Integrador</b> | <b>Limites Integrador y Cortes Datos SD</b> |
| 1              | $100591 \pm 317$ | $78177 \pm 280$           | $7061 \pm 84$                               |
| 2              | $96832 \pm 311$  | $77260 \pm 278$           | $7025 \pm 84$                               |
| 3              | $166394 \pm 408$ | $133769 \pm 366$          | $12378 \pm 111$                             |
| $\overline{4}$ | $170341 \pm 413$ | $141054 \pm 376$          | $12707 \pm 113$                             |
| 5              | $97234 \pm 312$  | $76222 \pm 276$           | $7219 \pm 85$                               |
| 6              | $101373 \pm 318$ | $78031 \pm 279$           | $7259 \pm 85$                               |
| $\tau$         | $167886 \pm 410$ | $133923 \pm 366$          | $12691 \pm 113$                             |
| 8              | $177241 \pm 421$ | $139393 \pm 373$          | $13296 \pm 115$                             |

CUADRO 7.3: Total acumulado de muones detectados por el canal LG para el período comprendido entre el 31 de Mayo de 2017 al 31 de Diciembre de 2018.

Para el estudio de la comparación de los datos del Integrador entre detectores, se realizó un corte de calidad de los datos dejando solamente los eventos donde los ocho módulos contestaron a un pedido de T3. A su vez, se realizaron cortes de calidad en dos etapas que se ven reflejados en las tres columnas de las tablas [7.2](#page-148-0) y [7.3](#page-148-1) de los canales HG y LG, respectivamente. Para los resultados de la primera columna de ambas tablas, no se realizaron cortes de calidad mediante los datos del SD ni se impuso valores máximos de muones contados por el Integrador. Las relaciones de proporcionalidad entre los detectores con los datos de la primera columna se muestran en la tabla [7.4.](#page-149-0)

<span id="page-149-0"></span>

| <b>Relación</b> | Valor (HG) | Error (HG) | Valor (LG) | Error (LG) |
|-----------------|------------|------------|------------|------------|
| M2/M1           | 1,012      | 0,006      | 0,963      | 0,004      |
| M4/M3           | 1,065      | 0,005      | 1,024      | 0,004      |
| M6/M5           | 0,998      | 0,006      | 1,043      | 0,005      |
| M8/M7           | 0,867      | 0,004      | 1,056      | 0,004      |
| M5/M1           | 0,965      | 0,006      | 0,967      | 0,004      |
| M6/M2           | 1,029      | 0,006      | 1,047      | 0,005      |
| M7/M3           | 1,243      | 0,005      | 1,009      | 0,004      |
| M8/M4           | 1,012      | 0,004      | 1,041      | 0,004      |
| M3/M1           | 1,718      | 0,009      | 1,654      | 0,007      |
| M4/M1           | 1,830      | 0,010      | 1,693      | 0,007      |
| M3/M2           | 1,698      | 0,009      | 1,718      | 0,007      |
| M4/M2           | 1,809      | 0,009      | 1,759      | 0,007      |
| M7/M5           | 2,075      | 0,010      | 1,727      | 0,007      |
| M7/M6           | 2,079      | 0,010      | 1,656      | 0,007      |
| M8/M5           | 1,799      | 0,009      | 1,823      | 0,007      |
| M8/M6           | 1,802      | 0,009      | 1,748      | 0,007      |
| M3/M5           | 1,669      | 0,009      | 1,711      | 0,007      |
| M3/M6           | 1,672      | 0,009      | 1,641      | 0,007      |
| M4/M5           | 1,778      | 0,009      | 1,752      | 0,007      |
| M4/M6           | 1,782      | 0,009      | 1,680      | 0,007      |
| M7/M1           | 2,135      | 0,011      | 1,669      | 0,007      |
| M7/M2           | 2,111      | 0,011      | 1,734      | 0,007      |
| M8/M1           | 1,851      | 0,010      | 1,762      | 0,007      |
| M8/M2           | 1,830      | 0,009      | 1,830      | 0,007      |

CUADRO 7.4: Relaciones entre los distintos módulos para los canales HG y LG, utilizando los datos de muones medidos sin realizar cortes de calidad para el período comprendido entre el 31 de Mayo de 2017 al 31 de Diciembre de 2018.

La segunda columna de las tablas [7.2](#page-148-0) y [7.3](#page-148-1) muestra los resultados totales de muones acumulados estableciendo un corte de calidad por máximo número de muones medidos. De esta forma, solamente se utilizaron datos de muones medidos con valores menores a 85 para el canal HG y menores a 362 para el canal LG. Estos valores límites son los obtenidos mediante la curva de linealidad del Integrador de la sección [6.5.](#page-124-0) Las relaciones de proporcionalidad entre los detectores con los datos de la segunda columna se muestran en la tabla [7.5.](#page-150-0)

<span id="page-150-0"></span>

| Relación | Valor (HG) | Error (HG) | Valor (LG) | Error (LG) |
|----------|------------|------------|------------|------------|
| M2/M1    | 1,011      | 0,006      | 0,988      | 0,005      |
| M4/M3    | 1,065      | 0,005      | 1,055      | 0,004      |
| M6/M5    | 0,998      | 0,006      | 1,024      | 0,005      |
| M8/M7    | 1,032      | 0,005      | 1,041      | 0,004      |
| M5/M1    | 1,029      | 0,006      | 0,975      | 0,005      |
| M6/M2    | 1,016      | 0,006      | 1,010      | 0,005      |
| M7/M3    | 1,044      | 0,005      | 1,001      | 0,004      |
| M8/M4    | 1,012      | 0,004      | 0,988      | 0,004      |
| M3/M1    | 1,717      | 0,009      | 1,711      | 0,008      |
| M4/M1    | 1,829      | 0,010      | 1,804      | 0,008      |
| M3/M2    | 1,698      | 0,009      | 1,731      | 0,008      |
| M4/M2    | 1,809      | 0,009      | 1,826      | 0,008      |
| M7/M5    | 1,742      | 0,009      | 1,757      | 0,008      |
| M7/M6    | 1,745      | 0,009      | 1,716      | 0,008      |
| M8/M5    | 1,798      | 0,009      | 1,829      | 0,008      |
| M8/M6    | 1,802      | 0,009      | 1,786      | 0,008      |
| M3/M5    | 1,669      | 0,009      | 1,755      | 0,008      |
| M3/M6    | 1,672      | 0,009      | 1,714      | 0,008      |
| M4/M5    | 1,778      | 0,009      | 1,850      | 0,008      |
| M4/M6    | 1,781      | 0,009      | 1,808      | 0,008      |
| M7/M1    | 1,792      | 0,009      | 1,713      | 0,009      |
| M7/M2    | 1,773      | 0,009      | 1,733      | 0,008      |
| M8/M1    | 1,850      | 0,010      | 1,783      | 0,008      |
| M8/M2    | 1,830      | 0,010      | 1,804      | 0,008      |

CUADRO 7.5: Relaciones entre los distintos módulos para los canales HG y LG, utilizando los datos de muones medidos realizando el corte de calidad por máximo de muones medidos para el período comprendido entre el 31 de Mayo de 2017 al 31 de Diciembre de 2018.

La tercera columna de las tablas [7.2](#page-148-0) y [7.3](#page-148-1) muestra los resultados totales de muones acumulados estableciendo un corte de calidad por máximo número de muones medidos (mismos límites que para la columna dos) y por límites en la reconstrucción del evento por el SD, en mínima energía del evento y mínima distancia al centro de la cascada atmosférica extendida. Se establecieron cortes diferentes para cada uno de los canales del Integrador. Para el canal HG, cuyo rango de trabajo está más cercano al Contador, se estableció una energía del evento mínima de 2 x 1017. Mientras que para el canal LG, se estableció una energía del evento mínima de 5 x  $10^{17}$ . Para ambos canales, se estableció una distancia al centro de las EAS mínima de 200 m y no se fijó un límite en el ángulo de incidencia de la lluvia cósmica. El corte por distancia a al centro de lluvia se establece para asegurar que en ambos *twins* muestreen y midan la misma densidad de muones. De esta forma, el cambio de densidad de muones debido a la distancia de separación de ∼ 20 m de los *twins* es despreciable. Este tipo de cortes en distancia limita y disminuye las fluctuaciones de la densidad de muones. Las relaciones de proporcionalidad entre los detectores con los datos de la tercera columna se muestran en la tabla [7.6.](#page-151-0)

<span id="page-151-0"></span>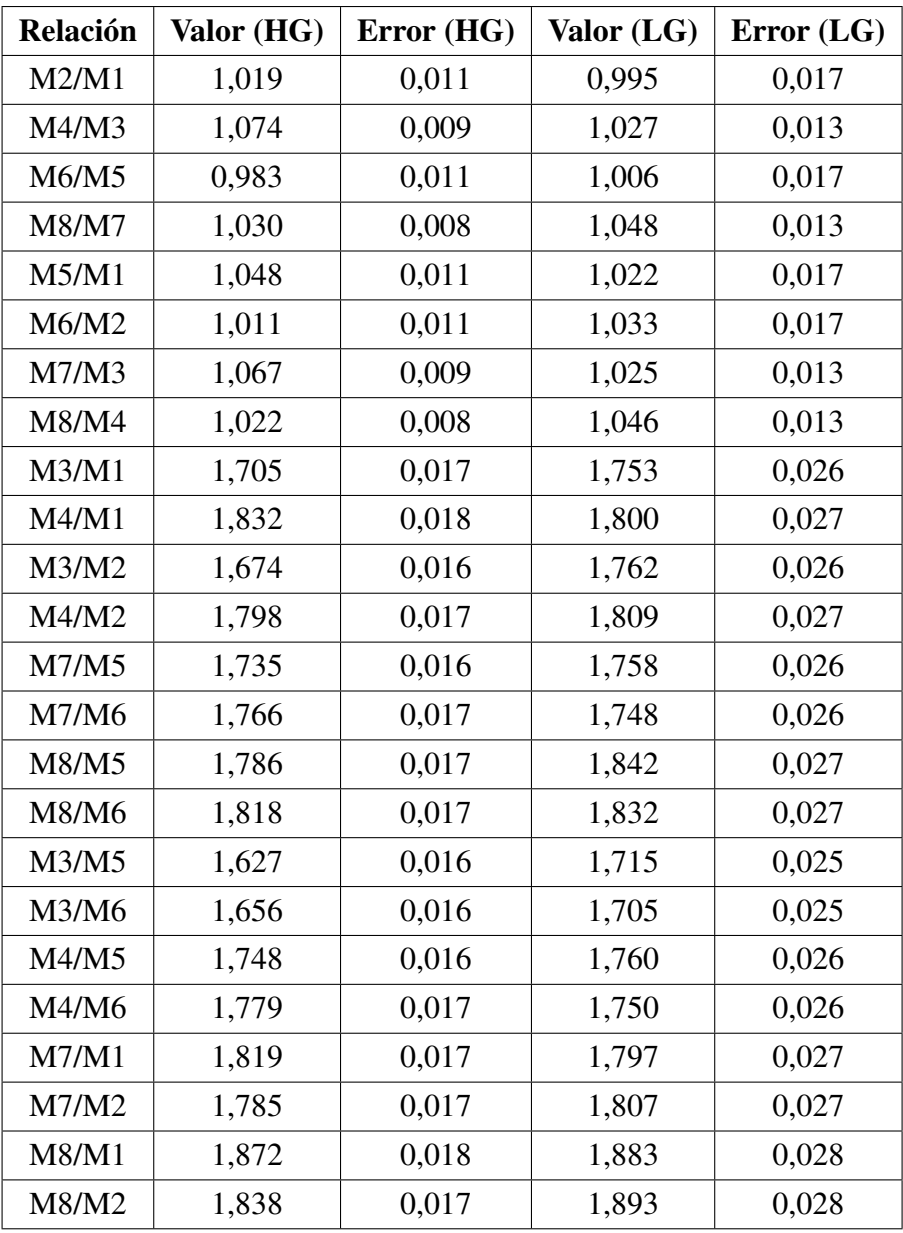

CUADRO 7.6: Relaciones entre los distintos módulos para los canales HG y LG, utilizando los datos de muones medidos realizando el corte de calidad por máximo de muones medidos y por límites en la reconstrucción del SD para el período comprendido entre el 31 de Mayo de 2017 al 31 de Diciembre de 2018.

<span id="page-152-0"></span>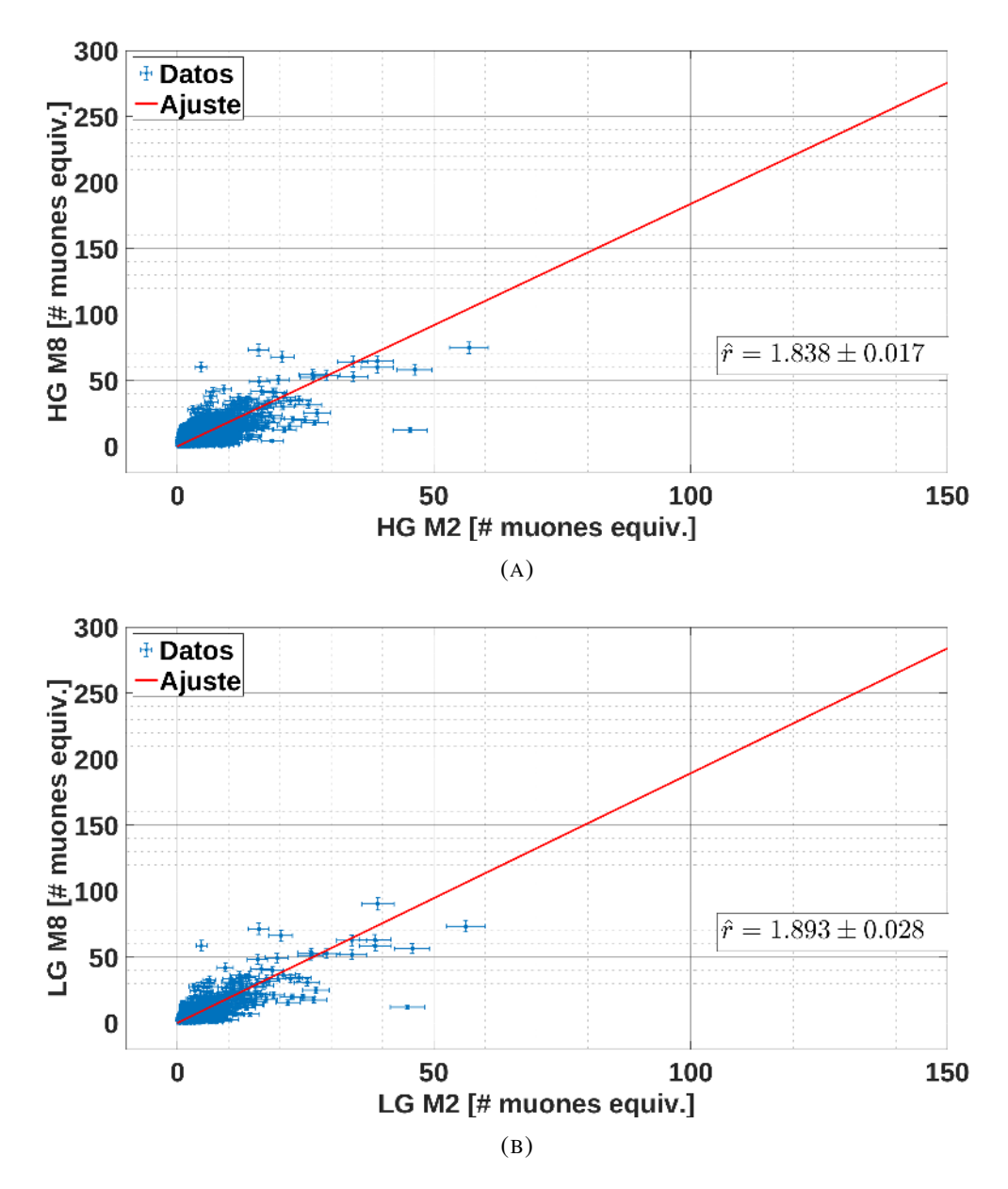

FIGURA 7.10: Número de muones medidos por el Integrador del módulo M8 de 10 m<sup>2</sup> en función del número de muones medidos por el Integrador del módulo M2 de 5 m<sup>2</sup> para cada evento del período comprendido entre el 31 de Mayo de 2017 al 31 de Diciembre de 2018. La línea roja muestra la relación entre la sumatoria de los números totales de muones medidos por cada Integrador de cada módulo. La figura superior corresponde al canal HG y la figura inferior corresponde al canal LG.

En la figura [7.10,](#page-152-0) se puede observar el número de muones medidos por el Integrador del módulo M8 de 10 m<sup>2</sup> en función del número de muones medidos por el Integrador del módulo M2 de 5 m<sup>2</sup>. La figura superior corresponde al canal HG y la figura inferior corresponde al canal LG. Los datos utilizados provienen de la tabla [7.6](#page-151-0) y se puede ver que para estos módulos, la relación entre la sumatoria de los números totales de muones medidos por cada uno vale  $1,838 \pm 0,017$  para el

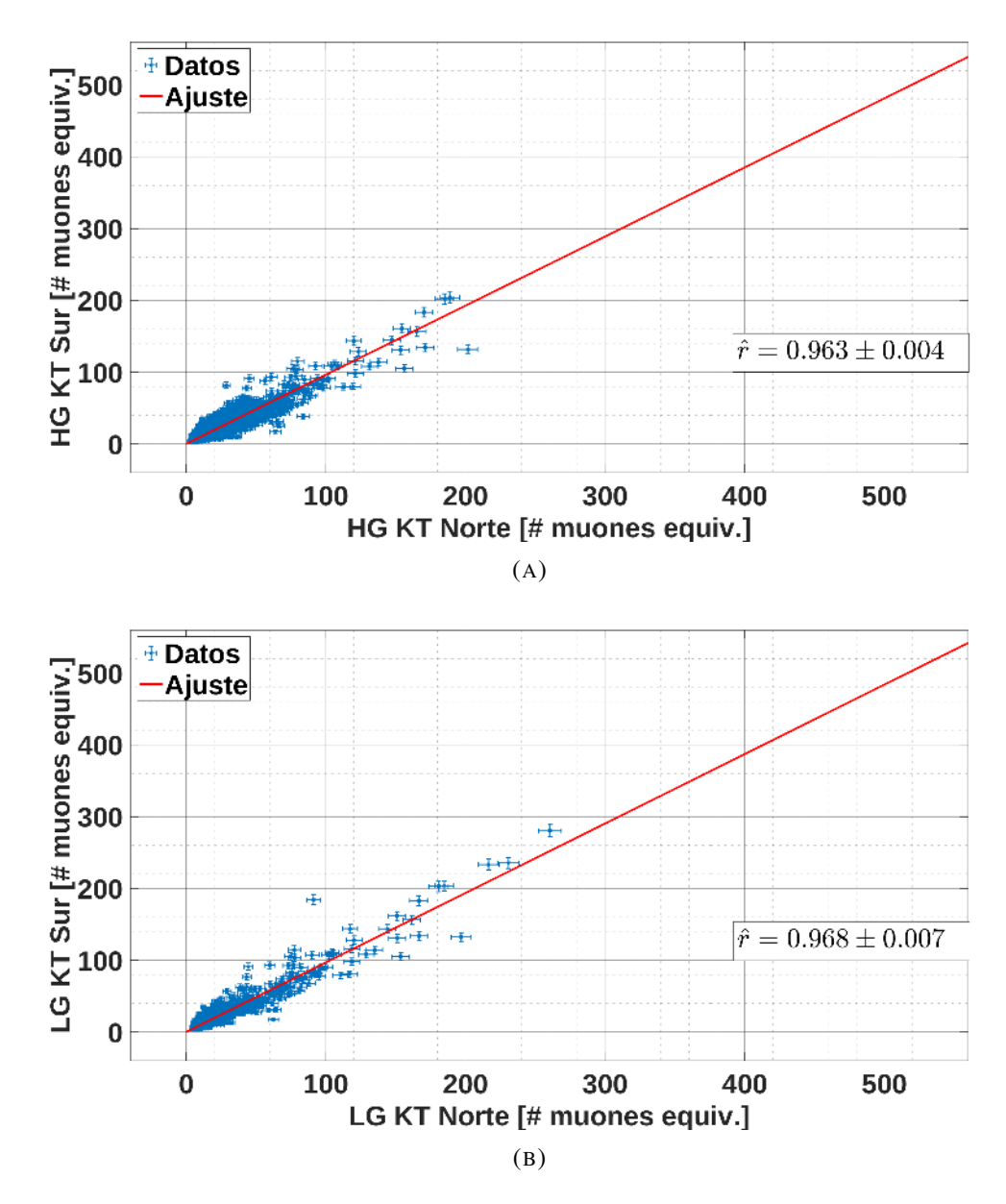

<span id="page-153-0"></span>canal HG y  $1,893 \pm 0,028$  para el canal LG.

FIGURA 7.11: Número de muones medidos por el Integrador de los cuatro módulos del lado sur de la estación SD *Kathy Turner* en función del número de muones medidos por el Integrador de los cuatro módulos del lado norte para cada evento del período comprendido entre el 31 de Mayo de 2017 al 31 de Diciembre de 2018. La línea roja muestra la relación entre la sumatoria de los números totales de muones medidos por cada Integrador. La figura superior corresponde al canal HG y la figura inferior corresponde al canal LG.

En la figura [7.11,](#page-153-0) se puede observar el número de muones medidos por el Integrador de los cuatro módulos del lado sur de la estación SD *Kathy Turner* en función del número de muones medidos por el Integrador de los cuatro módulos del lado norte para cada evento del período comprendido entre el 31 de Mayo de 2017 al 31 de Diciembre de 2018. La figura superior corresponde al canal HG y la figura inferior corresponde al canal LG. Los datos utilizados provienen de la tabla [7.6](#page-151-0) y se puede ver que la relación entre la sumatoria de los números totales de muones medidos por cada grupo de cuatro módulos detectores (norte vs sur) vale  $0.963 \pm 0.004$  para el canal HG y  $0.968 \pm 0.007$  para el canal LG.

En la figura [7.12,](#page-155-0) se puede observar el número de muones medidos por el Integrador de los cuatro módulos de 10 m<sup>2</sup> de la estación SD *Kathy Turner* en función del número de muones medidos por el Integrador de los cuatro módulos de  $5 \text{ m}^2$  para cada evento del período comprendido entre el 31 de Mayo de 2017 al 31 de Diciembre de 2018. La figura superior corresponde al canal HG y la figura inferior corresponde al canal LG. Los datos utilizados provienen de la tabla [7.6](#page-151-0) y se puede ver que la relación entre la sumatoria de los números totales de muones medidos por cada grupo de cuatro módulos detectores (5 m<sup>2</sup> vs 10 m<sup>2</sup>) vale 1,752  $\pm$  0,017 para el canal HG y 1,781  $\pm$  0.027 para el canal LG.

<span id="page-155-0"></span>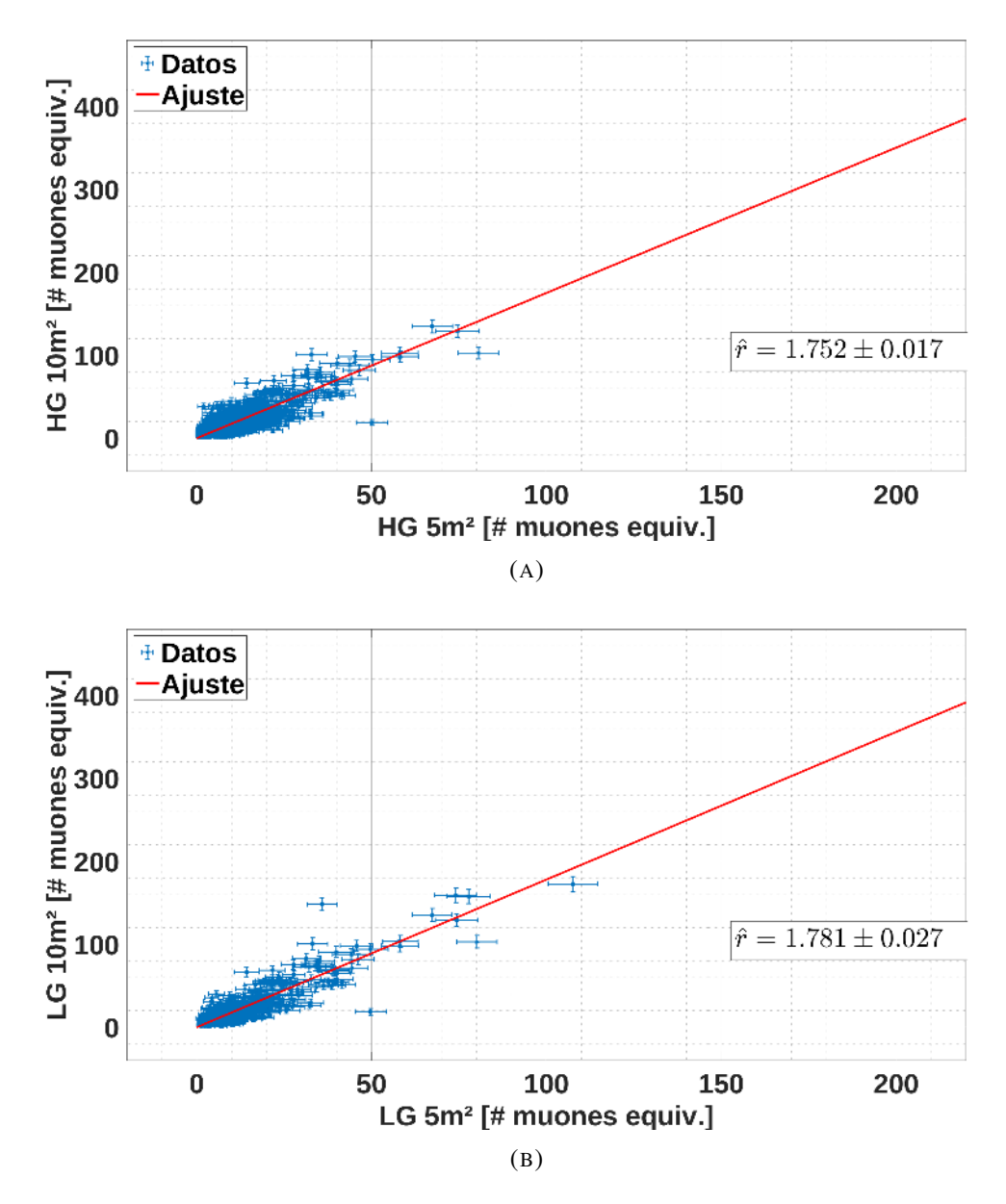

FIGURA 7.12: Número de muones medidos por el Integrador de los cuatro módulos de 10 m<sup>2</sup> de la estación SD *Kathy Turner* en función del número de muones medidos por el Integrador de los cuatro módulos de  $5 \text{ m}^2$  para cada evento del período comprendido entre el 31 de Mayo de 2017 al 31 de Diciembre de 2018. La línea roja muestra la relación entre la sumatoria de los números totales de muones medidos por cada Integrador. La figura superior corresponde al canal HG y la figura inferior corresponde al canal LG.

### 7.5. Rangos de Operación del Integrador

Una vez analizada la relación entre los distintos módulos, se realizó el estudio individual de los rangos de operación del Integrador. Para ello, se compararon la cantidad de muones medidos por el canal HG y LG para cada uno de los ocho módulos. Se utilizaron los datos del mismo período que la calibración y el estudio anterior, es decir, el período comprendido entre el 31 de Mayo de 2017 al 31 de Diciembre de 2018, y sin realizar cortes de calidad. Los datos del Integrador se analizaron con el método descripto en la sección [7.4.1](#page-147-1) para obtener el número de muones medidos en cada evento.

En las figuras [7.13,](#page-157-0) [7.14,](#page-157-1) [7.15,](#page-158-0) [7.16,](#page-158-1) [7.17,](#page-159-0) [7.18,](#page-159-1) [7.19](#page-160-0) y [7.20,](#page-160-1) se muestran los gráficos de los número de muones medidos por el canal HG en función del número de muones medidos por el canal LG para cada uno de los módulos, respectivamente.

Por condición de diseño, tanto el rango del canal HG como el rango del canal LG empiezan en el mismo valor de densidad de partículas que el Contador (límite inferior en un muon). Con respecto al límite superior del rango de operación, se puede observar el valor de muones equivalentes a partir del cual, el canal HG satura. En valores mayores de muones equivalentes, solo el canal LG no esta en saturado. Este valor de muones equivalentes para cada módulo en el cual el canal HG satura es mayor que el obtenido en la sección [6.5.](#page-124-0) Esto es debido a que como se explicó, la medición de la linealidad se realizó en la peor condición (todos los pulsos de luz llegan al mismo tiempo al SiPM), mientras que en la mayoria de los casos de arribo de una EAS, estos pulsos de luz llegan separados en tiempo al SiPM.

De los gráficos, también se puede observar que los canales HG de los módulos de 5 m<sup>2</sup> empiezan a saturar antes que los canales HG de los módulos de  $10 \text{ m}^2$ . Esto es debido a la mayor longitud de las barras centelladoras y fibras de los módulos de  $10 \text{ m}^2$ . Como consecuencia, la luz, genera por las partículas incidentes, al recorrer mayor distancia de fibra óptica, se atenúa más cuando llega al SiPM. De esta forma, el SiPM "ve", en promedio, en los módulos de 10 m<sup>2</sup> menos luz con respecto a los módulos de 5 m<sup>2</sup> para la misma densidad de muones. Esto produce que los módulos de 10 m<sup>2</sup> tengan un valor de saturación más alto que los módulos de 5 m<sup>2</sup>.

<span id="page-157-0"></span>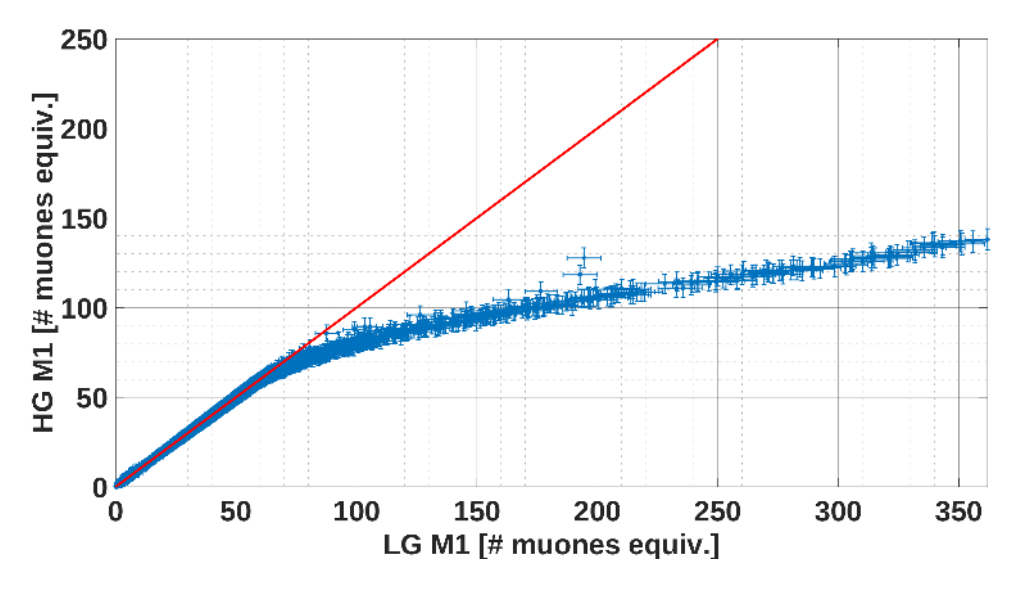

FIGURA 7.13: Número de muones medidos por canal HG en función del número de muones medidos por el canal LG del módulo M1 de 5 m<sup>2</sup> para cada evento del período comprendido entre el 31 de Mayo de 2017 al 31 de Diciembre de 2018. La función lineal  $y(x) = x$  es representada en color rojo. Se puede observar y se hace evidente la saturación del canal HG.

<span id="page-157-1"></span>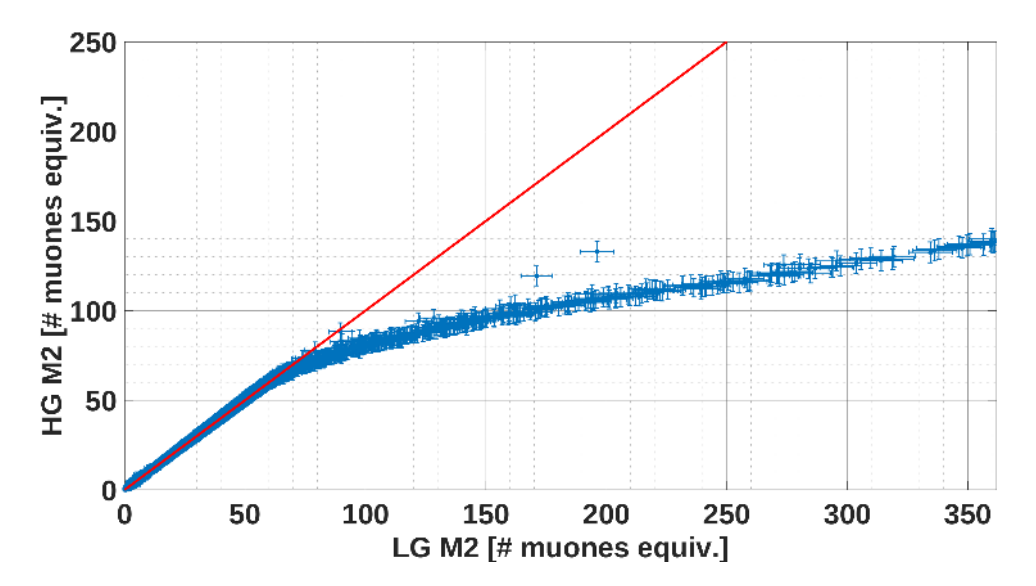

FIGURA 7.14: Número de muones medidos por canal HG en función del número de muones medidos por el canal LG del módulo M2 de 5 m<sup>2</sup> para cada evento del período comprendido entre el 31 de Mayo de 2017 al 31 de Diciembre de 2018. La función lineal  $y(x) = x$  es representada en color rojo. Se puede observar y se hace evidente la saturación del canal HG.

<span id="page-158-0"></span>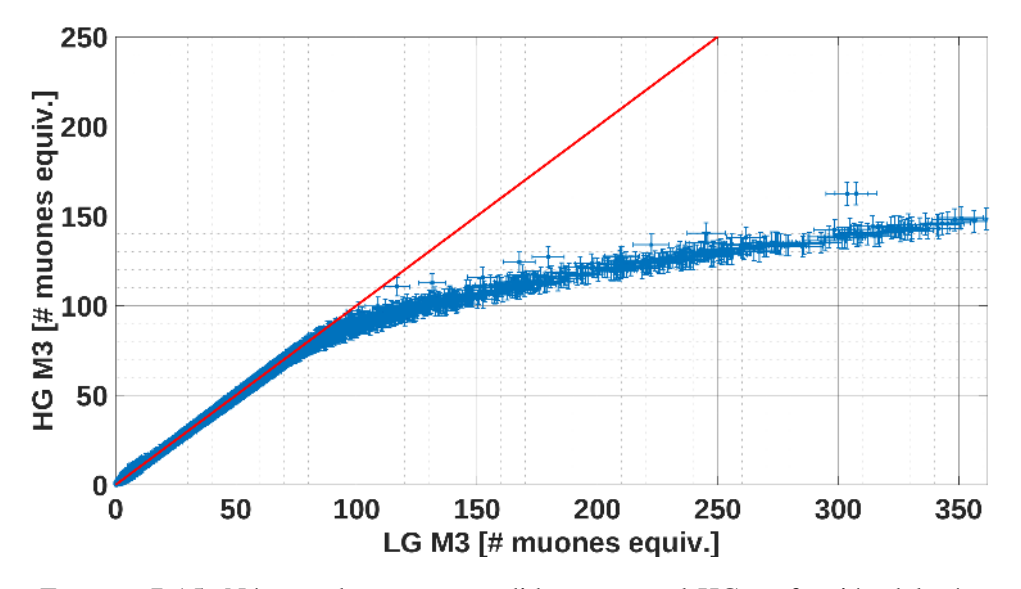

FIGURA 7.15: Número de muones medidos por canal HG en función del número de muones medidos por el canal LG del módulo M3 de 10 m<sup>2</sup> para cada evento del período comprendido entre el 31 de Mayo de 2017 al 31 de Diciembre de 2018. La función lineal  $y(x) = x$  es representada en color rojo. Se puede observar y se hace evidente la saturación del canal HG.

<span id="page-158-1"></span>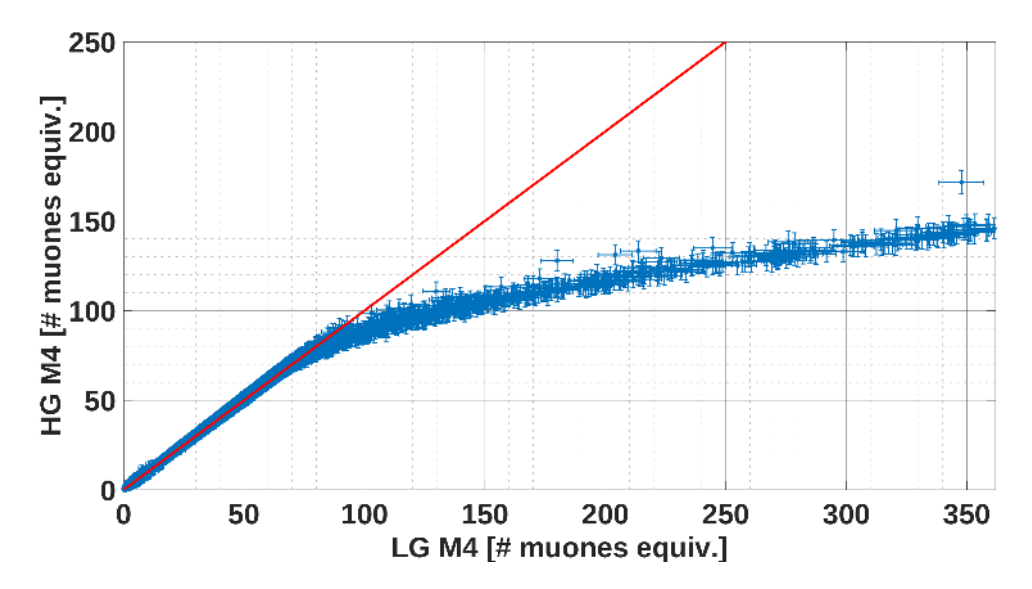

FIGURA 7.16: Número de muones medidos por canal HG en función del número de muones medidos por el canal LG del módulo M4 de 10 m<sup>2</sup> para cada evento del período comprendido entre el 31 de Mayo de 2017 al 31 de Diciembre de 2018. La función lineal  $y(x) = x$  es representada en color rojo. Se puede observar y se hace evidente la saturación del canal HG.

<span id="page-159-0"></span>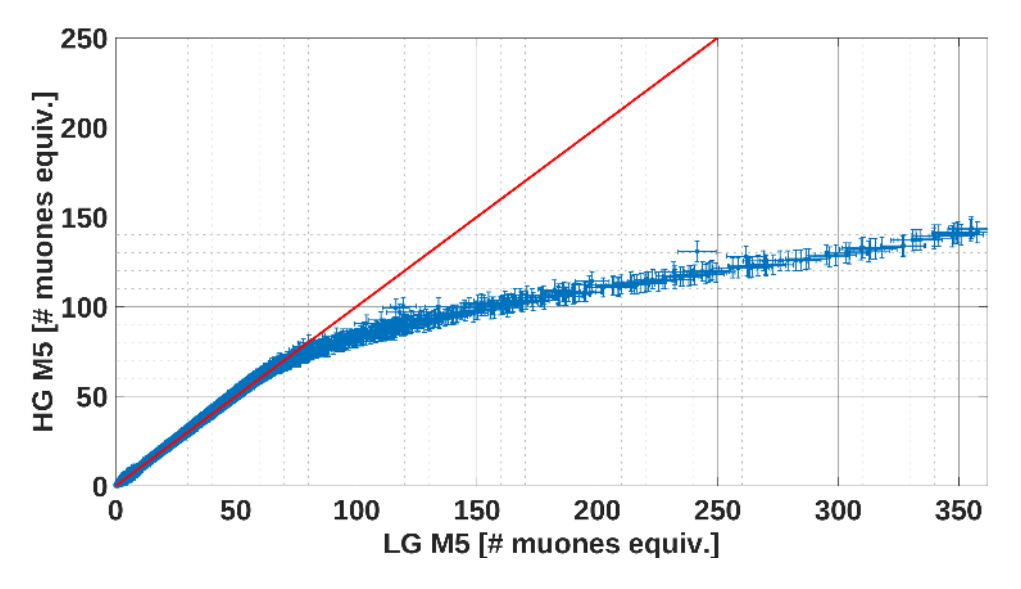

FIGURA 7.17: Número de muones medidos por canal HG en función del número de muones medidos por el canal LG del módulo M5 de 5 m<sup>2</sup> para cada evento del período comprendido entre el 31 de Mayo de 2017 al 31 de Diciembre de 2018. La función lineal  $y(x) = x$  es representada en color rojo. Se puede observar y se hace evidente la saturación del canal HG.

<span id="page-159-1"></span>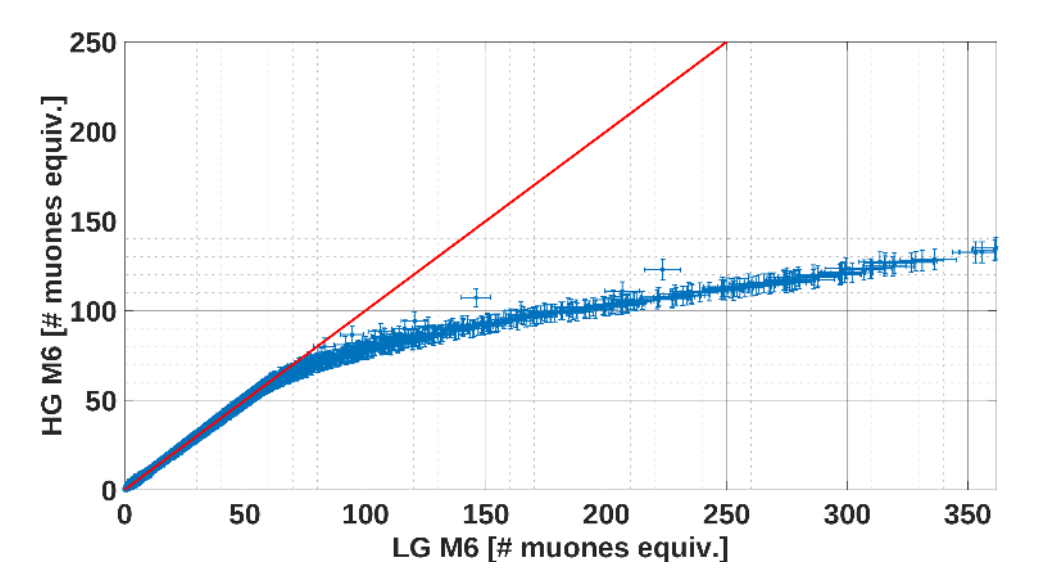

FIGURA 7.18: Número de muones medidos por canal HG en función del número de muones medidos por el canal LG del módulo M6 de 5 m<sup>2</sup> para cada evento del período comprendido entre el 31 de Mayo de 2017 al 31 de Diciembre de 2018. La función lineal  $y(x) = x$  es representada en color rojo. Se puede observar y se hace evidente la saturación del canal HG.

<span id="page-160-0"></span>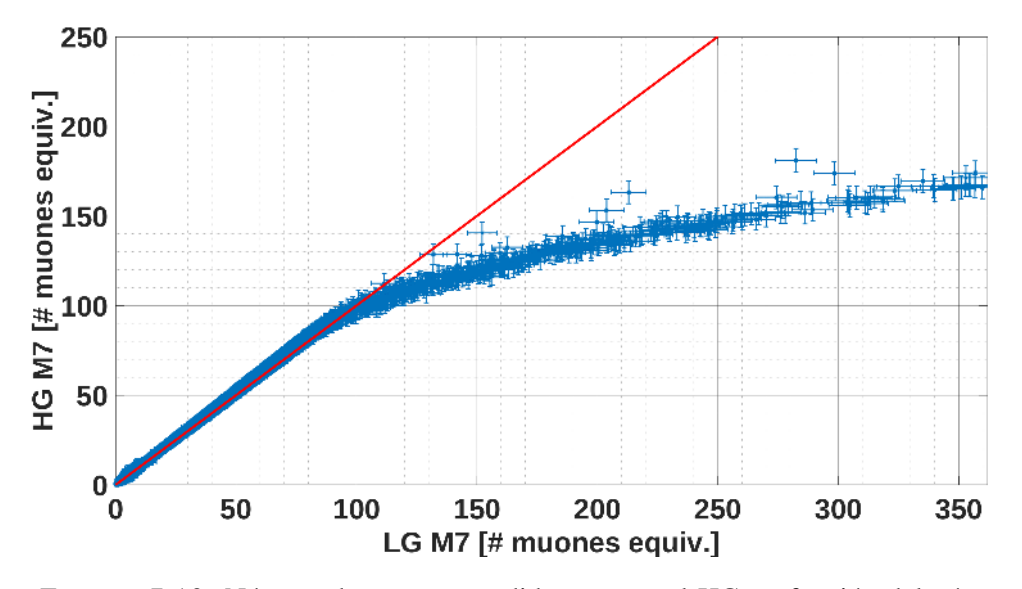

FIGURA 7.19: Número de muones medidos por canal HG en función del número de muones medidos por el canal LG del módulo M7 de 10 m<sup>2</sup> para cada evento del período comprendido entre el 31 de Mayo de 2017 al 31 de Diciembre de 2018. La función lineal  $y(x) = x$  es representada en color rojo. Se puede observar y se hace evidente la saturación del canal HG.

<span id="page-160-1"></span>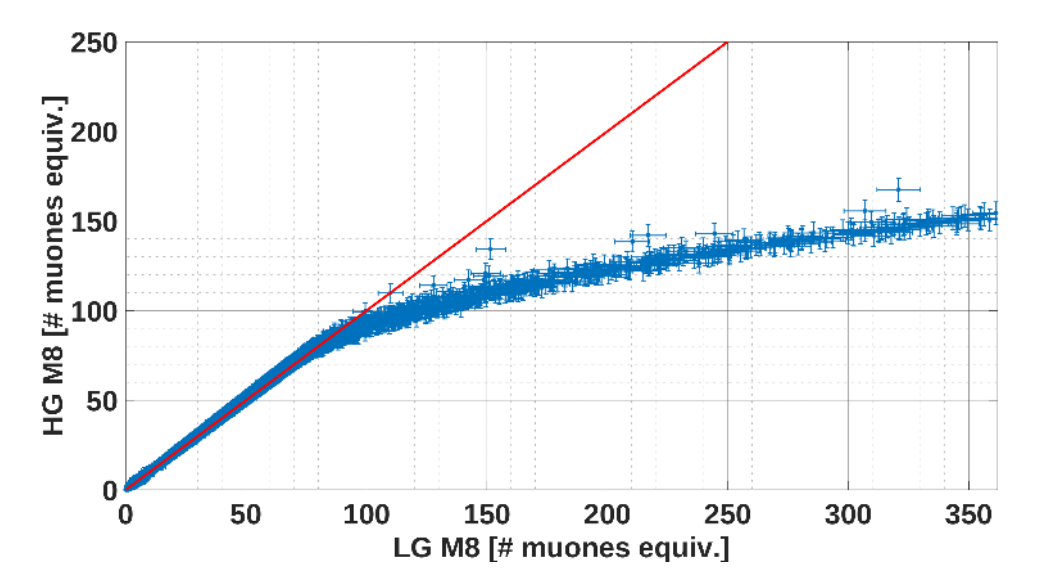

FIGURA 7.20: Número de muones medidos por canal HG en función del número de muones medidos por el canal LG del módulo M8 de 10 m<sup>2</sup> para cada evento del período comprendido entre el 31 de Mayo de 2017 al 31 de Diciembre de 2018. La función lineal  $y(x) = x$  es representada en color rojo. Se puede observar y se hace evidente la saturación del canal HG.

### Capítulo 8

## Conclusiones y Trabajos Futuros

#### 8.1. Contribuciones de este Trabajo de Tesis

Este trabajo de tesis se centró en el diseño y desarrollo del front-end para la electrónica de los módulos detectores del UMD basados en fotomultiplicadores de silicio. Principalmente, se enfocó en el diseño, desarrollo, simulación, calibración y operación del Integrador. Este es un nuevo método de medición del número de muones basado en la medición de la carga que depositan las partículas cuando inciden en el módulo detector. Las principal ventaja de este nuevo método es la ampliación del rango dinámico en la medición de densidad de partículas que puede medir el detector, pudiendo adquirir información de EAS más energéticas y más cerca del centro de las mismas.

En el capítulo [1,](#page-36-0) se desarrolló una introducción a la historia y la física de los rayos cósmicos. Se indicaron los interrogantes principales que se presentan cuando se desean realizar estudios de rayos cósmicos a las más elevadas energías, así como las características de su espectro de energía. Se expuso una breve reseña sobre las interacciones que se producen cuando los rayos cósmicos ingresan a la atmósfera de la Tierra. Se recalcaron las principales cualidades de las EAS como sus perfiles longitudinal y lateral. Para finalizar el capítulo, se enseñaron las capacidades y las ventajas que brinda el estudio de la componente muónica de las EAS como herramienta para la determinación e identificación de la composición química del rayo cósmico primario.

En el capítulo [2,](#page-48-0) se hizo una descripción del Observatorio Pierre Auger ubicado en la ciudad de Malargüe, provincia de Mendoza. Se explicó el método híbrido que utiliza el Observatorio para la detección de rayos cósmicos. Se presentó el detector SD, es decir, el Detector de Superficie, cuya función principal es la medición de la distribución lateral de la cascada atmosférica extensa. Se describió la electrónica asociada a cada estación que componen este detector, como también su calibración y se presentaron sus diferentes niveles de disparo. También se introdujo el FD, es decir, al Detector de Fluorescencia, cuya función principal es la medición del desarrollo longitudinal de la cascada atmosférica extensa. Se detalló el objetivo y la motivación científica de la Colaboración Internacional del Observatorio Pierre Auger para decidir extender el rango de detección original, a energías más bajas y poder determinar la componente muónica de las EAS. Se explicó el detector HEAT, cuyo principal aporte es el incremento del ángulo de observación del FD. Se describió el detector AERA que detecta y mide la componente electromagnética de las EAS. Se introdujo al proyecto AMIGA (detector UMD) cuyo principal objetivo es la detección del número de muones de las cascadas atmosféricas extensas. Se presentó el esquema del sistema de detección formado por el trabajo conjunto entre una estación del SD y los módulos detectores del UMD, en un arreglo más denso llamado infill. Se detallaron los aspectos mas generales de los módulos detectores que forman el UMD.

En el capítulo [3,](#page-64-0) se detalló más profundamente el detector UMD. Se explicó con detalles el diseño mecánico del módulo. Se describió la segmentación del módulo y todas sus partes constructivas del mismo. Se explicó la electrónica original del detector UMD basado en fotomultiplicadores de tubo de vacío. Se detalló el fotosensor, el front-end para este sensor y el back-end para la adquisición y envío de la información adquirida de las EAS. Luego, se detalló el objetivo, la motivación y las ventajas de la actualización de la electrónica del UMD, reemplazando el PMT por fotomultiplicadores de silicio (SiPM). Estos capítulos tienen como objetivo poner en contexto al lector para poder seguir la tesis. A partir del siguiente capítulo, se presentan los aportes originales desarrollados durante este trabajo de tesis.

En el capítulo [4,](#page-74-0) se explicó el diseño y desarrollo el front-end para SiPM. Se establecieron las especificaciones principales del diseño basándose en las características de la anterior electrónica con PMT, y agregando nuevas características para este diseño. Se presentó el esquema general del front-end donde se incluyeron todas las partes que lo conforman. Se utilizó el ASIC CITIROC para el "Contador" de muones de la electrónica. Este integrado, está especialmente diseñado para la polarización y lectura de los pulsos del SiPM. Se diseñó el esquema de fuentes de alimentación de utilizar reguladores switching donde la diferencia entre el voltaje de salida y el voltaje de entrada es muy grande, y para la conversión a los valores de tensión de operación se usaron reguladores lineales LDO con muy alto rechazo al ripple. De esta forma, se obtuvo un sistema de fuentes de alimentación con alto rendimiento. Se analizaron las temperaturas que las electrónicas con PMT instaladas en el campo han adquirido para poder establecer el rango de temperaturas para el nuevo diseño, obteniendo un rango que va desde 9 <sup>o</sup>C a 44 <sup>o</sup>C, y seleccionándose componentes con rango de temperaturas de grado industrial o militar. En el caso de la fuente de alimentación de los SiPMs, este componente no posee versiones con rangos de temperaturas de grado industrial o militar. Aunque, el rango de temperaturas de operación de esta fuente cumple con los requerimientos de temperaturas analizados. Se eligieron conectores de alta velocidad para las señales del SiPM y de las señales que van desde y hacia la placa del back-end. A su vez, se agregó un conector de fuente para alimentar el front-end desde el back-end. También se agregó un sistema de monitoreo. Para el diseño del PCB, se utilizó la estrategia de diseño de los planos de masa particionados para el manejo de las señales analógicas y digitales. Para las pistas de señales del CITIROC y del Integrador, se usó impedancia controlada para mantener en valores adecuados la impedancia de las líneas de transmisión calculadas.

Por último en este capítulo, se obtuvo el consumo del front-end con el SiPM conectado para un rango de tensiones de entrada entre 22 V y 36 V. Se llegó a un resultado donde el consumo nunca superó los 2 W para todo el rango de tensiones de entrada. Esto cumple con la especificación de bajo consumo establecida anteriormente.

En el capitulo [5](#page-88-0) se explicó detalladamente el diseño y desarrollo del Integrador. Se explicó cada una de sus partes constitutivas y el objetivo de cada una, detallando el funcionamiento de este sistema. Se simuló mediante el entorno de código abierto SPICE y se modelizó cada una de las partes del Integrador, obteniendo sus funciones de transferencia. De esta forma, el Integrador se pudo simular y analizar completamente. Se obtuvieron los límites máximos de linealidad teóricos en muones equivalentes del Integrador para los canales HG y LG, obteniendo como resultado que para valores mayores a 103 y 349 muones respectivamente, la linealidad supera la tolerancia del 5 % establecida como especificación. Se presentó la placa del front-end fabricada, tanto la cara superior como la inferior. Por último, se explicaron los programas que se desarrollaron para el Integrador y los lenguajes de programación utilizados (VHDL y lenguaje C).

En el capítulo [6,](#page-108-0) se describió el algoritmo de cálculo para la carga y el método de calibración del Integrador. Este método se basa en encontrar el valor medio de carga que deposita un muon en el detector. Para eso, se realizó un histograma de carga de un muon y se realizó un ajuste mediante una función de distribución gaussiana modificada exponencialmente. Una vez obtenido el ajuste de esta función, se encontró su valor medio y, ese es el valor medio de carga de un muon.

Se realizó un montaje experimental del detector que imita el detector instalado en el Observatorio Pierre Auger para efectuar la calibración descripta, denominado *PIPA* versión 4. Se midieron y se calibraron tres configuraciones distintas del montaje experimental (cuatro canales activados, un solo canal activado y un solo canal activado distinto a la de la segunda configuración). Utilizando la primer configuración, se obtuvieron las curvas de atenuación del detector usando los dos canales del Integrador. Ambas curvas tienen formas y estructura muy similares (misma caída de curva), solo difiriendo en la altura debido a la diferente ganancia los canales HG y LG.

Se obtuvo la curva de linealidad del Integrador. Para ello, se utilizó el sistema de pruebas existente para PMT, con el objetivo de poder tener señales independientes en cada uno de los píxeles del SiPM. Se utilizó el método de medición de linealidad midiendo solo la salida del Integrador. Para el montaje experimental, se utilizaron los programas del entorno de AMIGA (adquisición, monitoreo y disparo) y se encontraron los valores iniciales (valores LSDAC) que generan la misma cantidad de carga en los 64 píxeles del SiPM. Una vez configurado el montaje, se procedió a obtener la curva de linealidad del Integrador. En primer lugar, se encontraron las curvas de linealidad para los cuatro sumadores. Se puedo observar que durante la prueba ningún sumador saturó. La saturación observada en el ADC se debió a la mayor ganancia del canal HG, mientras que en el canal LG no se observó saturación. Luego, se hallaron las curvas de linealidad totales para ambos canales HG y LG. Los valores máximos de cantidad de muones medidos fueron 85 para el canal HG y 362 para el canal LG. El límite de linealidad se estableció para valores a los que la curva de los datos adquiridos se apartaba más del 5 % con respecto a una recta de pendiente igual a uno.

En el capítulo [7,](#page-136-0) se llevó a cabo el estudio del Integrador de los detectores del UMD instalados en el campo. Para este estudio, se eligió la estación del SD *Kathy Turner* debido a que tiene ocho módulos del UMD instalados, distribuidos en formato *twin*. Los datos usados para este capítulo corresponden al período desde el 31 de Mayo de 2017 al 31 de Diciembre de 2018. Como primer paso, se realizó la calibración de cada uno de los ocho módulos. De los histogramas de calibración, se pudo observar que los módulos de  $5 \text{ m}^2$  tienen distribuciones de carga más similares entre sí, mientras que las distribuciones de los módulos de 10 m<sup>2</sup> son más disimiles entre sí. Esto se traduce en valores medios de carga para los módulos de menor área más parecidos mientras que los valores medios de carga de los módulos de mayor área tienen mayor dispersión. Una vez que los ocho módulos fueron calibrados, el siguiente paso fue comparar los Integradores de cada detector entre sí. La relación entre el mismo canal del Integrador de dos detectores se obtuvo utilizando el método del estimador de máxima verosimilitud. Se obtuvieron tres sets de relaciones entre módulos detectores mediante diferentes cortes de calidad de los datos. El primer set correspondió a los datos del Integrador crudo sin cortes de calidad. Para el segundo set, se establecieron límites máximos de muones medidos para ambos canales del Integrador. Para el tercer y último set de relaciones entre detectores, se utilizó el corte de calidad del segundo set y se agregaron cortes de calidad estableciendo límites en la reconstrucción del evento por el SD, por mínima energía del evento y mínima distancia al centro de la cascada atmosférica extendida. A su vez también, se establecieron cortes diferentes para cada uno de los canales del Integrador. Este último set de datos y de relaciones fue el que dio los resultados más satisfactorios. Con este último set de datos, la relación entre los detectores del norte con respecto al sur de la estación dieron un valor de  $0.963 \pm 0.004$  para el canal HG y  $0.968 \pm 0.007$  para el canal LG. Estos resultados muy cercanos a uno y con errores menores al 5 % dan una muestra del correcto funcionamiento del Integrador. También, la relación entre módulos de distintos tamaños dieron valores dentro de lo esperable, como por ejemplo la relación entre el módulo M8 y el módulo M2 cuyos valores fueron de  $1,838 \pm 0,017$  para el canal HG y 1,893  $\pm$  0,028 para el canal LG. Estos resultados cercanos a 2 y con errores menores al 5 % fueron los esperables para este tipo de estudio de comparación.

Finalmente, se llevó a cabo el estudio de los rangos de operación del Integrador. Los gráficos presentados exhiben el valor de muones equivalentes a partir del cual el canal HG satura y el canal LG se mantiene sin saturación (condición de diseño). También se observó, que este valor de saturación de muones equivalentes del canal HG es menor en los módulos de 5 m<sup>2</sup> en comparación al mismo valor de los módulos de 10 m<sup>2</sup>. Esta característica es de esperarse debido a la diferencia entre las áreas efectivas de detección de los módulos.

Los resultados satisfactorios obtenidos en las mediciones y en el funcionamiento en el Observatorio del Integrador nos permite concluir que dicho método fue adoptado definitivamente como complemento para ampliar el rango dinámico de detección de partículas para los módulos detectores del UMD.

Para concluir, es de destacar que todo el diseño, trabajo, pruebas y resultados realizados y obtenidos en esta Tesis de doctorado se escribieron y se plasmaron en la publicación [\[100\]](#page-187-0). Dicho artículo fue considerado como una publicación de la Colaboración Internacional del Observatorio Pierre Auger debido a su importancia e impacto.

### 8.2. Trabajos Futuros

La primera línea de trabajo futuro de investigación propuesta es la caracterización de todo el sistema Integrador independientemente del SiPM. Para ello, se debe diseñar y fabricar una placa auxiliar que se conecte al conector de los SiPMs en la placa del front-end. Esta placa auxiliar, tendría la característica de poder recibir la salida de un generador de señales a la entrada y, desde esa conexión, distribuir la señal a los 64 canales del front-end. Los 64 canales de señal se podrían habilitar y deshabilitar dentro del tiempo de la ventana de adquisición de un evento (6,4 µs). De esta forma, se podrá simular distintos eventos con diferentes cantidades de canales activados y a la vez, esos canales se podrán activar y desactivar dentro del mismo evento, excitando canales en distintos instantes de tiempo. Para poder llevar a cabo todo esto, el diseño deberá incluir un FPGA para lograr alcanzar esas cotas de altas de velocidades de funcionamiento. Mediante este sistema, se podrá caracterizar completamente el Integrador en temas como linealidad, respuesta en frecuencia, distorsión armónica o slew rate como sistema independientemente del fotodetector que se pueda usar, ampliando su aplicación a otros tipos de detectores.

La segunda línea de trabajo futuro de investigación propuesta es el diseño de un sistema independiente que permita la calibración en tiempo real del Integrador cuando esté instalado en los módulos detectores del UMD del Observatorio. Este sistema deberá utilizar la información de todas las cascadas atmosféricas extensas que incidan en el detector y, no solamente los eventos que el UMD adquiere. De esta forma, en el lapso de tiempo entre eventos que el UMD adquiere, este sistema de calibración estará utilizando los eventos que este no adquiere, para obtener información de la carga que deposita un muon en el detector. Luego, esta información se enviaría a un servidor para su almacenamiento con una etiqueta de fecha y hora para cada entrada de datos. Con esta información adicional, en el momento de analizar los eventos adquiridos por el UMD, se podrá realizar una calibración segmentada por periodos de tiempos, obteniendo valores medios de cargas de un muon diferentes para cada grupo de datos organizados en hora, día, mes y año. Por ejemplo, se podrá formar un set de datos de un solo día y se utilizaría la calibración obtenida mediante este sistema solo de ese día. Acortando la ventana de calibración y y aumentando su frecuencia, se podría aumentar la precisión y exactitud de los números de muones equivalentes medidos. Este sistema, deberá ejecutarse en segundo plano en cada uno de los módulos detectores.

Apéndice A

# Esquemáticos

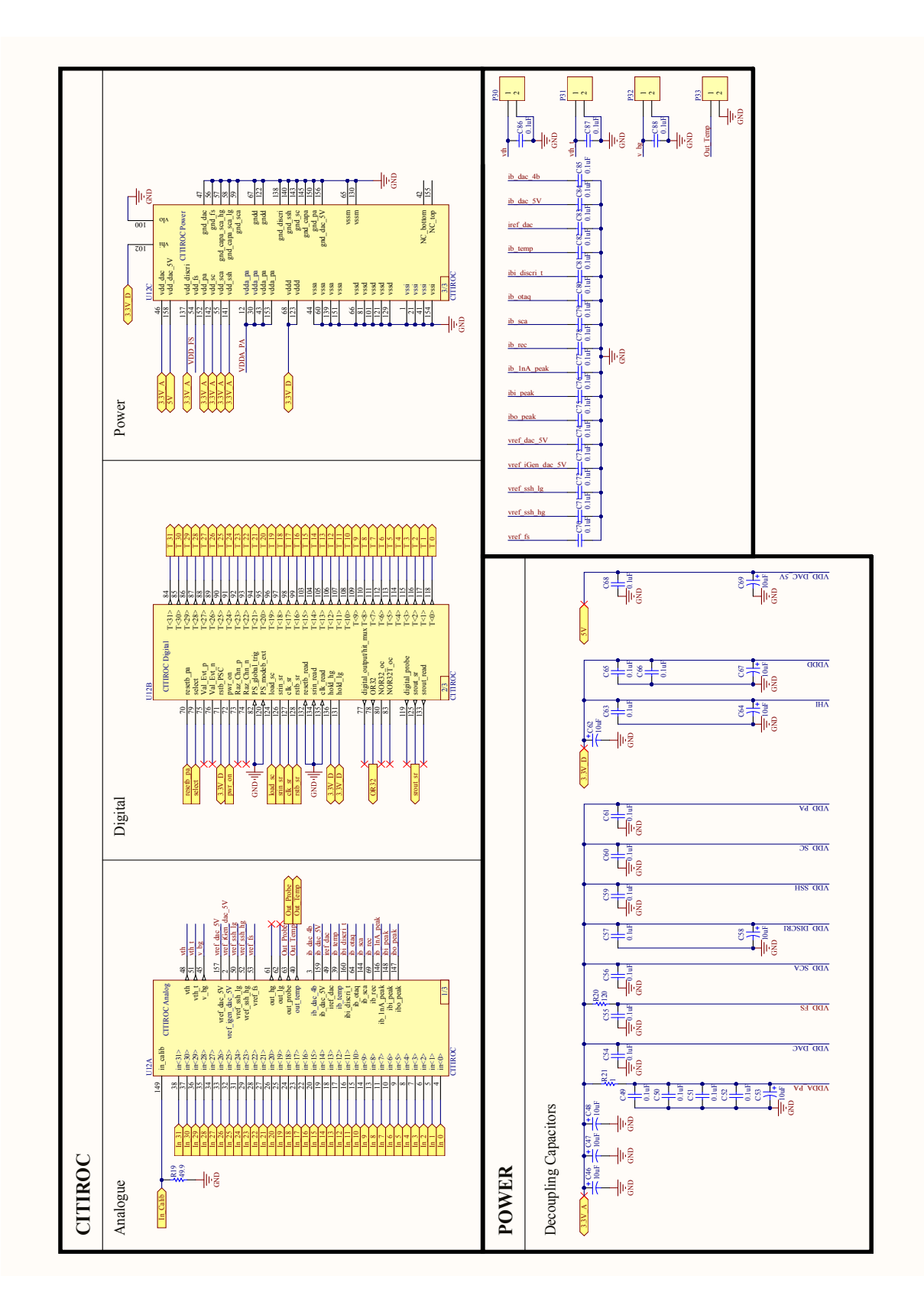

FIGURA A.1: Interfaz del CITIROC. El esquemático esta divido en tres partes diferentes: la analógica (todos los ánodos del SiPM), la digital (las salidas digitales que van hacia el back-end) y la alimentación del integrado (incluyendo los filtros de fuente).

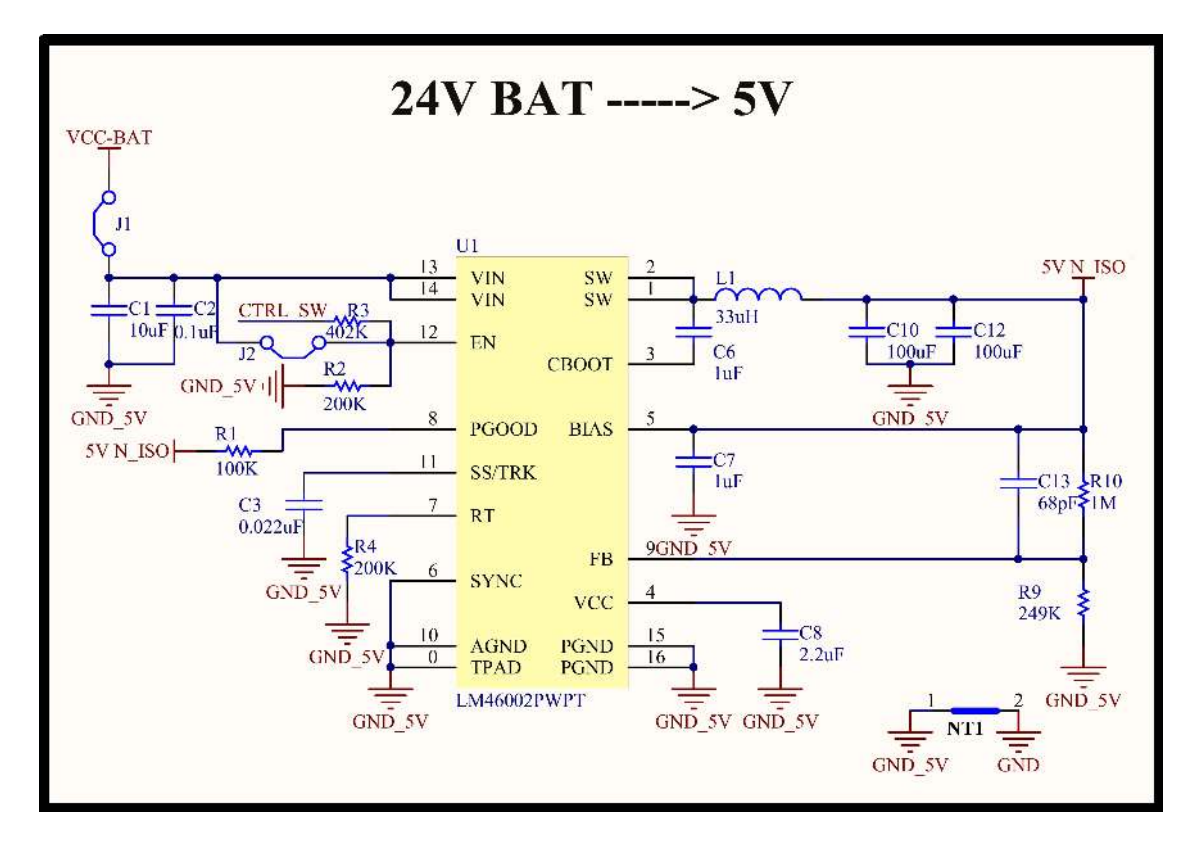

FIGURA A.2: Esquemáticos de la fuente de alimentación no aislada. El regulador LM46002 es un conversor sincrónico step-down DC/DC capaz de proveer una corriente de salida de 2 A con un rango de tensión de entradas desde 3,5 a 60 V. Esta opción es apropiada en un sistema fotovoltaico donde la tensión de batería máxima es de 32 V cuando el panel solar esta totalmente iluminado por el sol. La señal CTRL\_SW controla el apagado y encendido del conversor.

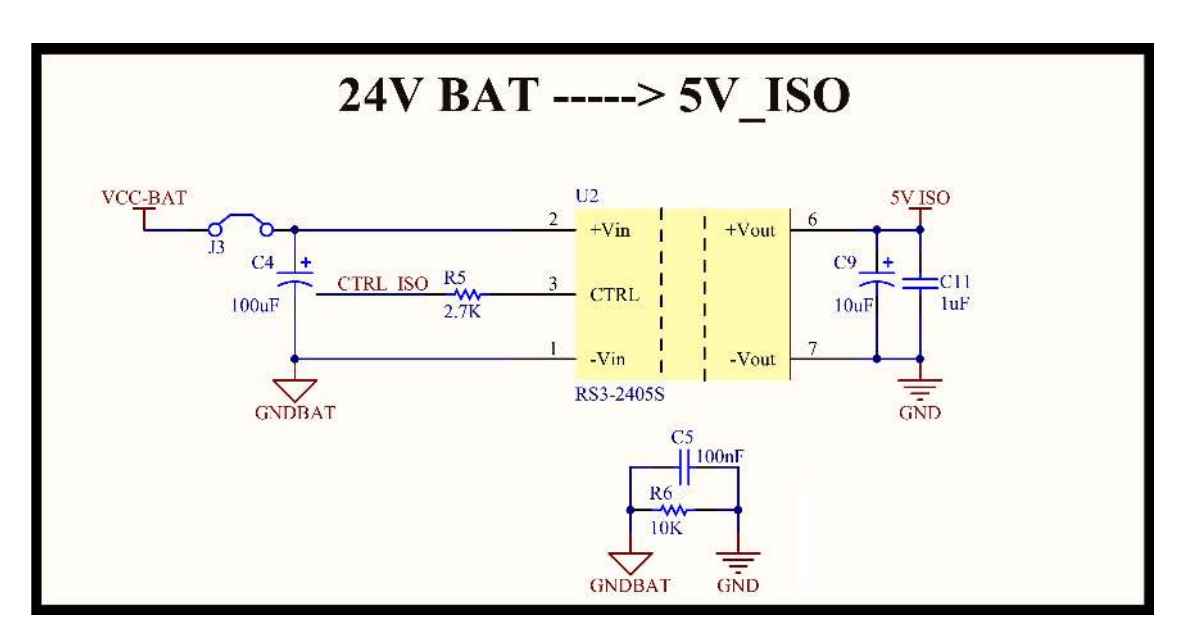

FIGURA A.3: Esquemáticos de la fuente alimentación aislada. El conversor aislador DC/DC RS3-2405S es capaz de entregar una corriente máxima de salida de 600 mA (potencia máxima de salida de 3 W) con un rango de tensiones de entrada desde 18 a 36 V. La aislación galvánica evita los bucles de masa. El capacitor C5 se necesita para reducir el ripple de salida y el resistor R6 evita los problemas debidos a descargas electroestáticas. La señal de control CTRL\_ISO se encarga del apagado y encendido del conversor.

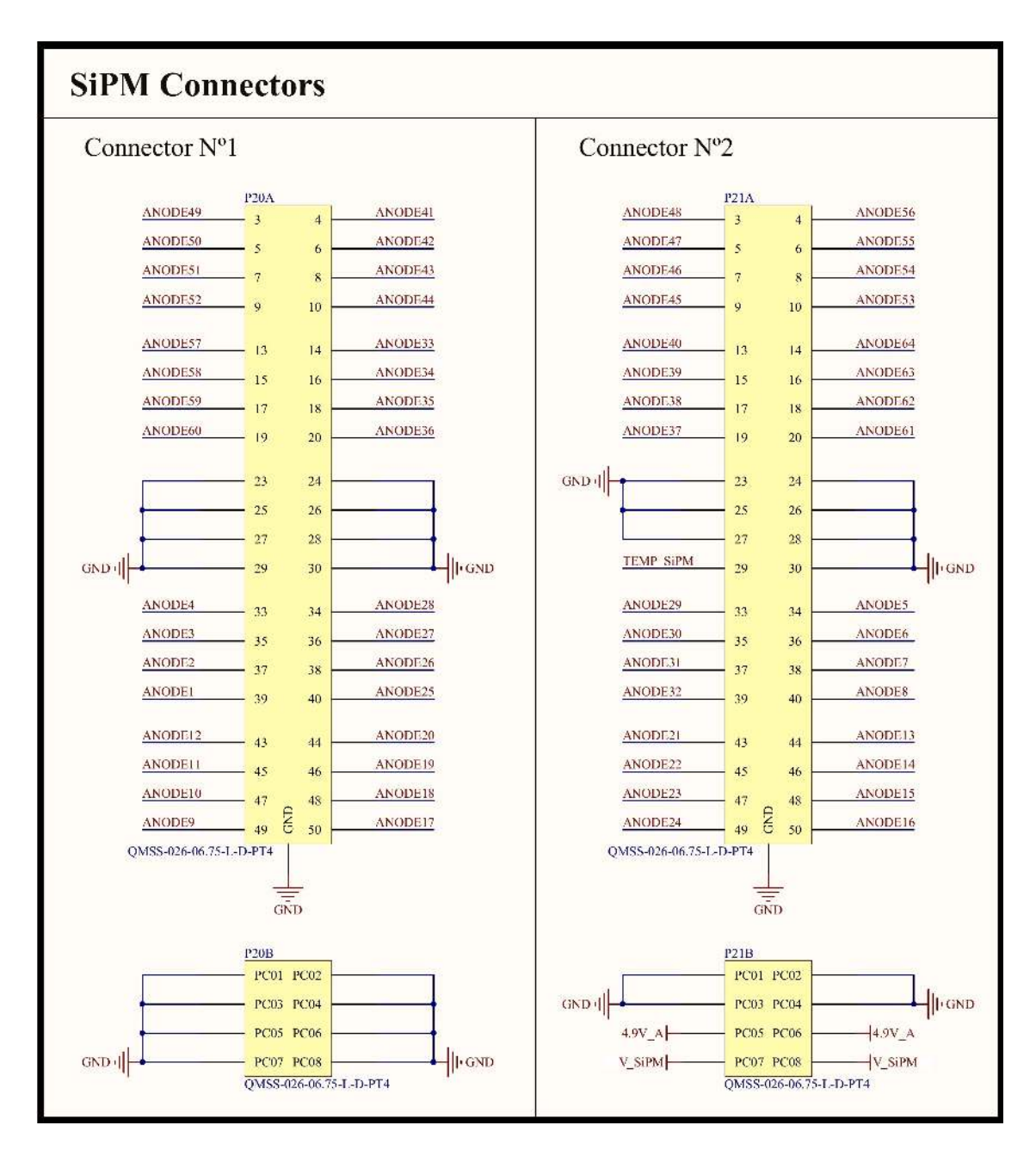

FIGURA A.4: Esquemáticos de la interfaz SiPM board/front-end board. Se utilizan dos QMSS-026-06.75-LD-PT4 para la interfaz. En las partes "a" de ambos conectores se conectan las señales de salida del SiPM y la salida del sensor de temperatura de la placa de los fotosensores. En las partes "b" se conectan las señales de tierra, la alta tensión para polarizar al SiPM y la tensión de alimentación del sensor de temperatura.

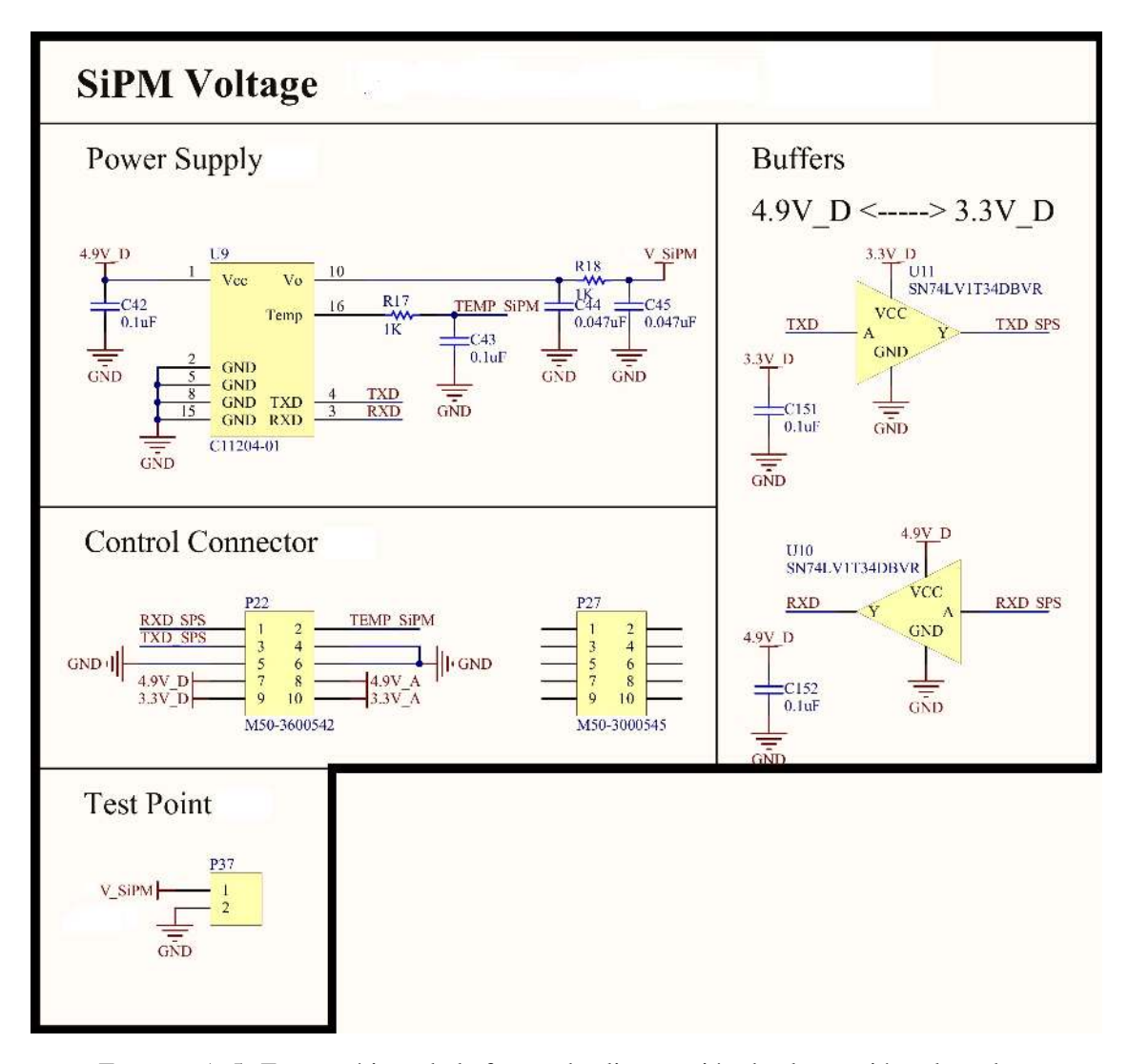

FIGURA A.5: Esquemáticos de la fuente de alimentación de alta tensión y los adaptadores de niveles de tensión digitales. El circuito integrado SN74LV1T34 [\[101\]](#page-187-1) es un buffer que adapta los niveles de tensión entre la fuente del SiPM y la electrónica de adquisición del back-end (la fuente del SiPM trabaja con niveles de tensión digitales de 5 V y la electrónica de adquisición trabaja en niveles de 3,3 V). Este buffer es alimentado a través de la configuración de fuente simple. Se agregó una punta de prueba para medir la tensión del SiPM.

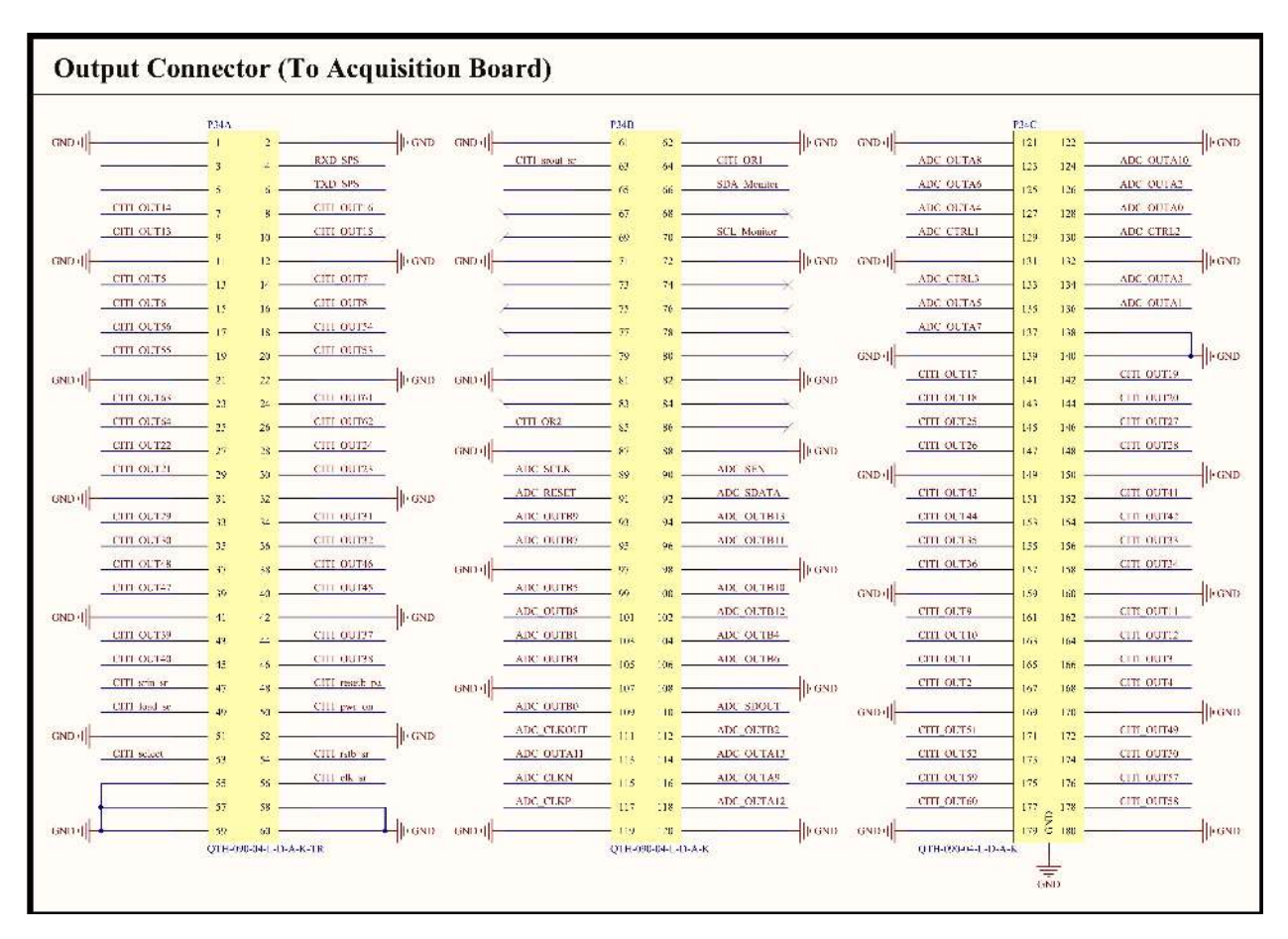

FIGURA A.6: Esquemáticos del conector de alta velocidad. Todas las señales de alta frecuencia de la interfaz del back-end pasan a través de este conector.

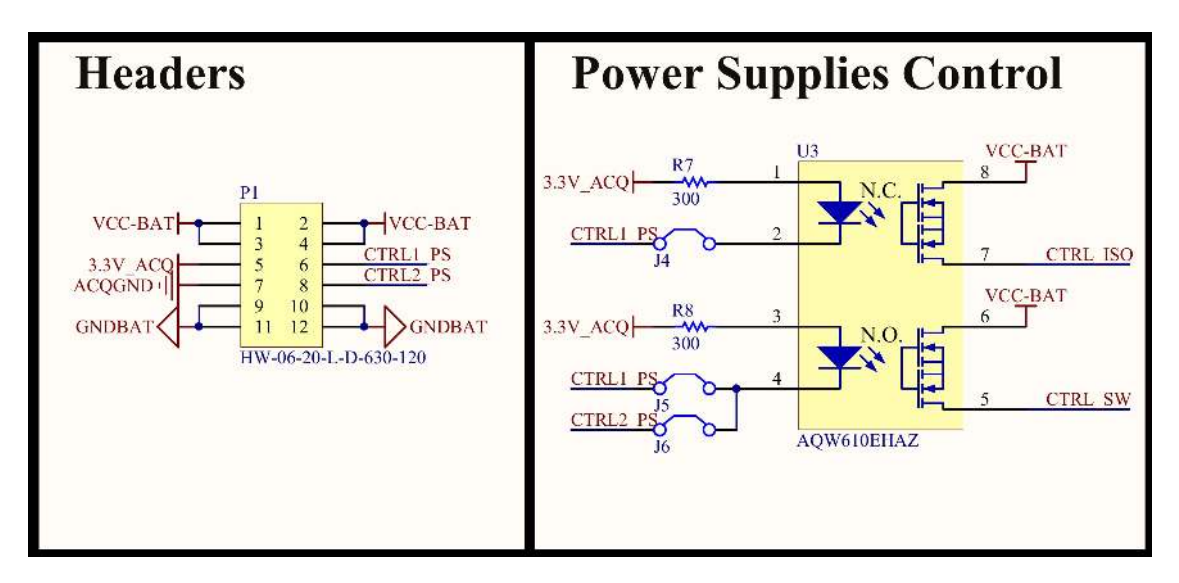

FIGURA A.7: Esquemáticos del conector de alimentación al back-end. P1 es un conector apilador flexible de alta temperatura para conectar ambas placas. La electrónica de back-end controla el encendido y apagado de los dos convertidores explicados en la sección [4.5](#page-79-0) a través de optoacopladores (lado derecho de la figura) para evitar posibles bucles de tierra (aislación galvánica).

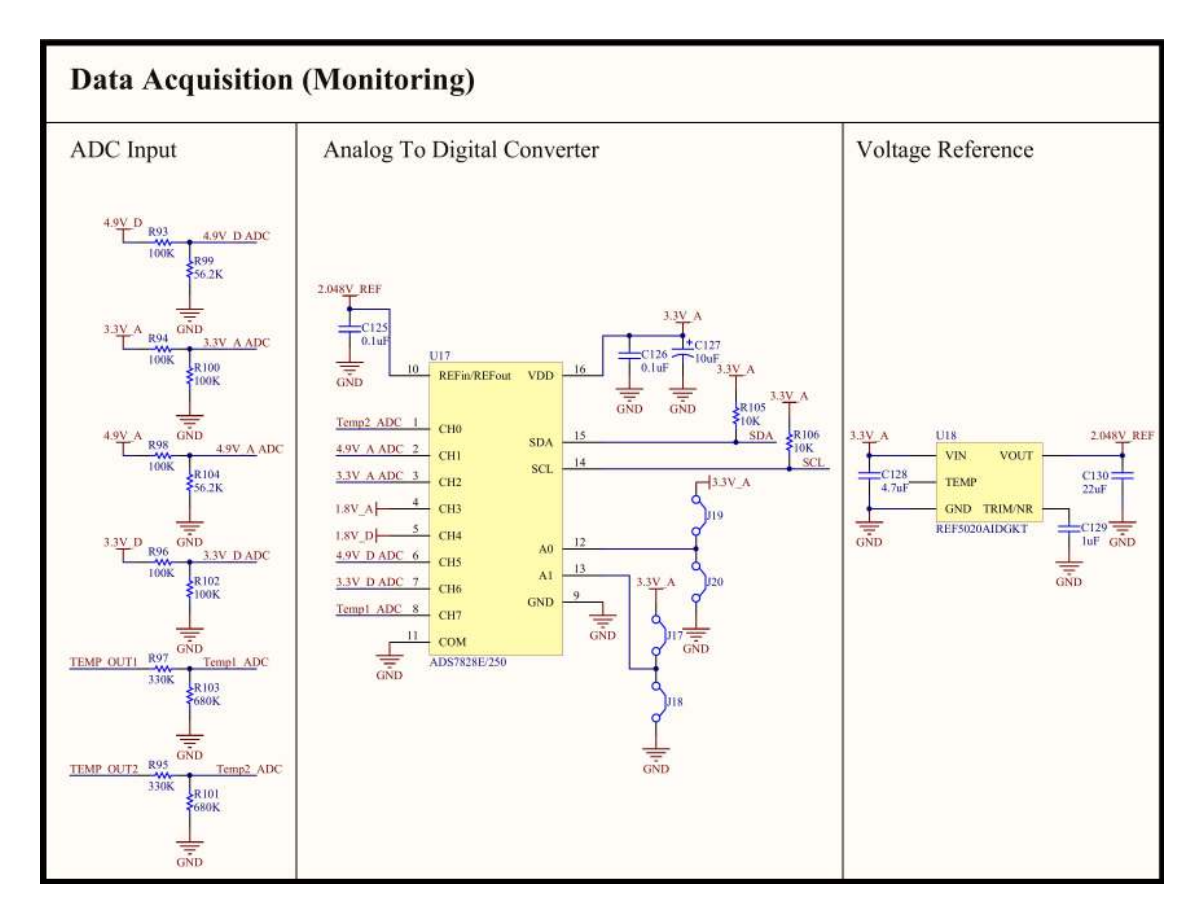

FIGURA A.8: Sistema de monitoreo de variables slow control. El ADC de bajo de consumo mide todas las tensiones de las fuentes de alimentación de la placa del front-end y los sensores de temperatura de ambos CITIROCs. La etapa de entrada del ADC adapta todas las tensiones monitoreadas a valores de tensiones adecuados. La referencia de tensión es externa y tiene un valor de 2,048 V.

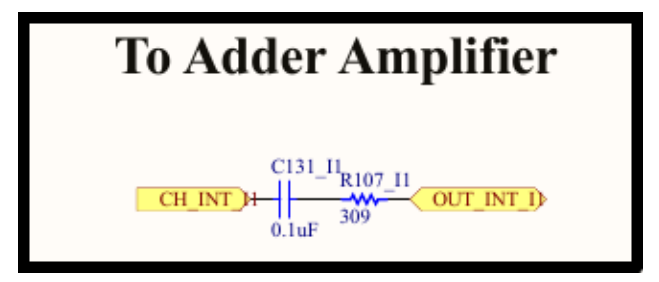

FIGURA A.9: Entrada de cada una de los 64 píxeles del SiPM a los sumadores del Integrador. La carga que presentan los sumadores a cada entrada de los CITIROCs es de 50 Ω.

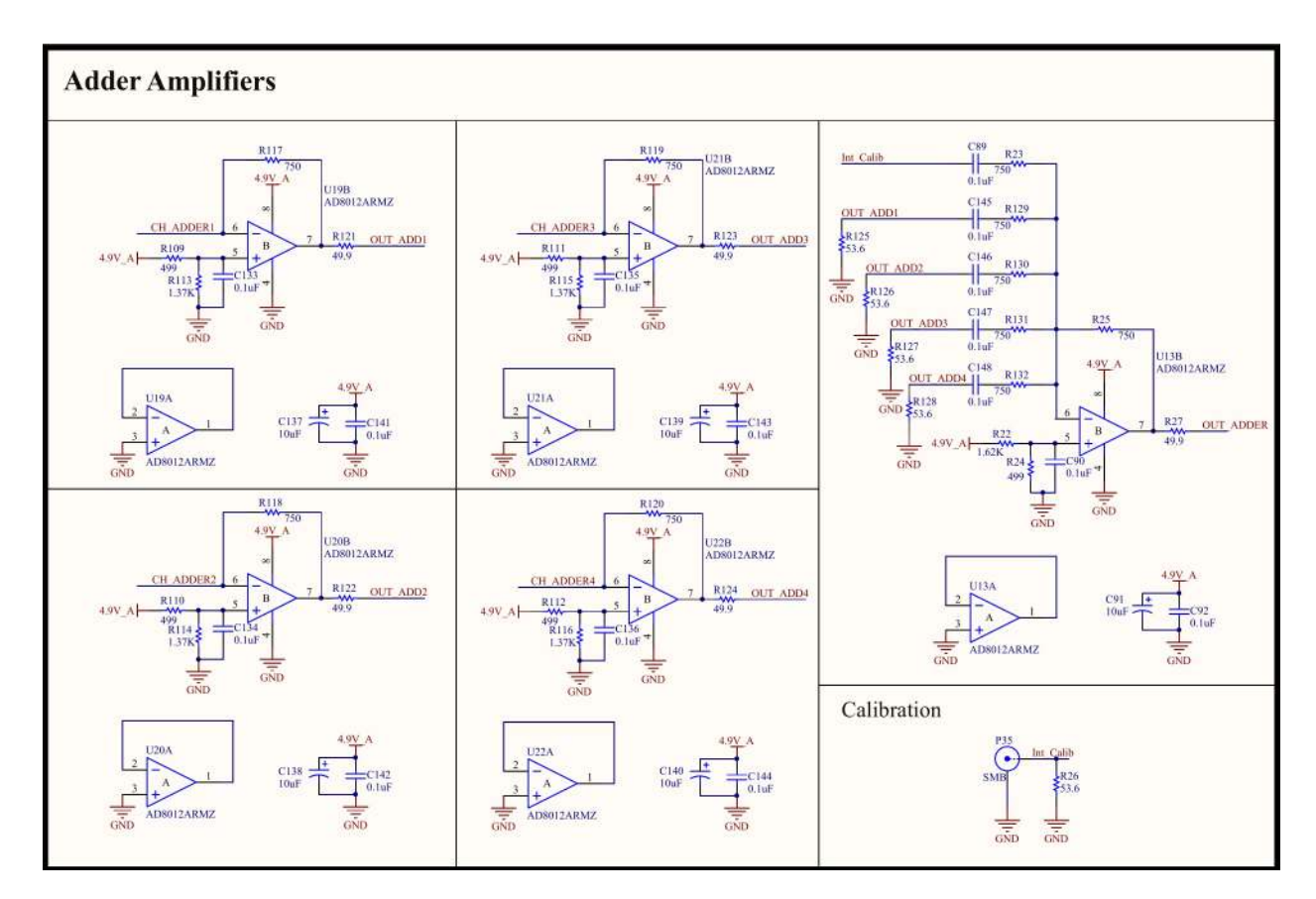

FIGURA A.10: Esquemáticos de los amplificadores sumadores. Los cuatro amplificadores del lado izquierdo son los sumadores de los 64 píxeles del SiPM. El amplificador del lado derecho realiza la suma de las salidas de los cuatro amplificadores sumadores previos. Este amplificador incluye una entrada de calibración (conector P35).

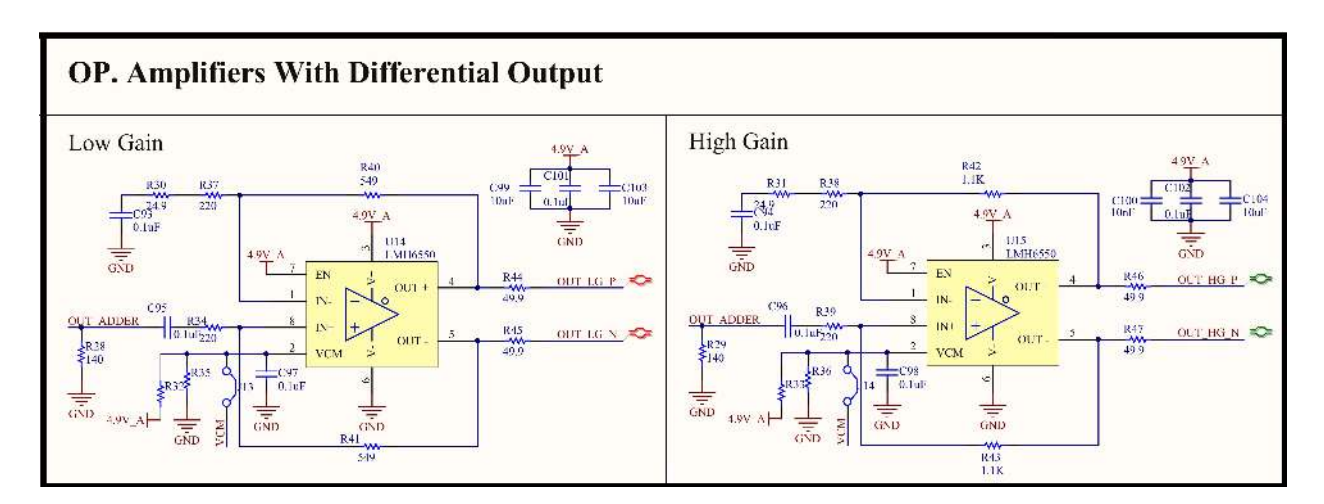

FIGURA A.11: Esquemáticos de los amplificadores de salida diferencial. En esta etapa, el Integrador está dividido en un canal de baja ganancia LG (amplificador del lado izquierdo) y en un canal de alta ganancia HG (amplificador del lado derecho).

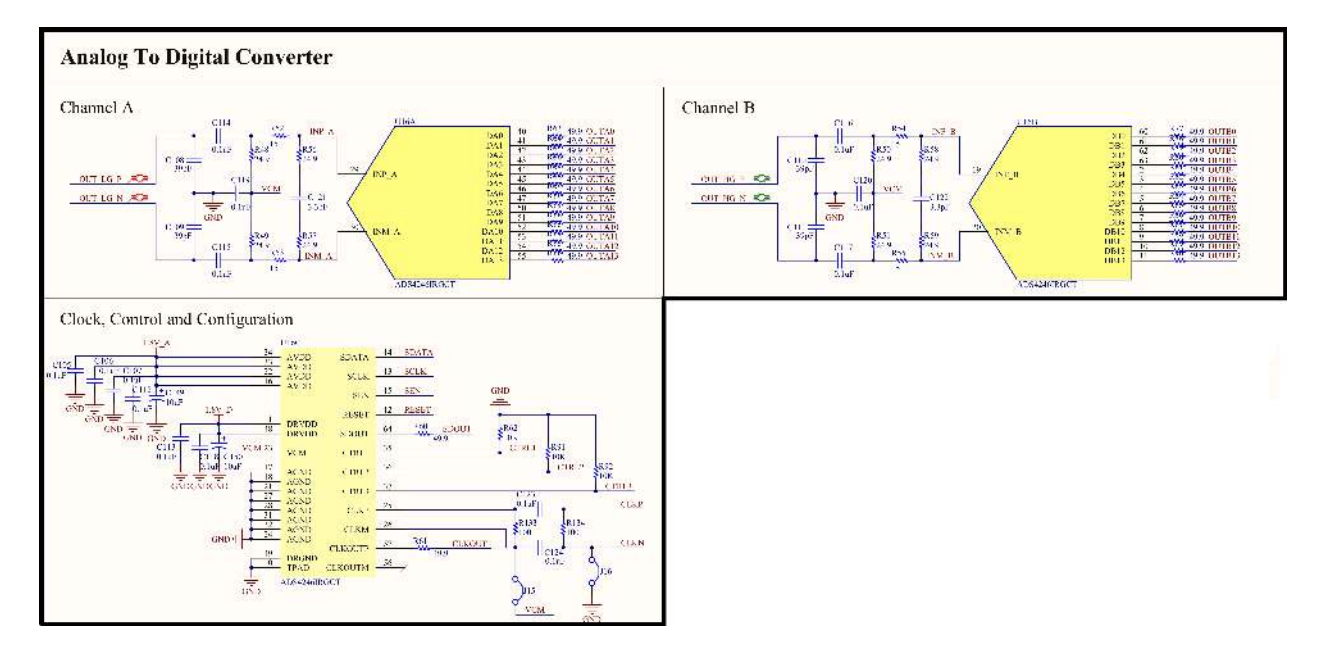

FIGURA A.12: Esquemáticos del conversor analógico digital. Ambos canales (baja y alta ganancia) entran a las dos entradas independientes del ADC a través de filtros anti-aliasing. Los resistores de 49.9 Ω en cada una de las salidas de los canales A y B protegen frente a grandes cargas capacitivas, evitando picos altos de corriente.

# Bibliografía

- [1] C.A. de Coulomb. *Troisième mémoire sur l'Electricité et le Magnétisme. Histoire de l'Académie Royale des Sciences*. 612. Académie des sciences, 1785, pág. 612.
- [2] M. Faraday. *Experimental Researches In Electricity*. Vol. 2. M. Dent & Sons, 1844.
- [3] W. Crookes. «On Electrical Insulation in High Vacua». En: *Proceedings of the Royal Society of London*. Vol. 28. The Royal Society, 1879, págs. 347-352. URL: [http://www.](http://www.jstor.org/stable/113846) [jstor.org/stable/113846](http://www.jstor.org/stable/113846).
- [4] C. T. R. Wilson. «On the Ionisation of Atmospheric Air». En: *Proceedings of the Royal Society of London*. Vol. 68. The Royal Society, 1901, págs. 151-161. URL: [http://www.](http://www.jstor.org/stable/116539) [jstor.org/stable/116539](http://www.jstor.org/stable/116539).
- [5] T. Wulf. *Observations on the radiation of high penetration power on the Eiffel tower*. 811. Physikalishe Zeitschrift 11, 1910, pág. 811.
- [6] V. F. Hess. *Observations in Low Level Radiation During Seven Free Balloon Flights*. 1084. Physikalishe Zeitschrift 13, 1912, pág. 1084.
- [7] R. A. Millikan y G. Harvey Cameron. «High Frequency Rays of Cosmic Origin III. Measurements in Snow-Fed Lakes at High Altitudes». En: *Phys. Rev.* 28 (5 1926), págs. 851-868. DOI: [10 . 1103 / PhysRev . 28 . 851](https://doi.org/10.1103/PhysRev.28.851). URL: [https : / / link . aps . org / doi / 10 . 1103 /](https://link.aps.org/doi/10.1103/PhysRev.28.851) [PhysRev.28.851](https://link.aps.org/doi/10.1103/PhysRev.28.851).
- [8] Pierre Auger y col. «Extensive cosmic ray showers». En: *Rev.Mod.Phys.* 11 (1939), págs. 288-291. DOI: [10.1103/RevModPhys.11.288](https://doi.org/10.1103/RevModPhys.11.288).
- [9] Arno A. Penzias y Robert Woodrow Wilson. «A Measurement of excess antenna temperature at 4080-Mc/s». En: *Astrophys.J.* 142 (1965), págs. 419-421. DOI: [10.1086/148307](https://doi.org/10.1086/148307).
- [10] Kenneth Greisen. «End to the cosmic ray spectrum?» En: *Phys.Rev.Lett.* 16 (1966), págs. 748-750. DOI: [10.1103/PhysRevLett.16.748](https://doi.org/10.1103/PhysRevLett.16.748).
- [11] Z. Zatsepin y Kuz'min V. «Upper Limit of the Spectrum of Cosmic Rays». En: *Zh. Eksp. Teor. Fiz. Pis'ma Red* 4 (1966), págs. 114-117.
- [12] W. Hanlon. *Updated cosmic ray spectrum*. Datasheet. 2012. URL: [http://www.physics.](http://www.physics.utah.edu/~whanlon/spectrum.html) [utah.edu/~whanlon/spectrum.html](http://www.physics.utah.edu/~whanlon/spectrum.html).
- [13] Thomas K. Gaisser, Ralph Engel y Elisa Resconi. 2.<sup>a</sup> ed. Cambridge University Press, 2016.
- [14] K.A. Olive y Particle Data Group. «Review of Particle Physics». En: *Chinese Physics C* 38.9 (2014), pág. 090001. URL: [http://stacks.iop.org/1674- 1137/38/i=9/a=](http://stacks.iop.org/1674-1137/38/i=9/a=090001) [090001](http://stacks.iop.org/1674-1137/38/i=9/a=090001).
- [15] H. Ulrich et all. «Energy spectrum and elemental composition of cosmic rays in the PeV region». English. En: *The European Physical Journal C - Particles and Fields* 33.1 (2004), s944-s946. ISSN: 1434-6044. DOI: [10.1140/epjcd/s2004- 03- 1632- 2](https://doi.org/10.1140/epjcd/s2004-03-1632-2). URL: [http:](http://dx.doi.org/10.1140/epjcd/s2004-03-1632-2) [//dx.doi.org/10.1140/epjcd/s2004-03-1632-2](http://dx.doi.org/10.1140/epjcd/s2004-03-1632-2).
- [16] M. Nagano y A. A. Watson. «Observations and implications of the ultrahigh-energy cosmic rays». En: *Rev. Mod. Phys.* 72 (3 2000), págs. 689-732. DOI: [10.1103/RevModPhys.72.](https://doi.org/10.1103/RevModPhys.72.689) [689](https://doi.org/10.1103/RevModPhys.72.689). URL: <http://link.aps.org/doi/10.1103/RevModPhys.72.689>.
- [17] W. Apel et al. «Kneelike Structure in the Spectrum of the Heavy Component of Cosmic Rays Observed with KASCADE-Grande». En: *Phys. Rev. Lett.* 107 (17 2011), pág. 171104. DOI: [10.1103/PhysRevLett.107.171104](https://doi.org/10.1103/PhysRevLett.107.171104). URL: [http://link.aps.org/doi/10.](http://link.aps.org/doi/10.1103/PhysRevLett.107.171104) [1103/PhysRevLett.107.171104](http://link.aps.org/doi/10.1103/PhysRevLett.107.171104).
- [18] W. Heitler y P. Walsh. «Theory of Cosmic-Ray Mesons». En: *Rev. Mod. Phys.* 17 (2-3 1945), págs. 252-262. DOI: [10.1103/RevModPhys.17.252](https://doi.org/10.1103/RevModPhys.17.252). URL: [http://link.aps.](http://link.aps.org/doi/10.1103/RevModPhys.17.252) [org/doi/10.1103/RevModPhys.17.252](http://link.aps.org/doi/10.1103/RevModPhys.17.252).
- [19] Ivan Sidelnik. «Estudio de rayos cósmicos de muy alta energía con AMIGA, una extensión del Observatorio Pierre Auger». Tesis doctorado en el área de ciencias fisicas. Universidad de Buenos Aires, 2012.
- [20] P. Abreu y col. «The exposure of the hybrid detector of the Pierre Auger Observatory». En: *Astroparticle Physics* 34.6 (2011), 368–381. ISSN: 0927-6505. DOI: [10 . 1016 / j .](https://doi.org/10.1016/j.astropartphys.2010.10.001) [astropartphys.2010.10.001](https://doi.org/10.1016/j.astropartphys.2010.10.001). URL: [http://dx.doi.org/10.1016/j.astropartphy](http://dx.doi.org/10.1016/j.astropartphys.2010.10.001)s. [2010.10.001](http://dx.doi.org/10.1016/j.astropartphys.2010.10.001).
- [21] J. Matthews. «A Heitler model of extensive air showers». En: *Astroparticle Physics* 22.5 (2005), págs. 387 -397. ISSN: 0927-6505. DOI: [https : / / doi . org / 10 . 1016 / j .](https://doi.org/https://doi.org/10.1016/j.astropartphys.2004.09.003) [astropartphys.2004.09.003](https://doi.org/https://doi.org/10.1016/j.astropartphys.2004.09.003). URL: [http://www.sciencedirect.com/science/](http://www.sciencedirect.com/science/article/pii/S0927650504001598) [article/pii/S0927650504001598](http://www.sciencedirect.com/science/article/pii/S0927650504001598).
- [22] THE PIERRE AUGER Colaboration. «The Pierre Auger Cosmic Ray Observatory». En: *Nuclear Instruments and Methods in Physics Research Section A: Accelerators, Spectrometers, Detectors and Associated Equipment* 798 (2015), págs. 172 -213. ISSN: 0168- 9002. DOI: [http://dx.doi.org/10.1016/j.nima.2015.06.058](https://doi.org/http://dx.doi.org/10.1016/j.nima.2015.06.058). eprint: [arXiv:](arXiv:1502.01323)
[1502 . 01323](arXiv:1502.01323). URL: [http : / / www . sciencedirect . com / science / article / pii /](http://www.sciencedirect.com/science/article/pii/S0168900215008086) [S0168900215008086](http://www.sciencedirect.com/science/article/pii/S0168900215008086).

- [23] The Pierre Auger Collaboration. *The Pierre Auger Observatory Design Report*. Inf. téc. The Pierre Auger Observatory, 1997. URL: [https : / / www . auger . org / index . php /](https://www.auger.org/index.php/document-centre/finish/99/2253/0) [document-centre/finish/99/2253/0](https://www.auger.org/index.php/document-centre/finish/99/2253/0).
- [24] I. Allekotte y col. «The surface detector system of the Pierre Auger Observatory». En: *Nuclear Instruments and Methods in Physics Research Section A: Accelerators, Spectrometers, Detectors and Associated Equipment* 586.3 (2008), 409–420. ISSN: 0168-9002. DOI: [10.1016/j.nima.2007.12.016](https://doi.org/10.1016/j.nima.2007.12.016). URL: [http://dx.doi.org/10.1016/j.nima.](http://dx.doi.org/10.1016/j.nima.2007.12.016) [2007.12.016](http://dx.doi.org/10.1016/j.nima.2007.12.016).
- [25] J. Abraham y col. «The fluorescence detector of the Pierre Auger Observatory». En: *Nuclear Instruments and Methods in Physics Research Section A: Accelerators, Spectrometers, Detectors and Associated Equipment* 620.2-3 (2010), 227–251. ISSN: 0168-9002. DOI: [10 . 1016 / j . nima . 2010 . 04 . 023](https://doi.org/10.1016/j.nima.2010.04.023). URL: [http : / / dx . doi . org / 10 . 1016 / j .](http://dx.doi.org/10.1016/j.nima.2010.04.023) [nima.2010.04.023](http://dx.doi.org/10.1016/j.nima.2010.04.023).
- [26] X. Bertou THE PIERRE AUGER collaboration. «Performance of the Pierre Auger Observatory Surface Array». En: *Proceedings of the 29th International Cosmic Ray Conference, Pune, India*. 2005, pág. 4. arXiv: [astro-ph/0508466](https://arxiv.org/abs/astro-ph/0508466). URL: [http://arxiv.org/abs/](http://arxiv.org/abs/astro-ph/0508466) [astro-ph/0508466](http://arxiv.org/abs/astro-ph/0508466).
- [27] A. Etchegoyen y col. «Muon-track studies in a water Cherenkov detector». En: *Nuclear Instruments and Methods in Physics Research Section A: Accelerators, Spectrometers, Detectors and Associated Equipment* 545.3 (2005), págs. 602 -612. ISSN: 0168-9002. DOI: [http : / / dx . doi . org / 10 . 1016 / j . nima . 2005 . 02 . 016](https://doi.org/http://dx.doi.org/10.1016/j.nima.2005.02.016). URL: [http : / / www .](http://www.sciencedirect.com/science/article/pii/S016890020500759X) [sciencedirect.com/science/article/pii/S016890020500759X](http://www.sciencedirect.com/science/article/pii/S016890020500759X).
- [28] X. Bertou y col. «Calibration of the surface array of the Pierre Auger Observatory». En: *Nuclear Instruments and Methods in Physics Research Section A: Accelerators, Spectrometers, Detectors and Associated Equipment* 568.2 (2006), págs. 839 -846. ISSN: 0168- 9002. DOI: [http : / / dx . doi . org / 10 . 1016 / j . nima . 2006 . 07 . 066](https://doi.org/http://dx.doi.org/10.1016/j.nima.2006.07.066). URL: [http :](http://www.sciencedirect.com/science/article/pii/S0168900206013593) [//www.sciencedirect.com/science/article/pii/S0168900206013593](http://www.sciencedirect.com/science/article/pii/S0168900206013593).
- [29] J. Abraham y col. «Properties and performance of the prototype instrument for the Pierre Auger Observatory». En: *Nuclear Instruments and Methods in Physics Research Section A: Accelerators, Spectrometers, Detectors and Associated Equipment* 523.1 (2004), págs. 50 -95. ISSN: 0168-9002. DOI: [https://doi.org/10.1016/j.nima.2003.12.012](https://doi.org/https://doi.org/10.1016/j.nima.2003.12.012). URL: <http://www.sciencedirect.com/science/article/pii/S0168900203033497>.
- [30] J. Abraham y col. «Trigger and aperture of the surface detector array of the Pierre Auger Observatory». En: *Nuclear Instruments and Methods in Physics Research Section A: Accelerators, Spectrometers, Detectors and Associated Equipment* 613.1 (2010), págs. 29 -39. ISSN: 0168-9002. DOI: [https://doi.org/10.1016/j.nima.2009.11.018](https://doi.org/https://doi.org/10.1016/j.nima.2009.11.018). URL: <http://www.sciencedirect.com/science/article/pii/S0168900209021688>.
- [31] Observatorio Pierre Auger. *Fluorescence Detector*. 2020. URL: [https://www.flickr.](https://www.flickr.com/photos/134252569@N07/albums/72157654097333143) [com/photos/134252569@N07/albums/72157654097333143](https://www.flickr.com/photos/134252569@N07/albums/72157654097333143).
- [32] A. Etchegoyen y col. «The Pierre Auger Project and Enhancements». En: *Proceedings, 8th Latin American Symposium on Nuclear Physics and Applications*. Vol. 1265. 2010, págs. 129-138. DOI: [10.1063/1.3480148](https://doi.org/10.1063/1.3480148). arXiv: [1004.2537 \[astro-ph.HE\]](https://arxiv.org/abs/1004.2537).
- [33] H. Klages for the Pierre Auger Collaboration. «HEAT Enhancement Telescopes for the Pierre Auger Southern Observatory». En: *Proceedings of the* 30*th ICRC*. Mérida, México, 2007.
- [34] M. Kleifges for the Pierre Auger Collaboration. «Extension of the Pierre Auger Observatory using high-elevation fluorescence telescopes (HEAT)». En: *Proceedings of the* 31*st ICRC*. Vol. V5. Łódź-Poland, 2009.
- [35] A. M. van der Berg for the Pierre Auger Collaboration. «Radio detection of high-energy cosmic rays at the Pierre Auger Observatory». En: *Proceedings of the 31st ICRC*. Łódź-Poland, 2009.
- [36] THE PIERRE AUGER collaboration, A. Etchegoyen. «AMIGA, Auger Muons and Infill for the Ground Array». En: *Proceedings of the 30th International Cosmic Ray Conference, Merida, Mexico*. 2007, pág. 4. arXiv: [0710.1646](https://arxiv.org/abs/0710.1646). URL: [http://arxiv.org/abs/0710.](http://arxiv.org/abs/0710.1646) [1646](http://arxiv.org/abs/0710.1646).
- [37] M. Platino for the Pierre Auger Collaboration. «AMIGA, Auger Muons and Infill for the Ground Array of the Pierre Auger Observatory». En: *Proceedings of the* 31*st ICRC*. Vol. 5. Łódź-Poland, 2009, págs. 14-17. URL: http://www.auger.org/technical\_info/ [ICRC2009/arxiv\\_operations.pdf](http://www.auger.org/technical_info/ICRC2009/arxiv_operations.pdf).
- [38] B Wundheiler for the Pierre Auger Collaboration. «The AMIGA muon counters of the Pierre Auger Observatory: performance and first data». En: *Proc. 32nd International Cosmic Ray Conference, Beijing, China*. Vol. 3. 2011, págs. 84-87. DOI: [10.7529/ICRC2011/](https://doi.org/10.7529/ICRC2011/V03/0341) [V03/0341](https://doi.org/10.7529/ICRC2011/V03/0341).
- [39] PIERRE AUGER collaboration, F. Suarez. «The AMIGA muon detectors of the Pierre Auger Observatory : overview and status». En: *Proceedings of the 33rd International Cosmic Ray Conference (ICRC 2013)*. 2013, págs. 80-83.
- [40] M. Kleifges. «Measurement of cosmic ray air showers using MHz radio-detection techniques at the Pierre Auger Observatory». En: *Nuclear Instruments and Methods in Physics Research Section A: Accelerators, Spectrometers, Detectors and Associated Equipment* 718 (2013). Proceedings of the 12th Pisa Meeting on Advanced Detectors, págs. 499 -501. ISSN: 0168-9002. DOI: [https : / / doi . org / 10 . 1016 / j . nima . 2012 . 11 . 052](https://doi.org/https://doi.org/10.1016/j.nima.2012.11.052). URL: <http://www.sciencedirect.com/science/article/pii/S0168900212013897>.
- [41] Daniel Supanitsky. «Detectores de Superficie y la Composición Química de los Rayos Cósmicos». Tesis doctorado en el área de ciencias fisicas. Departamento de Física de la Facultad de Ciencias Exactas y Naturales. Universidad de Buenos Aires, 2007.
- [42] Diego Melo. «El Detector de Fluorescencia del Observatorio Pierre Auger: Reconstrucción de lluvias de partículas, análisis de los primeros datos y extensión híbrida del detector de fluorescencia a energías  $\leq 10^{18}$  eV.» Tesis doctorado en Ciencia y Tecnología, Mención Fisica. Universidad Nacional de San Martin, 2007.
- [43] T Antoni y col. «The cosmic-ray experiment KASCADE». En: *Nuclear Instruments and Methods in Physics Research Section A: Accelerators, Spectrometers, Detectors and Associated Equipment* 513.3 (2003), págs. 490 -510. ISSN: 0168-9002. DOI: [https://doi.](https://doi.org/https://doi.org/10.1016/S0168-9002(03)02076-X) [org/10.1016/S0168-9002\(03\)02076-X](https://doi.org/https://doi.org/10.1016/S0168-9002(03)02076-X). URL: [http://www.sciencedirect.com/](http://www.sciencedirect.com/science/article/pii/S016890020302076X) [science/article/pii/S016890020302076X](http://www.sciencedirect.com/science/article/pii/S016890020302076X).
- [44] W.D. Apel y col. «The KASCADE-Grande experiment». En: *Nuclear Instruments and Methods in Physics Research Section A: Accelerators, Spectrometers, Detectors and Associated Equipment* 620.2 (2010), págs. 202 -216. ISSN: 0168-9002. DOI: [https://doi.](https://doi.org/https://doi.org/10.1016/j.nima.2010.03.147) [org / 10 . 1016 / j . nima . 2010 . 03 . 147](https://doi.org/https://doi.org/10.1016/j.nima.2010.03.147). URL: [http : / / www . sciencedirect . com /](http://www.sciencedirect.com/science/article/pii/S0168900210007734) [science/article/pii/S0168900210007734](http://www.sciencedirect.com/science/article/pii/S0168900210007734).
- [45] Saint-Gobain Crystals. *Scintillating Optical Fibers*. datasheet. 2005. URL: [http://www.](http://www.crystals.saint-gobain.com/product_detail.aspx?id=274650) [crystals.saint-gobain.com/product\\_detail.aspx?id=274650](http://www.crystals.saint-gobain.com/product_detail.aspx?id=274650).
- [46] M Platino y col. «AMIGA at the Auger observatory: the telecommunications system». En: *Journal of Instrumentation* 8.12 (2013), P12014. URL: [http://stacks.iop.org/1748-](http://stacks.iop.org/1748-0221/8/i=12/a=P12014) [0221/8/i=12/a=P12014](http://stacks.iop.org/1748-0221/8/i=12/a=P12014).
- [47] A.D. Supanitsky y col. «Underground muon counters as a tool for composition analyses». En: *Astroparticle Physics* 29.6 (2008), págs. 461 -470. ISSN: 0927-6505. DOI: [https :](https://doi.org/https://doi.org/10.1016/j.astropartphys.2008.05.003)  $// doi: org/10.1016/j. astropartphys. 2008.05.003. URL: http://www.$ [sciencedirect.com/science/article/pii/S0927650508000741](http://www.sciencedirect.com/science/article/pii/S0927650508000741).
- [48] A. Aab y col. «Prototype muon detectors for the AMIGA component of the Pierre Auger Observatory». En: *Journal of Instrumentation* 11.02 (2016), P02012-P02012. ISSN: 1748- 0221. DOI: 10.1088/1748-0221/11/02/p02012. eprint: arXiv: 1605.01625. URL: <http://dx.doi.org/10.1088/1748-0221/11/02/P02012>.
- [49] A. Pla-Dalmau, A. D. Bross y V. V. Rykalin. «Extruding plastic scintillator at Fermilab». En: *2003 IEEE Nuclear Science Symposium. Conference Record (IEEE Cat. No.03CH37515)*. Vol. 1. 2003, 102-104 Vol.1. DOI: [10.1109/NSSMIC.2003.1352007](https://doi.org/10.1109/NSSMIC.2003.1352007).
- [50] Saint-Gobain Crystals. *BC-600 Optical Cement*. datasheet. 2016. URL: [https : / / www .](https://www.crystals.saint-gobain.com/sites/imdf.crystals.com/files/documents/bc600-data-sheet.pdf) [crystals . saint - gobain . com / sites / imdf . crystals . com / files / documents /](https://www.crystals.saint-gobain.com/sites/imdf.crystals.com/files/documents/bc600-data-sheet.pdf) [bc600-data-sheet.pdf](https://www.crystals.saint-gobain.com/sites/imdf.crystals.com/files/documents/bc600-data-sheet.pdf).
- [51] Saint-Gobain Crystals. *BCF-99-29AMC*. datasheet. 2005. URL: [https://www.researchga](https://www.researchgate.net/profile/Jeff_Sykora/post/Has_anyone_measured_the_scintillation_light_trapping_efficiency_for_a_wavelength_shifting_fiber_coupled_to_a_scintillator/attachment/59d61dcb79197b8077979d22/AS:273515926753286@1442222686848/download/Saint+Gobain+Bicron+fiber+and+Scintillator+Product+info.pdf)te. [net/profile/Jeff\\_Sykora/post/Has\\_anyone\\_measured\\_the\\_scintillation\\_](https://www.researchgate.net/profile/Jeff_Sykora/post/Has_anyone_measured_the_scintillation_light_trapping_efficiency_for_a_wavelength_shifting_fiber_coupled_to_a_scintillator/attachment/59d61dcb79197b8077979d22/AS:273515926753286@1442222686848/download/Saint+Gobain+Bicron+fiber+and+Scintillator+Product+info.pdf) [light\\_trapping\\_efficiency\\_for\\_a\\_wavelength\\_shifting\\_fiber\\_coupled\\_to\\_](https://www.researchgate.net/profile/Jeff_Sykora/post/Has_anyone_measured_the_scintillation_light_trapping_efficiency_for_a_wavelength_shifting_fiber_coupled_to_a_scintillator/attachment/59d61dcb79197b8077979d22/AS:273515926753286@1442222686848/download/Saint+Gobain+Bicron+fiber+and+Scintillator+Product+info.pdf) [a\\_scintillator/attachment/59d61dcb79197b8077979d22/AS:273515926753286@](https://www.researchgate.net/profile/Jeff_Sykora/post/Has_anyone_measured_the_scintillation_light_trapping_efficiency_for_a_wavelength_shifting_fiber_coupled_to_a_scintillator/attachment/59d61dcb79197b8077979d22/AS:273515926753286@1442222686848/download/Saint+Gobain+Bicron+fiber+and+Scintillator+Product+info.pdf) [1442222686848 / download / Saint + Gobain + Bicron + fiber + and](https://www.researchgate.net/profile/Jeff_Sykora/post/Has_anyone_measured_the_scintillation_light_trapping_efficiency_for_a_wavelength_shifting_fiber_coupled_to_a_scintillator/attachment/59d61dcb79197b8077979d22/AS:273515926753286@1442222686848/download/Saint+Gobain+Bicron+fiber+and+Scintillator+Product+info.pdf) + Scintillator + [Product+info.pdf](https://www.researchgate.net/profile/Jeff_Sykora/post/Has_anyone_measured_the_scintillation_light_trapping_efficiency_for_a_wavelength_shifting_fiber_coupled_to_a_scintillator/attachment/59d61dcb79197b8077979d22/AS:273515926753286@1442222686848/download/Saint+Gobain+Bicron+fiber+and+Scintillator+Product+info.pdf).
- [52] M Platino y col. «AMIGA at the Auger Observatory: the scintillator module testing system». En: *Journal of Instrumentation* 6.06 (2011), P06006-P06006. DOI: [10.1088/1748-](https://doi.org/10.1088/1748-0221/6/06/p06006) [0221/6/06/p06006](https://doi.org/10.1088/1748-0221/6/06/p06006). URL: https://doi.org/10.1088%2F1748-0221%2F6%2F06% [2Fp06006](https://doi.org/10.1088%2F1748-0221%2F6%2F06%2Fp06006).
- [53] Hamamatsu Phonotics K.K. *UBA, SBA Photomultiplier tube series*. 2017. URL: [https:](https://www.hamamatsu.com/resources/pdf/etd/High_energy_PMT_TPMZ0003E.pdf) [//www.hamamatsu.com/resources/pdf/etd/High\\_energy\\_PMT\\_TPMZ0003E.pdf](https://www.hamamatsu.com/resources/pdf/etd/High_energy_PMT_TPMZ0003E.pdf).
- [54] Daniel Alejandro Almela. «Detectores De Muones Del Observatorio Pierre Auger: Diseño Y Técnicas De Operación De Su Electrónica.» Tesis doctorado en ingenieria mención procesamiento digital de señales e imágenes. Universidad Tecnológica Nacional, Facultad Regional Buenos Aires, 2019.
- [55] Analog Devices Incorporated. *AD8012 datasheet*. datasheet. 2019. URL: [https://www.](https://www.analog.com/media/en/technical-documentation/data-sheets/AD8012.pdf) [analog.com/media/en/technical-documentation/data-sheets/AD8012.pdf](https://www.analog.com/media/en/technical-documentation/data-sheets/AD8012.pdf).
- [56] Texas Instruments Incorporated. *TLV3502, rail-to-rail, high-speed comparator*. datasheet. 2016. URL: <https://www.ti.com/lit/ds/symlink/tlv3502.pdf?ts=1591898207556>.
- [57] Texas Instruments Incorporated. *TLV5630, low power digital-to-analog converters with power down and internal reference*. datasheet. 2008. URL: [https://www.ti.com/lit/](https://www.ti.com/lit/ds/symlink/tlv5630.pdf?ts=1591898233413) [ds/symlink/tlv5630.pdf?ts=1591898233413](https://www.ti.com/lit/ds/symlink/tlv5630.pdf?ts=1591898233413).
- [58] O Wainberg y col. «Digital electronics for the Pierre Auger Observatory AMIGA muon counters». En: *Journal of Instrumentation* 9.04 (2014), T04003-T04003. DOI: [10.1088/](https://doi.org/10.1088/1748-0221/9/04/t04003) [1748- 0221/9/04/t04003](https://doi.org/10.1088/1748-0221/9/04/t04003). URL: [https://doi.org/10.1088%2F1748- 0221%2F9%](https://doi.org/10.1088%2F1748-0221%2F9%2F04%2Ft04003) [2F04%2Ft04003](https://doi.org/10.1088%2F1748-0221%2F9%2F04%2Ft04003).
- [59] Altera Corporation. *EP3C25F324, FPGA Cyclone III*. datasheet. 2012. URL: [https://](https://www.intel.com/content/dam/www/programmable/us/en/pdfs/literature/hb/cyc3/cyclone3_handbook.pdf) [www.intel.com/content/dam/www/programmable/us/en/pdfs/literature/hb/](https://www.intel.com/content/dam/www/programmable/us/en/pdfs/literature/hb/cyc3/cyclone3_handbook.pdf) [cyc3/cyclone3\\_handbook.pdf](https://www.intel.com/content/dam/www/programmable/us/en/pdfs/literature/hb/cyc3/cyclone3_handbook.pdf).
- [60] Cypress Semiconductor. *CY62177EV30, 32-Mbit static RAM*. datasheet. 2019. URL: [https:](https://www.cypress.com/file/44341/download) [//www.cypress.com/file/44341/download](https://www.cypress.com/file/44341/download).
- [61] A. Almela, A. Sedoski Croce, D. Alonso, A. Fuster, M. Hampel, S. Garavano, G. Pierri, M. Platino, O. Wainberg, M. Videla, A. Lucero, A. Etchegoyen, F. Suarez, A. Cancio, D. Yelos, G. De La Vega. «Design and implementation of an embedded system for particle detectors». En: *Proceedings of the 33rd International Cosmic Ray Conference (ICRC 2013)*. 2013, págs. 1-4.
- [62] A. Aab y col. «Direct measurement of the muonic content of extensive air showers between 2 x 10<sup>17</sup> and 2 x 10<sup>18</sup> eV at the Pierre Auger Observatory». Inglés. En: *European Physical Journal C* 80.8 (ago. de 2020). ISSN: 1434-6044. DOI: 10.1140/epjc/s10052-020-[8055-y](https://doi.org/10.1140/epjc/s10052-020-8055-y).
- [63] Fabio Acerbi y Stefan Gundacker. «Understanding and simulating SiPMs». En: *Nuclear Instruments and Methods in Physics Research Section A: Accelerators, Spectrometers, Detectors and Associated Equipment* 926 (2019). Silicon Photomultipliers: Technology, Characterisation and Applications, págs. 16 -35. ISSN: 0168-9002. DOI: [https://doi.](https://doi.org/https://doi.org/10.1016/j.nima.2018.11.118) [org / 10 . 1016 / j . nima . 2018 . 11 . 118](https://doi.org/https://doi.org/10.1016/j.nima.2018.11.118). URL: [http : / / www . sciencedirect . com /](http://www.sciencedirect.com/science/article/pii/S0168900218317704) [science/article/pii/S0168900218317704](http://www.sciencedirect.com/science/article/pii/S0168900218317704).
- [64] A. Aab y col. «Muon counting using silicon photomultipliers in the AMIGA detector of the Pierre Auger observatory». En: *Journal of Instrumentation* 12.03 (2017), P03002-P03002. DOI: [10 . 1088 / 1748 - 0221 / 12 / 03 / p03002](https://doi.org/10.1088/1748-0221/12/03/p03002). URL: [https : / / doi . org / 10 . 1088 %](https://doi.org/10.1088%2F1748-0221%2F12%2F03%2Fp03002) [2F1748-0221%2F12%2F03%2Fp03002](https://doi.org/10.1088%2F1748-0221%2F12%2F03%2Fp03002).
- [65] Matias Hampel. «Optoelectrónica con Fotomultiplicadores de Silicio para Detectores de Rayos Cósmicos.» Tesis doctorado en ingenieria mención procesamiento digital de señales e imágenes. Universidad Tecnológica Nacional, Facultad Regional Buenos Aires, 2018.
- [66] A. Aab y col. «Design and implementation of the AMIGA embedded system». En: *(Preprint at the time of review)* ().
- [67] Weeroc. *CITIROC datasheet*. datasheet. 2014. URL: [https://www.weeroc.com/en/](https://www.weeroc.com/en/products/citiroc-1a) [products/citiroc-1a](https://www.weeroc.com/en/products/citiroc-1a).
- [68] Hamamatsu K.K. *MPPC technical note*. Technical note. 2017. URL: [https : / / www .](https://www.hamamatsu.com/resources/pdf/ssd/mppc\_kapd9005e.pdf) [hamamatsu.com/resources/pdf/ssd/mppc\\\_kapd9005e.pdf](https://www.hamamatsu.com/resources/pdf/ssd/mppc\_kapd9005e.pdf).
- [69] Angel Cancio y col. «Photovoltaic monitoring system for Auger Muons and Infill for the Ground Array». En: *Energy Science & Engineering* 6 (jun. de 2018). DOI: [10.1002/ese3.](https://doi.org/10.1002/ese3.197) [197](https://doi.org/10.1002/ese3.197).
- [70] Texas Instruments Incorporated. *LM46002*. datasheet. 2019. URL: [http://www.ti.com/](http://www.ti.com/lit/ds/symlink/lm46002.pdf) [lit/ds/symlink/lm46002.pdf](http://www.ti.com/lit/ds/symlink/lm46002.pdf).
- [71] RECOM. *RS3-2405S*. datasheet. 2019. URL: [https://recom-power.com/pdf/Econolin](https://recom-power.com/pdf/Econoline/RS3.pdf)e/ [RS3.pdf](https://recom-power.com/pdf/Econoline/RS3.pdf).
- [72] TDK-Lambda Americas Inc. *CC3-2405SF-E, 3 W DC DC converter*. datasheet. 2018. URL: [https://product.tdk.com/info/en/catalog/datasheets/cc-e\\_e.pdf](https://product.tdk.com/info/en/catalog/datasheets/cc-e_e.pdf).
- [73] Texas Instruments Incorporated. *LM3670*. datasheet. 2016. URL: [http://www.ti.com/](http://www.ti.com/lit/ds/symlink/lm3670.pdf) [lit/ds/symlink/lm3670.pdf](http://www.ti.com/lit/ds/symlink/lm3670.pdf).
- [74] Texas Instruments Incorporated. *TPS73201*. datasheet. 2015. URL: [http://www.ti.com/](http://www.ti.com/lit/ds/sbvs037p/sbvs037p.pdf) [lit/ds/sbvs037p/sbvs037p.pdf](http://www.ti.com/lit/ds/sbvs037p/sbvs037p.pdf).
- [75] Micrel Incorporated. *MIC94345*. datasheet. 2015. URL: [http://ww1.microchip.com/](http://ww1.microchip.com/downloads/en/DeviceDoc/MIC94325.pdf) [downloads/en/DeviceDoc/MIC94325.pdf](http://ww1.microchip.com/downloads/en/DeviceDoc/MIC94325.pdf).
- [76] Samtec. *QMSS-026-06.75-LD-PT4*. datasheet. 2019. URL: [http://suddendocs.samtec.](http://suddendocs.samtec.com/catalog_english/qmss.pdf) [com/catalog\\_english/qmss.pdf](http://suddendocs.samtec.com/catalog_english/qmss.pdf).
- [77] Hamamatsu. *C11204-01*. datasheet. 2019. URL: [https://www.hamamatsu.com/resource](https://www.hamamatsu.com/resources/pdf/ssd/c11204-01_kacc1203e.pdf)s/ [pdf/ssd/c11204-01\\_kacc1203e.pdf](https://www.hamamatsu.com/resources/pdf/ssd/c11204-01_kacc1203e.pdf).
- [78] Samtec. *QTH-090-04-L-D-A-K-TR*. datasheet. 2019. URL: [http://suddendocs.samtec.](http://suddendocs.samtec.com/productspecs/qsh-qth.pdf) [com/productspecs/qsh-qth.pdf](http://suddendocs.samtec.com/productspecs/qsh-qth.pdf).
- [79] Samtec. *HW-06-20-L-D-630-120*. datasheet. 2019. URL: [http://suddendocs.samtec.](http://suddendocs.samtec.com/catalog_english/hw_th.pdf) [com/catalog\\_english/hw\\_th.pdf](http://suddendocs.samtec.com/catalog_english/hw_th.pdf).
- [80] Texas Instruments Incorporated. *ADS7828*. datasheet. 2005. URL: [http://www.ti.com/](http://www.ti.com/lit/ds/symlink/ads7828.pdf) [lit/ds/symlink/ads7828.pdf](http://www.ti.com/lit/ds/symlink/ads7828.pdf).
- [81] Texas Instruments Incorporated. *Grounding in mixed-signal systems demystified, Part 1*. Application note. 2013. URL: <http://www.ti.com/lit/an/slyt499/slyt499.pdf>.
- [82] Texas Instruments Incorporated. *Grounding in mixed-signal systems demystified, Part 2*. Application note. 2013. URL: <http://www.ti.com/lit/an/slyt512/slyt512.pdf>.
- [83] EEWeb Community. *Asymmetric stripline impedance calculator*. 2019. URL: [https://](https://www.eeweb.com/tools/asymmetric-stripline-impedance) [www.eeweb.com/tools/asymmetric-stripline-impedance](https://www.eeweb.com/tools/asymmetric-stripline-impedance).
- [84] EEWeb Community. *Edge coupled stripline impedance calculator*. 2019. URL: [https :](https://www.eeweb.com/tools/edge-coupled-stripline-impedance) [//www.eeweb.com/tools/edge-coupled-stripline-impedance](https://www.eeweb.com/tools/edge-coupled-stripline-impedance).
- [85] EEWeb Community. *Microstrip impedance calculator*. 2019. URL: [https://www.eeweb.](https://www.eeweb.com/tools/microstrip-impedance) [com/tools/microstrip-impedance](https://www.eeweb.com/tools/microstrip-impedance).
- [86] EEWeb Community. *Edge coupled microstrip calculator*. 2019. URL: [https : / / www .](https://www.eeweb.com/tools/edge-coupled-microstrip-impedance) [eeweb.com/tools/edge-coupled-microstrip-impedance](https://www.eeweb.com/tools/edge-coupled-microstrip-impedance).
- [87] Keysight Technologies. *U1231A Handheld Digital Multimeter*. datasheet. 2018. URL: [https](https://www.keysight.com/us/en/assets/7018-02915/data-sheets/5990-7550.pdf): [//www.keysight.com/us/en/assets/7018-02915/data-sheets/5990-7550.pdf](https://www.keysight.com/us/en/assets/7018-02915/data-sheets/5990-7550.pdf).
- [88] Keysight Technologies. *U1242C Handheld Digital Multimeter*. datasheet. 2017. URL: [https](https://www.keysight.com/us/en/assets/7018-05993/data-sheets/5992-2704.pdf): [//www.keysight.com/us/en/assets/7018-05993/data-sheets/5992-2704.pdf](https://www.keysight.com/us/en/assets/7018-05993/data-sheets/5992-2704.pdf).
- [89] Texas Instruments Incorporated. *LMH6550, Differential, high-speed operational amplifier*. datasheet. 2004. URL: <http://www.ti.com/lit/ds/symlink/lmh6550.pdf>.
- [90] Texas Instruments Incorporated. *ADS4246, Dual-channel, 14-Bit, 160-MSPS ADC*. datasheet. 2015. URL: <http://www.ti.com/lit/ds/symlink/ads4246.pdf>.
- [91] Nagel, Laurence W. and Pederson, D.O. *SPICE (Simulation Program with Integrated Circuit Emphasis*. Inf. téc. College of Engineering, University of California, 1973. URL: [https:](https://www2.eecs.berkeley.edu/Pubs/TechRpts/1973/ERL-382.pdf) [//www2.eecs.berkeley.edu/Pubs/TechRpts/1973/ERL-382.pdf](https://www2.eecs.berkeley.edu/Pubs/TechRpts/1973/ERL-382.pdf).
- [92] Nagel, Laurence W. and Pederson, D.O. *SPICE2: A Computer Program to Simulate Semiconductor Circuits*. Inf. téc. College of Engineering, University of California, 1975. URL: <https://www2.eecs.berkeley.edu/Pubs/TechRpts/1975/ERL-m-520.pdf>.
- [93] Quarles, T. L. *Analysis of Performance Issues and Convergence in Circuit Simulation*. Inf. téc. College of Engineering, University of California, 1989. URL: [https://www2.eecs.](https://www2.eecs.berkeley.edu/Pubs/TechRpts/1975/ERL-m-520.pdf) [berkeley.edu/Pubs/TechRpts/1975/ERL-m-520.pdf](https://www2.eecs.berkeley.edu/Pubs/TechRpts/1975/ERL-m-520.pdf).
- [94] F.A. Sánchez y G. Medina-Tanco. «Modeling scintillator and WLS fiber signals for fast Monte Carlo simulations». En: *Nuclear Instruments and Methods in Physics Research Section A: Accelerators, Spectrometers, Detectors and Associated Equipment* 620 (ago. de 2010), págs. 182-191. DOI: [10.1016/j.nima.2010.03.110](https://doi.org/10.1016/j.nima.2010.03.110).
- [95] L. Landau. «On the energy loss of fast particles by ionization». En: *J. Phys. (USSR)* 8 (1944), págs. 201-205.
- [96] Federico Suarez y col. «A Fully Automated Test Facility for Multi Anode Photo Multiplier Tubes». En: *Proceedings of the 32nd International Cosmic Ray Conference, Beijing, China*. Vol. 4. Ene. de 2011, pág. 334. DOI: [10.13140/2.1.1351.3923](https://doi.org/10.13140/2.1.1351.3923).
- [97] Agustin Lucero. «Optoelectrónica con Fotomultiplicadores multiánodo para contadores de muones del Observatorio Pierre Auger». Tesis doctorado en ingenieria mención procesamiento digital de señales e imágenes. Universidad Tecnológica Nacional, Facultad Regional Buenos Aires, 2016.
- [98] LeCroy Corporation. *WavePro 715Zi Digital Storage oscilloscope*. datasheet. 2017. URL: [http://cdn.teledynelecroy.com/files/pdf/wavepro\\_7\\_zi-a\\_datasheet.pdf](http://cdn.teledynelecroy.com/files/pdf/wavepro_7_zi-a_datasheet.pdf).
- [99] Brian Wundheiler. «The AMIGA Muon Counters of the Pierre Auger Observatory: Performance and Studies of the Lateral Distribution Function». En: *Proceedings of the 34th International Cosmic Ray Conference, The Hague, The Netherlands*. Vol. 236. Ago. de 2016, pág. 324. DOI: [10.22323/1.236.0324](https://doi.org/10.22323/1.236.0324). arXiv: [\[arXiv:1509.03732\]](https://arxiv.org/abs/[arXiv:1509.03732]).
- [100] The Pierre Auger Collaboration y col. «Design, upgrade and characterization of the silicon photomultiplier front-end for the AMIGA detector at the Pierre Auger Observatory». En: *Accepted for publication in JINST* (2020). arXiv: [2011.06633 \[astro-ph.IM\]](https://arxiv.org/abs/2011.06633).
- [101] Texas Instruments Incorporated. *SN74LV1T34 single buffer gate cmos logic level shifter*. datasheet. 2017. URL: [https://www.ti.com/lit/ds/symlink/sn74lv1t34.pdf?ts=](https://www.ti.com/lit/ds/symlink/sn74lv1t34.pdf?ts=1591906048562) [1591906048562](https://www.ti.com/lit/ds/symlink/sn74lv1t34.pdf?ts=1591906048562).